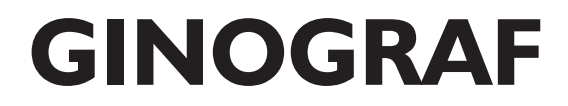

*user guide*

*version 6.0*

BRADLY ASSOCIATES LTD Manhattan House 140 High Street Crowthorne Berkshire RG45 7AY England Tel: +44 (1344) 779381 Fax: +44 (1344) 773168 support@gino-graphics.com www.gino-graphics.com

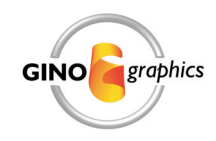

Information in this manual is subject to change without notice.

While Bradly Associates Ltd. makes every endeavour to ensure the accuracy of this document, it does not accept liability for any errors or omissions, or for any consequences arising from the use of the program or documentation.

GINOGRAF user guide version 6.0 © Copyright Bradly Associates Ltd. 2003

All rights reserved.

All trademarks where used are acknowledged.

# *Contents*

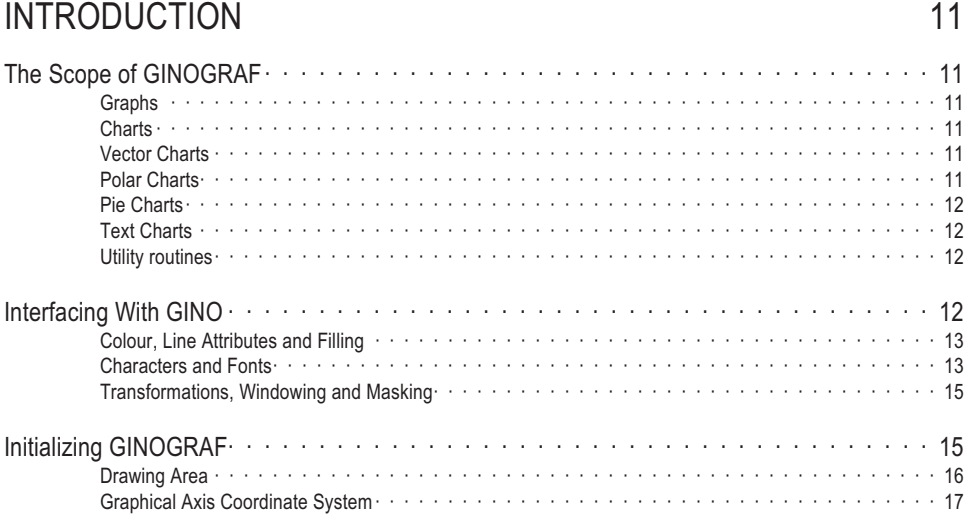

### [AXES 19](#page-16-0)

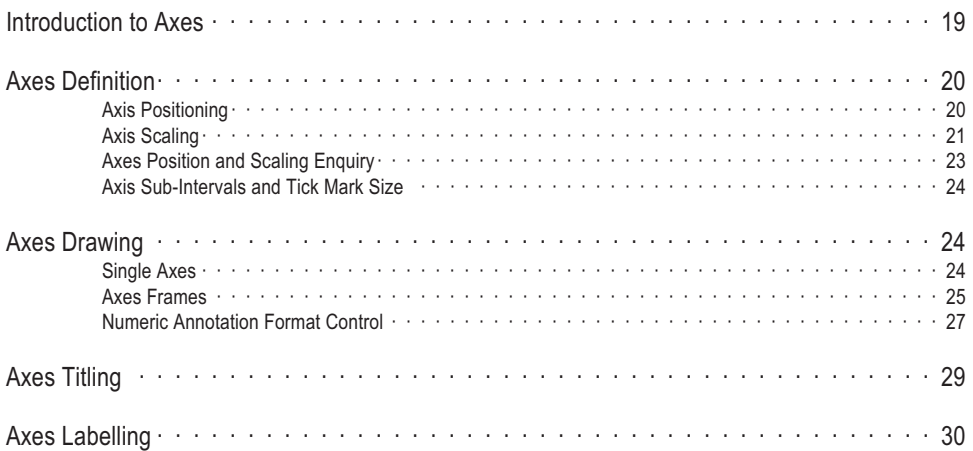

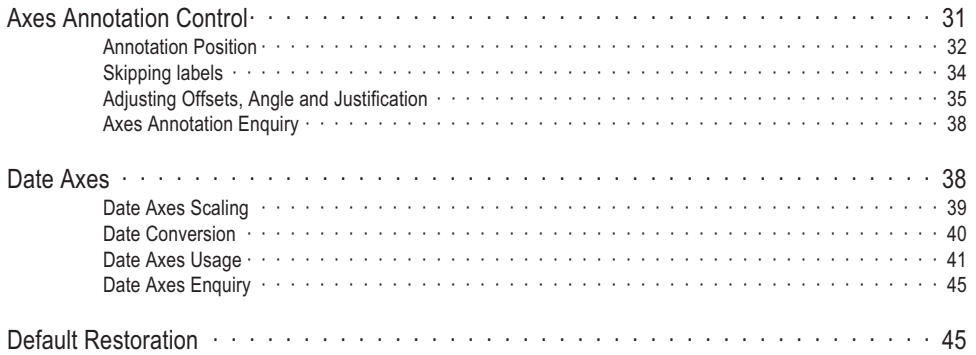

### [GRAPHS 47](#page-43-0)

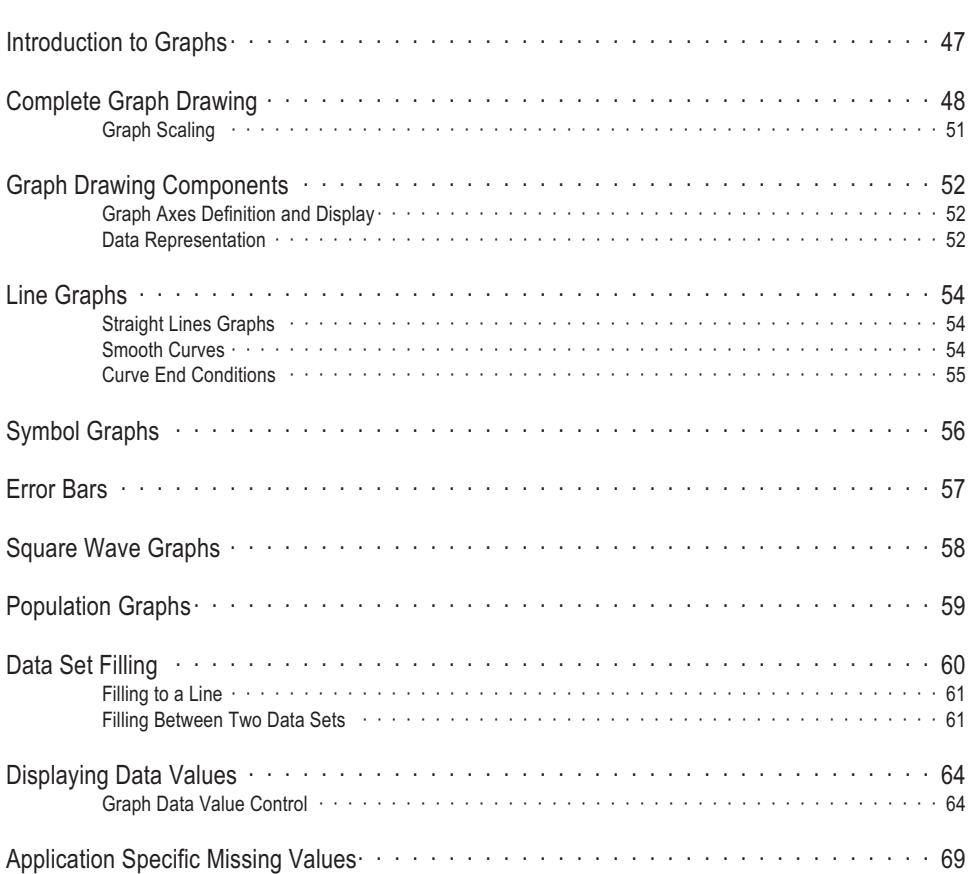

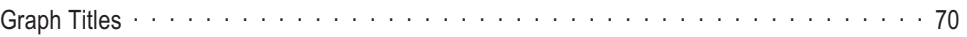

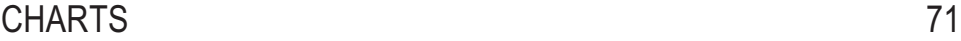

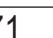

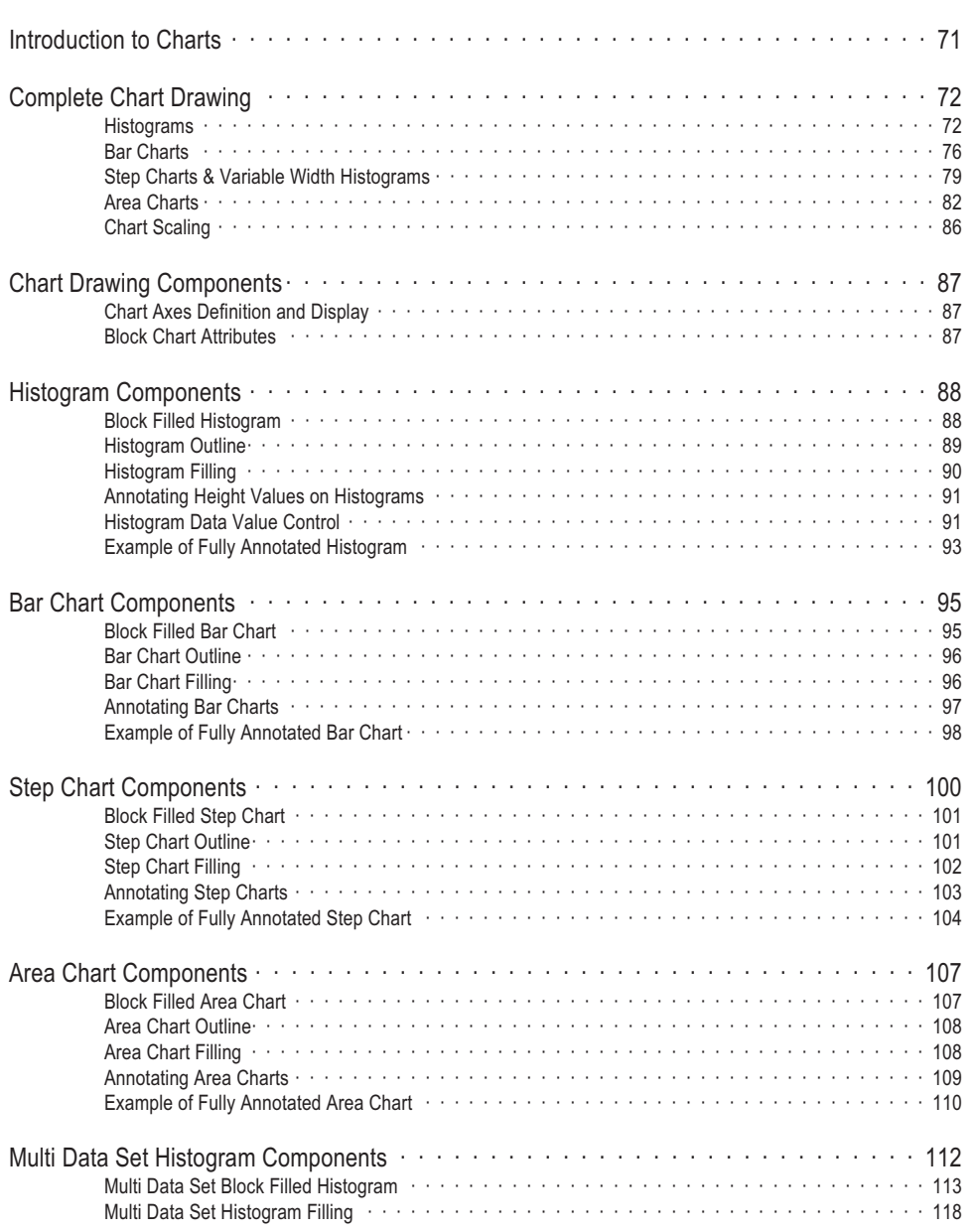

### [VECTOR CHARTS 121](#page-116-0)

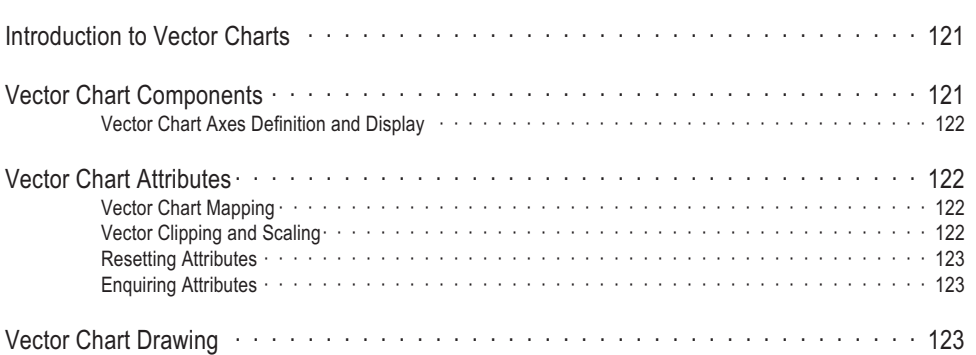

### [POLAR CHARTS 127](#page-122-0)

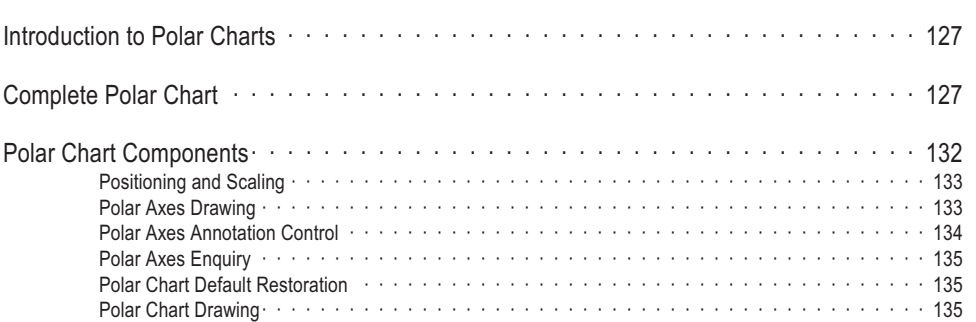

### [PIE CHARTS 137](#page-132-0)

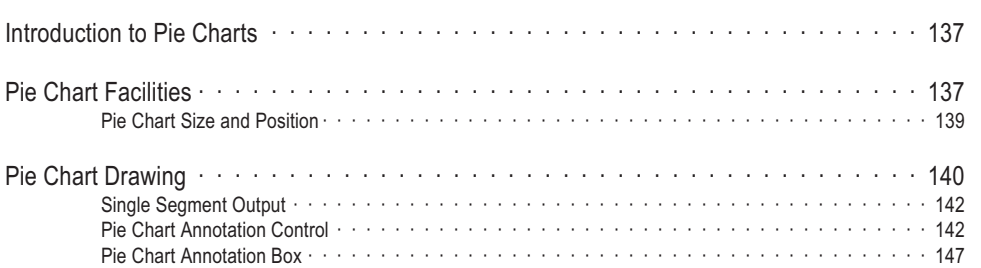

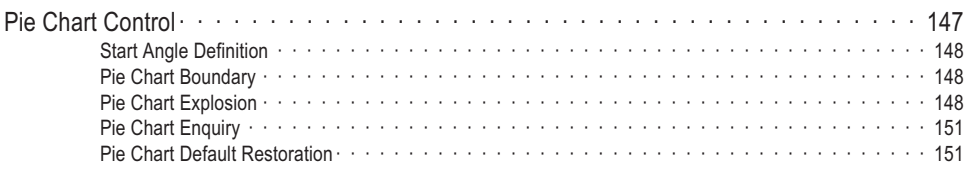

### [TEXT CHARTS 153](#page-147-0)

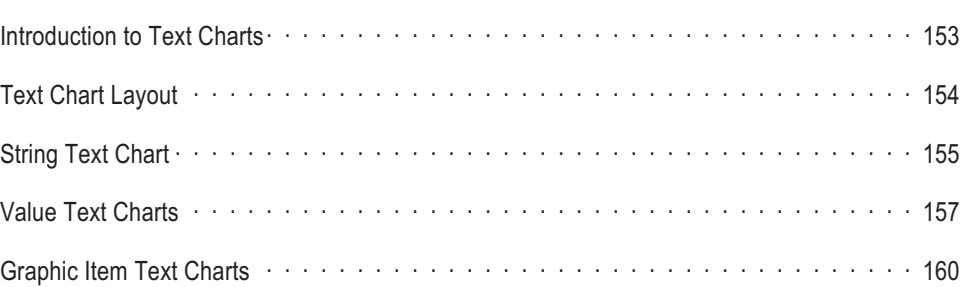

### [UTILITIES 165](#page-159-0)

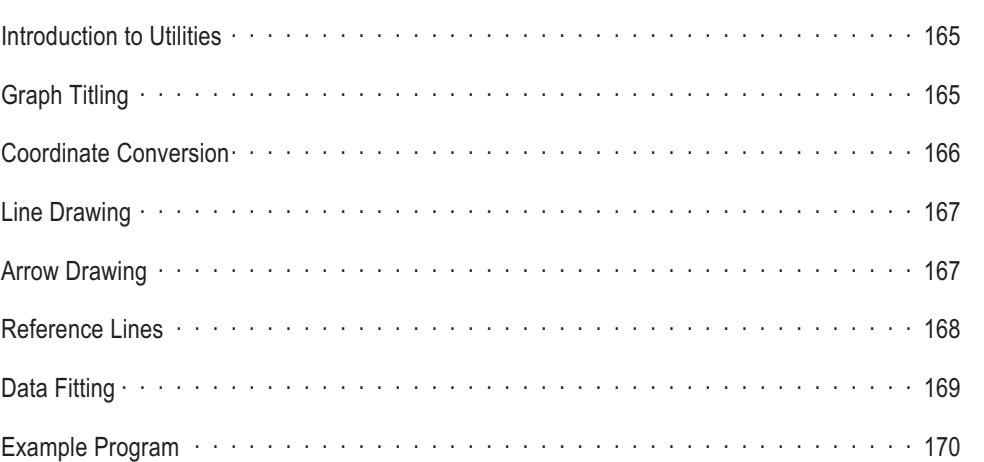

### [GRAPH LAYOUT 175](#page-168-0) [Introduction to Graph Layout· · · · · · · · · · · · · · · · · · · · · · · · · · · · · · · · · · · 175](#page-168-0)

8

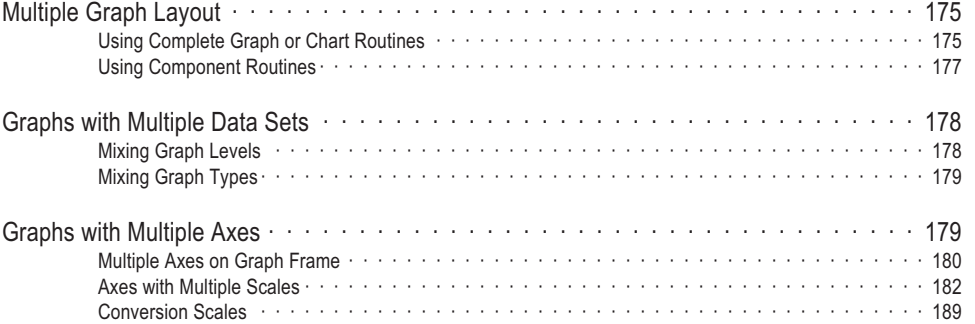

### [ROUTINE SPECIFICATIONS 193](#page-185-0)

### [DEFAULTS 307](#page-298-0)

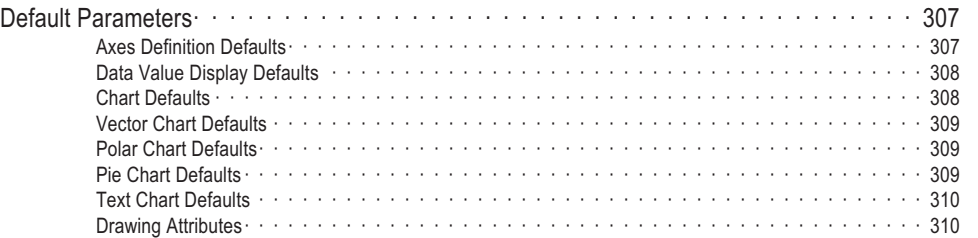

## [ERROR AND WARNING MESSAGES 313](#page-304-0) GINOGRAF Errors and Warnings [· · · · · · · · · · · · · · · · · · · · · · · · · · · · · · · · 313](#page-304-0) Configuration File Errors [· · · · · · · · · · · · · · · · · · · · · · · · · · · · · · · · · · · · · 317](#page-308-0)

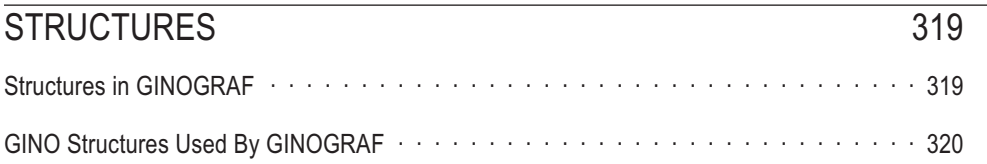

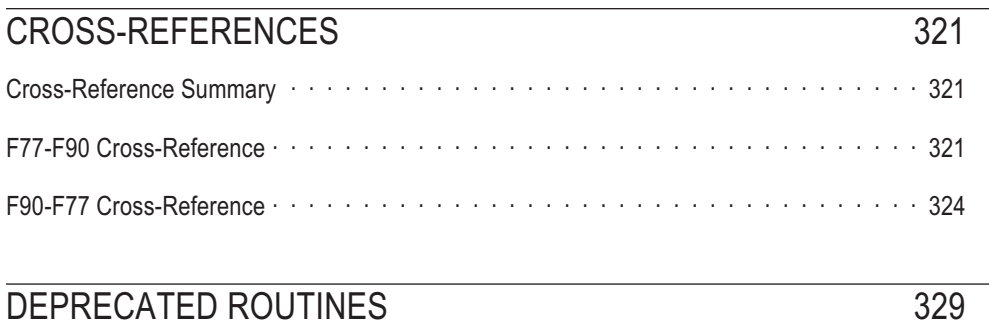

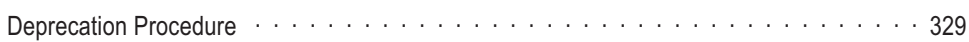

<span id="page-9-0"></span>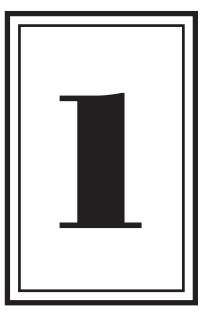

### **INTRODUCTION**

This section covers the scope of the GINOGRAF library and its interface with GINO.

**Chapter** 

### **The Scope of GINOGRAF**

GINOGRAF is a routine library for displaying statistical data in a graphical form. It is used in conjunction with GINO, which provides the device drivers and graphical primitives required by GINOGRAF. Both packages are almost totally machine independent.

GINOGRAF provides the following facilities :

#### **Graphs**

X-Y graphs (lines, splines, curves, symbols), area graphs, error bars, hi-lo graphs, scatter diagrams, square wave graphs.

#### **Charts**

Histograms, bar charts, gantt charts, time planners, area charts, step charts, stacked histograms.

#### **Vector Charts**

Air/fluid flow diagrams, stress flow, 5D data display.

### **Polar Charts**

Circular axes, polar coordinates.

### <span id="page-10-0"></span>**Pie Charts**

Complete Pie Charts, individual segments.

### **Text Charts**

Automated columns of strings, values, lines, symbols and fill styles.

### **Utility routines**

Reference lines, data fitting, arrows, coordinate conversion.

Within most chapters, two levels of routines are provided. Complete drawing routines to present your data in the required form in one easy call, and low level component routines to allow the user to construct comprehensive graphs in a modular way, giving much finer control over positioning and annotation. Complete drawing routines are provided for Graphs, Bar Charts, Histograms, Step Charts, Area Charts, Polar Charts and Pie Charts.

### **Interfacing With GINO**

The GINOGRAF library uses GINO routines to carry out all its drawing and so the availability of the GINO library is paramount to users of GINOGRAF. In addition, any GINOGRAF application will require some GINO routines for certain basic routines, such as device initialization and termination as this is not carried out within GINOGRAF. The relationship between the components of a GINOGRAF application is as follows:

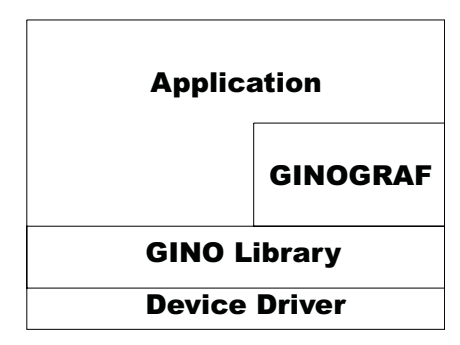

<span id="page-11-0"></span>As the GINO library is required for any GINOGRAF application, it follows that the complete functionality of GINO is also available to the GINOGRAF user and the two sets of routines may be used without restriction. For the first-time user of GINOGRAF only graphic device control will be required as described above, but as the application develops, line, colour, character and window control may be added. This chapter covers both the essential routines required by all GINOGRAF applications as well as other areas which can be used to affect the output from GINOGRAF.

#### **Colour, Line Attributes and Filling**

Most line drawing done within GINOGRAF is done using the current line and colour attributes as set by GINO. The current colour and line attributes are controlled by routines such as:

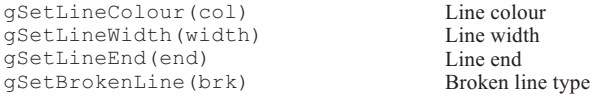

The exceptions are where line and fill indexes are supplied to a GINOGRAF routine by argument, such as the Graph and Chart filling, Pie Chart filling and some Text Chart routines. The default styles are shown in Appendix A of this manual but these may be changed using the following GINO routines:

gDefineLineStyle(line,vis,brk,col,width,type,end)

gDefineBrokenLineStyle(brk,mode,repeat,dash,dot)

gDefineHatchStyle(fill,pitch,angle,xshift,yshift,xshear,xhatch)

Details of these and other routines controlling colour, line style and filling are found in the Line Attributes and Area Filling sections in the GINO User Guide.

#### **Characters and Fonts**

By default GINOGRAF uses software-transformable characters to ensure that if transformations (shift, rotate, scale and shear) have been applied within a program using GINOGRAF, the annotation and titling are modified in the same way as the graph itself. This is carried out by an internal call to gSetCharTransformMode(GON) (a GINO routine) which prevents the output of hardware characters by GINOGRAF. In addition, it may result in a different appearance of GINO character strings due to the differences between software characters and hardware characters produced on different devices.

If software characters are required throughout a GINO/GINOGRAF application this can be achieved by calling gSetSoftChars() or gSetCharTransformMode() at the start of the program. Alternatively, if the user requires hardware characters to be output by GINOGRAF, it is possible to prevent the switch to software-transformable characters by using the routine ggSetGraphCharMode():

ggSetGraphCharMode(sw)

where, if **sw** = GGINOMODE the current character mode will be used within GINOGRAF. Users are warned that unpredictable result may occur if ggSetGraphCharMode() is called while transformations are current.

GINOGRAF uses the current character, font and string attributes set by GINO except for string angle (gSetStrAngle()) and justification (gSetStrJustify()) which are always set as required by the relevant GINOGRAF routine. The following GINO routines will however, affect the size and form of graph annotation and labelling:

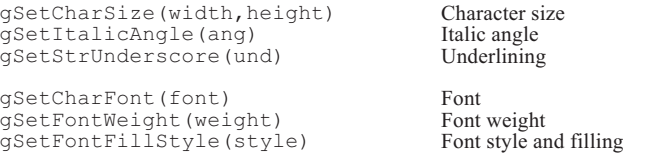

In all cases however, the current GINO character mode and attributes are restored at the end of a GINOGRAF routine which has changed them.

GINOGRAF fully caters for the use of all the GINO character string escape facilities which provide for font changes, exponents and indices, italic angles, emboldening and strings that contain more than one line of text. All these features may therefore be used for graph and Pie Chart annotation and titling. A summary of the features is listed below:

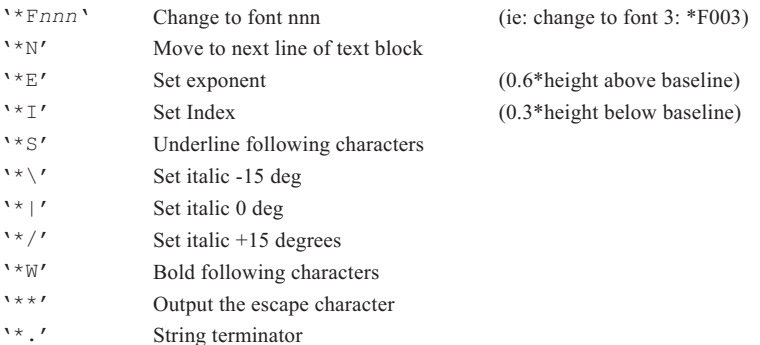

<span id="page-13-0"></span>Full details of all the character routines and features are given in the CHARACTERS section of the GINO User Guide.

#### **Transformations, Windowing and Masking**

All output by GINOGRAF is subject to the current GINO transformation, windowing and masking state. As indicated above, to ensure graph annotation is correctly aligned with the graph itself, software-transformable characters are output by default. The control of transformations in GINO allows graphs to be shifted, rotated, scaled or sheared in 2D or 3D as required.

In the case of the complete drawing routines, the current windowing limits affects the position of Graph axes, Pie and Polar Charts. If transformations are also current, the graph can be transformed out of the clipping area resulting in only part of or none of the graph being visible. Users must therefore be careful when using any transformations with the complete drawing routines.

However, masking, whether it be rectangular or polygonal can be used to good effect with GINOGRAF, masking out areas for the placement of text boxes or other annotation. The output is suitable for all graphics devices as no over-drawing is done.

### **Initializing GINOGRAF**

GINOGRAF is automatically initialized when the first GINOGRAF routine is called. This outputs the GINOGRAF banner, initializes all internal variables and enquires the current GINO window limits and character attributes.

The GINOGRAF banner gives the version number of the library being used as well as the copyright message. The banner cannot be suppressed, but it can be forced to appear at a convenient place (for example, the very beginning of a program run), by forcing initialization in a controlled way. This can be achieved by calling the routine

ggRestoreAxesSettings().

ggRestoreAxesSettings() must however, be called after a GINO device is nominated. ggRestoreAxesSettings() sets up the default position, size and scaling for both axes; as this is done by the first GINOGRAF routine to be called in a program, whatever it is, the call to ggRestoreAxesSettings() does not change the operation of subsequent GINOGRAF routines.

Where graphical output is being produced on the same terminal that the program is being run from, the code:

```
ggRestoreAxesSettings();
gNewDrawing();
```
call ggRestoreAxesSettings call gNewDrawing

displays the GINOGRAF banner and leaves the screen clear for drawing graphs.

### **Drawing Area**

By default the GINOGRAF drawing area is the same as the current GINO window limits.

This is either the current device or paper limits (as set by the GINO routine gSetDrawingLimits()) or that set by the GINO routine gSetWindow2D() (although the 2D limits from the 3D window routine has the same effect on GINOGRAF). As the window routines also control clipping limits, it may be desirable to set a different GINOGRAF drawing area to be either larger or smaller than the clipping limits. This is achieved through the routine ggSetPlotFrame():

ggSetPlotFrame(limits)

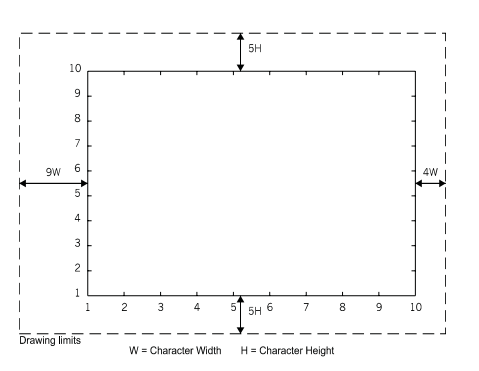

### **Default position and limits of the graphical axes**

where the structure **limits** defines the required limits.

The current drawing limits can be enquired using the routine ggEnqPlotFrame() which also indicates if they were set by ggSetPlotFrame() or the GINO window routines through the returned argument **flg**.

ggEnqPlotFrame(flg,limits)

All the complete Graph and Chart routines use the current drawing area limits to define the default position of the graph or chart. The default positions of graph axes are shown above, where the space around the axes is calculated using the current GINO character size. The default Polar or Pie Chart position is shown above.

Multiple graphs or charts may be positioned on the device or paper area by calling ggSetPlotFrame() with appropriate limits. This is explained in more detail later.

<span id="page-15-0"></span>These positions are only used for the complete Graph or Chart routines within GINOGRAF and do not preclude the manual positioning of axes with the routine ggSetAxesPos(), or Polar Charts with the routine ggSetPolarChartAttribs() or Pie Charts with the routine ggSetPieChartFrame().

The drawing area limits can be reset to match the GINO window limits by calling ggRestoreAxesSettings() or ggRestorePieChartSettings().

#### **Graphical Axis Coordinate System**

Once GINOGRAF is initialized, there are two coordinate systems available to the GINOGRAF user, user space coordinates and graphical axis coordinates.

User space coordinates represent the picture coordinates, with the origin (0,0) at the bottom left corner of the picture, whether on paper or screen. This coordinate system is used by any GINO routine called directly by the user.

Graphical axis coordinates define points within a Graph, Chart or Polar Chart according to the axis position and scaling that was defined using the axis definition routines ggSetAxesPos() and ggSetAxesScaling(), or any of the complete drawing routines ggPlotGraph(), ggPlotXYPolarChart(). This greatly simplifies the plotting of graphs or charts as the user does not have to compensate for the position of the graph on the paper, redefine the user space origin, or scale values when using logarithmic axes.

Conversion between the two systems is provided by two utility routines ggTransformGraphPoint() and ggTransformSpacePoint().

Both user space coordinates and graphical axis coordinates are affected by the shift, rotate, scale and shear transformations that are provided by GINO. The effect of these transformations may be switched off or on at any time (eg, for outputting text). Full details of transformation and transformation control are given in the WINDOWING & MASKING and TRANSFORMATION CONTROL sections of the GINO User Guide.

<span id="page-16-0"></span>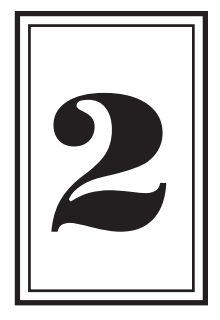

### **AXES**

### **Introduction to Axes**

This chapter concerns itself with the definition, display and labelling of standard two dimensional graph axes. The definition of an axes system for the following graph and chart chapters is required to set up an appropriate graphical coordinate system in which to display the data. As well as the default numerical labelling of axes, textual labelling is covered together with fine control of the position and format of graphical annotation.

**Chapter** 

Summary of the functionality of the axes routines:

```
ggSetAxesPos()
ggEnqAxesPos()
                                Set/enquire axis position
ggSetAxesScaling()
ggEnqAxesScaling()
                                Set/enquire axes range and scaling type
ggDrawAxes() Draws axes, tick marks and numeric annotation
ggAddGrid() Draws a stylized frame
ggSetGridMarker()
ggEnqGridMarker()
                                Set/enquire grid intersection symbol
ggSetAxesAnnotation()
ggEnqAxesAnnotation()
                                Set/enquire numeric format of axes annotation
ggDrawAxesTitle() Output an axis title
ggDrawAxesLabels() Axes labelling
ggSetAxesAttribs()
ggEnqAxesAttribs()
                                Set/enquire axes annotation attributes
ggSetDateFormat()
ggEnqDateFormat()
                                Set/enquire date input format
ggSetDateAxesScaling()
ggEnqDateAxesScaling()
                                Set/enquire date axes scaling
ggSetDateAxesAnnotation()
ggEnqDateAxesAnnotation()
                                Set/enquire date axes output format
ggConvertDates() Converts date data
```
### <span id="page-17-0"></span>**Axes Definition**

The two routines for setting up the axes system are:

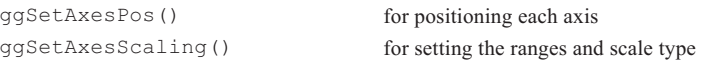

There are default positions and data ranges for both axes, but these are only provided for a fail safe situation. While the default position may be satisfactory, it is essential to define the scale type and data ranges to both X and Y axes (using ggSetAxesScaling()) before drawing any graph form. The drawing and titling of axes is optional.

### **Axis Positioning**

The routine call which positions each axis is ggSetAxesPos():

```
ggSetAxesPos(or,xor,yor,axlen,xory)
```
where **xory** determines which axis position is being defined (**xory** = GXAXIS for X axis and **xory** = GYAXIS for Y axis). **xor**, **yor** determines the axis position in user space coordinates and **axlen** determines the length in current units. The position (**xor**, **yor**) is defined as either the point where the axis starts (**or**=GAXISSTART) or the point where the natural origin of the data (the value 0.0) occurs on the axis (**or**=GDATAORIGIN).

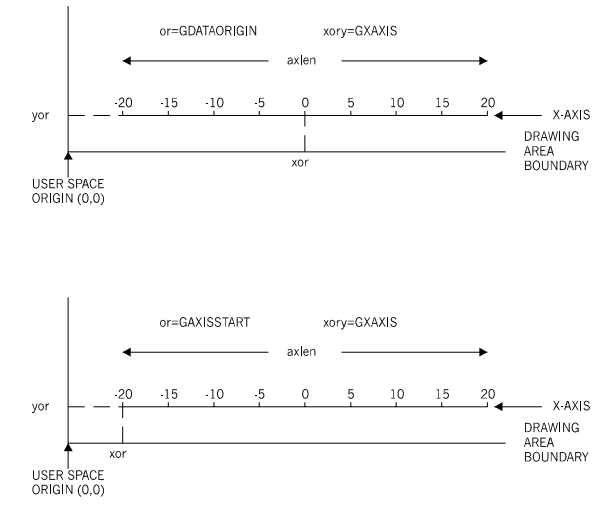

<span id="page-18-0"></span>The relationship of the above arguments is illustrated below

**Relationship of ggSetAxesPos arguments**

For the two axes to intersect at **xor**, **yor** then the values for **or**, **xor** and **yor** should be constant for the calls of ggSetAxesPos() for each axis.

Successive calls to ggSetAxesPos() override earlier definitions for the same axis.

#### **Axis Scaling**

The routine to set the scaling type and range of either axis is ggSetAxesScaling():

```
ggSetAxesScaling(scale,nints,vbeg,vend,xory)
```
where **xory** determines which axis scaling is being defined (**xory** = GXAXIS for X axis and **xory** = GYAXIS for Y axis). **nints** is the required number of intervals and **vbeg**,**vend** specify the start and end of the axis range.

There are five different scaling types, three linear (**scale**=GLINEARTYPE1-GLINEARTYPE3), one logarithmic (**scale**=GLOG10), and one discrete (**scale**=GDISCRETE). The different scaling types are shown below.

The three linear scaling types allow the user to specify either approximate or precise information for the number of intervals or the range of data. For **scale**=GLINEARTYPE1 the user provides approximate information and GINOGRAF will calculate new limits to include the range specified using sensible values for the interval between major tick marks. For **scale**=GLINEARTYPE2 the user provides approximate values for the range but a precise number of intervals. Again GINOGRAF will calculate new limits to include the range supplied. For **scale**=GLINEARTYPE3 the precise values for axis range and number of intervals is used.

Where logarithmic scaling is requested (**scale**=GLOG10), GINOGRAF will round up the axis range to the next power of 10 as shown below. The value of **nints** is not used. Note that neither axis ranges or data supplied to Graph or Chart routines can be less than or equal to zero if logarithmic axes are used.

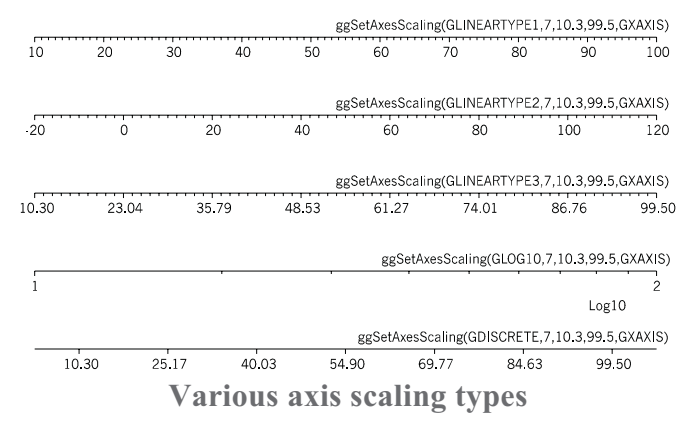

Discrete axes are used for Histograms and Bar Charts and for this type of axes **nints** sets the number of columns. The precise values of **vbeg** and **vend** are used to calculate the values displayed at the tick mark in the centre of the column. In terms of GINOGRAF, true graphs may only be drawn on the linear or logarithmic scales as they are continuous, however, graph drawing may be added to discrete axes (eg, a straight line fitted to a bar chart) without any adjustment (see mixing different graph types).

Each axis has a default scale type and range as follows:

```
scale = GLINEARTYPE3
nints = 9
vbeg = 1.0
vend = 10.0
```
<span id="page-20-0"></span>These settings are unlikely to be satisfactory for any real data sets. Therefore of all the axis definition routines that may be used, ggSetAxesScaling() is the most necessary before drawing any graph form. The user should note also that these defaults are restored after calling the routine

ggRestoreAxesSettings().

Successive calls to ggSetAxesScaling() for a particular axis override previous calls for that axis. Once a position and scaling type has been defined, coordinates defined in terms of these axes are referred to as graphical axes coordinates.

#### **Axes Position and Scaling Enquiry**

The user may enquire the current position of either axis at any time using the routine ggEnqAxesPos():

```
ggEnqAxesPos(or,xor,yor,axlen,xory)
```
where **xory** determines which axis positions are being enquired (**xory**=GXAXIS for X axis and **xory**=GYAXIS for Y axis). **or**, **xor**,**yor** and **axlen** return the position and length in the same manner as supplied to ggSetAxesPos().

The default position for the X and Y axes is shown above (being the bottom and left axes drawn in the box). These defaults are restored after calling the routine ggRestoreAxesSettings().

As explained above, for certain types of scaling GINOGRAF will adjust the requested number of intervals and increase the requested range of data values in order to display an axis with sensible annotation. The user may enquire the actual settings that GINOGRAF will use when it draws the axes with the routine ggEnqAxesScaling():

```
ggEnqAxesScaling(scale,nints,vbeg,vend,xory)
```
where **xory** determines which axis scale parameters are being enquired (**xory**=GXAXIS for X axis and **xory** = GYAXIS for Y axis). **scale** returns the current type of scaling set for the axis; **nints** gives the actual number of intervals or columns on the axis and **vbeg** and **vend** give the actual data range of the axis.

### <span id="page-21-0"></span>**Axis Sub-Intervals and Tick Mark Size**

The number of sub-intervals (ie. minor tick marks between the major intervals) on an axis is controlled by the amount of space available when drawing the axis. This in turn is controlled by the current character size used for the annotation. The character height controls the number of sub-intervals on the Y axis (and the size of the tick marks on the X axis) and the character width controls the number of sub-intervals on the X axis (and the size of the tick marks on the Y axis).

### **Axes Drawing**

The two routines available for optionally drawing the axes are:

ggDrawAxes() for drawing the axes with or without numeric annotation and tick marks ggAddGrid() for drawing a complete four sided axis frame

### **Single Axes**

Once an axis position and scaling type have been defined the axes may be drawn with the routine ggDrawAxes():

```
ggDrawAxes(tick,tickside,val,xory)
```
where **xory** determines which axis is required (**xory** = GXAXIS for X axis and **xory** = GYAXIS for Y axis).

**tick**, **tickside** and **val** determine whether the major and/or minor tick marks are to be drawn and whether values are drawn and on which side of the axis they are to appear. If the tick marks and values are required on the same side of the axis then **tickside** and **val** must be equal.

By default, the numeric annotation on a linearly scaled axis (scale $\leq$ 3) is written in the form:

N  $S = P * 10$ 

where S is the true value of an axis tick mark, P is the actual number written by the axis tick mark with up to two decimal places and \*10 to the power N is a multiplier written at the end of the axis, ensuring N is not in the range -2 to 2.

The numeric annotation on a logarithmically scaled axis is a set of consecutive integers. N represents log10. Intermediate tick marks may be drawn, depending on the available space. The scale factor LOG10 is written at the end of the axis.

24

<span id="page-22-0"></span>An example of linear and logarithmic scaling is shown below.

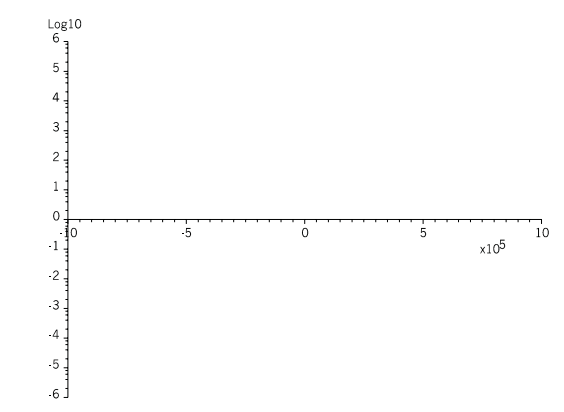

**Linear and logarithmic axes with default scaling**

Further control over axis annotation position and format is provided by the annotation control routines ggSetAxesAnnotation() and ggSetAxesAttribs().

### **Axes Frames**

A complete four sided frame may be drawn using the routine ggAddGrid():

ggAddGrid(style1,style2,anx,any)

where **style1** and **style2** determines the grid style as shown below. **anx** and **any** determine whether numeric annotation and/or grid lines or cross lines are drawn for either the X or Y axes. If drawn, tick marks are drawn on the inside of the frame and annotation is drawn on the outside of the frame. Grid positioning and scaling is controlled by the current settings of ggSetAxesPos() and ggSetAxesScaling().

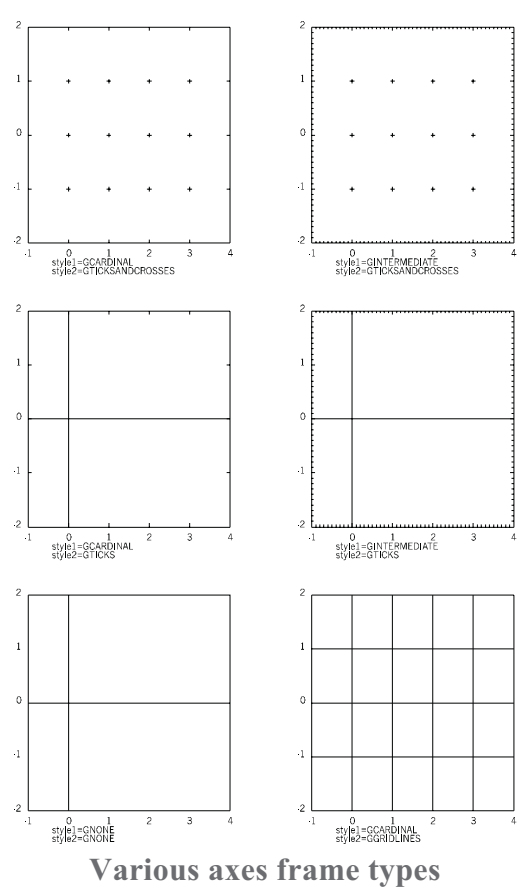

As with ggDrawAxes(), further control over axis annotation position and format is provided by the annotation control routines ggSetAxesAnnotation() and ggSetAxesAttribs().

The default symbol drawn at the grid intersection points for styles using GTICKSANDCROSSES is a cross as shown above. This symbol may be changed to be any of the GINO symbols using the routine ggSetGridMarker():

```
ggSetGridMarker(sym)
```
where **sym** defines the symbol required. Any of GINO's standard, software or hardware symbols may be used as a grid intersection symbol, further details of which are found in the GINO documentation for gDrawMarker().

<span id="page-24-0"></span>The current grid intersection symbol can be enquired through the routine ggEnqGridMarker():

ggEnqGridMarker(sym)

#### **Numeric Annotation Format Control**

The format of axes annotation can be altered with the routine ggSetAxesAnnotation():

```
ggSetAxesAnnotation(ndp,npower,asty, xory)
```
The first two arguments, **ndp** and **npower**, control the format of the numeric output, whereas **asty** sets the type of axis scale factor (in connection with **npower**). **xory** is a flag that determines whether the format parameters refer to the X or Y axis. If  $xory = GXAXIS$ , the format of the X axis is defined; if  $xory =$ GYAXIS, the format of the Y axis is defined. For log axes, **ndp** and **asty** are not used and the default annotation form is. (ie. where the value at a major tick mark is 10 to the power n, 'n' is displayed). **npower** can be used to define an output format at each major tick mark of either the actual values or values in the form 10 to the power n. Thus values less than 10 to the power **npower** are displayed as a real value and values greater than or equal to 10 to the power **npower** are displayed in exponential form.

For non-log axes, the number of decimal places displayed for each value is determined using the parameter **ndp**. Positive values for **ndp** define the maximum number of decimal places that will be output if required, whereas negative values force that number of decimal places whether needed or not. Values may also be output scaled by a power of ten determined by the value of **npower** within the range -15 to 15; if **npower** is outside this range then GINOGRAF calculates a suitable value.

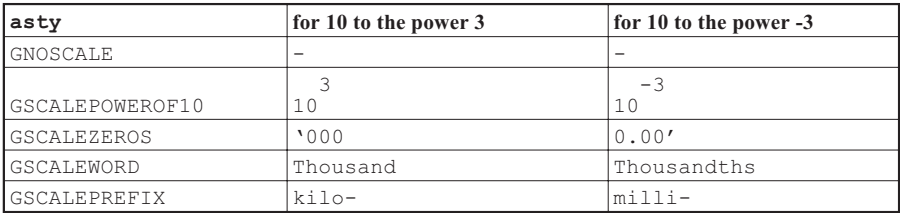

**asty** sets the type of display for the axis scale factor when drawing axes, offering a number of engineering and scientific forms for example:

N.B. for **asty**=GNOSCALE, no scale factor is displayed even though the values displayed are divided by 10 to the power **npower**. For types GSCALEWORD or GSCALEPREFIX, the scale factor **npower** is required to be a multiple of 3.

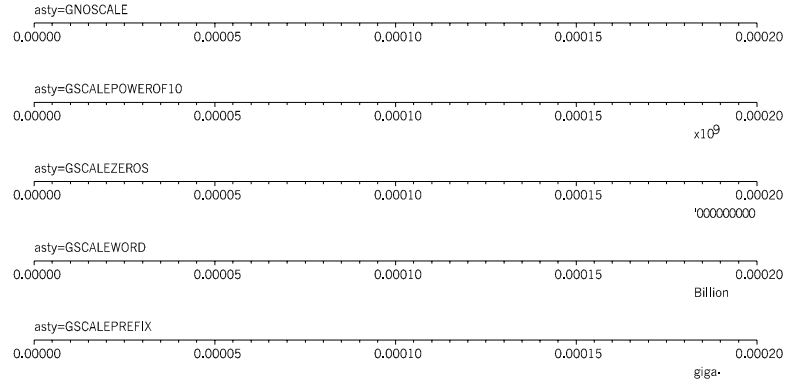

An example of the five types is shown below where **ndp**=-5 and **npower**=9.

**The five axes scaling types**

ggSetAxesAnnotation() is also used to control the numeric format of other values output by GINOGRAF. These include the output of Graph and Chart data values from the ggAddxxxValues() routines and values output by the Text Chart routines. In most cases the values will be associated with a particular axes and so they will match those output on the axes itself, but in other cases (Pie Charts and Text Charts) the format of the Y axis is used. Users should also note that all the data values output will be scaled by 10 to the power **npower** and therefore **npower** should only be set to non-zero values where axes are displayed (and hence the relevant scale factor) or where the user displays the scale factor manually.

Where a power factor is used on an axis and non scaled data values are required for the Graph or Chart annotation, ggSetAxesAnnotation() must be called with **npower** set to zero before the data values are output, eg,

#### **C Code**

```
/* SET REQUIRED FORMAT FOR AXIS */
  ggSetAxesAnnotation(-2,3,GSCALEZEROS,GXAXIS);
  ggDrawAxes(GCARDINAL,GCLOCKWISE,GCLOCKWISE,GXAXIS);
/* SWITCH OFF SCALE FACTOR */
  ggSetAxesAnnotation(-2,0,GNOSCALE,GXAXIS);
  ggAddxxxValues( );
```
<span id="page-26-0"></span>**F90 Code**

```
! SET REQUIRED FORMAT FOR AXIS
 call ggSetAxesAnnotation(-2,3,GSCALEZEROS,GXAXIS)
 call ggDrawAxes(GCARDINAL,GCLOCKWISE,GCLOCKWISE,GXAXIS)
! SWITCH OFF SCALE FACTOR
 call ggSetAxesAnnotation(-2,0,GNOSCALE,GXAXIS)
 call ggAddxxxValues( )
```
The current attributes for numeric and axis format control for each axis are returned through ggEnqAxesAnnotation():

```
ggEnqAxesAnnotation(ndp,npower,nrfigs,asty,xory)
```
where **xory** is supplied to specify the required axis. The remaining arguments are as set by the routine ggSetAxesAnnotation() except **nrfigs** which is an additional argument giving the total field width of the annotation on the specified axis.

### **Axes Titling**

The routine ggDrawAxesTitle() provides a means to output a justified title with reference to either the X or Y axis:

```
ggDrawAxesTitle(string,yorx,xory,pos1,pos2)
```
where **string** is a character variable or constant holding the title. **xory** determines the axis to which the title is related whereas **pos1** & **pos2** determines the vertical and horizontal justification within the limits of the current position and length of the specified axis.

For titles related to the X axis ( $xory = GXAXIS$ ), yorx is the Y coordinate position in user space coordinates. Conversely for Y axis titles (**xory** = GYAXIS), **yorx** is the X coordinate position in user space coordinates. X axis titles are written to be read from left to right, and Y axis titles are written with the first character lowest.

As ggDrawAxesTitle() uses a user space coordinate to determine the position of the title, its use is not restricted to axis titling, but may be used for more general titling such as at the top of a graph or even to label a point of interest within a graph. Where the position needs to be related to some point on the graphical coordinate system it may be necessary to convert between a graphical and space coordinates system in order to supply the value of **yorx**. This can be achieved with the utility routine ggTransformGraphPoint().

An example of the use of ggDrawAxesTitle() is shown below, displaying the interaction of **yorx**, **xory**, **pos1** & **pos2** with reference to the X axis.

### <span id="page-27-0"></span>**Axes Labelling**

The routine to independently label an axis is ggDrawAxesLabels():

ggDrawAxesLabels(nstr,string,iv,xory)

where **string** is a character array of dimension **nstr**, containing labels to be output at major tick marks and **xory** determines which axes is to be labelled. The labels in **string** are cycled if there are greater than **nstr** tick marks on the axis. The parameter **iv** determines whether the labels are output on the anticlockwise (**iv**=GANTICLOCKWISE) or clockwise (**iv**=GCLOCKWISE) side of the axis.

Although ggDrawAxesLabels() provides the means to position the labels at any position, in general these axes labelling routines are used as an alternative to numeric labelling. Therefore the axis to which labelling is to be added should be drawn without numeric labelling by setting the appropriate argument, ie, **anx**=0 or **any**=0 in ggAddGrid(), or **val**=0 in ggDrawAxes() if required.

The example below shows the use of ggDrawAxesLabels(). Note that, by default, some of the labels are suppressed because the length is too long to fit between tick marks. Further control of label output is given through the routine ggSetAxesAttribs().

March May July September November January **Axis labelling using ggDrawAxesLabels**

#### **C Code**

```
/* AXIS LABELLING WITH ggDrawAxesLabels() */
#include <gino-c.h>
#include <graf-c.h>
int main(void) {
  GDIM paper;
   int papty;<br>char *mons[12]= { "January","February","March",<br>"April","May","June","July","August","September",<br>"October","November","December" };
  gOpenGino();
  xxxxx();
  gEnqDrawingLimits(&paper,&papty);
  ggSetGraphCharMode(GGINOMODE);
```

```
/* DEFINE AXIS POSITION */
  ggSetAxesPos(GDATAORIGIN,0.2*paper.xpap,
   0.2*paper.ypap,0.7*paper.xpap,GXAXIS);
/* DEFINE AXIS RANGE */
 ggSetAxesScaling(GLINEARTYPE3,11,1.0,12.0,GXAXIS);
/* DRAW AXIS WITHOUT ANNOTATION */
  ggDrawAxes(GCARDINAL,GCLOCKWISE,GNOVAL,GXAXIS);
/* LABEL AXIS */
 ggDrawAxesLabels(12,mons,GCLOCKWISE,GXAXIS);
 gSuspendDevice();
 gCloseGino();
 return(0);
}
```
#### **F90 Code**

```
! AXIS LABELLING WITH ggDrawAxesLabels()
use gino_f90
use graf<sup>-f90</sup>
 type (GDIM) paper
  integer papty
  character (len=9), dimension(12) :: mons = \alpha(/'January','February','March','April','May', &
    'June','July','August','September','October', &
'November','December'/)
 call gOpenGino
  call xxxxx
  call gEnqDrawingLimits(paper,papty)
 call ggSetGraphCharMode(GGINOMODE)
! DEFINE AXIS POSITION
  call ggSetAxesPos(GDATAORIGIN,0.2*paper%xpap, &
    0.2*paper%ypap,0.7*paper%xpap,GXAXIS)
! DEFINE AXIS RANGE
  call ggSetAxesScaling(GLINEARTYPE3,11,1.0,12.0,GXAXIS)
! DRAW AXIS WITHOUT ANNOTATION
  call ggDrawAxes(GCARDINAL,GCLOCKWISE,GNOVAL,GXAXIS)
! LABEL AXIS
 call ggDrawAxesLabels(12,mons,GCLOCKWISE,GXAXIS)
 call gSuspendDevice
  call gCloseGino
  stop
  end
```
### **Axes Annotation Control**

ggSetAxesAttribs() controls both numeric and textual annotation output by the complete graph and chart routines and the routines ggAddGrid(), ggDrawAxes(), and ggDrawAxesLabels():

ggSetAxesAttribs(swi,xy,nstart,nskip,aoff,angstr,jusver,jushor,reduc,xory)

<span id="page-29-0"></span>It controls the following attributes:

- Position with respect to the axes (**swi**,**xory**)
- Start tick mark (**nstart**)
- Number of tick marks to skip (**nskip**)
- Offset from control point (**aoff**)
- String angle of annotation (**angstr**)
- Justification of string or value (**jusver**,**jushor**)
- Optional text size reduction (**reduc**)
- with **xory** determining the X or Y axis.

### **Annotation Position**

Annotation can be positioned at two places with respect to the axes. The default position (**swi**=GONAXIS) is at a fixed distance either side of the axis alongside the major tick marks. The second (**swi**=GOFFSET) is either side of a user defined position in user space coordinates specified by the argument **xory**. This second option is useful for either adding additional annotation or moving the annotation out of the graph area where axes have been placed in the centre.

#### **C Code**

```
/* ANNOTATION POSITIONS SET BY ggSetAxesAttribs() */
#include <gino-c.h>
#include <graf-c.h>
int main(void) {
 GDIM paper;
 int papty;
  char *mons[12] = { "Jan","Feb","Mar","Apr","May",
"Jun","Jul","Aug","Sep","Oct","Nov","Dec" };
 gOpenGino();
 xxxxx();
  gEnqDrawingLimits(&paper, &papty);
 ggSetGraphCharMode(GGINOMODE);
/* DEFINE AXIS POSITIONS */
 ggSetAxesPos(GAXISSTART,0.1*paper.xpap,
    0.5*paper.ypap,0.8*paper.xpap,GXAXIS);
 ggSetAxesPos(GDATAORIGIN,0.1*paper.xpap,
    0.5*paper.ypap,0.8*paper.ypap,GYAXIS);
```

```
/* DEFINE AXIS RANGES */
  ggSetAxesScaling(GLINEARTYPE3,11,1.0,12.0,GXAXIS);
  ggSetAxesScaling(GLINEARTYPE3,10,-5.0,5.0,GYAXIS);
/* DRAW Y AXIS WITH ANNOTATION */
  ggDrawAxes(GCARDINAL,GANTICLOCKWISE,
   GANTICLOCKWISE,GYAXIS);
/* LABEL X AXIS WITH MONTHS AT DEFAULT POSITION */
 ggDrawAxesLabels(12,mons,GANTICLOCKWISE,GXAXIS);
/* DRAW X AXIS WITH VALUES AT BOTTOM OF Y AXIS */
  ggSetAxesAttribs(GOFFSET,0.1*paper.ypap,1,0,0.0,
   0.0,GDEFAULTPOSITION,GDEFAULTPOSITION,GNOREDUCE,
   GXAXIS);
  ggDrawAxes(GCARDINAL,GCLOCKWISE,GCLOCKWISE,GXAXIS);
 gSuspendDevice();
  gCloseGino();
  return(0);
}
```
#### **F90 Code**

```
! ANNOTATION POSITIONS SET BY
              ! ggSetAxesAttribs()
use gino_f90
use graf<sup>-f90</sup>
  type (GDIM) paper
  character (len=3), dimension(12) :: mons = &
(/'Jan','Feb','Mar','Apr','May','Jun',
'Jul','Aug','Sep','Oct','Nov','Dec'/)
  call gOpenGino
  call xxxxx
  call gEnqDrawingLimits(paper, ipapty)
  call ggSetGraphCharMode(GGINOMODE)
! DEFINE AXIS POSITIONS
  call ggSetAxesPos(GAXISSTART,0.1*paper%xpap, &
    0.5*paper%ypap,0.8*paper%xpap,GXAXIS)
  call ggSetAxesPos(GDATAORIGIN,0.1*paper%xpap, &
    0.5*paper%ypap,0.8*paper%ypap,GYAXIS)
```

```
! DEFINE AXIS RANGES
 call ggSetAxesScaling(GLINEARTYPE3,11,1.0,12.0,GXAXIS)
 call ggSetAxesScaling(GLINEARTYPE3,10,-5.0,5.0,GYAXIS)
! DRAW Y AXIS WITH ANNOTATION
 call ggDrawAxes(GCARDINAL,GANTICLOCKWISE, &
   GANTICLOCKWISE,GYAXIS)
! LABEL X AXIS WITH MONTHS AT DEFAULT POSITION
 call ggDrawAxesLabels(12,mons,GANTICLOCKWISE,GXAXIS)
! DRAW X AXIS WITH VALUES AT BOTTOM OF Y AXIS
 call ggSetAxesAttribs(GOFFSET, 0.1*paper%ypap, 1, 0, &
   0.0,0.0,GDEFAULTPOSITION,GDEFAULTPOSITION,GNOREDUCE, &
   GXAXIS)
 call ggDrawAxes(GCARDINAL,GCLOCKWISE,GCLOCKWISE,GXAXIS)
 call gSuspendDevice
 call gCloseGino
 stop
 end
```
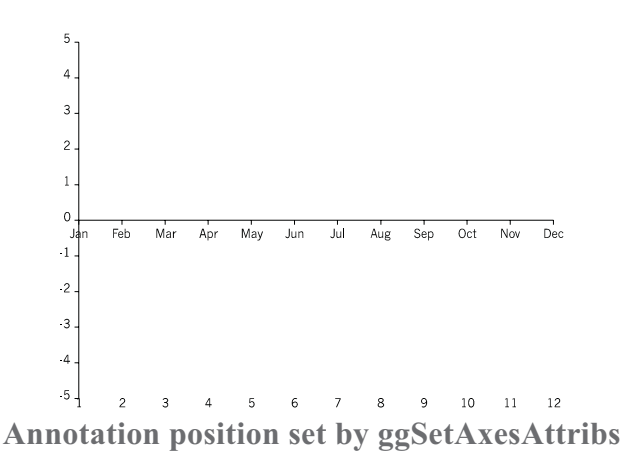

#### **Skipping labels**

By default, as in the above example, all the axes labels, whether numeric or textual are output, from the first to the last tick mark. There may be conditions where labels need to be omitted, either for clarity or because they are too long. ggSetAxesAttribs() can be used to control which tick mark is labelled first and whether labels are to be skipped. The arguments **nstart** and **nskip** are used for this purpose. Thus if **nstart**=2 and **nskip**=1 only the even numbered tick marks would be labelled. The default condition exists when **nskip** is less than 0. Here **nskip** is automatically calculated to skip sufficient labels so that they do not overlap each other. If **nskip**=GNONE all the annotation values are output, which may result in overlapping characters if there is insufficient space (see use of **reduc** below).

#### <span id="page-32-0"></span>**Adjusting Offsets, Angle and Justification**

An offset, the string angle and justification of each label can also be adjusted with ggSetAxesAttribs(). In order to appreciate this facility it is necessary to know the position of the control points about which the adjustments are made. Where the annotation is made on the axis itself (**swi**=GONAXIS) the control points are twice the tick mark length away from the axis, either on the clockwise or anti-clockwise side depending on the choice made in ggDrawAxes() or ggDrawAxesLabels(). Where the annotation is at the defined position **xory** (**swi**=GOFFSET) the control points are at the coordinate **xory** in line with the major tick marks on the corresponding axis. The control points are shown below.

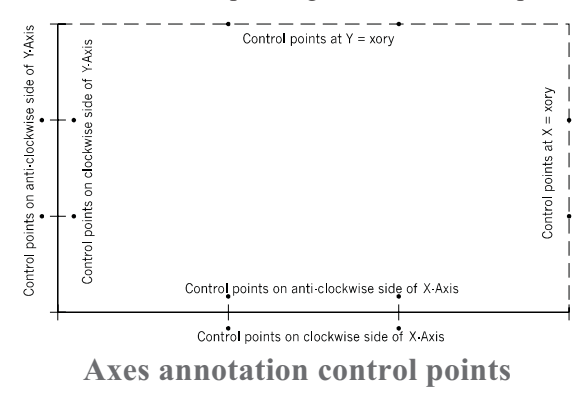

By default the offset, string angle and justifications are as shown in the following table

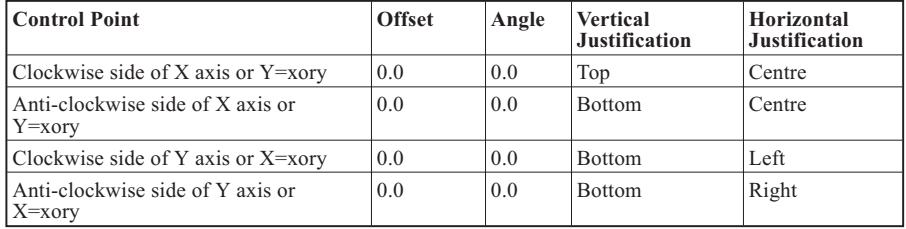

Each of these settings can be changed for either the X axis or Y axis with the arguments **aoff**, **angstr**, **jusver**, **jushor** respectively. The offset (**aoff**) is measured as a proportion of the distance between major tick marks on the specified axis. ie. where **aoff**=0.5, the annotation is drawn midway between the major tick mark to which it refers and the next major tick mark as shown in the example below. Altering the string angle of axes annotation is a useful method of fitting in long labels to each major tick mark on the X axis.

The final control offered by ggSetAxesAttribs() is an option to automatically reduce the size of the annotation to ensure it fits within the major tick marks without overlapping. The option is particularly useful where horizontal annotation is preferred and all the labels need to be output. When **reduc** is set to GREDUCE and **nskip**=0, the character size is reduced by the required amount (equally in both directions) so that the longest label on the axis fits between the specified number of annotated tick marks. An example showing the usage of axes annotation attributes is shown below.

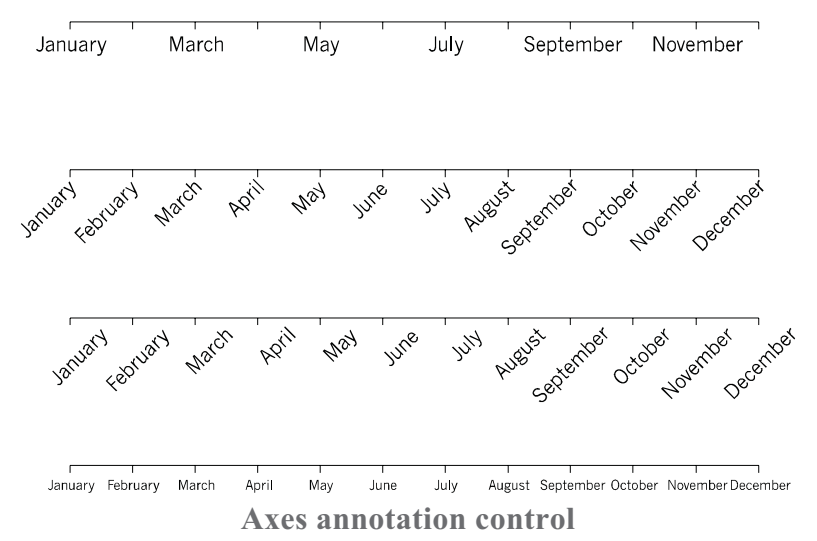

#### **C Code**

```
/* AXIS ANNOTATION CONTROL */
#include <gino-c.h>
#include <graf-c.h>
int main(void) {
  GDIM paper;
  int papty;
  char *mons[12] = { "January", "February", "March",<br>"April", "May", "June", "July", "August", "September",<br>"October", "November", "December" };
  gOpenGino();
  xxxxx();
  gEnqDrawingLimits(&paper,&papty);
  ggSetGraphCharMode(GGINOMODE);
/* DEFINE AXIS RANGE */
  ggSetAxesScaling(GLINEAR3,11,1.0,12.0,GXAXIS);
```

```
/* DEFINE FIRST AXIS WITH DEFAULT ATTRIBUTES */
  ggSetAxesPos(GAXISSTART,0.2*paper.xpap,
    0.8*paper.ypap,0.7*paper.xpap,GXAXIS);
  ggDrawAxes(GCARDINAL,GCLOCKWISE,GNOVAL,GXAXIS);
  ggDrawAxesLabels(12,mons,GANTICLOCKWISE,GXAXIS);
/* DEFINE SECOND AXIS WITH ANGLED TEXT */
  ggSetAxesPos(GAXISSTART,0.2*paper.xpap,
    0.6*paper.ypap,0.7*paper.xpap,GXAXIS);
  ggDrawAxes(GCARDINAL,GCLOCKWISE,GNOVAL,GXAXIS);
  ggSetAxesAttribs(GONAXIS,0.0,1,GNONE,0.0,45.0,
    GMIDDLE,GRIGHT,GNOREDUCE,GXAXIS);
  ggDrawAxesLabels(12,mons,GANTICLOCKWISE,GXAXIS);
/* DEFINE THIRD AXIS WITH OFFSET ANGLED TEXT */
  ggSetAxesPos(GAXISSTART,0.2*paper.xpap,
  0.4*paper.ypap,0.7*paper.xpap,GXAXIS);
ggDrawAxes(GCARDINAL,GCLOCKWISE,GNOVAL,GXAXIS);
  ggSetAxesAttribs(GONAXIS,0.0,1,GNONE,0.5,45.0,
    GMIDDLE,GRIGHT,GNOREDUCE,GXAXIS);
  ggDrawAxesLabels(12,mons,GANTICLOCKWISE,GXAXIS);
/* DEFINE FOURTH AXIS WITH REDUCED TEXT */
 ggSetAxesPos(GAXISSTART,0.2*paper.xpap,
    0.2*paper.ypap,0.7*paper.xpap,GXAXIS);
  ggDrawAxes(GCARDINAL,GCLOCKWISE,GNOVAL,GXAXIS);
  ggSetAxesAttribs(GONAXIS,0.0,1,GNONE,0.0,0.0,
    GDEFAULTPOSITION,GDEFAULTPOSITION,GREDUCE,GXAXIS);
  ggDrawAxesLabels(12,mons,GANTICLOCKWISE,GXAXIS);
  gSuspendDevice();
  gCloseGino();
  return(0);
}
```
#### **F90 Code**

```
! AXIS ANNOTATION CONTROL
use gino_f90
use graf<sup>-f90</sup>
  type (GDIM) paper
  character (len=9), dimension(12) :: mons = \alpha(/'January','February','March','April','May','June', &
'July','August','September','October', 'November', &
       'December'/)
  call gOpenGino
  call xxxxx
  call gEnqDrawingLimits(paper, ipapty)
  call ggSetGraphCharMode(GGINOMODE)
! DEFINE AXIS RANGE
  call ggSetAxesScaling(GLINEAR3,11,1.0,12.0,GXAXIS)
! DEFINE FIRST AXIS WITH DEFAULT ATTRIBUTES
  call ggSetAxesPos(GAXISSTART,0.2*paper%xpap, &
    0.8*paper%ypap,0.7*paper%xpap,GXAXIS)
  call ggDrawAxes(GCARDINAL,GCLOCKWISE,GNOVAL,GXAXIS)
  call ggDrawAxesLabels(12,mons,GANTICLOCKWISE,GXAXIS)
```

```
! DEFINE SECOND AXIS WITH ANGLED TEXT
 call ggSetAxesPos(GAXISSTART,0.2*paper%xpap, &
   0.6*paper%ypap,0.7*paper%xpap,GXAXIS)
 call ggDrawAxes(GCARDINAL,GCLOCKWISE,GNOVAL,GXAXIS)
 call ggSetAxesAttribs(GONAXIS,0.0,1,GNONE,0.0,45.0, &
   GMIDDLE,GRIGHT,GNOREDUCE,GXAXIS)
 call ggDrawAxesLabels(12,mons,GANTICLOCKWISE,GXAXIS)
! DEFINE THIRD AXIS WITH OFFSET ANGLED TEXT
 call ggSetAxesPos(GAXISSTART,0.2*paper%xpap, &
   0.4*paper%ypap,0.7*paper%xpap,GXAXIS)
 call ggDrawAxes(GCARDINAL, GCLOCKWISE, GNOVAL, GXAXIS)
 call ggSetAxesAttribs(GONAXIS,0.0,1,GNONE,0.5,45.0, &
   GMIDDLE,GRIGHT,GNOREDUCE,GXAXIS)
 call ggDrawAxesLabels(12,mons,GANTICLOCKWISE,GXAXIS)
! DEFINE FOURTH AXIS WITH REDUCED TEXT
  call ggSetAxesPos(GAXISSTART,0.2*paper%xpap, &
   0.2*paper%ypap,0.7*paper%xpap,GXAXIS)
 call ggDrawAxes(GCARDINAL,GCLOCKWISE,GNOVAL,GXAXIS)
 call ggSetAxesAttribs(GONAXIS,0.0,1,GNONE,0.0,0.0, &
   GDEFAULTPOSITION,GDEFAULTPOSITION,GREDUCE,GXAXIS)
 call ggDrawAxesLabels(12,mons,GANTICLOCKWISE,GXAXIS)
!
 call gSuspendDevice
 call gCloseGino
 stop
 end
```
#### **Axes Annotation Enquiry**

The user may obtain the parameters used for annotation control set up by the routine ggSetAxesAttribs() by calling ggEnqAxesAttribs():

```
ggEnqAxesAttribs(switch,xy,nstart,nskip,aoff,angstr,jusver,jushor,
          reduc,xory)
```
The only parameter that the user needs to supply is **xory**, the number of the axis being enquired. All other parameters are returned.

### **Date Axes**

In addition to the standard numerical axes provided by GINOGRAF, the library also provides a means of handling date data and displaying date axes of various formats. In order to integrate date data into the graph displaying features of GINOGRAF, dates are converted onto a numeric scale where the start of the Gregorian calendar (September 9th 1752) is equivalent to 1.0.
Dates are input as a character string of up to 10 characters, the delimiter between days, months and years is the forward oblique stroke "/". Days and months can be given as one or two digits, with an optional leading zero for values less than 10. Years are given as two or four digits. If only two digits are given, they are assumed to apply to the range 1950 to 2049. ie. 05 is treated as 2005 and not 1905. Leading and trailing spaces are ignored. Examples of valid date forms are:

```
31/12/95
01/03/96
 1/ 3/96
1/3/96
29/2/00
29/2/2000
28/02/1900
```
The default ordering of day, month, year is the British form, but the American and reverse forms can be used by setting the date input format type using the routine ggSetDateFormat():

ggSetDateFormat(inform,insep,ouform,ousep)

where **inform** and **ouform** are either GBRITISH, GAMERICAN or GLOGICAL.

### **Date Axes Scaling**

The user can define either the X(horizontal) or Y(vertical) axis of a graph to be a date axis using the routine ggSetDateAxesScaling():

ggSetDateAxesScaling(scale,dincr,dbeg,dend,xory)

Three scale types are permitted to cater for different end conditions required by the user in conjunction with the specified increment type (as set in **dincr**). Unlike the numerical axes, the user specifies the type of increment required for the date axes in terms of decade, year, month etc., rather than the number of increments. The start and end points of the date axes are defined in the character strings **dbeg** and **dend** as described above.

As with numerical axes, date axes are positioned using the routine ggSetAxesPos() and displayed using the axes drawing routine ggDrawAxes(). They are also divided into a number of increments separated by major tick marks, which for the date axes represents the specified increment type selected by ggSetDateAxesScaling(). The axes may include minor tick marks representing the next smaller increment type according to the argument of ggDrawAxes(). Labels are (optionally) drawn at each major tick mark according to the current date output format as defined by the routine ggSetDateAxesAnnotation():

ggSetDateAxesAnnotation(fdow,fday, fmon,fyear,xory)

where the first four arguments specify the requirement and/or format of each component of the date to be output. Each of the 'day of the week', day or months may be output alphanumerically or numerically and different output formats may be specified for each of the X or Y axes.

Examples of some of the different output formats are shown below.

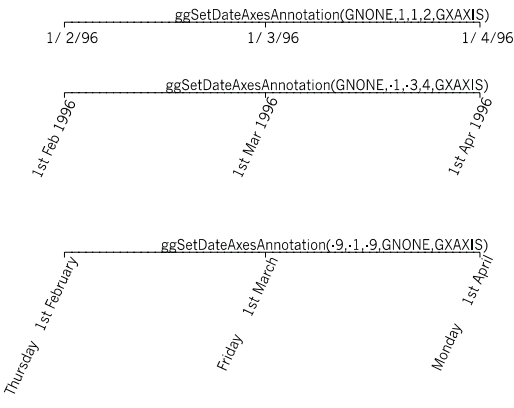

**Date axes output formats**

### **Date Conversion**

Where either of the  $X$  or  $Y$  axis has been defined as a date axis using the routine ggSetDateAxesScaling(), GINOGRAF defines an internal numerical scaling for the range of dates used for the axes based on the Gregorian calendar as described above.

It is necessary therefore to convert 'date' data to this numerical scale so that the various graph and chart output forms described later in this manual can be used with the date axes. A single routine is provided for this purpose, to convert an array of date data into its equivalent numeric values.

ggConvertDates(ndates,dates,data)

where **dates** is a character array containing **ndates** dates in the current date input format, returning the numerical values in **data**.

Single dates may be converted to and from their numerical values using the following routines:

ggConvertDateToGraph(date,value)

ggConvertGraphToDate(value, date)

#### **Date Axes Usage**

Two examples show the usage of date axes:

Example 1 - The user has an array of dates and numeric values which need to be plotted on date axes.

The following input data represents maximum and minimum temperature readings:

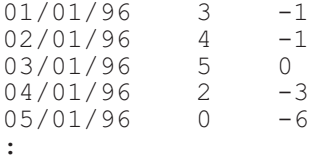

The following code segment reads in the data, sets up the date axes and converts the data ready for graph drawing:

#### **C Code**

```
#define MAX_DATA 100
 char *Dates[MAX_DATA];
  float X[MAX DATA];
 FILE *ifp;
  int n, stat, Max[MAX DATA], Min[MAX DATA];
/* Allocate space for dates MAX_DATA times */
 for (n=0; n<sub>MAX</sub> DATA; n++)Dates[n]=(cha\bar{r}*)malloc(9*sizeof(char));
```

```
/* READ IN TEMPERATURE DATA */
 if (!(ifp = fopen("temps.dat","r"))) return 1;
 n=0;stat=fscanf(ifp,"%s%d%d", Dates[n],&Max[n],&Min[n]);
 while (stat!=EOF) {
   n++:
   stat=fscanf(ifp,"%s%d%d\n",Dates[n],&Max[n],&Min[n]);
  }
 fclose(ifp);
/* DEFINE DATE AXES */
 ggSetDateAxesScaling(1,GDAY,Dates[0],Dates[n-1],GXAXIS);
/* DRAW DATE AXES */
 ggDrawAxes(GCARDINAL,GCLOCKWISE,GCLOCKWISE,GXAXIS);
/* CONVERT DATE DATA FOR PLOTTING AGAINST X AXIS */
 ggConvertDates(n,Dates,X);
```
#### **F90 Code**

```
integer, parameter :: MAX_DATA=100
   character (len=8), dimension(MAX_DATA) :: Dates
   real X(MAX_DATA)
   integer n, \overline{M}ax (MAX DATA), Min (MAX DATA)
! READ IN TEMPERATURE DATA
  open(unit=11,file='TEMPS.DAT')
   n=010 read(11,11,end=20) Dates(n+1),Max(n+1),Min(n+1)
11 format(A,2I4)
  n=n+1goto 10
! DEFINE DATE AXES
20 call ggSetDateAxesScaling(1,GDAY,Dates(1), &
     Dates(n),GXAXIS)
! DRAW DATE AXES
   call ggDrawAxes(GCARDINAL,GCLOCKWISE,GCLOCKWISE,GXAXIS)
! CONVERT DATE DATA FOR PLOTTING AGAINST X AXIS
   call ggConvertDates(n,Dates,X)
```
Example 2 - The user has numeric data which actually represents date data and needs to be displayed on date axes. This can be handled in one of two ways; either all the data can be handled numerically superimposing a date axis over the numeric axis, or you can convert the numeric data to the required date scale. For example, if the following data represents 1996 monthly shoe sales:

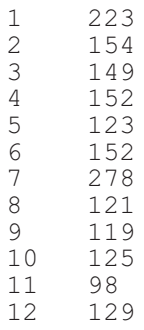

The following code segment sets up and draws a date axis and superimposes a numeric axis with the same number of intervals over it to do the plotting of the graph:

#### **C Code**

```
int month[12], sales[12];
  FILE *ifp;
  int n, stat;
/* READ IN SHOE SALES DATA */
  if (!(ifp=fopen("shoe.dat","r"))) return 1;
  n=0;stat=fscanf(ifp,"%d%d", &month[n], &sales[n]);
  while (stat!=EOF) {
    n++;stat=fscanf(ifp,"%d%d",&month[n],&sales[n]);
   }
fclose(ifp);
/* DEFINE AND DRAW DATE AXES FOR SALES PERIOD */
  ggSetDateAxesScaling(3,GMONTH,"01/01/96","01/12/96",GXAXIS);
  ggDrawAxes(GCARDINAL,GCLOCKWISE,GCLOCKWISE,GXAXIS);
/* RE-DEFINE NUMERIC SCALING FOR SALES PERIOD */
```

```
ggSetAxesScaling(GLINEARTYPE3,11,1.0,12.0,GXAXIS);
```

```
/* PLOT DATA ACCORDING TO NUMERIC SCALING */
```
#### **F90 Code**

```
integer month(12), sales(12)
  integer n
! READ IN SHOE SALES DATA
  open(unit=11,file='SHOE.DAT')
   n=010 read(11, * , end=20) month(n+1), sales(n+1)n=n+1goto 10
```

```
! DEFINE AND DRAW DATE AXES FOR SALES PERIOD
20 call ggSetDateAxesScaling(3,GMONTH,'01/01/96','01/12/96',GXAXIS)
  call ggDrawAxes(GCARDINAL,GCLOCKWISE,GCLOCKWISE,GXAXIS)
! RE-DEFINE NUMERIC SCALING FOR SALES PERIOD
  call ggSetAxesScaling(GLINEARTYPE3,11,1.0,12.0,GXAXIS)
! PLOT DATA ACCORDING TO NUMERIC SCALING
```
And the following code would use date axes and convert the data appropriately:

### **C Code**

```
int month[100], sales[100];
   char *mon[100];
  int n, i, stat, m1, m2;
/* Allocate space for dates */
   for (n=0; n<100; n++)Mons[n]=(char*)malloc(9*sizeof(char));
/* READ IN SHOE SALES DATA */
   if (!(ifp=fopen("shoe.dat","r"))) return 1;
   n=0:
   stat=fscanf(ifp,"%d%d",&month[n],&sales[n]);
   while (stat!=EOF) {
    n++:
     stat=fscanf(ifp,"%d%d",&month[n],&sales[n]);
   }
   fclose(ifp);
/* CONVERT MONTH NO. TO DATE SCALING */
   for (i=0; i < n; i++)ml=(int) (month(i))/10;m2 = (int) (month(I))^210;sprintf(mon(i), "01/%d%d/96", m1+48, m2+48);
   }
   ggConvertDates(n,mon,month);
/* DEFINE AND DRAW DATE AXES FOR SALES PERIOD */
   ggSetDateAxesScaling(3,GMONTH,"01/01/96","01/12/96",GXAXIS);
   ggDrawAxes(GCARDINAL,GCLOCKWISE,GCLOCKWISE,GXAXIS);
```
/\* PLOT DATA ACCORDING TO DATE AXES SCALING \*/

### **F90 Code**

```
integer month(100), sales(100)
    character (len=8), dimension(100) :: mon
    integer n, i
! READ IN SHOE SALES DATA
    open(unit=11,file='SHOE.DAT')
    n=010 \text{read}(11, * , \text{end} = 20) \text{ month}(n+1), \text{sales}(n+1)n=n+1goto 10
```

```
! CONVERT MONTH NO. TO DATE SCALING
20 DO 30 I=1,N
      ml=int(month(i))/10m2=mod(int(month(i)),10)
      mon(i)='01/' // char(m1+48) // char(m2+48) // '/96'
30 continue
   call ggConvertDates(mon, month, n)
! DEFINE AND DRAW DATE AXES FOR SALES PERIOD
    call ggSetDateAxesScaling(3,GMONTH,'01/01/96','01/12/96',GXAXIS)
   call ggDrawAxes(GCARDINAL,GCLOCKWISE,GCLOCKWISE,GXAXIS)
! PLOT DATA ACCORDING TO DATE AXES SCALING
```
Both programs produce exactly the same output.

Note that GINOGRAF always draws axes with equally spaced tickmarks and therefore date intervals of 'month' or 'year' are not drawn at exactly the correct 'daily' position because of the unequal number of days in each of those intervals.

### **Date Axes Enquiry**

The current date axis settings can be enquired though the following three routines:

ggEnqDateFormat(inform,insep,ouform,ousep)

ggEnqDateAxesScaling(scale,dincr,dbeg,dend,xory)

ggEnqDateAxesAnnotation(fdow,fday,fmon,fyear,xory)

## **Default Restoration**

Axes parameters may be restored to their numeric defaults using the routine:

ggRestoreAxesSettings()

which resets the conditions set up using ggSetAxesPos(), ggSetAxesScaling() and ggSetAxesAttribs() for both axes.

If some of the axes setup is to be retained, or if only one axis' settings is to be reset then the relevant enquiry routines must be called in order to save the appropriate settings; these conditions may be set up again using ggSetAxesPos(), ggSetAxesScaling() and ggSetAxesAttribs() after a call to ggRestoreAxesSettings().

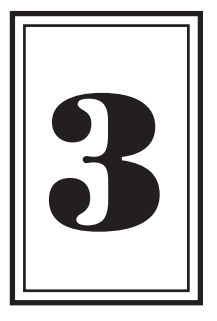

# **GRAPHS**

## **Introduction to Graphs**

This chapter concerns itself with the production of Graphs. The GINOGRAF definition of a graph is a two dimensional representation of coordinate data on continuous axes. The graph displaying routines are split into two main groups: Complete Graph Drawing routines which produce graphs with a single routine call; and lower level component routines which build up a graph in a modular fashion.

**Chapter** 

Summary of the Graph facilities available:

```
ggFillBelowDataset() Fills area below polyline
ggFillBetweenDatasets() Fills area between two data sets
ggSetValueAttribs() Sets data value display attributes
```
ggPlotGraph() Draws single data set on set of axes with automatic scaling ggSetGraphScaling() Controls ggPlotGraph() data ranges and axes intervals ggAddGraphPolyline() Draws polyline graph on current axes ggAddGraphCurve() Draws curved graph on current axes ggAddAkimaCurve() Draws Akima curved graph on current axes ggAddGraphSpline() Draws spline curve graph on current axes ggSetCurveStartConds() Sets start conditions of curve graph ggSetCurveEndConds() Sets end conditions of curve graph ggAddGraphMarkers() Draws set of symbols on current axes ggAddErrorBars() Draws error bar graph on current axes ggAddSquareWave() Draws square wave graph on current axes ggAddPopulationGraph() Draws a population graph on current axes ggAddGraphValues() Annotates data points on current axes ggSetValueTags() Sets prefix and suffix strings for data value output

# **Complete Graph Drawing**

The routine described in this section is complete in itself. The user simply provides a set of data in an array of type GPOINT and makes a single routine call. The position and scaling of the graph is calculated automatically and output is drawn to fit the current graph drawing area (see page [16](#page-14-0)). The complete graph drawing routine provide by GINOGRAF is ggPlotGraph():

ggPlotGraph(npts,points,scx,scy,style,axis)

where **npts** of data are supplied in the array **points**. Axes can be represented by a frame (**axis**=GFRAME), or by two axes intersecting at the data origin (if present) or at the bottom left of the graph (**axis**=GAXIS). Each may be linear or logarithmically scaled depending on the value of **scx** and **scy** (GLINEAR = Linear scale on axes,  $GLOG10 = Logarithmic scale on axes$ . The data set may be represented in various ways depending on the value of **style** as follows:

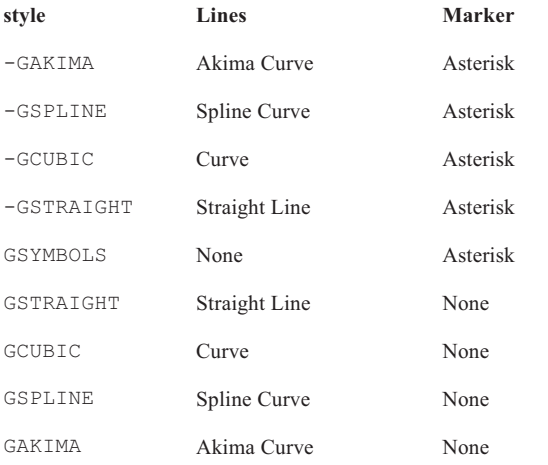

The axes are drawn to include at least the complete range of values in the **points** array, possibly rounding up the limits in order to use reasonable intervals. The numerical annotation on each axis is subject to the current settings of format and annotation control set by ggSetAxesAnnotation() and ggSetAxesAttribs().

An example of output produced by ggPlotGraph() is shown below.

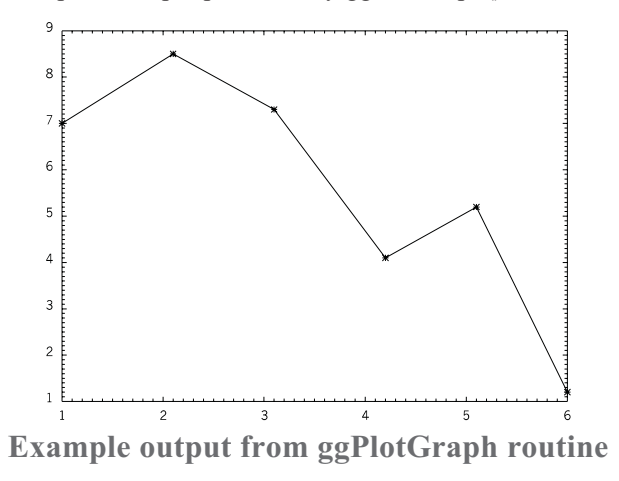

The following code shows the program that generated the figure above followed by an equivalent program using the low-level component routines described in the next chapters. While axis and graph titles can be added after the routine ggPlotGraph() has been called, the full flexibility of layout and style can only be achieved using these component routines as the routine ggPlotGraph() is provided to present user data as quickly as possible with the minimum of effort.

**C Code**

```
/* USE OF COMPLETE GRAPH DRAWING ROUTINE
  ggPlotGraph() */
#include <gino-c.h>
#include <graf-c.h>
int main(void) {
 GPOINT pnts[6] = {1.0, 7.0,2.1, 8.5,3.1, 7.3,
                    4.2, 4.1,5.1, 5.2,6.0, 1.2};
 gOpenGino();
 xxxxx();
  gNewDrawing();
  ggSetGraphCharMode(GGINOMODE);
  ggPlotGraph(6,pnts,GLINEAR,GLINEAR,-GSTRAIGHT,GFRAME)
  gSuspendDevice();
  gCloseGino();
  return 0;
}
```

```
/* USING LOW LEVEL COMPONENT ROUTINES */
#include <gino-c.h>
#include graf-c.h>
int main(void) {
   GPOINT pnts[6] = {1.0, 7.0,2.1, 8.5,3.1, 7.3,
                     4.2, 4.1,5.1, 5.2,6.0, 1.2};
  int flg;
   GLIMIT lims;
  GCHASTY rep;
   gOpenGino();
  xxxxx();
  ggSetGraphCharMode(GGINOMODE);
/* ENQUIRE GINOGRAF DRAWING LIMITS AND CHARACTER SIZE */
   ggEnqPlotFrame(&flg,&lims);
   gEnqCharAttribs(&rep);
/* SET UP AXES POSITIONS AND SCALES */
   ggSetAxesPos(GAXISSTART,9*rep.width,
         5*rep.height,lims.xmax-lims.xmin-12*rep.width,GXAXIS);
   ggSetAxesScaling(GLINEARTYPE1,5,1.0,6.0,GXAXIS);
   ggSetAxesPos(GAXISSTART,9*rep.width,
         5*rep.height,lims.ymax-lims.ymin-10*rep.height,GYAXIS);
   ggSetAxesScaling(GLINEARTYPE1,8,1.0,9.0,GYAXIS);
/* DRAW GRID */
   ggAddGrid(GINTERMEDIATE,GTICKS,GANNOTATION,GANNOTATION);
/* DRAW POLYLINE AND ADD SYMBOLS */
   ggAddGraphPolyline(6,pnts);
   ggAddGraphMarkers(6,pnts,GSTAR,0);
   gSuspendDevice();
  gCloseGino();
   return 0;
}
```
#### **F90 Code**

```
! USE OF COMPLETE GRAPH DRAWING ROUTINE -
! ggPlotGraph()
use gino f90
use graf<sup>-f90</sup>
  type (GPOINT), dimension(6) :: pnts = \alpha((\sqrt{GPOINT}(1.0, 7.0), \sqrt{GPOINT}(2.1, 8.5), \sqrt{GPOINT}(3.1, 7.3)), \&GPOINT(4.2,4.1),GPOINT(5.1,5.2),GPOINT(6.0,1.2)/)
  call gOpenGino
  call xxxxx
  call gNewDrawing
  call ggSetGraphCharMode(GGINOMODE)
  call ggPlotGraph(6,pnts,GLINEAR,GLINEAR,-GSTRAIGHT, &
    GFRAME)
  call gSuspendDevice
  call gCloseGino
  stop
  end
```

```
! USING LOW LEVEL COMPONENT ROUTINES
use gino_f90
use graf_f90
  type (GPOINT), dimension(6) :: pnts = &
(/GPOINT(1.0,7.0),GPOINT(2.1,8.5),GPOINT(3.1,7.3), &
    GPOINT(4.2,4.1),GPOINT(5.1,5.2),GPOINT(6.0,1.2)/)
  integer flg
  type (GLIMIT) lims
 type (GCHASTY) rep
  call gOpenGino
call xxxxx
 call ggSetGraphCharMode(GGINOMODE)
! ENQUIRE GINOGRAF DRAWING LIMITS AND CHARACTER SIZE
  call ggEnqPlotFrame(flg,lims)
  call gEnqCharAttribs(rep)
! SET UP AXES POSITIONS AND SCALES
  call ggSetAxesPos(GAXISSTART, 9.*rep%width, &
   5.*rep%height,lims%xmax-lims%xmin-12.*rep%height,GXAXIS)
  call ggSetAxesScaling(GLINEARTYPE1,5,1.0,6.0,GXAXIS)
  call ggSetAxesPos(GAXISSTART, 9.*rep%width, &
    5.*rep%height,lims%ymax-lims%ymin-10.*rep%height,GYAXIS)
  call ggSetAxesScaling(GLINEARTYPE1,8,1.,9.,GYAXIS)
! DRAW GRID
 call ggAddGrid(GINTERMEDIATE,GTICKS,GANNOTATION,GANNOTATION)
! DRAW POLYLINE AND ADD SYMBOLS
  call ggAddGraphPolyline(6,pnts)
  call ggAddGraphMarkers(6,pnts,GSTAR,0)
 call gSuspendDevice
 call gCloseGino
 stop
  end
```
### **Graph Scaling**

Under the default conditions, the ggPlotGraph() routine will draw a graph representing the full range of the X and Y data, calculating sensible axes intervals according to the current drawing area. The routine ggSetGraphScaling() can be used to add control over the ranges and intervals of the X and Y axes for this type of graph.

ggSetGraphScaling(mode)

where **mode** can be one of the following:

GDEFAULT set the default conditions

GEQUALLIMITS set both axes to have the same limits (to include both data ranges)

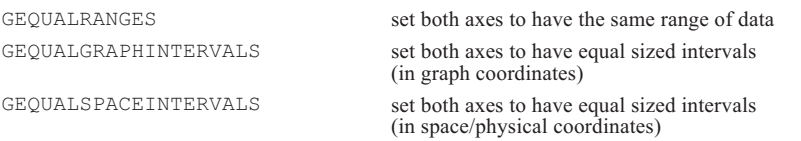

The GEQUALSPACEINTERVALS mode will result in a square grid, but may have the effect of reducing the length of one axis within the specified drawing area in order to maintain sensible numerical intervals on the axes.

### **Graph Drawing Components**

The following describes the low level routines provided by GINOGRAF for drawing graphs. The routines provide the user with the tools to build up more complex and sophisticated graphs than those produced by the Complete Graph Drawing Routine described previously.

Each graph is built up in a modular fashion, making use of individual routines  $\text{to}$ :

- Position, scale, label and draw the axes
- Represent data sets with symbols, lines, curves, filled areas and error bars on graphs
- Add further annotation and titles

### **Graph Axes Definition and Display**

Axes definition is essential to graph drawing when creating a graph using the component routines shown later. The axes may be defined using the Complete Drawing routine described previously or through the individual axes definition routines ggSetAxesPos() and ggSetAxesScaling(). A usual requirement for using the individual routines is where the automatic calculation of position or ranges is not sufficient for a complex graph display.

Full description of axes definition, display and titling is found in the Axes section of this manual.

#### **Data Representation**

GINOGRAF offers seven forms of data representation on the currently defined graphical axes coordinate system as set up by ggSetAxesPos() and ggSetAxesScaling():

- Straight lines between points
- Smooth curves through points
- Symbols at points
- Error bars at points
- Square wave about points
- Filled areas below sets of points
- Filled areas between two sets of points

If axes have not been defined, data will be plotted according to the default values for axis position and scaling. This could result in points being outside the available drawing area or current window.

All seven output forms obtained from these routines are shown below. Combinations of these routines may be used to superimpose features on top of other graphs, eg, symbols may be drawn at points which are connected by straight lines.

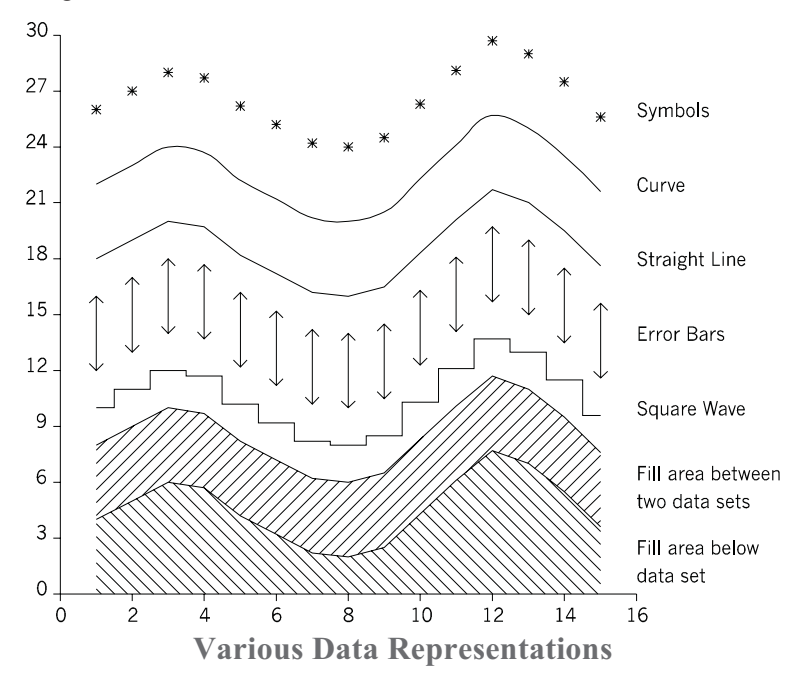

## **Line Graphs**

### **Straight Lines Graphs**

ggAddGraphPolyline() is used to draw straight lines between data points.

ggAddGraphPolyline(npts,points)

where **points** is an array of type GPOINT containing the X and Y parts of the graphical axes coordinates defining the points, while **npts** is the number of points to be joined together.

The routine ggAddGraphPolyline() only draws straight lines between the points, the points themselves are not marked.

### **Smooth Curves**

There are three forms of smooth curve that can be produced; piecewise cubics, Akima piecewise cubics and piecewise cubic splines. The three routines are:

ggAddGraphCurve(npts,points) ggAddAkimaCurve(npts, points) ggAddGraphSpline(npts,points)

All routines will draw a smooth curve through the points defined in the array **points**, in the order in which they are given (ie, the curve may go back on itself). The three routines use different algorithms for calculating the curve and any may be appropriate depending on the point distribution. In general, ggAddGraphCurve() produces the loosest curve, ggAddAkimaCurve() gives a tighter curve but is less accurate to the fitting function and ggAddGraphSpline() also gives a tighter curve and in most cases is the more acceptable. The tension of the spline curve can also be controlled through the GINO-F routine gSetSplineTension().

A comparison of the different curve drawing routines is illustrated below

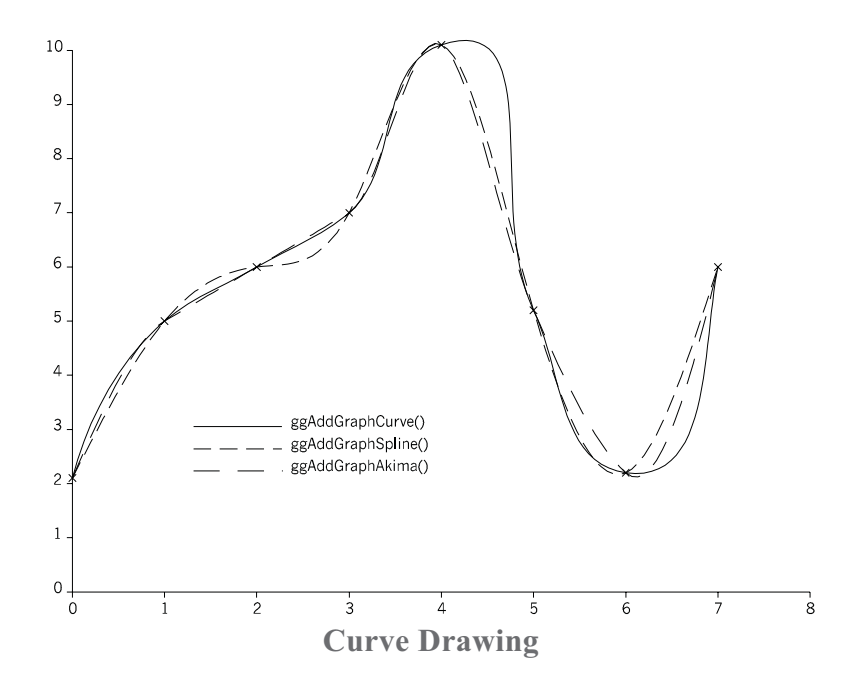

### **Curve End Conditions**

The two routines to determine the end conditions for all the curve drawing routines are:

ggSetCurveStartConds(beg,cosbeg,sinbeg,xbeg,ybeg)

ggSetCurveEndConds(fin,cosfin,sinfin,xfin,yfin)

Each routine is used to set the slope at the beginning or the finish of the curve using either the COSINE and SINE of the required angle or by specifying an extra point in graph coordinates through which the curve would pass if continued.

**beg** and **fin** are integers determining which method is used. If either argument is equal to GXPOINT, the extra point is used, if either is equal to GNONE, no end conditions are set and if either is equal to GANGLE, the COSINE and SINE arguments are used. **cosbeg**, **sinbeg** and **cosfin**, **sinfin** are the cosine and sine of the required angle if **beg** or **fin** = GANGLE. **xbeg**, **ybeg** and **xfin**, **yfin** specify the extra point if **beg** or **fin** = GXPOINT.

The specified end conditions remain in effect for all curve drawing routines, ggPlotGraph(), ggPlotXYPolarChart(), ggAddGraphCurve(), ggAddAkimaCurve() and ggAddGraphSpline() until reset with **beg** or **fin** being set to GNONE.

The effect of using curve end conditions is shown below.

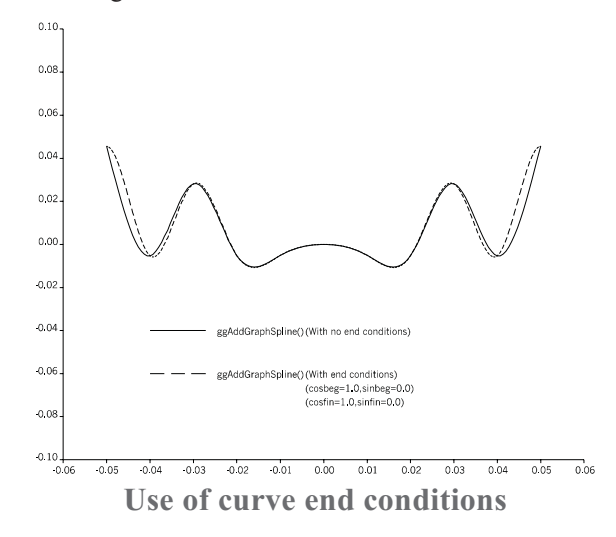

# **Symbol Graphs**

The routine to plot a data set as symbols on a graph (or as a scatter graph) is:

ggAddGraphMarkers(npts,points,nsym,nspace)

ggAddGraphMarkers() considers the **npts** points defined in the array **points**, and then draws the symbol **nsym** at the position of the first point. A symbol is drawn at the first point and then **nspace** points are skipped and the next symbol is drawn. Each successive symbol is then drawn after a further interval of **nspace** points. For example: if **nspace** = 1, symbols will be drawn at points 1,3,5,7 etc. The points are plotted in the order that they exist within the array passed to the routine.

Any of the symbols available through the GINO routine gDrawMarker() are also available to ggAddGraphMarkers(). The standard GINO symbols (0-8), illustrated in Appendix A of this manual, are available to all GINOGRAF users and a large number of additional symbols are also available using the symbol fonts in GINO-F. The size of the symbols is subject to the current character size. The type of output obtained from ggAddGraphMarkers() is illustrated below. The upper row of symbols are plotted at each point, whereas the second row has **nspace** set to one and so skips every other symbol.

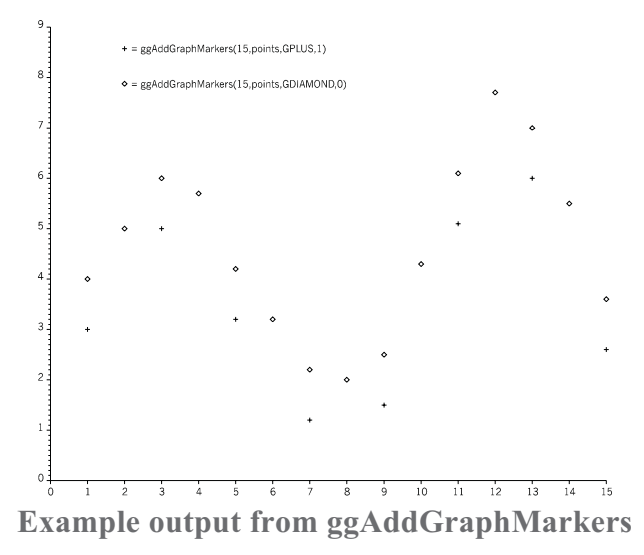

## **Error Bars**

Rather than using a precise point to display a data position an error range (or High-Low range) may be shown. This may be represented by either two symbols, two symbols joined by a line, or just a line. This involves supplying the data point itself and the distance from the data point to the extremes of the range.

The routine to plot Error Bars is:

ggAddErrorBars(npts,points,errors,type,line,xory)

where the arrays **points** (of type GPOINT) and **errors** (of type GERROR) are of length **npts**. The routine ggAddErrorBars() will plot error bars at each of the points stored in the array **points**, where the range of the errors for each point is stored in the array **errors** (containing both the upper and lower deviation) as relative values (both positive) to the data value. The error values are measured against the axis specified by the argument **xory**, where **xory**=GXAXIS for errors against the Y axis (perpendicular to X axis), and **xory**=GYAXIS for errors against the X axis (perpendicular to Y axis).

The style of the error bars is set using **type** and **line** with the range of possible combinations shown below. The size of the symbols is subject to the current character width.

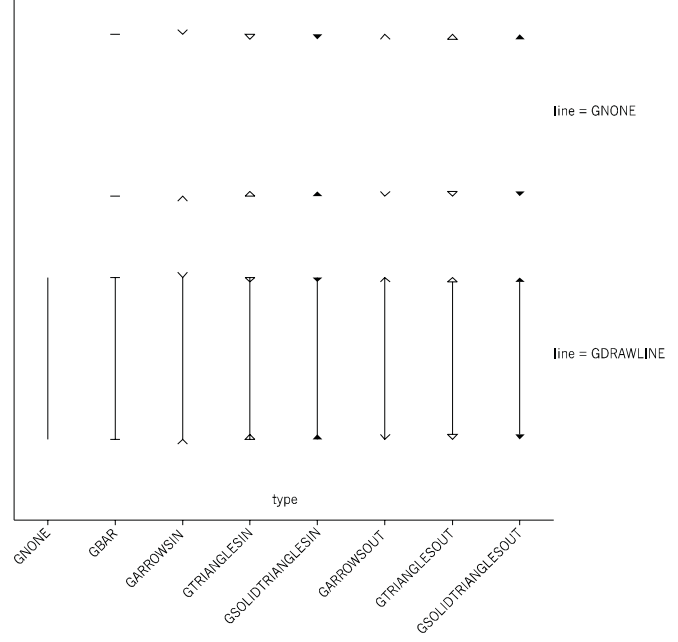

**Examples of Error Bar representations**

# **Square Wave Graphs**

The routine ggAddSquareWave() draws a square wave about a set of **npts** points stored in the array **points**.

ggAddSquareWave(npts,points,pos,xory)

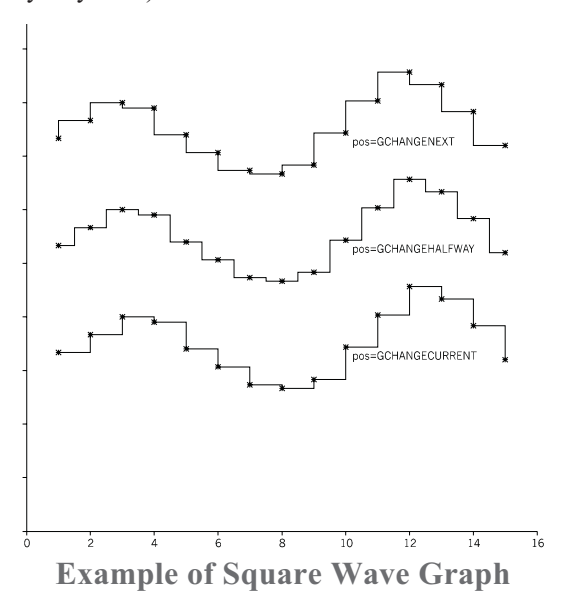

# **Population Graphs**

The routine ggAddPopulationGraph() draws a population graph with data at intervals of **dx** at a position **y** on a discrete axis. A set of **npts** recordings are held in the array **points**.

ggAddPopulationGraph(dx,y,npts,points,popmax)

The population data set is assumed to consist of a series of recordings **points.x**, **points.y** for a species **y**, where **points.x** represents a sample recording point along the non-discrete axis with a standard interval of **dx** and **y** represents a point on the discrete axis. Missing data is represented where the values in the **points.x** array do not follow the specified interval **dx**.

Population values of zero are represented by a point **points.x**,**y**, whereas positive populations are represented by a pair of lines either side of the point **points.x**,**y** joined to the previous recorded data. The value **popmax** controls the scaling of the population graph by setting the maximum population that is to be displayed between the intervals on the discrete axis.

The non-discrete axis can be specified as having date scaling as shown in the example shown below. This graph consists of a series of population graphs with data recorded at irregular daily intervals. The value of **dx** is therefore set at 1.0, with **popmax** set at 40.0.

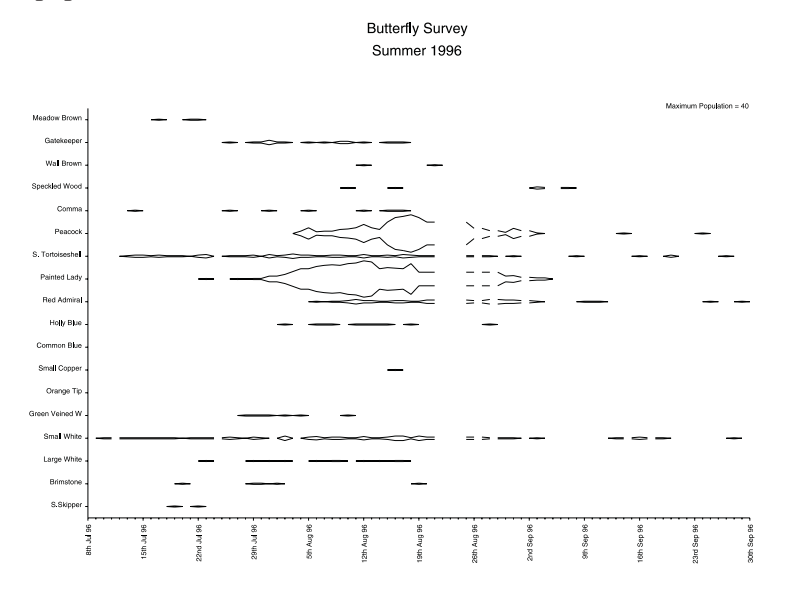

**Graph showing multiple population graphs**

# **Data Set Filling**

Two graph filling routines are provided. One fills the area between a data set and a line perpendicular to a point on either the X or Y axis within the defined axes; the second fills the area between two data sets.

The fill style is determined by the combination of **fill** and **line**. Various hatches and cross hatches as well as solid fill are available. If **fill** is negative the area is not filled. The default line styles, hatch styles and fill styles appear in Appendix A of this manual. Further information on line style definition (which includes colour definition) and information on hatch and fill style definition appears in the introduction.

### **Filling to a Line**

The routine ggFillBelowDataset() fills the area between a data set and a line perpendicular to a point on either the X or Y axis.

ggFillBelowDataset(npts,points,xylev,xory,fill,line)

The area filled is defined by the set of data points stored in the array **points**, the line at **xylev**, and two lines from the first and last data points perpendicular to the line at **xylev**. If **xylev** lies outside one of the graph boundaries then that boundary is used as the edge to which the area is filled.

The area to be filled is made up of the coordinates in the data set in ascending order followed by two points at **xylev** or graph limit. If the boundary crosses over itself in any form, strict polygon filling rules apply and areas outside the two data sets may get filled.

ggFillBelowDataset() may be used on its own to display single data sets, but is also useful for displaying data sets in conjunction with the routine ggFillBetweenDatasets() described below.

### **Filling Between Two Data Sets**

The routine to fill between two data sets held in **xy1** and **xy2** is ggFillBetweenDatasets():

ggFillBetweenDatasets(n1,xy1,n2,xy2,fill,line)

where **n1** and **n2** are the number of data points held in the arrays **xy1** and **xy2** respectively. **n1** and **n2** do not have to be equal.

The area to be filled is made up of the coordinates in the first data set in ascending order followed by the coordinates in the second data set in descending order. If the boundary crosses over itself in any form, strict polygon filling rules apply and areas outside the two data sets may get filled.

An example of both ggFillBelowDataset() and ggFillBetweenDatasets() is shown below. In this example ggFillBelowDataset() is used with the bounding line set below the X axis, ggFillBetweenDatasets() is then called using a second set of data points and the ones previously used by ggFillBelowDataset(). To emphasize the polygons they are bounded using two calls to ggAddGraphPolyline().

#### **C Code**

```
/* EXAMPLE OF DATA SET FILLING */
#include <gino-c.h>
#include <graf-c.h>
int main(void) {
  GPOINT pnts1[15] = \{1.0, 4.0, 2.0, 5.0, 3.0, 6.0, 4.0, 5.7,5.0,4.2,6.0,3.2,7.0,2.2,8.0,2.0,9.0,2.5,10.0,4.3,
    11.0,6.1,12.0,7.7,13.0,7.0,14.0,5.5,15.0,3.6};
  GPOINT pnts2[15] = {1.0,8.0,2.0,9.0,3.0,6.5,4.0,8.0,
    5.0,10.0,6.0,9.2,7.0,6.2,8.0,6.0,9.0,8.0,10.0,10.0,
11.0,9.1,12.0,11.0,13.0,12.0,14.0,13.0,15.0,11.0};
  gOpenGino();
  xxxxx();
  gNewDrawing();
  ggSetGraphCharMode(GGINOMODE);
/* DEFINE AXES SCALING AND DRAW AXES */
  ggSetAxesScaling(GLINEARTYPE3,8,0.0,16.0,GXAXIS);
  ggSetAxesScaling(GLINEARTYPE3,16,0.0,16.0,GYAXIS);
  ggDrawAxes(GCARDINAL,GCLOCKWISE,GLOCKWISE,GXAXIS);
  ggDrawAxes(GCARDINAL,GANTICLOCKWISE,GANTICLOCKWISE,GYAXIS);
/* FILL TO BASE LINE */
  ggFillBelowDataset(15,pnts1,0.0,GYAXIS,GFINELEFTDIAGONAL,
        GCURRENT);
  ggAddGraphPolyline(15,pnts1);
/* FILL BETWEEN DATA SETS */
  ggFillBetweenDatasets(15,pnts1,15,pnts2,GFINERIGHTDIAGONAL,
        GCURRENT);
  ggAddGraphPolyline(15,pnts2);
  gSuspendDevice();
  gCloseDevice();
  return(0);
}
```
#### **F90 Code**

```
! EXAMPLE OF DATA SET FILLING
use gino_f90
use graf<sup>-f90</sup>
  type (GPOINT), dimension(15) :: pnts1 = \&(/GPOINT(1.0,4.0),GPOINT(2.0,5.0),GPOINT(3.0,6.0), &
      GPOINT(4.0,5.7),GPOINT(5.0,4.2),GPOINT(6.0,3.2), &
GPOINT(7.0,2.2),GPOINT(8.0,2.0),GPOINT(9.0,2.5), &
      GPOINT(10.0,4.3),GPOINT( 11.0,6.1),GPOINT(12.0,7.7), &
      GPOINT(13.0,7.0),GPOINT(14.0,5.5),GPOINT(15.0,3.6}/)
  type (GPOINT), dimension(15) :: pnts2 = \alpha((GPOINT(1.0, 8.0), GPOINT(2.0, 9.0), GPOINT(3.0, 6.5), \&GPOINT(4.0,8.0),GPOINT(5.0,10.0),GPOINT(6.0,9.2), &
      GPOINT(7.0,6.2),GPOINT(8.0,6.0),GPOINT(9.0,8.0), &
      GPOINT(10.0,10.0),GPOINT(11.0,9.1),GPOINT(12.0,11.0), &
      GPOINT(13.0,12.0),GPOINT(14.0,13.0),GPOINT(15.0,11.0}/)
 call gOpenGino
 call xxxxx
  call gNewDrawing
 call ggSetGraphCharMode(GGINOMODE)
! DEFINE AXES SCALING AND DRAW AXES
  call ggSetAxesScaling(GLINEARTYPE3,8,0.0,16.0,GXAXIS)
  call ggSetAxesScaling(GLINEARTYPE3,16,0.0,16.0,GYAXIS)
  call ggDrawAxes(GCARDINAL,GCLOCKWISE,GLOCKWISE,GXAXIS)
  call ggDrawAxes(GCARDINAL,GANTICLOCKWISE,GANTICLOCKWISE, &
    GYAXIS)
! FILL TO BASE LINE
  call ggFillBelowDataset(15,pnts1,0.0,GYAXIS,GFINELEFTDIAGONAL, &
             GCURRENT)
  call ggAddGraphPolyline(15,pnts1)
! FILL BETWEEN DATA SETS
  call qqFillBetweenDatasets(15,pnts1,15,pnts2,GFINERIGHTDIAGONAL, &
              GCURRENT)
  call ggAddGraphPolyline(15,pnts2)
  call gSuspendDevice
  call gCloseDevice
  stop
  end
```
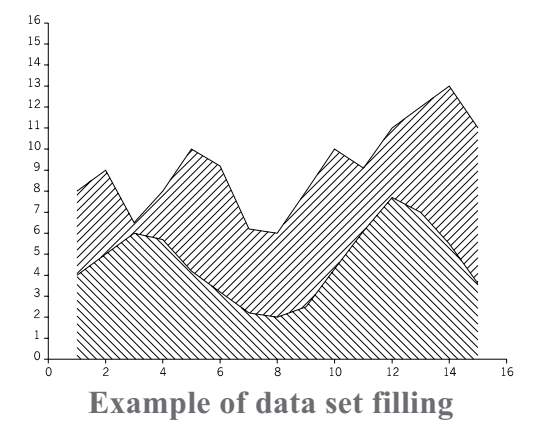

# **Displaying Data Values**

Data points may be annotated with either their  $X$  or  $Y$  values using the routine ggAddGraphValues():

ggAddGraphValues(npts,points,xory)

where **points** is an array of type GPOINT containing **npts** coordinate positions which are to be annotated. The argument **xory** determines which of the two values are to be displayed (**xory**=GXAXIS for the X values and **xory**=GYAXIS for the Y values).

By default the values selected are displayed centrally over the corresponding coordinate position using the numeric format of the appropriate axis. Therefore if X values are to be displayed they are output using the same format as values displayed on the X axis. The format is controlled through the routine ggSetAxesAnnotation().

### **Graph Data Value Control**

The default position, orientation, justification of the value displayed can be changed through the routine ggSetValueAttribs():

ggSetValueAttribs(xpos,ypos,xory,xoff,yoff,angstr,justmb,juslcr)

where **xpos**, **ypos** and **xory** determine the position of each values control point, about which the remaining arguments refer. The control point can be positioned at one of 9 positions around each data point as well as 3 positions at a specified X coordinate (by setting **xpos** to GSPECIFIED), 3 positions at a specified Y coordinate (by setting **ypos** to GSPECIFIED) and at a fixed position by setting both **xpos** and **ypos** to GSPECIFIED. The specified coordinate position of **xory** is measured in graphical coordinates and so refers to the current axes ranges (as set up by ggSetAxesScaling()) for the appropriate axis.

All of the possible control points for a single data value are shown below using a setting of **xory** of 9.0. Each of the data values are drawn centrally over each control point. Note that if both **xpos** and **ypos** are set to GSPECIFIED **all** data values will be output at the same position (X=**xory**,Y=**xory**).

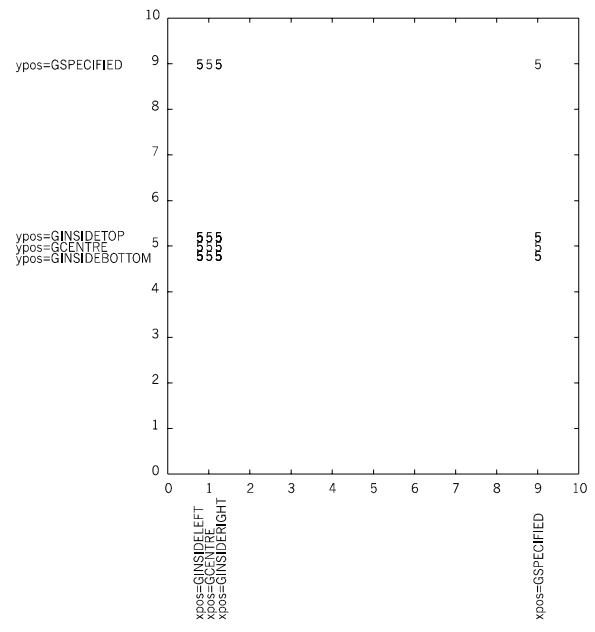

**Data value display control positions**

The routine ggSetValueAttribs() can also be used to set an additional offset (measured in user space coordinates) in the horizontal and/or vertical direction (**xoff**,**yoff**), an annotation string angle (**angstr**) and a vertical and horizontal justification (**justmb**,**juslcr**). The offsets are measured in user space coordinates and the string angle is measured in degrees (anticlockwise) from the 3 o'clock position.

If the data value is not required to be displayed centrally over the data coordinate position, certain combinations of control point positioning and string justification are required. For example, if data values are required to the right of the data point - setting **xpos** to GOUTSIDERIGHT and setting **juslcr** to left justification will produce the desired effect. Alternatively, if the data values are required to the left of the data point - setting **xpos** to GOUTSIDELEFT and setting **juslcr** to right justification will produce the desired effect. Further examples are shown below.

The current attributes for value charts can be enquired with the routine ggEnqValueAttribs().

ggEnqValueAttribs(xpos,ypos,xory,xoff,yoff,angstr,justmb,juslcr)

Each value in any of the value charts can have a prefix and/or suffix string using the routine ggSetValueTags().

```
ggSetValueTags(prefix,suffix)
```
where **prefix** and **suffix** are strings of up to 30 characters that are appended to all the values in one value chart output. The prefix and/or suffix strings are included as part of the value when calculating the justified position of the total output.

An example showing the use of ggSetValueAttribs() and ggSetValueTags() is shown below

#### **C code**

```
/* DATA VALUE ATTRIBUTE CONTROL */
#include <gino-c.h>
#include <graf-c.h>
#define N 10
int main(void) {
   GDIM paper;
   int papty;
   GPOINT pnts1[N] = {1056.78543,4.4,2000.0,2.34,
    3210.9876,1.454,4000.0,2.7,5000.0,0.123456789012345,
6000.56,-1.0,7000.0,-1.01,8000.0,-0.4,9000.0,-2.99,
   10000.0,-2.399983456789};
   GPOINT pnts2[N] = {1056.2,9.9823,2100.0,9.0999,
    3000.0,8.003,4000.0,7.365,5000.0,6.134,6000.0,5.4567,
    7000.0,4.23,8000.0,3.345,9000.99,2.123,9999.99,
    -0.9994};
/* SET UP GRID */
  gOpenGino();
   xxxxx();
   gEnqDrawingLimits(&paper,&papty);
   gNewDrawing();
   ggRestoreAxesSettings();
   ggSetGraphCharMode(GGINOMODE);
```
/\* SET UP GRAPH AXES \*/ ggSetAxesPos(GAXISSTART,0.1\*paper.xpap,0.1\*paper.ypap, 0.8\*paper.xpap,GXAXIS); ggSetAxesScaling(GLINEARTYPE3,10,0.0,9999.99,GXAXIS); ggSetAxesPos(GAXISSTART,0.1\*paper.xpap,0.1\*paper.ypap, 0.8\*paper.ypap,GYAXIS); ggSetAxesScaling(GLINEARTYPE3,13,-3.0,10.0,GYAXIS); ggAddGrid(GNONE,GNONE,GNOANNOTATION,GNOANNOTATION); ggDrawAxes(GCARDINAL,GCLOCKWISE,GCLOCKWISE,GXAXIS); ggDrawAxes(GINTERMEDIATE,GANTICLOCKWISE,GANTICLOCKWISE,GYAXIS); /\* DRAW FIRST GRAPH ANNOTATING Y VALUES \*/ ggAddGraphPolyline(N,pnts1); ggAddGraphMarkers(N,pnts1,GSTAR,0); /\* Y VALUES - ABOVE DATA POINT, LEFT JUSTIFIED AT 45 DEGREES \*/ ggSetValueAttribs(GCENTRE,GINSIDETOP,0.0,0.0,0.0,45.0,GBOTTOM, GLEFT);<br>ggSetValueTags("(","m)"); ggAddGraphValues(N,&pnts1,GYAXIS); /\* DRAW SECOND GRAPH ANNOTATING X AND Y VALUES ggAddGraphMarkers(N,&pnts2,GCROSS,0); /\* X VALUES - RIGHT JUSTIFIED WITH '(' PREFIX AND ',' SUFFIX OFFSET BY 2MM IN X DIRECTION \*/ ggSetValueAttribs(GCENTRE,GINSIDETOP,0.0,2.0,0.0,0.0,GBOTTOM, GRIGHT); ggSetValueTags("(",","); ggAddGraphValues(N,&pnts2,GXAXIS); /\* Y VALUES - LEFT JUSTIFIED WITH ')' SUFFIX ALSO OFFSET BY 2MM IN X DIRECTION \*/ ggSetValueAttribs(GCENTRE,GINSIDETOP,0.0,2.0,0.0,0.0,GBOTTOM, GLEFT); ggSetValueTags("\*.",")"); ggAddGraphValues(N,&pnts2,GYAXIS); gSuspendDevice(); gCloseGino();

#### **F90 Code**

```
! DATA VALUE ATTRIBUTE CONTROL
use gino_f90
use graf_f90
  integer, parameter :: N = 10type (GDIM) paper
  integer papty
  type (GPOINT), dimension(N) :: pnts1 = \alpha(/GPOINT(1056.78543,4.4),GPOINT(2000.0,2.34), &
     GPOINT(3210.9876,1.454),GPOINT(4000.0,2.7), &
GPOINT(5000.0,0.123456789012345),GPOINT(6000.56,-1.0), &
    GPOINT(7000.0,-1.01),GPOINT(8000.0,-0.4), &
    GPOINT(9000.0,-2.99),(10000.0,-2.399983456789)/)
  type (GPOINT), dimension(N) :: pnts2 = \alpha(/GPOINT(1056.2,9.9823),GPOINT(2100.0,9.0999), &
     GPOINT(3000.0,8.003),GPOINT(4000.0,7.365), &
GPOINT(5000.0,6.134),GPOINT(6000.0,5.4567), &
    GPOINT(7000.0,4.23),GPOINT(8000.0,3.345), &
    GPOINT(9000.99,2.123),GPOINT(9999.99,-0.9994)/)
```

```
! SET UP GRID
 call gOpenGino
 call xxxxx
 call gEnqDrawingLimits(paper, papty)
 call gNewDrawing
 call ggRestoreAxesSettings
 call ggSetGraphCharMode(GGINOMODE)
! SET UP GRAPH AXES
 call ggSetAxesPos(GAXISSTART,0.1*paper%xpap,0.1*paper%ypap, &
                               0.8*paper%xpap,GXAXIS)
 call ggSetAxesScaling(GLINEARTYPE3,10,0.0,9999.99,GXAXIS)
 call ggSetAxesPos(GAXISSTART,0.1*paper%xpap,0.1*paper%ypap, &
                               0.8*paper%ypap,GYAXIS)
 call ggSetAxesScaling(GLINEARTYPE3,13,-3.0,10.0,GYAXIS)
 call ggAddGrid(GNONE,GNONE,GNOANNOTATION,GNOANNOTATION)
 call ggDrawAxes(GCARDINAL,GCLOCKWISE,GCLOCKWISE,GXAXIS)
 call ggDrawAxes(GINTERMEDIATE,GANTICLOCKWISE,GANTICLOCKWISE, &
                  GYAXIS)
! DRAW FIRST GRAPH ANNOTATING Y VALUES
 call ggAddGraphPolyline(N,pnts1)
 call ggAddGraphMarkers(N,pnts1,GSTAR,0)
! Y VALUES - ABOVE DATA POINT, LEFT JUSTIFIED AT 45 DEGREES
 call ggSetValueAttribs(GCENTRE,GINSIDETOP,0.0,0.0,0.0,45.0, &
                GBOTTOM,GLEFT)
 call ggSetValueTags('(','m)')
 call ggAddGraphValues(N,pnts1,GYAXIS)
! DRAW SECOND GRAPH ANNOTATING X AND Y VALUES
 call ggAddGraphMarkers(N,pnts2,GCROSS,0)
 X VALUES - RIGHT JUSTIFIED WITH '(' PREFIX AND ',' SUFFIX
             ! OFFSET BY 2MM IN X DIRECTION
 call ggSetValueAttribs(GCENTRE,GINSIDETOP,0.0,2.0,0.0,0.0, &
                 GBOTTOM,GRIGHT)
 call ggSetValueTags('(',',')
 call ggAddGraphValues(N,pnts2,GXAXIS)
  Y VALUES - LEFT JUSTIFIED WITH ')' SUFFIX
             ! ALSO OFFSET BY 2MM IN X DIRECTION
 call ggSetValueAttribs(GCENTRE,GINSIDETOP,0.0,2.0,0.0,0.0, &
                 GBOTTOM,GLEFT)
 call ggSetValueTags('*.',')'
 call ggAddGraphValues(N,pnts2,GYAXIS)
 call gSuspendDevice
 call gCloseGino
 stop
 end
```
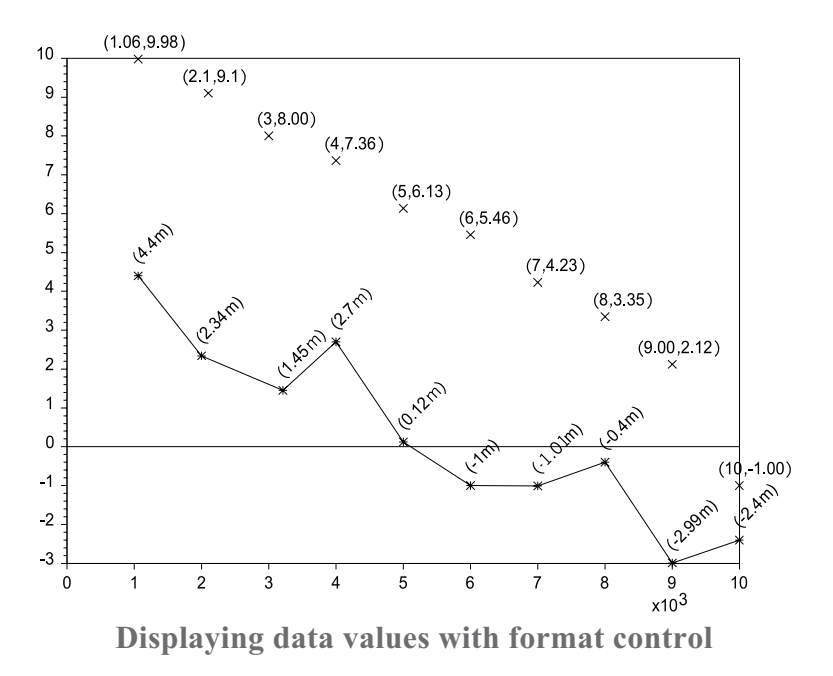

# **Application Specific Missing Values**

GINOGRAF provides a facility for catering for a single value or range of values that represent missing or rogue data in an application's data set. This facility is provided through the routine ggDefineMissingValues().

ggDefineMissingValues(mode, val1,val2,xory)

where **mode** sets the missing value mode to one of the following:

- 0 switches the facility off
- 1 omits data that is equal to **val1** or **val2**
- 2 omits data greater that **val1**
- 3 omits data greater than or equal to **val1**
- 4 omits data less than **val1**
- 5 omits data less than or equal to **val1**
- 6 omits data outside the range **val1**-**val2**
- 7 omits data inside the range **val1**-**val2**

This facility only affects polyline, marker and value graphs either drawn through ggPlotGraph(), ggAddGraphPolyline(), ggAddGraphMarkers() or ggAddGraphValues().

# **Graph Titles**

The titling routine ggDrawGraphTitle() may be used to title a graph. Further details of this routine and other graphing utilities can be found in the Utilities chapter.

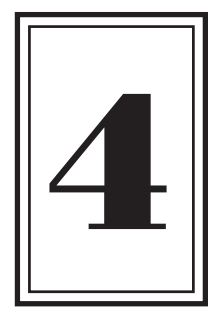

# **CHARTS**

# **Introduction to Charts**

This chapter covers the production of Charts. The GINOGRAF definition of a chart is a two or two-and-a-half dimensional (block-filled) representation of data using rectangular columns, bars, steps or areas on a set of axes. This definition covers five main types of chart: Multi-column and Single column Histograms and Bar Charts (discrete values against continuous data); and Step Charts and Area Charts (continuous data and values).

 $Chapter$ 

Data for the five chart types is represented by lengths, heights or areas as shown below :

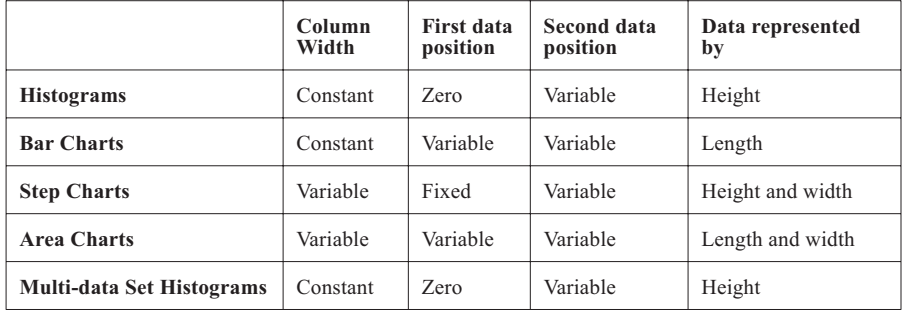

The chart drawing routines are split into two main groups: complete drawing routines which produce a fully annotated chart with a single routine call; and separate component routines which build up a chart in a modular fashion. The routine names are shown in the tables below:

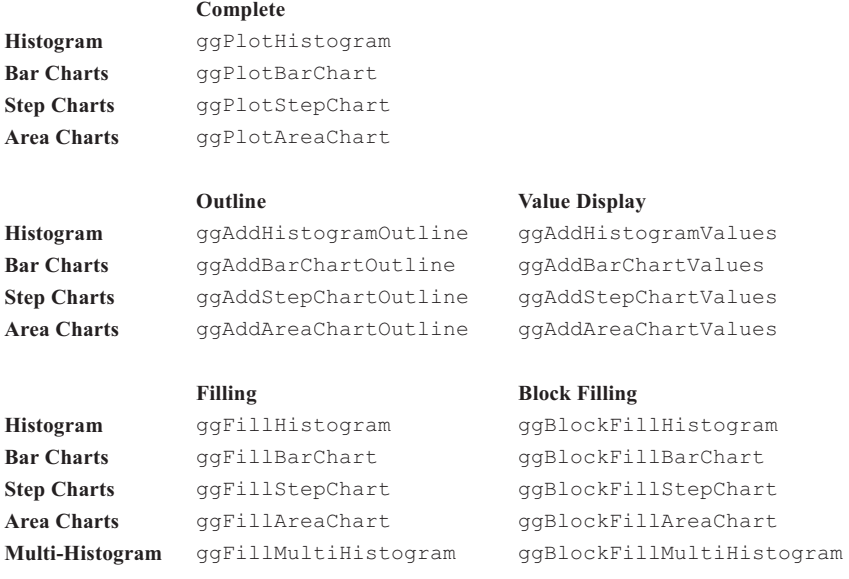

While axis and graph titles can be added after the complete drawing routines have been called, the full flexibility of layout and style can only be achieved using the component routines as the complete drawing routine is provided to present user data as quickly as possible with the minimum of effort.

# **Complete Chart Drawing**

Complete chart drawing routines provide the user with the simplest path to obtaining output from GINOGRAF.

The routines described in this section are complete in themselves. The user simply provides the data in the appropriate array and makes a single routine call. The position and scaling of the chart is calculated automatically and output is drawn to fit the current graph drawing area as described in the main introduction. The numerical annotation on each axes is subject to the current settings of format and annotation control set by ggSetAxesAnnotation() and ggSetAxesAttribs().

### **Histograms**

The complete drawing routine to produce a 2D Histogram is:

ggPlotHistogram(ncols,yarray,frac,scy,vbeg,vend)

This routine displays a data set made up of **ncols** values in the array **yarray** as **ncols** rectangular columns drawn between zero and the value in **yarray**.

The discrete axis is always drawn as the X axis having a range from **vbeg** to **vend** divided into **ncols** intervals. The Y axis covers the extent of all the values in the array **yarray** and may be drawn with linear or logarithmic scaling as defined by the parameter **scy**(GLINEAR=linear, GLOG10=logarithmic).

The routine allows control over the width of the Histogram bars by specifying the fraction **frac** of the largest possible bar width for the axis definition.

width of columns = ((length of discrete (X) axis)/**ncols**) \* **frac**

The effect of various values of **frac** is shown under Histogram outline.

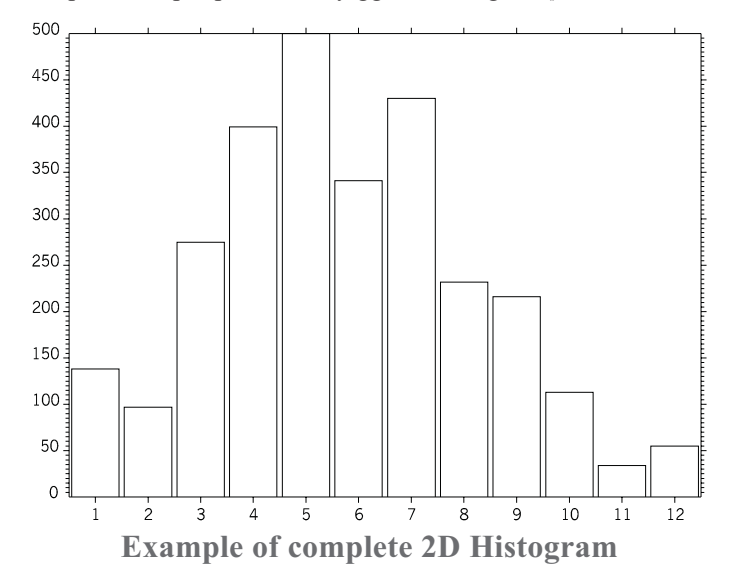

An example of output produced by ggPlotHistogram() is shown below:

The following code shows the program that generated the above example followed by an equivalent program using the low-level component routines described in the following sections. The comparison is given because it is often desirable to make changes to the layout of a basic Histogram, but this is only possible by using the component routines, as the routine ggPlotHistogram() is provided to present user data as quickly as possible with the minimum of effort.

#### **C Code**

```
/* USE OF COMPLETE HISTOGRAM DRAWING ROUTINE -
  ggPlotHistogram() */
#include <gino-c.h>
#include <graf-c.h>
int main(void) {
   float y[12] = \{138.0, 97.0, 275.0, 399.0, 500.0, \}341.0,430.0,232.0,216.0,113.0,34.0,55.0};
   gOpenGino();
   \overline{\text{XXX}}();
   ggSetGraphCharMode(GGINOMODE);
   ggPlotHistogram(12,y,0.9,GLINEAR,1.0,12.0);
   gSuspendDevice();
   gCloseGino();
   return(0);
}
```

```
/* USING LOW LEVEL COMPONENT ROUTINES*/
#include <gino-c.h>
#include <graf-c.h>
int main(void) {
   float y[12] = \{138.0, 97.0, 275.0, 399.0, 500.0, \}341.0,430.0,232.0,216.0,113.0,34.0,55.0};
   GCHASTY rep;
   GLIMIT lims;
   gOpenGino();
   xxxxx();
   ggSetGraphCharMode(GGINOMODE);
/* ENQUIRE GINOGRAF DRAWING LIMITS AND CHARACTER SIZE */
   ggEnqPlotFrame(&flg,&lims);
   gEnqCharAttribs(&rep);
/* SET UP AXES POSITIONS AND SCALES */
  ggSetAxesPos(GAXISSTART,9.0*rep.cw,5.0*rep.ch,
         lims.xmax-lims.xmin-12.0*rep.cw,GXAXIS);
   ggSetAxesScaling(GDISCRETE,12,1.0,12.0,GXAXIS);
   ggSetAxesPos(GAXISSTART,9.0*rep.cw,5.0*rep.ch,
          lims.ymax-lims.ymin-10.*rep.ch,GYAXIS);
   ggSetAxesScaling(GLINEARTYPE1,10,0.0,500.0,GYAXIS);
/* DRAW GRID */
   ggAddGrid(GINTERMEDIATE,GTICKS,GANNOTATION,GANNOTATION);
/* DRAW HISTOGRAM */
  ggAddHistogramOutline(12,y,0.9);
   gSuspendDevice();
  gCloseGino();
   return(0);
```
}

**F90 Code**

```
! USE OF COMPLETE HISTOGRAM DRAWING ROUTINE -
! ggPlotHistogram()
use gino_f90
use graf<sup>-f90</sup>
  real, dimension(12) :: y = (/138.0,97.0,275.0,399.0, &
    500.0,341.0,430.0,232.0,216.0,113.0,34.0,55.0/)
  call gOpenGino
  call xxxxx
 call ggSetGraphCharMode(GGINOMODE)
 call ggPlotHistogram(12,y,0.9,GLINEAR,1.0,12.0)
 call gSuspendDevice
 call gCloseGino
  stop
 end
```

```
! USING LOW LEVEL COMPONENT ROUTINES
use gino_f90
use graf_f90
  real, dimension(12) :: y = (138.0, 97.0, 275.0, 399.0, \&500.0,341.0,430.0,232.0,216.0,113.0,34.0,55.0/)
  type (GCHASTY) rep
  type (GLIMIT) lims
  call gOpenGino
call xxxxx
  call ggSetGraphCharMode(GGINOMODE)
! ENQUIRE GINOGRAF DRAWING LIMITS AND CHARACTER SIZE
  call ggEnqPlotFrame(flg,lims)
  call gEnqCharAttribs(rep)
! SET UP AXES POSITIONS AND SCALES
  call ggSetAxesPos(GAXISSTART, 9.0*rep%cw, &
          5.0*rep%ch,lims%xmax-lims%xmin-12.0*rep%cw,GXAXIS)
  call ggSetAxesScaling(GDISCRETE,12,1.0,12.0,GXAXIS)
  call ggSetAxesPos(GAXISSTART,9.0*rep%cw, &
5.0*rep%ch,lims%ymax-lims%ymin-10.*rep%ch,GYAXIS)
  call ggSetAxesScaling(GLINEARTYPE1,10,0.0,500.0,GYAXIS)
! DRAW GRID
  call ggAddGrid(GINTERMEDIATE,GTICKS,GANNOTATION,GANNOTATION)
! DRAW HISTOGRAM
  ggAddHistogramOutline(12,y,0.9)
  gSuspendDevice
  gCloseGino
  stop
  end
```
### **Bar Charts**

The complete drawing routine to produce a 2D Bar Chart is:

ggPlotBarChart(nbars,bars,frac,scx,scy,vbeg,vend)

where **nbars** is the number of data pairs contained in the array **bars** (of type GBARCHART) which contain the start and finish values of each bar. The type of scaling and the orientation of the continuous axis (axis defining bar length) is defined by the parameters **scx** and **scy**. The discrete axis is annotated with **nbars** intervals between **vbeg** and **vend**.

The width of the bars is determined by setting **frac**, the fraction of the widest possible bar given the length of axis and the number of bars.

width of bars = ((length of discrete axis)/**nbars**) \* **frac**

If **frac** = 1.0 then only the necessary lines are drawn (ie, lines common to two bars are omitted).

An example of output produced by ggPlotBarChart() is shown below:

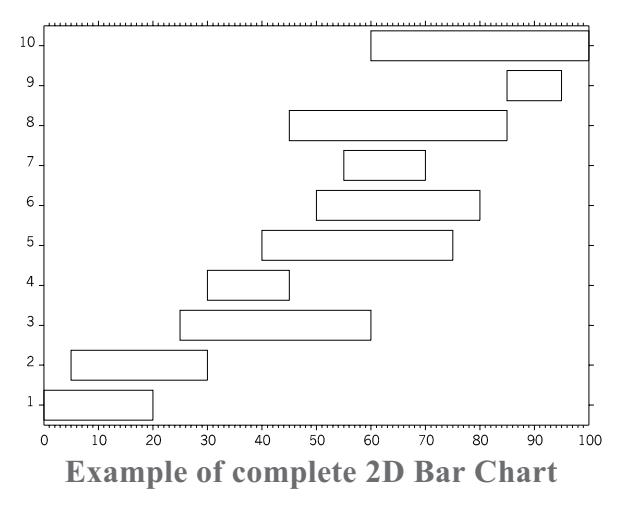

The following code shows the program that generated the above example followed by an equivalent program using the low-level component routines described in the following sections. The comparison is given because it is often desirable to make changes to the layout of a basic Bar Chart, but this is only possible by using the low level routines, as the routine ggPlotBarChart() is provided to present user data as quickly as possible with the minimum of effort. **C Code**

```
/* USE OF COMPLETE BARCHART DRAWING ROUTINE -
   ggPlotBarChart() */
#include <gino-c.h>
#include <graf-c.h>
int main(void) {
   GBARCHART bars[10] = {0.0,20.0,5.0,30.0,25.0,60.0,
30.0,45.0,40.0,75.0,50.0,80.0,55.0,70.0,45.0,85.0,
        85.0,95.0,60.0,100.0};
   gOpenGino();
   \overline{\text{XXX}}();
   ggSetGraphCharMode(GGINOMODE);
   ggPlotBarChart(10,bars,0.75,GLINEAR,GDISCRETE,1.0,10.0);
   gSuspendDevice();
   gCloseGino();
   return(0);
}
```

```
/* USING LOW LEVEL COMPONENT ROUTINES */
#include <gino-c.h>
#include <graf-c.h>
int main(void) {
   int flg;
   GLIMIT lims;
   GCHASTY rep;
   GBARCHART bars[10] = {0.0,20.0,5.0,30.0,25.0,60.0,
30.0,45.0,40.0,75.0,50.0,80.0,55.0,70.0,45.0,85.0,
       85.0,95.0,60.0,100.0};
   gOpenGino();
   xxxxx();
   ggSetGraphCharMode(GGINOMODE);
/* ENQUIRE GINOGRAF DRAWING LIMITS AND CHARACTER SIZE */
   ggEnqPlotFrame(&flg,&lims);
   gEnqCharAttribs(&rep);
/* SET UP AXES POSITIONS AND SCALES */
   ggSetAxesPos(GAXISSTART,9.0*rep.cw,
          5.0*rep.ch,lims.xmax-lims.xmin-12.0*rep.cw,GXAXIS);
   ggSetAxesScaling(GLINEARTYPE1,11,0.0,100.0,GXAXIS);
   ggSetAxesPos(GAXISSTART,9.0*rep.cw,
          5.0*rep.ch,lims.ymax-lims.ymin-10.0*rep.ch,GYAXIS);
   ggSetAxesScaling(GDISCRETE,10,1.0,10.0,GYAXIS)
/* DRAW GRID */
   ggAddGrid(GINTERMEDIATE,GTICKS,GANNOTATION,GANNOTATION);
/* DRAW BAR CHART */
   ggAddBarChartOutline(10,bars,0.75);
   gSuspendDevice();
   gCloseGino();
   return(0);
}
```
#### **F90 code**

```
USE OF COMPLETE BARCHART DRAWING ROUTINE -
! ggPlotBarChart()
use gino_f90
use graf<sup>-f90</sup>
   type (GBARCHART), dimension(10) :: bars = \alpha(/GBARCHART(0.0,20.0),GBARCHART(5.0,30.0), &
GBARCHART(25.0,60.0),GBARCHART(30.0,45.0), &
         GBARCHART(40.0,75.0),GBARCHART(50.0,80.0), &
GBARCHART(55.0,70.0),GBARCHART(45.0,85.0), &
GBARCHART(85.0,95.0),GBARCHART(60.0,100.0)/)
  call gOpenGino
  call xxxxx
  call ggSetGraphCharMode(GGINOMODE)
  call ggPlotBarChart(10,bars,0.75,GLINEAR,GDISCRETE,1.0,10.0)
  call gSuspendDevice
  call gCloseGino
  stop
  end
```

```
! USING LOW LEVEL COMPONENT ROUTINES
use gino_f90
use graf_f90
 integer flg
 type (GLIMIT) lims
 type (GCHASTY) rep
  type (GBARCHART), dimension(10) :: bars = &
(/GBARCHART(0.0,20.0),GBARCHART(5.0,30.0), &
      GBARCHART(25.0,60.0),GBARCHART(30.0,45.0), &
      GBARCHART(40.0,75.0),GBARCHART(50.0,80.0), &
      GBARCHART(55.0,70.0),GBARCHART(45.0,85.0), &
      GBARCHART(85.0,95.0),GBARCHART(60.0,100.0)/)
 call gOpenGino
 call xxxxx
 call ggSetGraphCharMode(GGINOMODE)
! ENQUIRE GINOGRAF DRAWING LIMITS AND CHARACTER SIZE
 call ggEnqPlotFrame(flg,lims)
 call gEnqCharAttribs(rep)
! SET UP AXES POSITIONS AND SCALES
 call ggSetAxesPos(GAXISSTART, 9.0*rep%cw, &
    5.0*rep%ch,lims%xmax-lims%xmin-12.0*rep%cw,GXAXIS)
 call ggSetAxesScaling(GLINEARTYPE1,11,0.0,100.0,GXAXIS)
 call ggSetAxesPos(GAXISSTART, 9.0*rep%cw, &
    5.0*rep%ch,lims%ymax-lims%ymin-10.0*rep%ch,GYAXIS)
  call ggSetAxesScaling(GDISCRETE,10,1.0,10.0,GYAXIS)
! DRAW GRID
 call ggAddGrid(GINTERMEDIATE,GTICKS,GANNOTATION,GANNOTATION)
```

```
! DRAW BAR CHART
 call ggAddBarChartOutline(10,bars,0.75)
 call gSuspendDevice
 call gCloseGino
 stop
 end
```
### **Step Charts & Variable Width Histograms**

The Complete Drawing routine to produce a Step Chart is:

ggPlotStepChart(nsteps,steps,base,scx,scy,drop)

This routine displays an annotated set of axes scaled automatically to include all the data. The data set held in the array **steps** (of type GSTEPCHART) is represented as a series of steps between corresponding values of **steps.s** and **steps.f** on the X axis, at a height held in **steps.h** on the Y axis, or a series of variable width columns between corresponding values of **steps.s** and **steps.f** on the X axis with a height shown between a base value (**base**) and the corresponding value held in **steps.h** on the Y axis.

The choice of step or column is determined by the parameter **drop**, where **drop**= GDROPTYPE0 displays only the step heights, **drop**=GDROPTYPE1 displays the vertical between adjacent steps (ie,  $steps.s(i) = steps.f(i)$ ), **drop**=GDROPTYPE2 displays step edges except between adjacent steps (**steps.s**(i) = **steps.f**(i)) and drops down to **base** at the edge of a set of adjacent steps and **drop**=GDROPTYPE3 displays columns down to **base** for every height.

Linear or logarithmic scaling may be used on either axis depending on the value of **scx** and **scy**, with **scx**/**scy**=GLINEAR producing linear scaling on both axes.

An example of output produced by ggPlotStepChart() (with **drop** = GDROPTYPE2) is shown below:

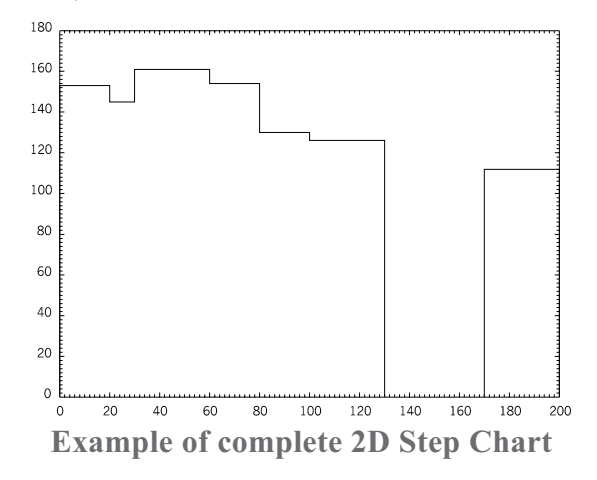

The following code shows the program that generated the above example followed by an equivalent program using the low-level component routines described in the following sections. The comparison is given because it is often desirable to make changes to the layout of a basic Step Chart, but this is only possible by using the low level routines, as the routine ggPlotStepChart() is provided to present user data as quickly as possible with the minimum of effort.

**C Code**

```
/* USE OF COMPLETE STEPCHART DRAWING ROUTINE - ggPlotStepChart() */
#include <gino-c.h>
#include <graf-c.h>
int main(void) {
   GSTEPCHART steps[7] = {0.0,20.0,153.0,
        20.0,30.0,145.0,30.0,60.0,161.0,
60.0,80.0,154.0,80.0,100.0,130.0,
       100.0,130.0,126.0,170.0,200.0,112.0};
   gOpenGino();
   xxxxx();
   ggSetGraphCharMode(GGINOMODE);
   ggPlotStepChart(7,steps,0.0,GLINEAR,GLINEAR,GDROPTYPE2);
   gSuspendDevice();
   gCloseGino();
   return(0);
}
```

```
/* USING LOW LEVEL COMPONENT ROUTINES */
#include <gino-c.h>
#include <graf-c.h>
int main(void) {
   GSTEPCHART steps[7] = {0.0,20.0,153.0,
       20.0,30.0,145.0,30.0,60.0,161.0,
       60.0,80.0,154.0,80.0,100.0,130.0,
100.0,130.0,126.0,170.0,200.0,112.0};
   GLIMIT lims;
  int flg;
   gOpenGino();
  xxxxx();
  ggSetGraphCharMode(GGINOMODE);
/* ENQUIRE GINOGRAF DRAWING LIMITS AND CHARACTER SIZE */
   ggEnqPlotFrame(&flg,&lims);
   gEnqCharAttribs(&rep);
/* SET UP AXES POSITIONS AND SCALES */
   ggSetAxesPos(GAXISSTART,9.0*rep.width,
       5.0*rep.height,lims.xmax-lims.xmin-12.0*rep.width,GXAXIS);
   ggSetAxesScaling(GLINEARTYPE1,11,0.0,200.0,GXAXIS);
   ggSetAxesPos(GAXISSTART,9.0*rep.width,
       5.0*rep.height,lims.ymax-lims.ymin-10.0*rep.height,GYAXIS);
   ggSetAxesScaling(GLINEARTYPE1,10,0.0,180.0,GYAXIS);
/* DRAW GRID */
   ggAddGrid(GINTERMEDIATE,GTICKS,GANNOTATION,GANNOTATION);
/* DRAW STEP CHART */
   ggAddStepChartOutline(7,steps,0.0,GDROPTYPE2,GXAXIS);
   gSuspendDevice();
   gCloseGino();
   return(0);
}
```
#### **F90 Code**

```
! USE OF COMPLETE STEPCHART DRAWING ROUTINE -
! ggPlotStepChart()
use gino_f90
use graf<sup>-f90</sup>
  type (GSTEPCHART), dimension(7) :: steps = &
     (/GSTEPCHART(0.0,20.0,153.0), &
      GSTEPCHART(20.0,30.0,145.0), &
      GSTEPCHART(30.0,60.0,161.0), &
      GSTEPCHART(60.0,80.0,154.0), &
       GSTEPCHART(80.0,100.0,130.0), &
GSTEPCHART(100.0,130.0,126.0), &
      GSTEPCHART(170.0,200.0,112.0)/)
  call gOpenGino
  call xxxxx
  call ggSetGraphCharMode(GGINOMODE)
  call ggPlotStepChart(7,steps,0.0,GLINEAR,GLINEAR,GDROPTYPE2)
```

```
call gSuspendDevice
call gCloseGino
stop
end
```

```
! USING LOW LEVEL COMPONENT ROUTINES
use gino_f90
use graf_f90
   type (GSTEPCHART), dimension(7) :: steps = &
(/GSTEPCHART(0.0,20.0,153.0), &
      GSTEPCHART(20.0,30.0,145.0), &
      GSTEPCHART(30.0,60.0,161.0), &
GSTEPCHART(60.0,80.0,154.0), &
      GSTEPCHART(80.0,100.0,130.0), &
      GSTEPCHART(100.0,130.0,126.0), &
      GSTEPCHART(170.0,200.0,112.0)/)
  type (GLIMIT) lims
  integer flg
  call gOpenGino
  call xxxxx
  call ggSetGraphCharMode(GGINOMODE)
! ENQUIRE GINOGRAF DRAWING LIMITS AND CHARACTER SIZE
  call ggEnqPlotFrame(flg,lims)
  call gEnqCharAttribs(rep)
! SET UP AXES POSITIONS AND SCALES
  call qqSetAxesPos(GAXISSTART, 9.0*rep%width, &
       5.0*rep%height,lims%xmax-lims%xmin-12.0*rep%width,GXAXIS)
  call ggSetAxesScaling(GLINEARTYPE1,11,0.0,200.0,GXAXIS)
  call ggSetAxesPos(GAXISSTART, 9.0*rep%width, &
        5.0*rep%height,lims%ymax-lims%ymin-10.0*rep%height,GYAXIS)
  call ggSetAxesScaling(GLINEARTYPE1,10,0.0,180.0,GYAXIS)
! DRAW GRID
  call ggAddGrid(GINTERMEDIATE, GTICKS, GANNOTATION, GANNOTATION);
! DRAW STEP CHART
  call ggAddStepChartOutline(7,steps,0.0,GDROPTYPE2,GXAXIS);
  call gSuspendDevice
  call gCloseGino
  stop
  end
```
#### **Area Charts**

The Complete Drawing routine to produce an Area Chart is:

ggPlotAreaChart(nareas,areas,scx,scy)

This routine displays an annotated set of axes scaled automatically to include all the data. The data set held in the array **areas** (of type GAREACHART) is represented as **nareas** areas between the corresponding coordinates **areas.s**, **areas.h1** and **areas.f**, **areas.h2** where **areas.s** and **areas.f** are positions on the X axis, and **areas.h1** and **areas.h2** are on the Y axis.

Linear or logarithmic scaling may be used on either axis depending on the value of **scx** and **scy**, with **scx**=**scy**=GLINEAR producing linear scaling on both axes.

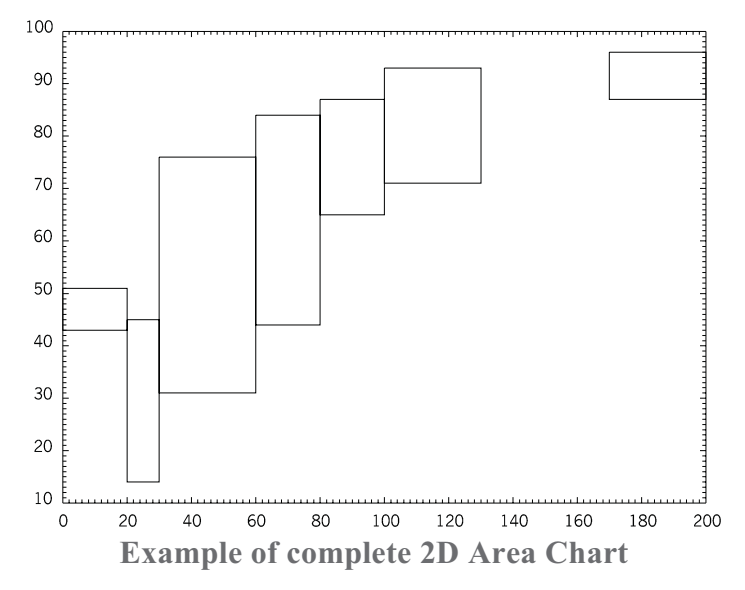

An example of output produced by ggPlotAreaChart() is shown below:

The following code shows the program that generated the above followed by an equivalent program using the low-level component routines described in the following sections. The comparison is given because it is often desirable to make changes to the layout of a basic Area Chart, but this is only possible by using the low level routines, as the routine ggPlotAreaChart() is provided to present user data as quickly as possible with the minimum of effort.

#### **C Code**

```
/* USE OF COMPLETE AREA CHART DRAWING ROUTINE
  ggPlotAreaChart() */
#include <gino-c.h>
#include <graf-c.h>
int main(void) {
   GAREACHART area[7] = {0.0,20.0,43.0,51.0,
       20.0,30.0,14.0,45.0,30.0,60.0,31.0,76.0,
       60.0,80.0,44.0,84.0,80.0,100.0,65.0,87.0,
       100.0,130.0,71.0,93.0,170.0,200.0,87.0,96.0};
   gOpenGino();
   xxxxx();
   ggSetGraphCharMode(GGINOMODE);
   ggPlotAreaChart(7,area,GLINEAR,GLINEAR);
  gSuspendDevice();
  gCloseGino();
   return(0);
}
```

```
/* USING LOW LEVEL COMPONENT ROUTINES */
#include <gino-c.h>
#include <graf-c.h>
int main(void) {
   GAREACHART area[7] = {0.0,20.0,43.0,51.0,
       20.0,30.0,14.0,45.0,30.0,60.0,31.0,76.0,
       60.0,80.0,44.0,84.0,80.0,100.0,65.0,87.0,
100.0,130.0,71.0,93.0,170.0,200.0,87.0,96.0};
   int flg;
   GLIMIT lims;
  GCHASTY rep;
   gOpenGino();
   xxxxx();
   ggSetGraphCharMode(GGINOMODE);
/* ENQUIRE GINOGRAF DRAWING LIMITS AND CHARACTER SIZE */
   ggEnqPlotFrame(&flg,&lims);
   gEnqCharAttribs(&rep);
/* SET UP AXES POSITIONS AND SCALES */
   ggSetAxesPos(GAXISSTART,9.0*rep.width,
       5.0*rep.height,lims.xmax-lims.xmin-12.0*rep.width,GXAXIS);
   ggSetAxesScaling(GLINEARTYPE1,11,0.0,200.0,GXAXIS);
   ggSetAxesPos(GAXISSTART,9.0*rep.width,
       5.0*rep.height,lims.ymax-lims.ymin-10.0*rep.height,GYAXIS);
   ggSetAxesScaling(GLINEARTYPE1,10,10.0,100.0,GYAXIS);
/* DRAW GRID */
   ggAddGrid(GINTERMEDIATE,GTICKS,GANNOTATION,GANNOTATION);
/* DRAW AREA CHART */
   ggAddAreaChartOutline(7,area,GXAXIS);
```

```
gSuspendDevice();
gCloseGino();
return(0);
```
#### **F90 Code**

}

```
! USE OF COMPLETE AREA CHART DRAWING ROUTINE
! ggPlotAreaChart()
use gino_f90
use graf<sup>-f90</sup>
  type (GAREACHART), dimension(7) :: area = &
(/GAREACHART(0.0,20.0,43.0,51.0), &
       GAREACHART(20.0,30.0,14.0,45.0), &
       GAREACHART(30.0,60.0,31.0,76.0), &
GAREACHART(60.0,80.0,44.0,84.0), &
       GAREACHART(80.0,100.0,65.0,87.0), &
       GAREACHART(100.0,130.0,71.0,93.0), &
       GAREACHART(170.0,200.0,87.0,96.0)/)
  call gOpenGino
  call xxxxx
  call ggSetGraphCharMode(GGINOMODE)
  call ggPlotAreaChart(7,area,GLINEAR,GLINEAR)
  call gSuspendDevice
  call gCloseGino
  stop
  end
```

```
! USING LOW LEVEL COMPONENT ROUTINES
use gino_f90
use graf<sup>-f90</sup>
  type (GAREACHART), dimension(7) :: area = &
     (/GAREACHART(0.0,20.0,43.0,51.0), &
       GAREACHART(20.0,30.0,14.0,45.0), &
GAREACHART(30.0,60.0,31.0,76.0), &
       GAREACHART(60.0,80.0,44.0,84.0), &
       GAREACHART(80.0,100.0,65.0,87.0), &
GAREACHART(100.0,130.0,71.0,93.0), &
      GAREACHART(170.0,200.0,87.0,96.0)/)
  integer flg
  type (GLIMIT) lims
  type (GCHASTY) rep
  call gOpenGino
  call xxxxx
  call ggSetGraphCharMode(GGINOMODE)
! ENQUIRE GINOGRAF DRAWING LIMITS AND CHARACTER SIZE
  call ggEnqPlotFrame(flg,lims)
  call gEnqCharAttribs(rep)
```

```
! SET UP AXES POSITIONS AND SCALES
  call ggSetAxesPos(GAXISSTART,9.*rep%width, &
5.*rep%height,lims%xmax-lims%xmin-12.*rep%width,GXAXIS)
  call ggSetAxesScaling(GLINEARTYPE1,11,0.,200.,GXAXIS)
  call ggSetAxesPos(GAXISSTART,9.*rep%width, &
5.*rep%height,lims%ymax-lims%ymin-10.*rep%height,GYAXIS)
  call ggSetAxesScaling(GLINEARTYPE1, 10, 10., 100., GYAXIS)
! DRAW GRID
  call ggAddGrid(GINTERMEDIATE,GTICKS,GANNOTATION,GANNOTATION)
! DRAW AREA CHART
  call ggAddAreaChartOutline(7,area,GXAXIS)
  call gSuspendDevice
  call gCloseGino
  stop
  end
```
### **Chart Scaling**

Under the default conditions, the ggPlotStepChart() and ggPlotAreaChart() routines will draw a chart representing the full range of the X and Y data, calculating sensible axes intervals according to the current drawing area. The routine ggSetGraphScaling() can be used to add control over the ranges and intervals of the X and Y axes for this type of chart.

ggSetGraphScaling(mode)

where **mode** can be one of the following:

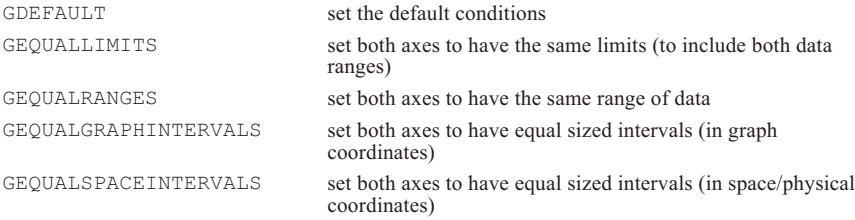

The GEQUALSPACEINTERVALS mode will result in a square grid, but may have the effect of reducing the length of one axis within the specified drawing area in order to maintain sensible numerical intervals on the axes.

# **Chart Drawing Components**

The following sections describes the component routines provided by GINOGRAF for drawing charts. These routines provide the user with the tools to build up more complex and sophisticated charts than those produced by the Complete Chart Drawing routines described in the previous section.

Each chart is built up in a modular fashion, making use of individual routines to:

- Position, scale, label and draw the axes
- Represent data sets in outline or filled areas
- Annotate data sets

#### **Chart Axes Definition and Display**

Axes definition is essential to chart drawing when creating a chart using the component routines in the following section. The axes may be defined using the Complete Drawing Routines described previously or through the individual axes definition routines ggSetAxesPos() and ggSetAxesScaling(). A usual requirement for using the individual routines is where the automatic calculation of position or ranges is not sufficient for a complex chart display.

Full description of axes definition, display and titling is found elsewhere (see page [19](#page-16-0)).

#### **Block Chart Attributes**

The format of the two-and-a-half dimensional block charts is subject to the current Block Chart attributes. These are set and enquired using the following two routines:

ggSetBlockChartAttribs(coloff,azim,elev,depth,top,side)

ggEnqBlockChartAttribs(coloff,azim,elev,depth,top,side)

where **coloff** is the colour index offset used to define the block shading colours. The argument **azim** and **elev** define the azimuth and elevation of the block and **depth** is the depth as a fraction of the block width. The variables **top** and **side** define the relative lightness of the top and side of each block. The colour of the front of the block is defined in the block filling routine itself for each chart type. <span id="page-84-0"></span>The default Block Chart attributes may be restored using the routine:

ggRestoreBlockChartAttribs

# **Histogram Components**

There are four components available for the building of a fully annotated, filled Histogram:

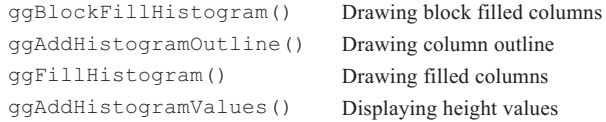

All four routines may be used independently of each other or on the same chart although it is usual to use a combination of block filling and values, or simple filling, outline and values. It is necessary to define both X and Y axis positions and data ranges before calling any of these routines either by the axis definition routines or the Complete Chart Drawing routine ggPlotHistogram(). One of the axes should be defined as a discrete axis (**scale**=GDISCRETE) whereupon the heights are measured against the remaining non-discrete axis.

Users should note that if ggFillHistogram() is called after ggPlotHistogram() or ggAddHistogramOutline() the Histogram outline will be overwritten by the filling. If the outline is required, the solution is to always draw the outline with ggAddHistogramOutline() after the filling. The block filling routine fills the appropriate areas and follows this with drawing the histogram outline in the current GINO line colour.

#### **Block Filled Histogram**

The routine to display a block filled histogram is:

ggBlockFillHistogram(ncols,yarray,frac,line)

This routine displays a set of data values as block filled columns on the last defined set of axes. The columns are plotted about the centre of the tick marks along the discrete axis according to the current block chart attributes. All the columns are solid filled with the specified **line** style with the extrusions filled with a darker (or lighter) shade of this line style again according to the current block chart attributes (using ggSetBlockChartAttribs()).

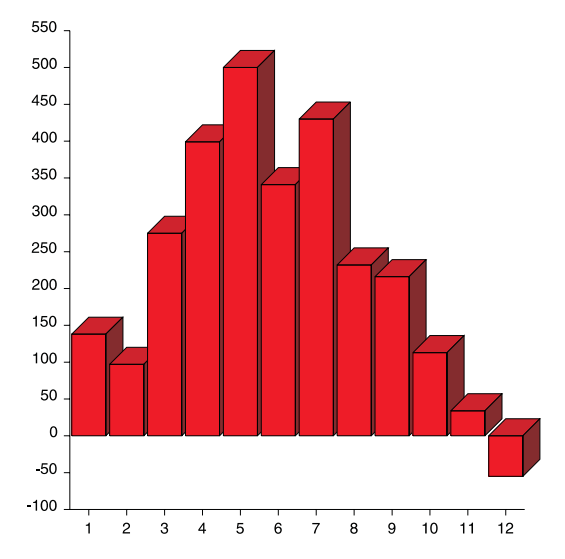

The following shows an example of a block filled histogram.

**Block Filled Histogram**

## **Histogram Outline**

The routine to display a set of columns is:

```
ggAddHistogramOutline(ncols,yarray,frac)
```
This routine displays a set of data values as columns on the last defined set of axes. The columns are plotted about the centre of the tick marks along the discrete axis in the order that they are presented within the array.

The representation of the columns depends on the width of the columns which is determined using the parameter **frac**, the fraction of the widest possible column given the axis length and number of columns.

The effects of changing **frac** within ggAddHistogramOutline() are shown below:

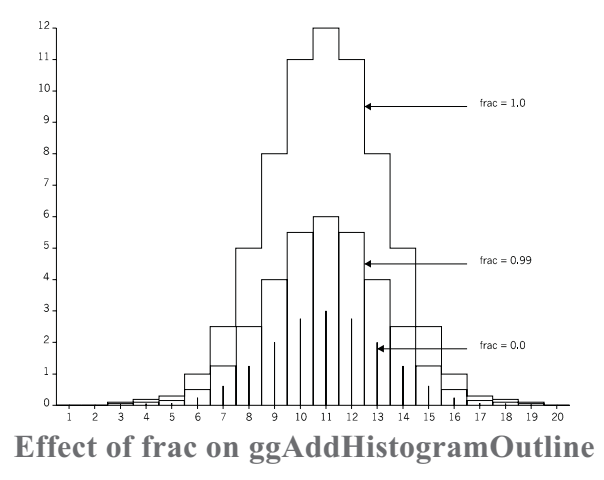

If a height defined in array **yarray** is negative, the column is drawn on the negative side of the discrete axis.

#### **Histogram Filling**

The routine to display a set of filled columns is:

ggFillHistogram(ncols,yarray,frac,fill,line)

This routine displays a set of data values as filled columns on the last defined set of axes. The columns are plotted about the centre of the tick marks along the discrete axis in the order that they are presented within the array.

The width of the columns is determined using the parameter **frac**, the fraction of the widest possible column given the axis length and number of columns.

The hatch or fill style for each column is held in the array **fill**. Various hatches and cross hatches as well as solid fill are available. If an element of **fill** contains a number less than -1(GHOLLOW), the corresponding column is not filled and the boundary not drawn. The line styles used to fill the columns are held in the array **line**. The default line styles, hatch styles and fill styles appear in Appendix A of this manual. Further information on line style definition (which includes colour definition) and information on hatch and fill style definition appears in the main introduction.

If a height defined in array **yarray** is negative, the column is filled on the negative side of the discrete axis.

The column outlines are not drawn with this routine. Users should use ggPlotHistogram() or ggAddHistogramOutline() to draw the outline.

## **Annotating Height Values on Histograms**

The routine to output Histogram height values is:

ggAddHistogramValues(ncols,yarray,frac)

where ggAddHistogramValues() will display **ncols** values in the array **yarray** associated with the Histogram columns drawn by ggPlotHistogram() or ggAddHistogramOutline(). The argument **frac** is required to ensure correct positioning of the values when they are placed at the edge of each column as shown below, it should therefore be set to the same value as that used in a corresponding call to ggPlotHistogram() or ggAddHistogramOutline(). By default, the values are positioned at the centre of the associated column in the same numerical format as the current non-discrete axes. The numerical format of the data values can be changed through the routine ggSetAxesAnnotation() with **xory** set to which ever is the non-discrete axis.

# **Histogram Data Value Control**

The position and orientation of each value can be changed with the routine:

ggSetValueAttribs(xpos,ypos,xory,xoff,yoff,angstr,justmb,juslcr)

where **xpos**, **ypos** and **xory** determine the position of each values control point, about which the remaining arguments refer. The control point can be positioned at one of 15 positions around each column as well as 3 positions at a specified X or Y coordinate by setting **yorx** and either **xpos** or **ypos** to GSPECIFIED. The value of **xory** is measured in graphical coordinates and so refers to the current axes ranges (as set up by ggSetAxesScaling()) for the appropriate axis.

The control points are shown below with height values drawn centrally over each one and **xory** set to 9.0.

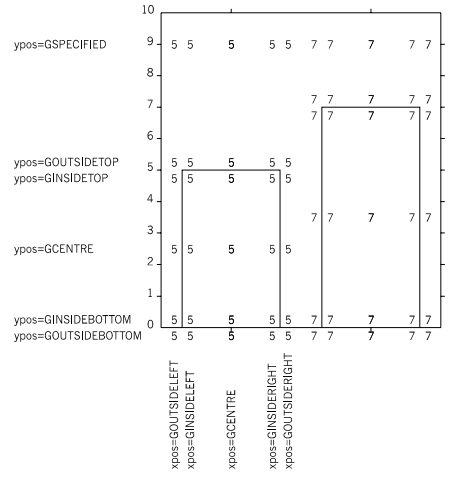

**Chart annotation control positions**

The routine ggSetValueAttribs() can also be used to set an additional offset (measured in user space coordinates) in the horizontal and/or vertical direction (**xoff**,**yoff**), an annotation string angle (**angstr**) and a vertical and/or horizontal justification (**justmb**,**jushor**). The default setting of centre justification is sufficient for centrally placed control positions (**xpos** = GCENTRE), but the appropriate left or right justification would usually be required for control positions set at the edges of the column limits.

Where Histogram data values are negative, the position of the control point on the non-discrete axis is placed in the matching position corresponding to the column height but below the zero axis.

Appended to each value in any of the the value charts can be added a prefix and/or suffix string using the routine.

```
ggSetValueTags(prefix,suffix)
```
where **prefix** and **suffix** are strings of up to 30 characters that are appended to all the values in one value chart output. The prefix and/or suffix strings are included as part of the value when calculating the justified position of the total output.

## **Example of Fully Annotated Histogram**

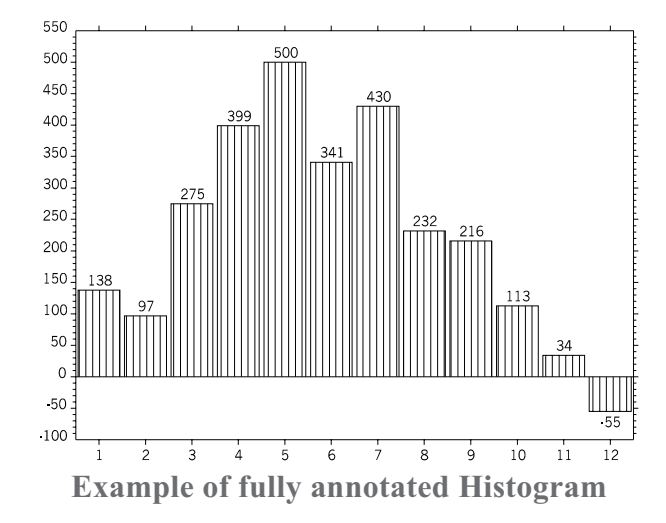

The following example shows the use of all the Histogram component routines:

#### **C Code**

```
/* FULLY ANNOTATED HISTOGRAM */
#include <gino-c.h>
#include <graf-c.h>
int main(void) {
   float yarray[12] = \{138.0, 97.0, 275.0, 399.0,500.0,341.0,430.0,232.0,216.0,113.0,34.0,-55.0};
   GCHASTY rep;
   GLIMIT lims;
   int i, flg, fill[12], line[12];
for (i=0; i<12; i++) {
       fill[i]=2;line[i]=1;}
   gOpenGino();
   \overline{\text{xxxxx}}();
   ggSetGraphCharMode(GGINOMODE);
/* ENQUIRE GINOGRAF DRAWING LIMITS AND CHARACTER SIZE */
   ggEnqPlotFrame(&flg,&lims);
   gEnqCharAttribs(&rep);
/* SET UP AXES POSITIONS AND SCALES */
   ggSetAxesPos(GAXISSTART,9.0*rep.width,
       5.0*rep.height,lims.xmax-lims.xmin-12.0*rep.width,GXAXIS);
   ggSetAxesScaling(GDISCRETE,12,1.0,12.0,GXAXIS);
   ggSetAxesPos(GAXISSTART,9.0*rep.width,
       5.0*rep.height,lims.ymax-lims.ymin-10.*rep.height,GYAXIS);
   ggSetAxesScaling(GLINEARTYPE1,12,-100.0,550.0,GYAXIS);
```

```
/* DRAW HISTOGRAM */
   ggFillHistogram(12,yarray,0.9,fill,line);
   ggAddHistogramOutline(12,yarray,0.9);
/* POSITION HEIGHT VALUES ABOVE COLUMNS */
   ggSetValueAttribs(GCENTRE,GOUTSIDETOP,0.0,
       0.0,0.0,0.0,GCENTRE,GCENTRE);
   ggAddHistogramValues(12,yarray,0.9);
/* DRAW GRID */
   ggAddGrid(GINTERMEDIATE,GTICKS,GANNOTATION,GANNOTATION);
   gSuspendDevice();
   gCloseGino();
   return(0);
}
```
#### **F90 Code**

```
! FULLY ANNOTATED HISTOGRAM
use gino_f90
use graf<sup>-f90</sup>
  real, dimension(12) :: yarray = (/138.0,97.0,275.0, &
    399.0,500.0,341.0,430.0,232.0,216.0,113.0,34.0,-55.0/)
  type (GCHASTY) rep
type (GLIMIT) lims
  integer flg
  integer, dimension(12) :: fill=(12 * 2)integer, dimension(12) :: line=(12*1/)call gOpenGino
  call xxxxx
  call ggSetGraphCharMode(GGINOMODE)
! ENQUIRE GINOGRAF DRAWING LIMITS AND CHARACTER SIZE
  call ggEnqPlotFrame(flg,lims)
  call gEnqCharAttribs(rep)
! SET UP AXES POSITIONS AND SCALES
  call ggSetAxesPos(GAXISSTART, 9.0*rep%%width, &
        5.0*rep%height,lims%xmax-lims%xmin-12.0*rep%width,GXAXIS)
  call ggSetAxesScaling(GDISCRETE,12,1.0,12.0,GXAXIS)
  call ggSetAxesPos(GAXISSTART,9.0*rep%width, &
  5.0*rep%height,lims%ymax-lims%ymin-10.*rep%height,GYAXIS)
call ggSetAxesScaling(GLINEARTYPE1,12,-100.0,550.0,GYAXIS)
! DRAW HISTOGRAM
  call ggFillHistogram(12,yarray,0.9,fill,line)
  call ggAddHistogramOutline(12,yarray,0.9)
! POSITION HEIGHT VALUES ABOVE COLUMNS
  call ggSetValueAttribs(GCENTRE,GOUTSIDETOP,0.0, &
    0.0,0.0,0.0,GCENTRE,GCENTRE)
  call ggAddHistogramValues(12,yarray,0.9)
! DRAW GRID
  call ggAddGrid(GINTERMEDIATE,GTICKS,GANNOTATION,GANNOTATION)
  call gSuspendDevice
  call gCloseGino
  stop
  end
```
# **Bar Chart Components**

There are four components available for the building of a fully annotated, filled Bar Chart:

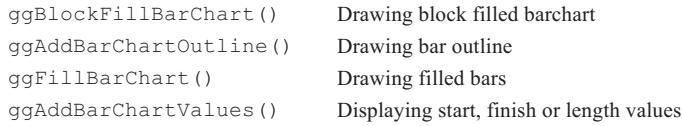

All four routines may be used independently of each other or on the same chart although it is usual to use a combination of block filling and values, or simple filling, outline and values. It is necessary to define both X and Y axis positions and data ranges before calling any of these routines either by the axis definition routines or the Complete Chart Drawing routine ggPlotBarChart(). One of the axes should be defined as a discrete axis (**scale**=GDISCRETE) where upon the bars are measured against the remaining non-discrete axis.

Users should note that if ggFillBarChart() is called after ggPlotBarChart() or ggAddBarChartOutline() the Bar Chart outline will be overwritten by the filling. If the outline is required, the solution is to always draw the outline with ggAddBarChartOutline() after the filling. The block filling routine fills the appropriate areas and follows this with drawing the bar chart outline in the current GINO line colour.

## **Block Filled Bar Chart**

The routine to display a block filled bar chart is:

ggBlockFillBarChart(nbars,bars,frac,line)

This routine displays a set of data values as block filled bars on the last defined set of axes. The bars are plotted about the centre of the tick marks along the discrete axis according to the current block chart attributes. Each bar starts at the corresponding value of **bars.s** and finishes at the corresponding value of **bars.f**. Start and finish values may be positive or negative.

All the bars are solid filled with the specified **line** style with the extrusions filled with a darker (or lighter) shade of this line style according to the current block chart attributes (using ggSetBlockChartAttribs()).

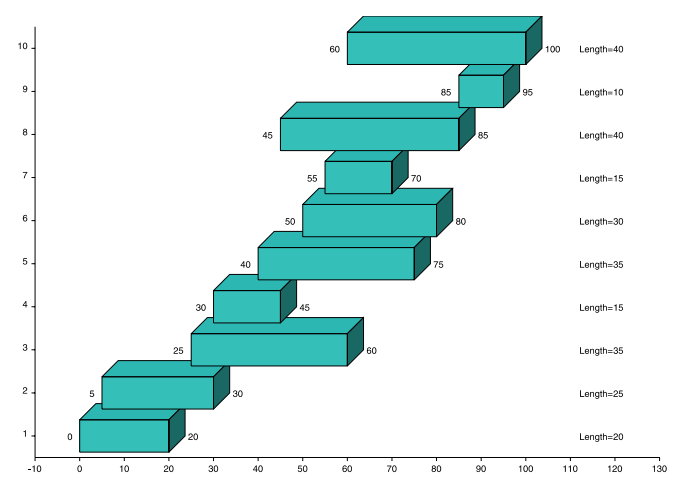

The following shows an example of a block filled bar chart.

**Block Filled Bar Chart**

### **Bar Chart Outline**

The routine to display a set of bars is:

ggAddBarChartOutline(nbars,bars,frac)

This routine displays a set of data values as bars on the last defined set of axes. The bars are plotted about the centre of the tick marks along the discrete axis in the order that they are presented within the array. Each bar starts at the corresponding value of **bars.s** and finishes at the corresponding value of **bars.f**. Start and finish values may be positive or negative.

The representation of the bar depends on the width of the bars which is determined using the parameter **frac**, the fraction of the widest possible bar given the axis length and number of bars. The effects of changing **frac** are the same as with the Histogram routine ggAddHistogramOutline().

## **Bar Chart Filling**

The routine to display a set of filled bars is:

ggFillBarChart(nbars,bars,frac,fill,line)

This routine displays a set of data values as filled bars on the last defined set of axes. The bars are plotted about the centre of the tick marks along the discrete axis in the order that they are presented within the array.

The width of the bars is determined using the parameter **frac**, the fraction of the widest possible bar given the axis length and number of bars.

The hatch or fill style for each bar is held in the array **fill**. Various hatches and cross hatches as well as solid fill are available. If an element of **fill** contains a number less than -1 (GHOLLOW), the corresponding bar is not filled and the boundary not drawn. The line styles used to fill the bars are held in the array **line**. The default line styles, hatch styles and fill styles appear in Appendix A of this manual. Further information on line style definition (which includes colour definition) and information on hatch and fill style definition appears in the main introduction.

The bar outlines are not drawn with this routine. Users should use ggPlotBarChart() or ggAddBarChartOutline() to draw the outline.

#### **Annotating Bar Charts**

The routine to annotate a Bar Chart is:

ggAddBarChartValues(nbars,bars,frac,sfl)

where ggAddBarChartValues() will display **nbars** values associated with the Bar Chart bars drawn by ggPlotBarChart(), ggFillBarChart() or ggAddBarChartOutline(). The argument **sfl** provides the choice of displaying start values (**sfl**=GSTART), finish values (**sfl**=GFINISH) or bar lengths (**sfl**=GLENGTH). By default, the values are positioned at the centre of the associated bar in the same numerical format as the current non-discrete axes. The numerical format of the data values can be changed through the routine ggSetAxesAnnotation() with **xory** set to whichever is the non-discrete axis.

The argument **frac** supplied to ggAddBarChartValues() is required to ensure correct positioning of the values when they are placed at the edge of each bar, it should therefore be set to the same value as that used in a corresponding call to ggPlotBarChart(), ggFillBarChart() or ggAddBarChartOutline().

Alternative positions and formatting options can be set by using the annotation control routines (see page [88](#page-84-0)). The 15 control point positions around the Bar Chart areas are located in the same logical position irrespective of the data limits or the axis direction. These routines provide for string angle and justification control as well as prefix and/or suffix strings added to each value.

### **Example of Fully Annotated Bar Chart**

The following example shows the use of all the Bar Chart component routines:

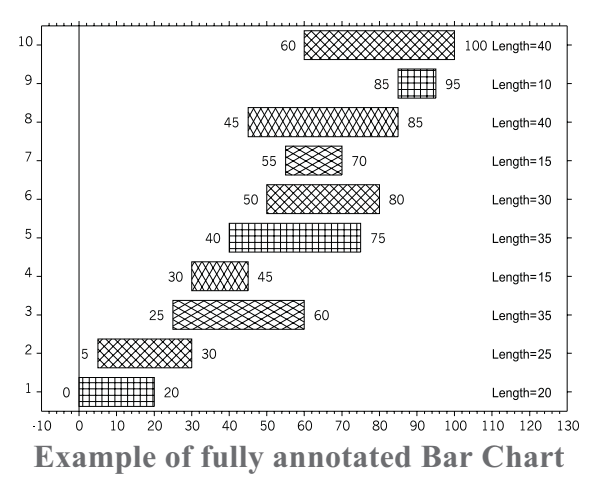

#### **C Code**

```
/* FULLY ANNOTATED BARCHART */
#include <gino-c.h>
#include <graf-c.h>
int main(void) {
   GBARCHART bars[10] = {0.0,20.0,5.0,30.0,25.0,60.0,
       30.0,45.0,40.0,75.0,50.0,80.0,55.0,70.0,45.0,85.0,
       85.0,95.0,60.0,100.0};
   GLIMIT lims;
   GCHASTY rep;
   int i, flg, line[10],
fill[10] = {5,6,7,8,5,6,7,8,5,6};
   for (i=0; i<10; i++) line[i]=1;gOpenGino();
   xxxxx();
   ggSetGraphCharMode(GGINOMODE);
/* ENQUIRE GINOGRAF DRAWING LIMITS AND CHARACTER SIZE */
   ggEnqPlotFrame(&flg,&lims);
   gEnqCharAttribs(&rep);
/* SET UP AXES POSITIONS AND SCALES */
   ggSetAxesPos(GAXISSTART,9.0*rep.width,
       5.0*rep.height,lims.xmax-lims.xmin-12.0*rep.width,GXAXIS);
   ggSetAxesScaling(GLINEARTYPE1,12,-10.0,130.0,GXAXIS);
   ggSetAxesPos(GAXISSTART,9.0*rep.width,
       5.0*rep.height,lims.ymax-lims.ymin-10.0*rep.height,GYAXIS);
   ggSetAxesScaling(GDISCRETE,10,1.0,10.0,GYAXIS);
/* DRAW BAR CHART */
   ggFillBarChart(10,bars,0.75,fill,line);
   ggAddBarChartOutline(10,bars,0.75);
```

```
/* POSITION START VALUE LEFT OF BAR, RIGHT JUSTIFIED */
ggSetValueAttribs(GOUTSIDELEFT,GCENTRE,0.0,
        0.0,0.0,0.0,GCENTRE,GRIGHT);
   ggAddBarChartValues(10,bars,0.75,GSTART);
/* POSITION FINISH VALUE RIGHT OF BAR, LEFT JUSTIFIED */
   ggSetValueAttribs(GOUTSIDERIGHT,GCENTRE,0.0,
       0.0,0.0,0.0,GCENTRE,GLEFT);
   ggAddBarChartValues(10,bars,0.75,GFINISH);
/* POSITION LENGTH VALUE AT 110.0 LEFT JUSTIFIED */
   ggSetValueAttribs(GSPECIFIED,GCENTRE,110.0,
   0.0,0.0,0.0,GCENTRE,GLEFT);
ggSetValueTags("Length="," ");
   ggAddBarChartValues(10,bars,0.75,GLENGTH);
/* DRAW GRID */
   ggAddGrid(GINTERMEDIATE,GTICKS,GANNOTATION,GANNOTATION);
   gSuspendDevice();
   gCloseGino();
   return(0);
}
```
#### **F90 Code**

```
! FULLY ANNOTATED BARCHART
use gino_f90
use graf<sup>-f90</sup>
  type (GBARCHART), dimension(10) :: bars = &
(/GBARCHART(0.0,20.0),GBARCHART(5.0,30.0), &
      GBARCHART(25.0,60.0),GBARCHART(30.0,45.0), &
      GBARCHART(40.0,75.0),GBARCHART(50.0,80.0), &
      GBARCHART(55.0,70.0),GBARCHART(45.0,85.0), &
      GBARCHART(85.0,95.0),GBARCHART(60.0,100.0)/)
  type (GLIMIT) lims
  type (GCHASTY) rep
  integer i, flg
  integer, dimension(10) :: line = (10*1)integer, dimension(10) :: fill = (75, 6, 7, 8, 5, 6, 7, 8, 5, 6)call gOpenGino
  call xxxxx
  call ggSetGraphCharMode(GGINOMODE)
! ENQUIRE GINOGRAF DRAWING LIMITS
! AND CHARACTER SIZE
  call ggEnqPlotFrame(flg,lims)
  call gEnqCharAttribs(rep)
! SET UP AXES POSITIONS AND SCALES
  call ggSetAxesPos(GAXISSTART,9.0*rep%width, &
       5.0*rep%height,lims%xmax-lims%xmin-12.0*rep%width,GXAXIS)
  call ggSetAxesScaling(GLINEARTYPE1, 12, -10.0,130.0, GXAXIS)
  call ggSetAxesPos(GAXISSTART,9.0*rep%width, &
       5.0*rep%height,lims%ymax-lims%ymin-10.0*rep%height,GYAXIS)
  call ggSetAxesScaling(GDISCRETE,10,1.0,10.0,GYAXIS)
```

```
! DRAW BAR CHART
 call ggFillBarChart(10,bars, 0.75, fill, line)
 call ggAddBarChartOutline(10,bars,0.75)
! POSITION START VALUE LEFT OF BAR, RIGHT JUSTIFIED
 call ggSetValueAttribs(GOUTSIDELEFT,GCENTRE,0.0, &
    0.0,0.0,0.0,GCENTRE,GRIGHT)
 call ggAddBarChartValues(10,bars,0.75,GSTART)
! POSITION FINISH VALUE RIGHT OF BAR, LEFT JUSTIFIED
 call ggSetValueAttribs(GOUTSIDERIGHT, GCENTRE, 0.0, &
   0.0,0.0,0.0,GCENTRE,GLEFT)
 call ggAddBarChartValues(10,bars,0.75,GFINISH)
! POSITION LENGTH VALUE AT 110.0 LEFT JUSTIFIED
 call ggSetValueAttribs(GSPECIFIED,GCENTRE,110.0, &
    0.0,0.0,0.0,GCENTRE,GLEFT)
 call ggSetValueTags('Length=',' ')
 call ggAddBarChartValues(10,bars,0.75,GLENGTH)
! DRAW GRID */
 call ggAddGrid(GINTERMEDIATE,GTICKS,GANNOTATION,GANNOTATION)
 call gSuspendDevice
 call gCloseGino
 stop
 end
```
# **Step Chart Components**

There are four components available for the building of a fully annotated, filled Step Chart:

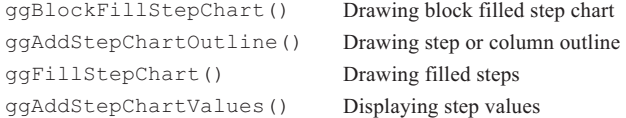

All four routines may be used independently of each other or on the same chart although it is usual to use a combination of block filling and values, or simple filling, outline and values. It is necessary to define both X and Y axis positions and data ranges before calling any of these routines either by the axis definition routines or the Complete Chart Drawing routine ggPlotStepChart().

Users should note that if ggFillStepChart() is called after ggPlotStepChart() or ggAddStepChartOutline() the Step Chart outline will be overwritten by the filling. If the outline is required, the solution is to always draw the outline with ggAddStepChartOutline() after the filling. The block filling routine fills the appropriate areas and follows this with drawing the bar chart outline in the current GINO line colour.

# **Block Filled Step Chart**

The routine to display a block filled step chart is:

ggBlockFillStepChart(nsteps,steps,base,xory,line)

This routine displays a set of data values as block filled columns on the last defined set of axes. The columns are of various widths being between the values supplied in the array **steps**. Each column is filled between the height value in the same array and the constant value **base**. The argument **xory** determines whether the columns are oriented with the heights against the vertical (**xory**=GXAXIS) or horizontal (**xory**=GYAXIS) axis.

All the blocks are solid filled with the specified **line** style with the extrusions filled with a darker (or lighter) shade of this line style according to the current block chart attributes (using ggSetBlockChartAttribs()).

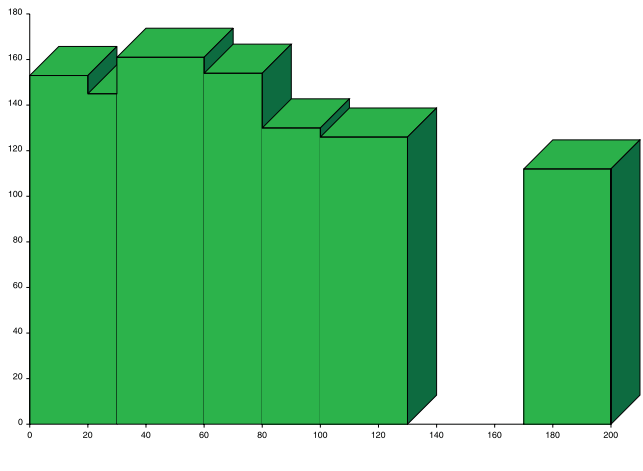

The following shows an example of a block filled step chart.

**Block Filled Step Chart**

# **Step Chart Outline**

The routine to display a set of steps is:

ggAddStepChartOutline(nsteps,steps,base,drop,xory)

This routine displays a set of data values as steps or columns on the last defined set of axes. The start, finish and height values of each step are held in the array **steps** (of type GSTEPCHART). The argument **xory** determines whether the heights are plotted against the vertical (**xory**=GXAXIS) or horizontal (**xory**=GYAXIS) axis.

An optional **base** value can also be supplied where the steps are required to descend to a fixed value. The use of **base** is in conjunction with the argument **drop** which determines the form of the Step Chart display such that where **drop**=GDROPTYPE0 or GDROPTYPE1, **base** is not required, but where **drop**=GDROPTYPE2 or GDROPTYPE3, **base** is required.

The four Step Chart forms are shown below:

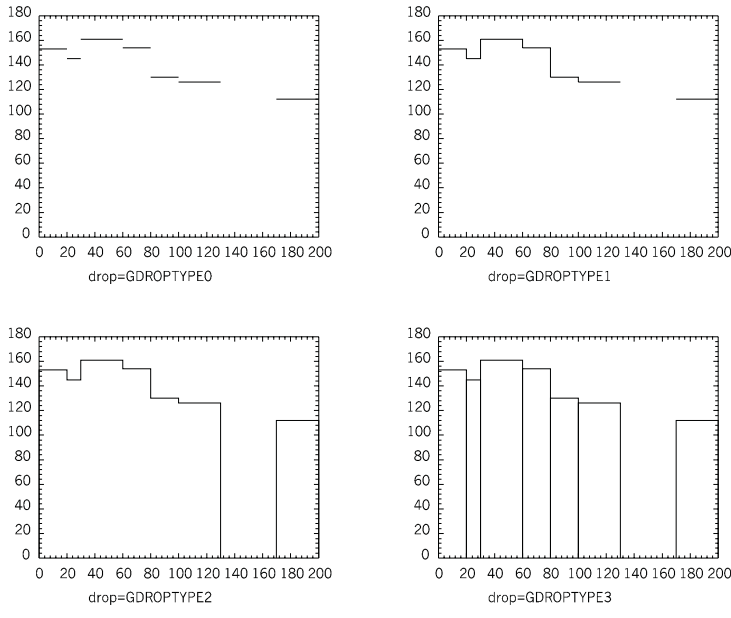

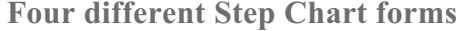

### **Step Chart Filling**

The routine to display a set of filled steps is:

ggFillStepChart(nsteps,steps,base,xory,fill,line)

This routine displays a set of data values as filled columns on the last defined set of axes. The columns are of various widths being between the values supplied in the array **steps** (of type GSTEPCHART). Each column is filled between the height value in the same array and the constant value **base**. The argument **xory** determines whether the columns are oriented with the heights against the vertical (**xory**=GXAXIS) or horizontal (**xory**=GYAXIS) axis. When using ggFillStepChart() in conjunction with ggPlotStepChart(), **xory** should be set to GXAXIS.

The hatch or fill style for each column is held in the array **fill**. Various hatches and cross hatches as well as solid fill are available. If an element of **fill** contains a number less than -1 (GHOLLOW), the corresponding column is not filled and the boundary not drawn. The line styles used to fill the columns are held in the array **line**. The default line styles, hatch styles and fill styles appear in Appendix A of this manual. Further information on line style definition (which includes colour definition) and information on hatch and fill style definition appears in the main introduction.

The step outlines are not drawn with this routine. Users should use ggPlotStepChart() or ggAddStepChartOutline() to draw the outline.

### **Annotating Step Charts**

The routine to annotate a Step Chart is:

ggAddStepChartValues(nsteps,steps,base,sfl,xory)

where ggAddStepChartValues() will display **nsteps** values associated with the Step Chart drawn by ggPlotStepChart() or ggAddStepChartOutline(). The argument **sfl** provides the choice of displaying five different values:

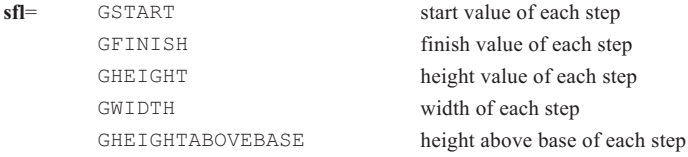

By default, the values are positioned at the centre of the associated column (ie, between the height in **steps** and the **base** value) in the same numerical format as their associated axis. The numerical format of the data values can be changed through the routine ggSetAxesAnnotation() with **xory** set appropriately.

The user can select alternative positions and formatting options by using the annotation control routines (see page [88](#page-84-0)). The 15 control point positions around the Step Chart areas are located in the same logical position irrespective of the data limits or the axis direction. These routines also provide for string angle and justification control as well as prefix and/or suffix strings added to each value.

Although the step outline is not drawn with this routine is it necessary to set the correct orientation of the columns to ensure the values are correctly positioned. This is determined by the argument **xory** such that when **xory**=GXAXIS the height of the column is oriented against the vertical axis and when **xory**=GYAXIS the height of the column is oriented against the horizontal axis. When using ggAddStepChartValues() in conjunction with ggPlotStepChart(), **xory** should be set to GXAXIS.

## **Example of Fully Annotated Step Chart**

The following example shows the use of all the Step Chart component routines:

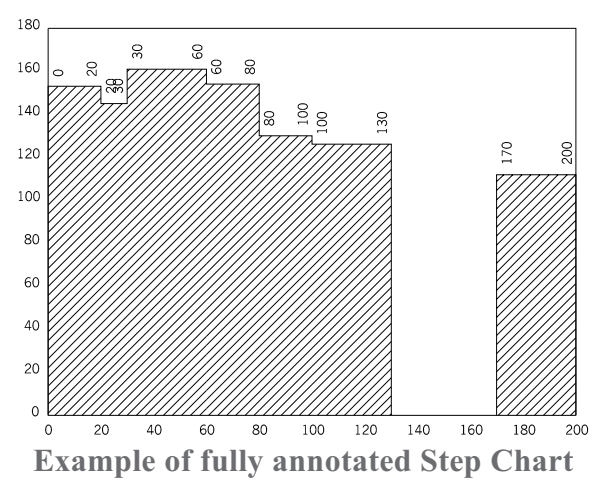

#### **C Code**

```
/* FULLY ANNOTATED STEP CHART */
#include <gino-c.h>
#include <graf-c.h>
int main(void) {
   GSTEPCHART steps[7] = {0.0,20.0,153.0,20.0,30.0,145.0,
       30.0,60.0,161.0,60.0,80.0,154.0,80.0,100.0,130.0,
100.0,130.0,126.0,170.0,200.0,112.0};
   GCHASTY rep;
   GLIMIT lims;
   int i, flg, fill[7], line[7];
   for (i=0; i<7; i++) {
        fill[i]=4;line[i]=1;}
   gOpenGino();
   \overline{\text{XXX}}();
   ggSetGraphCharMode(GGINOMODE);
/* ENQUIRE GINOGRAF DRAWING LIMITS AND CHARACTER SIZE */
   ggEnqPlotFrame(&flg,&lims);
   gEnqCharAttribs(&rep);
/* SET UP AXES POSITIONS AND SCALES */
   ggSetAxesPos(GAXISSTART,9.0*rep.width,
       5.0*rep.height,lims.xmax-lims.xmin-12.0*rep.width,GXAXIS);
  ggSetAxesScaling(GLINEARTYPE1,11,0.0,200.0,GXAXIS);
  ggSetAxesPos(GAXISSTART,9.0*rep.width,
       5.0*rep.height,lims.ymax-lims.ymin-10.0*rep.height,GYAXIS);
   ggSetAxesScaling(GLINEARTYPE1,10,0.0,180.0,GYAXIS);
/* DRAW STEP CHART */
   ggFillStepChart(7,steps,0.0,GXAXIS,fill,line);
   ggAddStepChartOutline(7,steps,0.0,GDROPTYPE3,GXAXIS);
\prime* POSITION START VALUES AT LEFT EDGE OF COLUMN AT 90 DEGREES \star/
   ggSetValueAttribs(GINSIDELEFT,GOUTSIDETOP,
       0.0,0.0,0.0,90.0,GCENTRE,GLEFT);
   ggAddStepChartValues(7,steps,0.0,GSTART,GXAXIS);
/* POSITION FINISH VALUES AT RIGHT EDGE OF COLUMN AT 90 DEGREES */
   ggSetValueAttribs(GINSIDERIGHT,GOUTSIDETOP,
       0.0,0.0,0.0,90.0,GCENTRE,GLEFT);
   ggAddStepChartValues(7,steps,0.0,GFINISH,GXAXIS);
/* DRAW GRID */
   ggAddGrid(GNONE,GNONE,GANNOTATION,GANNOTATION);
   gSuspendDevice();
   gCloseGino();
   return(0);
}
```
#### **F90 Code**

```
! FULLY ANNOTATED STEP CHART
use gino_f90<br>use graf<sup>-f90</sup>
 type (GSTEPCHART), dimension(7) :: steps = \alpha(/GSTEPCHART(0.0,20.0,153.0),GSTEPCHART(20.0,30.0,145.0), &
     GSTEPCHART(30.0,60.0,161.0), &
     GSTEPCHART(60.0,80.0,154.0), &
     GSTEPCHART(80.0,100.0,130.0), &
     GSTEPCHART(100.0,130.0,126.0), &
     GSTEPCHART(170.0,200.0,112.0)/)
 type (GCHASTY) rep
 type (GLIMIT) lims
 integer i, flg
 integer, dimension(7) :: fill = (7*4)integer, dimension(7) :: line = \left(\frac{7*1}{\right)call gOpenGino
 call xxxxx
 call ggSetGraphCharMode(GGINOMODE)
! ENQUIRE GINOGRAF DRAWING LIMITS AND CHARACTER SIZE
 call ggEnqPlotFrame(flg,lims)
 call gEnqCharAttribs(rep)
! SET UP AXES POSITIONS AND SCALES
 call qqSetAxesPos(GAXISSTART, 9.0*rep%width, &
       5.0*rep%height,lims%xmax-lims%xmin-12.0*rep%width,GXAXIS)
 call ggSetAxesScaling(GLINEARTYPE1,11,0.0,200.0,GXAXIS)
 call ggSetAxesPos(GAXISSTART,9.0*rep%width, &
       5.0*rep%height,lims%ymax-lims%ymin-10.0*rep%height,GYAXIS)
 call ggSetAxesScaling(GLINEARTYPE1,10,0.0,180.0,GYAXIS)
! DRAW STEP CHART
 call ggFillStepChart(7, steps, 0.0, GXAXIS, fill, line)
 call ggAddStepChartOutline(7,steps,0.0,GDROPTYPE3,GXAXIS)
! POSITION START VALUES AT LEFT EDGE OF COLUMN AT 90 DEGREES
 call ggSetValueAttribs(GINSIDELEFT,GOUTSIDETOP,
       0.0,0.0,0.0,90.0,GCENTRE,GLEFT)
 call ggAddStepChartValues(7,steps,0.0,GSTART,GXAXIS)
! POSITION FINISH VALUES AT RIGHT EDGE OF COLUMN AT 90 DEGREES
 call ggSetValueAttribs(GINSIDERIGHT,GOUTSIDETOP, &
       0.0,0.0,0.0,90.0,GCENTRE,GLEFT)
 call ggAddStepChartValues(7,steps,0.0,GFINISH,GXAXIS)
! DRAW GRID
 call ggAddGrid(GNONE,GNONE,GANNOTATION,GANNOTATION)
 call gSuspendDevice
 call gCloseGino
 stop
 end
```
# **Area Chart Components**

There are four components available for the building of a fully annotated, filled Area Chart:

```
ggBlockFillAreaChart() Drawing block filled area chart
ggAddAreaChartOutline() Drawing area or column outline
ggFillAreaChart() Drawing filled areas
ggAddAreaChartValues() Displaying area values
```
All four routines may be used independently of each other or on the same chart although it is usual to use a combination of block filling and values, or simple filling, outline and values. It is necessary to define both  $X$  and  $Y$  axis positions and data ranges before calling any of these routines either by the axis definition routines or the Complete Chart Drawing routine ggPlotAreaChart().

Users should note that if ggFillAreaChart() is called after ggPlotAreaChart() or ggAddAreaChartOutline() the Area Chart outline will be overwritten by the filling. If the outline is required, the solution is to always draw the outline with ggAddAreaChartOutline() after the filling. The block filling routine fills the appropriate areas and follows this with drawing the area chart outline in the current GINO line colour.

#### **Block Filled Area Chart**

The routine to display a block filled area chart is:

```
ggBlockFillAreaChart(nareas,areas,xory,line)
```
This routine displays a set of data values as filled areas on the last defined set of axes. The width of each area is defined to be between the values supplied in the elements **areas.s** and **areas.f** and the height of each area is defined to be between the values supplied in the elements **areas.h1** and **areas.h2**. The argument **xory** determines whether the areas are oriented with the heights against the vertical (**xory**=GXAXIS) or horizontal (**xory**=GYAXIS) axis.

All the blocks are solid filled with the specified **line** style with the extrusions filled with a darker (or lighter) shade of this line style according to the current block chart attributes (using ggSetBlockChartAttribs()).

<sub>or</sub>  $\overline{\mathbf{8}}$  $\overline{7}$  $60$  $50$  $40$  $\overline{\mathbf{3}}$  $\overline{20}$ 10  $120 140$  $180$ 

The following shows an example of a block filled area chart.

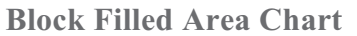

### **Area Chart Outline**

The routine to display a set of areas is:

```
ggAddAreaChartOutline(nareas,areas,xory)
```
This routine displays a set of data values as areas on the last defined set of axes. The start and finish values of each area are held in the elements **areas.s** and **areas.f**, with the lower and upper values in the corresponding elements of the **areas.h1** and **areas.h2**. The argument **xory** determines whether the heights are plotted against the vertical (**xory**=GXAXIS) or horizontal (**xory**=GYAXIS) axis.

### **Area Chart Filling**

The routine to display a set of filled areas is:

ggFillAreaChart(nareas,areas,xory,fill,line)

This routine displays a set of data values as filled areas on the last defined set of axes. The width of each area is defined to be between the values supplied in the elements **areas.s** and **areas.f** and the height of each area is defined to be between the values supplied in the elements **areas.h1** and **areas.h2**. The argument **xory** determines whether the areas are oriented with the heights against the vertical (**xory**=GXAXIS) or horizontal (**xory**=GYAXIS) axis. When using ggFillAreaChart() in conjunction with ggPlotAreaChart(), **xory** should be set to GXAXIS.

The hatch or fill style for each area is held in the array **fill**. Various hatches and cross hatches as well as solid fill are available. If an element of **fill** contains a number less than -1 (GHOLLOW), the corresponding area is not filled and the boundary not drawn. The line styles used to fill the areas are held in the array **line**. The default line styles, hatch styles and fill styles appear in Appendix A of this manual. Further information on line style definition (which includes colour definition) and information on hatch and fill style definition appears in the main introduction.

The area outlines are not drawn with this routine. Users should use ggPlotAreaChart() or ggAddAreaChartOutline() to draw the outline.

#### **Annotating Area Charts**

The routine to annotate an Area Chart is:

ggAddAreaChartValues(nareas,areas,sfl,xory)

where ggAddAreaChartValues() will display **nareas** values associated with the Area Chart drawn by ggPlotAreaChart() or ggAddAreaChartOutline(). The argument **sfl** provides the choice of displaying seven different values:

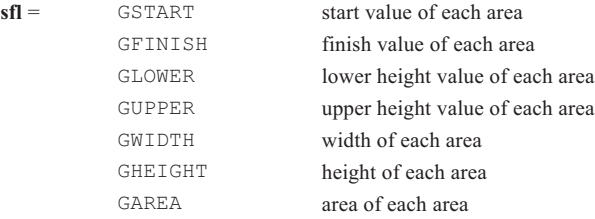

By default, the values are positioned at the centre of the associated area in the same numerical format as their associated axis. The numerical format of the data values can be changed through the routine ggSetAxesAnnotation() with **xory** set appropriately.

The user can select alternative positions and formatting options by using the annotation control routines (see page [88](#page-84-0)). The 15 control point positions around the Area Chart areas are located in the same logical position irrespective of the data limits or the axis direction. These routines also provide for string angle and justification control as well as prefix and/or suffix strings added to each value.

Although the area outline is not drawn with this routine it is necessary to set the correct orientation of the areas to ensure the values are correctly positioned. This is determined by the argument **xory** such that when **xory**=GXAXIS the height of the area is oriented against the vertical axis and when **xory**=GYAXIS the height of the area is oriented against the horizontal axis. When using ggAddAreaChartValues() in conjunction with ggPlotAreaChart(), **xory** should be set to GXAXIS.

### **Example of Fully Annotated Area Chart**

The following example shows the use of all the Area Chart component routines:

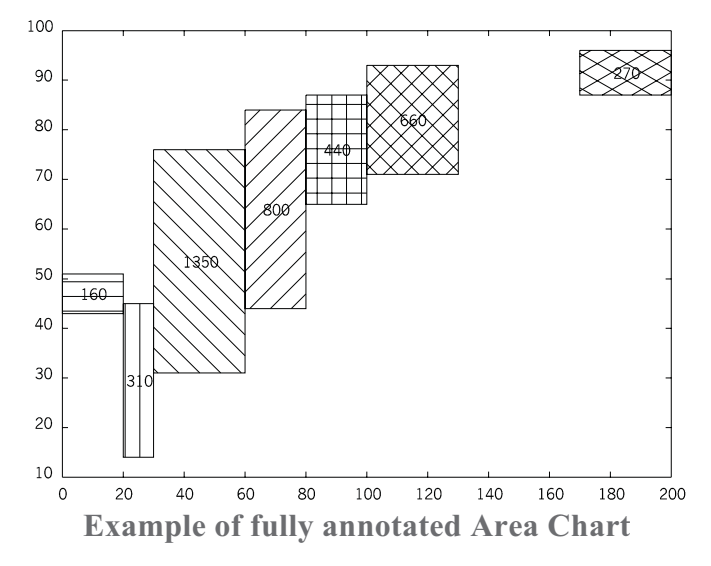

#### **C Code**

```
/* FULLY ANNOTATED AREA CHART */
#include <gino-c.h>
#include <graf-c.h>
int main(void) {
   GAREACHART areas[7]={0.0,20.0,43.0,51.0,
        20.0,30.0,14.0,45.0,30.0,60.0,31.0,76.0,
60.0,80.0,44.0,84.0,80.0,100.0,65.0,87.0,
        100.0,130.0,71.0,93.0,170.0,200.0,87.0,96.0};
   GCHASTY rep;
   GLIMIT lims;
   int i, flg, fill[7]={9,10,11,12,13,14,15},line[7];
for (i=0; i<7; i++) line[i]=1;
   gOpenGino();
   \overline{\text{XXX}}();
   ggSetGraphCharMode(GGINOMODE);
/* ENQUIRE GINOGRAF DRAWING LIMITS AND CHARACTER SIZE */
   ggEnqPlotFrame(&flg,&lims);
   gEnqCharAttribs(&rep);
/* SET UP AXES POSITIONS AND SCALES */
   ggSetAxesPos(GAXISSTART,9.0*rep.width,
       5.0*rep.height,lims.xmax-lims.xmin-12.0*rep.width,GXAXIS);
   ggSetAxesScaling(GLINEARTYPE1,11,0.0,200.0,GXAXIS);
   ggSetAxesPos(GAXISSTART,9.0*rep.width,
        5.0*rep.height,lims.ymax-lims.ymin-10.0*rep.height,GXAXIS);
   ggSetAxesScaling(GLINEARTYPE1,10,10.0,100.0,GYAXIS);
/* DRAW AREA CHART */
   ggFillAreaChart(7,areas,GXAXIS,fill,line);
ggAddAreaChartOutline(7,areas,GXAXIS);
/* LEAVE DEFAULT CENTRAL POSITION OF AREA VALUES */
   ggAddAreaChartValues(7,areas,GAREA,GXAXIS);
/* DRAW GRID */
   ggAddGrid(GCARDINAL,GTICKS,GANNOTATION,GANNOTATION);
   gSuspendDevice();
   gCloseGino();
```
return(0);

}
#### **F90 Code**

```
! FULLY ANNOTATED AREA CHART
use gino_f90<br>use graf<sup>-f90</sup>
 type (GAREACHART), dimension(7) :: areas= &
    (/GAREACHART(0.0,20.0,43.0,51.0), &
      GAREACHART(20.0,30.0,14.0,45.0), &
      GAREACHART(30.0,60.0,31.0,76.0), &
      GAREACHART(60.0,80.0,44.0,84.0), &
     GAREACHART(80.0,100.0,65.0,87.0), &
     GAREACHART(100.0,130.0,71.0,93.0), &
     GAREACHART(170.0,200.0,87.0,96.0)/)
 type (GCHASTY) rep
 type (GLIMIT) lims
  integer i, flg
 integer, dimension(7) :: fill=(/9,10,11,12,13,14,15/)
 integer, dimension(7) :: line=\frac{7}{17} : line=\frac{7}{17}call gOpenGino
 call xxxxx
 call ggSetGraphCharMode(GGINOMODE)
! ENQUIRE GINOGRAF DRAWING LIMITS AND CHARACTER SIZE
 call ggEnqPlotFrame(flg,lims)
 call gEnqCharAttribs(rep)
! SET UP AXES POSITIONS AND SCALES
 call ggSetAxesPos(GAXISSTART, 9.0*rep%width, &
       5.0*rep%height,lims%xmax-lims%xmin-12.0*rep%width,GXAXIS)
 call ggSetAxesScaling(GLINEARTYPE1, 11, 0.0, 200.0, GXAXIS)
 call ggSetAxesPos(GAXISSTART, 9.0*rep%width, &
       5.0*rep%height,lims%ymax-lims%ymin-10.0*rep%height,GXAXIS)
 call ggSetAxesScaling(GLINEARTYPE1,10,10.0,100.0,GYAXIS)
! DRAW AREA CHART
  call ggFillAreaChart(7,areas,GXAXIS,fill,line)
call ggAddAreaChartOutline(7,areas,GXAXIS)
! LEAVE DEFAULT CENTRAL POSITION OF AREA VALUES
 call ggAddAreaChartValues(7,areas,GAREA,GXAXIS)
! DRAW GRID
 call ggAddGrid(GCARDINAL,GTICKS,GANNOTATION,GANNOTATION)
 call gSuspendDevice
 call gCloseGino
 stop
 end
```
## **Multi Data Set Histogram Components**

Multi data set histogram component routines can be used to display stacked or clustered column charts representing a grid of data from a two dimensional data array. Any contiguous data block can be extracted where the first dimension represents the number of columns and the second dimension represents the number of data sets.

There are two components available for the drawing of a stacked or clustered histograms:

```
ggBlockFillMultiHistogram() Drawing block filled columns
ggFillMultiHistogram() Drawing filled columns
```
In both cases it is necessary to define both X and Y axis positions and data ranges before calling any of these routines using the axis definition routines. One of the axes should be defined as a discrete axis (**scale**=GDISCRETE) whereupon the heights are measured against the remaining non-discrete axis.

Users should note that the block filling routine fills the appropriate areas and follows this with drawing the column outline in the current GINO line colour.

## **Multi Data Set Block Filled Histogram**

The routine to display a block filled, multi-data set histogram is:

ggBlockFillMultiHistogram(type,rdata,ndim1,ncols,ndata,frac,gap, line,is1,is2)

Where **type** can be GSTACKED or GCLUSTERED depending on the type of display required. The data array **rdata** should contain **ndata** sets each with **ncols** of data, with an optional offset from the start of the array set by **is1**,**is2**. The argument **ndim1** represents the primary dimension of the two dimensional array.

The argument **frac** determines the width of the stacked/clustered column and **gap** determines the gap between each clustered column for **type** = GCLUSTERED.

The columns of each data set [i] are solid filled with the line style specified in **line** [i] with the extrusions filled with a darker (or lighter) shade of this line style according to the current block chart attributes (using ggSetBlockChartAttribs()).

The following shows an example of a block filled multi-data set histogram.

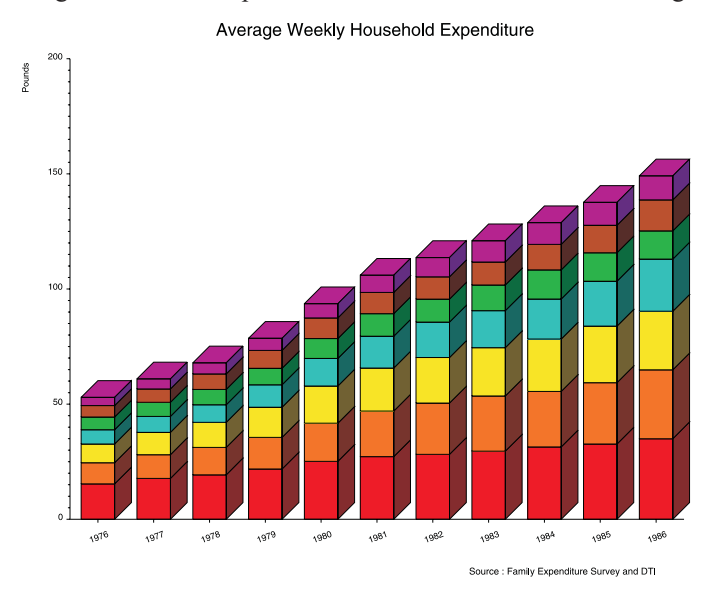

#### **Block Filled Multi-Data Set Histogram**

#### **C Code**

```
#include <gino-c.h>
#include <graf-c.h>
#define NSET 7 /* Number of data sets */
#define NDATA 11 /* Number of data components */
#define MIN(x,y)((x) < (y) ? (x) : (y))
/* Date Data */
char *dates[] = {"1976","1977","1978","1979","1980","1981",
                    "1982","1983","1984","1985","1986"};
/* data to be plotted. */
float rdata[][NDATA] = {
{15.36,17.74,19.31,21.83,25.15,27.2, 28.19,29.56,31.43,32.7, 34.97},
{ 9.21,10.31,11.87,13.72,16.56,19.76,22.29,23.99,24.06,26.63,29.92},
{ 8.14, 9.71,10.9, 13.13,16.15,18.7, 19.79,20.96,22.77,24.56,25.43},
{( 6.19, 6.93, 7.66, 9.74, 11.96, 13.84, 15.37, 16.09, 17.41, 19.48, 22.67)},{ 5.5, 6.11, 6.64, 7.14, 8.66, 9.8, 9.98,11.12,12.62,12.38,12.26},
{ 4.99, 5.78, 6.78, 7.79, 8.99, 9.23, 9.69,10.0, 11.1, 11.92,13.46},
{3.53, 4.38, 4.76, 5.25, 6.15, 7.46, 8.35, 9.22, 9.42, 9.95,10.43}};
/* Filling and line styles */
int fill[NSET] = {GSOLID,GSOLID,GSOLID,GSOLID,GSOLID,GSOLID,GSOLID};
int line[NSET]= {GRED,GORANGE,GYELLOW,GCYAN,GGREEN,GBROWN,GMAGENTA};
/* title */
```

```
char title1[] = "Average Weekly Household Expenditure";
GDIM paper;
int main ()
{
   int ipapty;
   float factor,cw,ch,xlen,ylen,xgap,ygap;
   float ffrac=0.9,gap=0.0;
   int coloff;
   float azim, elev, depth, top, side;
/* Enter GINO & initialise device. */
  gOpenGino();
/* Nominate the device */
 xxxxx();
/* Scale output to paper size. */
   gEnqDrawingLimits(&paper, &ipapty);
   factor = MIN(paper.xpap/1000.0, paper.ypap/750.0);gDefinePictureUnits(factor);
   gNewDrawing();
   ggRestoreAxesSettings();
   cw = 7.5;<br>
ch = 7.5;gSetCharSize(cw, ch);
/* Set up size of graph. */
   xlen = 1000.0 * 2.0 / 3.0;ylen = 750.0*2.0/3.0;xqap = xlen/4.0;yqap = vlen/4.0;/* Position & scale the X-axis. */
   ggSetAxesPos(GAXISSTART, xgap, ygap, xlen, GXAXIS);
   ggSetAxesScaling(GDISCRETE, NDATA, 1.0, 11.0, GXAXIS);
/* Position & scale the Y-axis. */
   ggSetAxesPos(GAXISSTART, xgap, ygap, ylen, GYAXIS);
   ggSetAxesScaling(GLINEARTYPE3, 4, 0.0, 200.0, GYAXIS);
/* Plot data sets. */
   ggBlockFillMultiHistogram(GSTACKED,(float *)rdata,NDATA,
          NDATA,NSET,ffrac,gap,line,1,1);
/* Draw & title X-axis. */
   ggSetAxesAttribs(GOFFSET, ygap-2.0*ch, 1, -1, 0.0, 20.0,
     GDEFAULTPOSITION, GDEFAULTPOSITION, GNOREDUCE, GXAXIS);
   ggDrawAxes(GCARDINAL, GCLOCKWISE, GNOVAL, GXAXIS);
   ggDrawAxesLabels(NDATA, dates, GCLOCKWISE, GXAXIS);
/* Draw & title Y-axis. */
   ggDrawAxes(GINTERMEDIATE,GANTICLOCKWISE,GANTICLOCKWISE,GYAXIS);
   ggDrawAxesTitle("Pounds", xgap-6.0*cw, GYAXIS, GLEFT, GTOP);
/* Write title. */
```

```
gSetCharSize(2.0*ch, 2.0*cw);
```

```
ggDrawAxesTitle(title1, 650.0, GXAXIS, GBOTTOM, GCENTRE);
/* Credit. */
   gSetCharSize(8.0, 8.0);
   gMoveTo2D(600.0, 65.0);
   gDisplayStr("Source : Family Expenditure Survey and DTI");
/* Close down device & leave GINO. */
   gSuspendDevice();
   gCloseGino();
}
```
#### **F90 Code**

```
use gino_f90
use graf_f90
parameter (NSET=7,NDATA=11)
! Date Data
character (len=4) ,dimension(NDATA) :: dates = (/ &
    '1976','1977','1978','1979','1980','1981', &
'1982','1983','1984','1985','1986'/)
  data to be plotted.
real,dimension(NDATA,NSET) :: data = reshape( (/ &
15.36,17.74,19.31,21.83,25.15,27.2, 28.19,29.56 31.43,32.7, 34.97, &
9.21,10.31,11.87,13.72,16.56,19.76,22.29,23.99,24.06,26.63,29.92, &
8.14, 9.71,10.9, 13.13,16.15,18.7, 19.79,20.96,22.77,4.56, 25.43, &
6.19, 6.93, 7.66, 9.74,11.96,13.84,15.37,16.09,17.41,19.48,22.67, &
 5.5, 6.11, 6.64, 7.14, 8.66, 9.8, 9.98,11.12,12.62,12.38,12.26, &
4.99, 5.78, 6.78, 7.79, 8.99, 9.23, 9.69,10.0, 11.1, 11.92,13.46, &
 3.53, 4.38, 4.76, 5.25, 6.15, 7.46, 8.35, 9.22, 9.42, 9.95,10.43 &
/) , (/NDATA,NSET/) )
! Filling and line styles
integer, dimension(NSET) :: fill = &
    (/GSOLID,GSOLID,GSOLID,GSOLID,GSOLID,GSOLID,GSOLID/)
integer, dimension(NSET) :: line = &
    (/GRED,GORANGE,GYELLOW,GCYAN,GGREEN,GBROWN,GMAGENTA/)
!
! title
!
character (len=41) :: title1 = \alpha'Average Weekly Household Expenditure'
type (GDIM) paper
! Enter GINO & initialise device.
   call gOpenGino
   call xxxxx
!
! Scale output to paper size.
!
   call gEnqDrawingLimits(paper, ipapty)
   factor = MIN(paper%xpap/1000.0, paper%ypap/750.0)call gDefinePictureUnits(factor)
   call gNewDrawing
   call ggRestoreAxesSettings
```

```
cw = 7.5ch = 7.5call gSetCharSize(cw, ch)
!
! Set up size of graph.
!
  xlen = 1000.0 * 2.0 / 3.0vlen = 750.0*2.0/3.0xqap = xlen/4.0yqap = ylen/4.0!
! Position & scale the X-axis
!
  call ggSetAxesPos(GAXISSTART, xgap, ygap, xlen, GXAXIS)
  call ggSetAxesScaling(GDISCRETE, NDATA, 1.0, 11.0, GXAXIS)
!
! Position & scale the Y-axis
!
  call ggSetAxesPos(GAXISSTART, xgap, ygap, ylen, GYAXIS)
  call ggSetAxesScaling(GLINEARTYPE3, 4, 0.0, 200.0, GYAXIS)
!
! Plot data sets
!
  call qqBlockFillMultiHistogram(GSTACKED,data,NDATA, &
                                    NDATA,NSET,0.9,0.0,line,1,1)
!
! Draw & title X-axis.
!
  call ggSetAxesAttribs(GOFFSET, ygap-2.0*ch, 1, -1, 0.0, 20.0, &
   GDEFAULTPOSITION, GDEFAULTPOSITION, GNOREDUCE, GXAXIS)
call ggDrawAxes(GCARDINAL, GCLOCKWISE, GNOVAL, GXAXIS)
  call ggDrawAxesLabels(NDATA, dates, GCLOCKWISE, GXAXIS)
!
! Draw & title Y-axis.
!
  call ggDrawAxes(GINTERMEDIATE,GANTICLOCKWISE,GANTICLOCKWISE, &
                    GYAXIS)
  call ggDrawAxesTitle('Pounds', xgap-6.0*cw, GYAXIS, GLEFT, GTOP)
!
! Write title.
!
  call gSetCharSize(2.0*ch, 2.0*cw)
  call ggDrawAxesTitle(title1, 650.0, GXAXIS, GBOTTOM, GCENTRE)
!
! Credit.
!
  call gSetCharSize(8.0, 8.0)
  call gMoveTo2D(600.0, 65.0)
  call gDisplayStr('Source : Family Expenditure Survey and DTI')
!
! Close down device & leave GINO.
!
  call gSuspendDevice()
  call gCloseGino()
  stop
  end
```
## **Multi Data Set Histogram Filling**

The routine to display a filled, multi-data set histogram is:

ggFillMultiHistogram(type,rdata,ndim1,ncols,ndata,frac,gap,fill,line,is1,is2)

Where **type** can be GSTACKED or GCLUSTERED depending on the type of display required. The data array **rdata** should contain **ndata** sets each with **ncols** of data, with an optional offset from the start of the array set by **is1**,**is2**. The argument **ndim1** represents the primary dimension of the two dimensional array.

The argument **frac** determines the width of the stacked/clustered column and **gap** determines the gap between each clustered column for **type** = GCLUSTERED.

The columns of each data set [i] are filled with fill style **fill[i]** and line style **line[i]**. Various hatches and cross hatches as well as solid fill are available. If an element of **fill** contains a number less than -1(GHOLLOW), the corresponding column is not filled and the boundary not drawn. The line styles used to fill the columns are held in the array **line**. The default line styles, hatch styles and fill styles appear in Appendix A of this manual. Further information on line style definition (which includes colour definition) and information on hatch and fill style definition appears in the main introduction.

N.B. Note that the outline of the columns drawn by ggFillMultiHistogram() DO NOT match those drawn by ggBlockFillMultiHistogram() due to the extra width required by the extrusions in the latter routine.

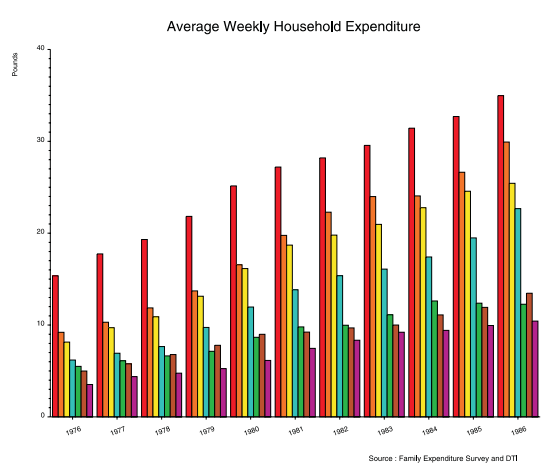

**Filled Multi-Data Set Histogram**

The above chart can be displayed with similar code to the block filled example shown above with the following changes:

C Code

```
/* Position & scale the Y-axis. */
    ggSetAxesPos(GAXISSTART, xgap, ygap, ylen, GYAXIS);
ggSetAxesScaling(GLINEARTYPE3, 4, 0.0, 40.0, GYAXIS);
/* Plot data sets. */
   ggFillMultiHistogram(GCLUSTERED,(float *)rdata,NDATA,
                  NDATA, NSET, ffrac, gap, fill, line, 1, 1);
```
F90 Code

```
!
! Position & scale the Y-axis.
!
   call ggSetAxesPos(GAXISSTART, xgap, ygap, ylen, GYAXIS)
   call ggSetAxesScaling(GLINEARTYPE3, 4, 0.0, 40.0, GYAXIS)
!
! Plot data sets.
!
  call ggFillMultiHistogram(GCLUSTERED, data, NDATA, &
              NDATA,NSET,0.9,0.0,fill,line,1,1)
```
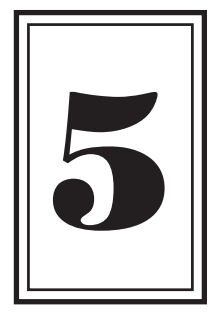

# **VECTOR CHARTS**

# **Introduction to Vector Charts**

This chapter describes a special form of chart containing vectors (or scalars) representing a grid of directions, strengths and colours providing a means of displaying 5 sets of information on one chart. Vector Charts are drawn with reference to the current graphical axes system as set up with the axis definition routines. Facilities are provided to map the Vector Chart onto different areas within the axis coordinate system and to clip and scale the vectors that are drawn. There is no complete Vector Chart routine as with the previous chart types.

**Chapter** 

Summary of Vector Chart facilities:

```
ggSetVectorChartFrame()
ggEnqVectorChartFrame()
ggSetVectorLimits()
ggEnqVectorLimits()
ggSetVectorAttribs()
ggEnqVectorAttribs()
ggAddVectors() Draws grid of vectors
```

```
Set/enquire boundary limits of Vector Chart
                                             Set/enquire vector strength clipping limits
                                             Set/enquire vector scaling factor
ggRestoreVectorSettings() Restores Vector Chart default attributes
```
# **Vector Chart Components**

The following describes the low level routines provided by GINOGRAF for the drawing of Vector Charts. The following steps are required to set up the required mapping between vector data and drawing units as well as drawing the chart itself:

- Position, scale and optionally label and draw graphical axes
- Optionally define Vector Chart scaling and/or mapping
- Draw grid of vectors

## **Vector Chart Axes Definition and Display**

Vector Charts are drawn with reference to the currently defined graphical axes system in that the grid of vectors is mapped onto either the complete area defined by the intersection of the horizontal  $(X)$  and vertical  $(Y)$  axes physical limits or a sub-area defined in graphical coordinates. The scaling of axes may also be required to define vector position information for each chart.

The default area and scaling of the graphical axes system may be altered using the axis definition routines ggSetAxesPos() and ggSetAxesScaling(). Equally the actual display and labelling of these axes is also under the control of the user.

Full description of axes definition, display and titling is found elsewhere (see page [19](#page-16-0)).

## **Vector Chart Attributes**

## **Vector Chart Mapping**

By default the Vector Chart occupies the area defined by the intersection of the horizontal  $(X)$  and vertical  $(Y)$  axes physical limits. The routine ggSetVectorChartFrame() can be used to define an alternative area onto which the Vector Chart will be mapped:

```
ggSetVectorChartFrame(limits)
```
where **limits** defines the required area in graphical coordinates. The graphical coordinate system is that set up by the most recent calls to ggSetAxesScaling().

#### **Vector Clipping and Scaling**

By default all vectors with absolute strength greater than zero are drawn and vectors are scaled so that the maximum strength is represented by a vector which occupies one unit square on the Vector Chart (that is the largest length possible without vectors overlapping). Two routines are provided to change these defaults:

ggSetVectorLimits(smin,smax)

ggSetVectorLimits() defines an upper and lower limit of absolute vector strength, outside which vectors are not drawn.

ggSetVectorAttribs(pos,vecmin,vecmax,factor)

The routine ggSetVectorAttribs() sets an additional scaling factor by specifying the lower (**vecmin**) and upper (**vecmax**) absolute vector strengths which will be represented by a zero length vector (not drawn) and a unit length vector respectively. An additional overall vector scaling factor can also be applied through the argument **factor**. Thus, if vector strengths range from 0.0 to 10.0 the following settings have the described effect on the length of vectors:

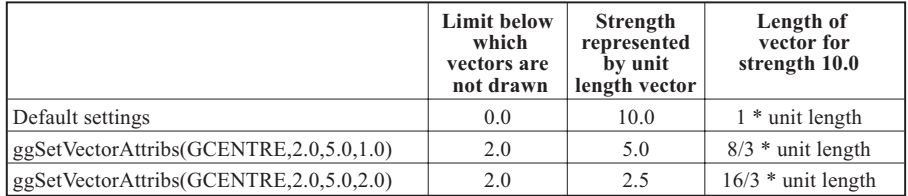

The argument **pos** determines whether the vector tail (**pos**=GTAIL), centre (**pos**=GCENTRE) or head (**pos**=GHEAD) is positioned at the grid intersection.

## **Resetting Attributes**

The routine ggRestoreVectorSettings() resets the mapping, scaling and clipping Vector Chart attributes to their default settings:

ggRestoreVectorSettings()

## **Enquiring Attributes**

Three enquiry routines are provided to enquire the current setting of the Vector Chart attributes. These routines match the above setting routines and can be used at any time within a GINOGRAF application. The routines are:

ggEnqVectorChartFrame(limits)

ggEnqVectorLimits(smin,smax)

ggEnqVectorAttribs(pos,vecmin,vecmax,factor)

# **Vector Chart Drawing**

The routine to draw the Vector Chart is:

ggAddVectors(nx,ny,vecarray,head)

where **vecarray** is a two dimensional array of dimension **nx** by **ny** and type GVECTOR. The element **vecarray.direc** contains a grid of vector directions in degrees measured from the 3 o'clock (positive X axis) position; **vecarray.stren** contains a grid of vector strengths and **vecarray.col** contains a grid of colour index numbers. Negative strength values reverse the corresponding direction held in **vecarray.direc**.

The argument **head** determines whether the vector has an open (**head**=GOPEN), closed (**head**=GCLOSED) or filled (**head**=GSOLID) arrow head at the end of each vector.

The Vector Chart is mapped onto either the area defined by the latest call to ggSetVectorChartFrame() or the area defined by the intersection of the horizontal and vertical graphical axes if ggSetVectorChartFrame() has not been called. This area is divided into **nx** by **ny** grid points onto which each vector is drawn. The vector representing the element  $(1,1)$  is located at lower left corner of this area.

The following example shows a program using the routine ggAddVectors() (this example does not use the **vecarray.col** element to best effect because of the monochrome output).

#### **C Code**

```
/* VECTOR CHART EXAMPLE */
#include <gino-c.h>
#include <graf-c.h>
int main(void) {
  int i, j;
  GVECTOR vecs[30][20];
  GLIMIT lims={1.0,30.0,1.0,20.0};
/* ENTER GINO & INITIALIZE DEVICE */
  gOpenGino();
  \overline{\text{XXX}}();
  ggSetGraphCharMode(GGINOMODE);
/* SET AXES RANGES FROM 0 TO 31/21 */
  ggSetAxesScaling(GLINEARTYPE3,31,0.0,31.0,GXAXIS);
   ggSetAxesScaling(GLINEARTYPE3,21,0.0,21.0,GYAXIS);
  ggAddGrid(GNONE,GNONE,GANNOTATION,GANNOTAION);
   for (i=0; i<30; i++) {
    for (j=0; j<20; j++) {
      vecs[i][j].direc=asin((float)((j-10)*(i-15))/150.0)*57.296;
      vecs[i][j].stream = max(abs(i-15),abs(j-10))*10.0;vecs[i][j].col=1;}
   }
/* SET BOUNDARY */
   ggSetVectorChartFrame(&lims);
```

```
/* DRAW VECTOR CHART */
  ggAddVectors(30,20,vecs,GOPEN);
  gSuspendDevice();
   gCloseGino();
  return(0);
}
```
#### **F90 Code**

```
! VECTOR CHART EXAMPLE
use gino_f90<br>use graf<sup>-f90</sup>
  integer i, j
  type (GVECTOR), dimension(30,20) :: vecs
  type (GLIMIT): lims = GLINKIT(1.0, 30.0, 1.0, 20.0)! ENTER GINO & INITIALIZE DEVICE
  call gOpenGino
  call xxxxx
  call ggSetGraphCharMode(GGINOMODE)
! SET AXES RANGES FROM 0 TO 31/21
  call ggSetAxesScaling(GLINEARTYPE3,31,0.0,31.0,GXAXIS)
call ggSetAxesScaling(GLINEARTYPE3,21,0.0,21.0,GYAXIS)
  call ggAddGrid(GNONE, GNONE, GANNOTATION, GANNOTAION)
  do i=1,30
    do i=1,20vecs(i,j)%direc=asin(real((j-10)*(i-15))/150.0)*57.296
vecs(i,j)%stren=max(abs(i-15),abs(j-10))*10.0
       vecs(i, j) % col=1end do
  end do
! SET BOUNDARY
  call ggSetVectorChartFrame(lims)
! DRAW VECTOR CHART
 call ggAddVectors(30,20, vecs, GOPEN)
  call gSuspendDevice
  call gCloseGino
  stop
  end
```
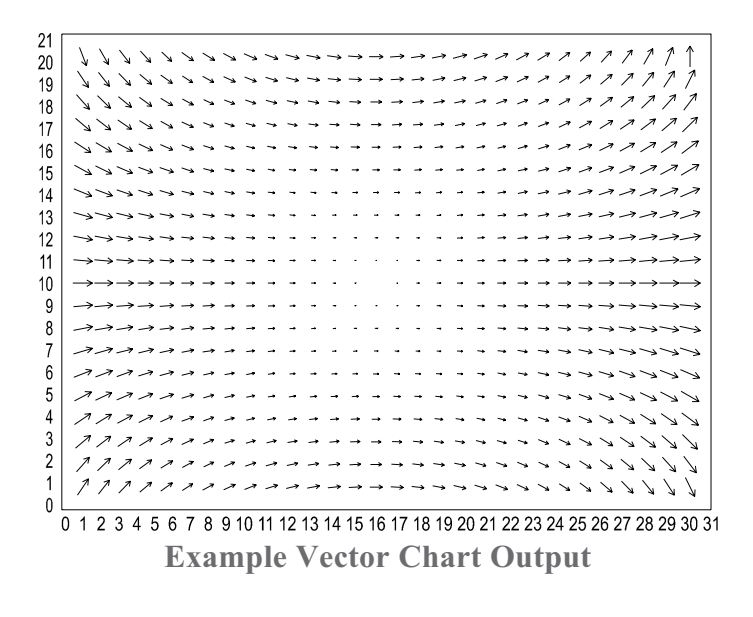

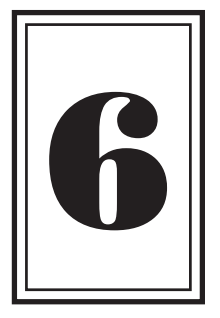

# **POLAR CHARTS**

# **Introduction to Polar Charts**

The production of Polar Charts is outlined in this chapter. The GINOGRAF definition of a Polar Chart is a two dimensional discrete axis graph showing points at a distance R from the origin at an angle theta (from the 3 o'clock position - anti clockwise). The routines are split up into two sections, the complete drawing routine displays a Polar Chart with a single routine call; and component routines which build up Polar Charts in a modular fashion.

**Chapter** 

Summary of the Polar Chart facilities:

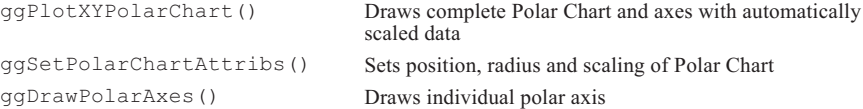

# **Complete Polar Chart**

The routine described in this section is complete in itself. The user simply provides a set of data in an array of type GPOINT and makes a single routine call. The position and scaling of the Polar Chart is calculated automatically and output is drawn to fit the current graph drawing area.

The Complete Polar Chart routine is:

ggPlotXYPolarChart(npts,points,style)

The data coordinates, passed to the routine via the array **points** (of type GPOINT), must be converted from polar values to linear values within the graphical axes coordinates as follows :

```
points.x = radius \star COS (theta)
points.y = radius * SIN (theta)
```
where radius and theta are the radius and angle in radians of the polar coordinates.

The data points may be represented in various ways depending on the value of **style** as follows :

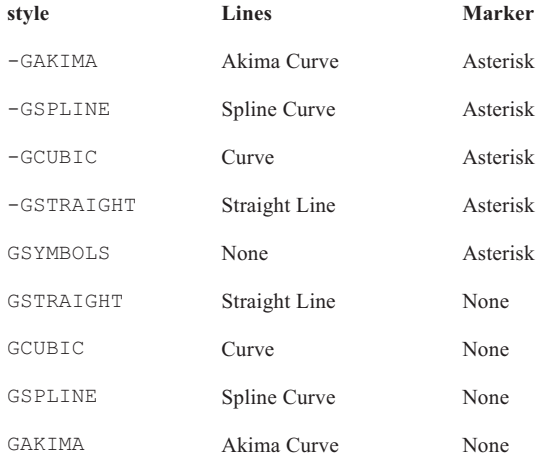

The Polar Chart is automatically scaled and annotated to fit centrally within the available drawing area, giving the full 360° radius and containing all the points in the data array. The numerical annotation on the radial axis is subject to the current settings of format and annotation control set by ggSetAxesAnnotation() and ggSetAxesAttribs().

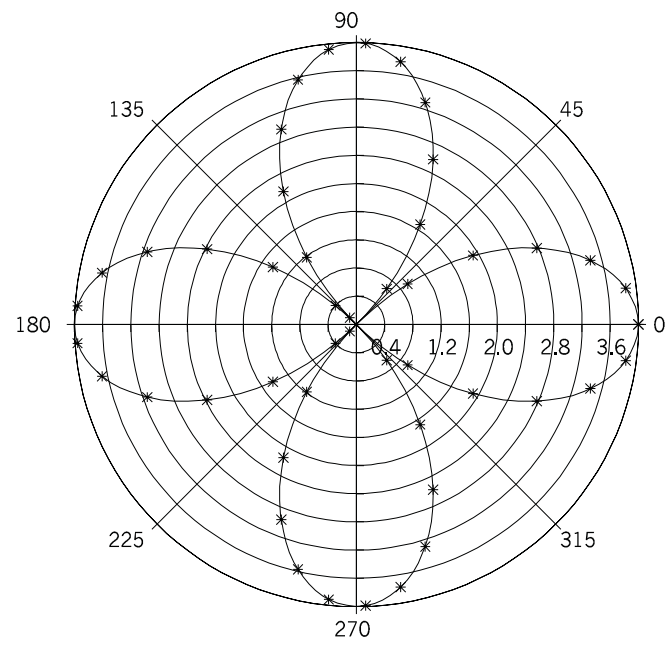

An example of output produced by ggPlotXYPolarChart() is shown in the figure below.

**Use of Complete Chart Routine ggPlotXYPolarChart**

The following code shows the program that generated it followed by an equivalent program using the low-level component routines described in the next section. While axis and graph titles can be added after the routine ggPlotXYPolarChart() has been called, the full flexibility of layout and style can only be achieved using these component routines as the routine ggPlotXYPolarChart() is provided to present user data as quickly as possible with the minimum of effort.

**C Code**

```
/* USE OF COMPLETE POLAR CHART ROUTINE -
  ggPlotXYPolarChart() */
#include <gino-c.h>
#include <graf-c.h>
/* DEFINE CONSTANTS */
#define N 48
#define PI 3.1415926
#define RAD 2.0*PI/(N-1)
```

```
int main(void) {
   GPOINT pnts[N];
   float r, theta;
   int I;
/* CALCULATE FUNCTION VALUES */
   for (i=0; i< N; i++) {
    theta=(i-1)*RAD;r=4*cos(2*theta);
    pnts[I].x=r*cos(theta);
    pnts[I].y=r*sin(theta);
   }
/* DRAW POLAR CHART */
  gOpenGino();
   xxxxx();
  ggSetGraphCharMode(GGINOMODE);
   ggPlotXYPolarChart(N,pnts,-GCUBIC);
  gSuspendDevice();
  gCloseGino();
  return(0);
}
```

```
/* USING LOW LEVEL COMPONENT ROUTINES */
#include <gino-c.h>
#include <graf-c.h>
/*DEFINE CONSTANTS */
#define N 48
#define PI 3.1415926
#define RAD 2.0*PI/(N-1)
int main(void) {
  GPOINT pnts[N];
  float r, theta, polrad;
  int i, flg;
  GLIMIT lims;
/* CALCULATE FUNCTION VALUES */
   for (i=0; i< N; i++) {
    theta=(i-1)*RAD;r=4*cos(2*theta);
    pnts.x[i]=r*cos(theta);
    pnts.y[i]=r*sin(theta);
   }
/* DRAW POLAR CHART */
  gOpenGino();
   xxxxx();
  ggSetGraphCharMode(GGINOMODE);
/* ENQUIRE GINOGRAF DRAWING LIMITS AND CHARACTER SIZE */
   ggEnqPlotFrame(&flg,&lims);
   polrad=0.375*abs(min(lims.xmax-lims.xmin,lim.ymax-lims.ymin));
/* SET UP AXIS POSITION AND SCALES */
  ggSetPolarChartAttribs((lims.xmin+lims.xmax)/2.0,
       (lims.ymin+lims.ymax)/2.0,polrad,GLINEARTYPE3);
```

```
/* DRAW AXES */ggDrawPolarAxes(GCARDINAL,GTICKSANDCIRCLES,GANNOTATION,
        10,4.0,GRAXIS);
  ggDrawPolarAxes(GINTERMEDIATE,GTICKSANDRADII,GANNOTATION,
          8,360.0,GTHETAAXIS);
/* DRAW CURVE THROUGH POINTS AND ADD SYMBOLS */
  ggAddGraphCurve(N,pnts);
  ggAddGraphMarkers(N,pnts,GSTAR,0);
  gSuspendDevice();
  gCloseGino();
  return (0);}
```
#### **F90 Code**

```
! USE OF COMPLETE POLAR CHART ROUTINE -
! ggPlotXYPolarChart()
use gino_f90
use graf_f90
! DEFINE CONSTANTS
 integer, parameter :: N=48
 real, parameter :: PI=3.1415926
 real, parameter :: RAD=2.0*PI/(N-1)
 type (GPOINT), dimension(N) :: pnts
 real r, theta
 integer I
! CALCULATE FUNCTION VALUES
  do i=1, N
   theta=(i-1)*RADr=4*cos(2*theta)pnts(I)%x=r*cos(theta)
   pnts(I)%y=r*sin(theta)
  end do
! DRAW POLAR CHART
  call gOpenGino
  call xxxxx
 call ggSetGraphCharMode(GGINOMODE)
 call ggPlotXYPolarChart(N, pnts, -GCUBIC)
  call gSuspendDevice
  call gCloseGino
 stop
  end
```

```
! USING LOW LEVEL COMPONENT ROUTINES
use gino_f90
use graf<sup>-f90</sup>
!DEFINE CONSTANTS
  integer, parameter :: N=48
 real, parameter :: PI=3.1415926
 real, parameter :: type (GPOINT), dimension(N) :: pnts
 real r, theta, polrad
 integer i, flg
 type (GLIMIT) lims
! CALCULATE FUNCTION VALUES
  RAD=2.0*PI/(N-1)do i=1, N
   theta=(i-1)*RAD;r=4*cos(2*theta);
   pnts(i)%x=r*cos(theta);
   pnts(i)%y=r*sin(theta);
  end do
! DRAW POLAR CHART
  call gOpenGino
  call xxxxx
  call ggSetGraphCharMode(GGINOMODE)
! ENQUIRE GINOGRAF DRAWING LIMITS AND CHARACTER SIZE
  call ggEnqPlotFrame(flg,lims)
  polrad=0.375* abs(min(lims%xmax-lims%xmin, &
    lims%ymax-lims%ymin))
! SET UP AXIS POSITION AND SCALES
  call ggSetPolarChartAttribs((lims%xmin+lims%xmax)/2.0, &
    (lims%ymin+lims%ymax)/2.0,polrad,GLINEARTYPE3)
! DRAW AXES
  call ggDrawPolarAxes(GCARDINAL,GTICKSANDCIRCLES, &
    GANNOTATION,10,4.0,GRAXIS)
  call ggDrawPolarAxes(GINTERMEDIATE,GTICKSANDRADII, &
   GANNOTATION,8,360.0,GTHETAAXIS)
! DRAW CURVE THROUGH POINTS AND ADD SYMBOLS
  call ggAddGraphCurve(N,pnts)
  call ggAddGraphMarkers(N,pnts,GSTAR,0)
  call gSuspendDevice
  call gCloseGino
  stop
  end
```
## **Polar Chart Components**

This section describes the component routines provided by GINOGRAF for drawing Polar Charts. The routines provide the user with the tools to build up more complex and sophisticated Polar Charts than those created using the complete drawing routine.

Each Polar Chart is built up in a modular fashion, making use of individual routines to:

- Position and scale axes
- Draw axes
- Represent polar data sets with symbols, lines, and curves

Polar Chart axes use a special form of graphical axes which consists of a pair of axes crossing at a centre point. The centre point represents the origin of the polar axis coordinate system (radius  $= 0.0$ ).

#### **Positioning and Scaling**

The routine ggSetPolarChartAttribs() defines the centre, radius, and the type of scaling of polar axes:

ggSetPolarChartAttribs(xorp,yorp,radlen,scale)

The centre of the Polar Chart (**xorp**, **yorp**) which represents the origin of the axes, and the radius of the Polar Chart **radlen** are defined in user space coordinates.

The Polar Chart may be scaled in three ways, all linear, depending on the value of **scale**. The styles vary in the way that the number of intervals (**nints**) and the end range of values (**vendp**) are represented in the annotation when the axes are drawn using ggDrawPolarAxes().

The annotation for theta extends beyond the circumference of the largest circular axis. It is advisable, therefore, that there is enough room around the Polar Chart if theta annotation is to be displayed.

If the positioning and scaling of the axes is omitted the default position and scale takes effect (see page [16\)](#page-14-0).

#### **Polar Axes Drawing**

The routine ggDrawPolarAxes() is used to draw either the radial or theta axes:

ggDrawPolarAxes(tick1,tick2,val,nintp,vendp,rorth)

where **rorth** determines which axes is to be drawn. **rorth**=GRAXIS draws the radial axis and **rorth**=GTHETAAXIS draws the theta axis. ggDrawPolarAxes() draws the requested axes at the position and size set by the last call to ggSetPolarChartAttribs(), or at the centre of the current drawing area if this has not been called.

**vendp** sets the numeric limit of either axis which is measured in current units for the radial axis and degrees for the theta axis. The minimum limit is zero for both axes. **nintp** sets the number of intervals on either axis. How closely the routine ggDrawPolarAxes() adheres to the setting of **nintp** and **vendp**, is determined by the scale type set by the most recent call to ggSetPolarChartAttribs(). Radial annotation is shown along the axis representing zero degrees in the theta direction, and angular annotation is shown anticlockwise starting from zero degrees in the three o'clock position.

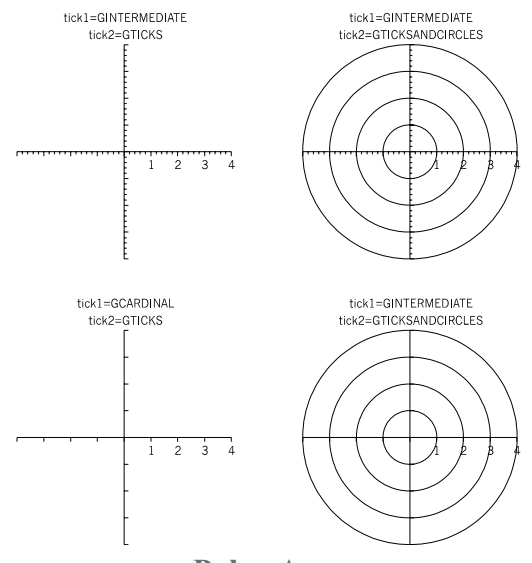

**Polar Axes**

**tick1** and **val** determine whether tick marks and annotation are displayed on either axis. **tick2** controls the display of radial lines and circles at major tick mark intervals.

## **Polar Axes Annotation Control**

As Polar Chart axes are a special form of graphical axes (see page [19](#page-16-0)), the same annotation control routines described in that section also affect Polar Chart axes.

Therefore ggSetAxesAnnotation() can be used to set the numeric format and scale type display and ggSetAxesAttribs() can be used to control the position, angle and justification of Polar Chart annotation.

The axes titling and labelling routines ggDrawAxesTitle() and ggDrawAxesLabels() can also be used with Polar Chart axes.

## **Polar Axes Enquiry**

Both the Complete Drawing routine ggPlotXYPolarChart() and the component routine ggDrawPolarAxes() redefine the current settings for the position and scaling of graphical axes. The routines ggEnqAxesPos() and ggEnqAxesScaling() will therefore return the current axes settings for either type of graph.

If Polar Charts are to be used in conjunction with normal graphs, it should be realised that the Polar Chart drawing routines will redefine the position and scaling of graphical axes as set up with the routines ggSetAxesPos() and ggSetAxesScaling(). If particular settings need to be saved and restored, the axis enquiry routines ggEnqAxesPos() and ggEnqAxesScaling() can be used for this purpose.

### **Polar Chart Default Restoration**

The routine used to restore the default polar axis definition is:

ggRestoreAxesSettings()

ggRestoreAxesSettings() has no arguments. It restores to their default values the polar axis positioning and scaling set using ggSetPolarChartAttribs().

#### **Polar Chart Drawing**

The data sets are drawn on the most recently defined polar axes, therefore many data sets may be displayed on a set of axes that have been defined once. Consequently, data sets may be added to a Polar Chart set up using the complete Polar Chart routine ggPlotXYPolarChart()

Data sets are represented on polar axes using the component graph drawing routines ggAddGraphPolyline(), ggAddGraphCurve(), ggAddGraphSpline(), ggAddGraphMarkers() or ggFillBelowDataset().

The data coordinates, passed to the routine via the array **points.x** and **points.y** of **npts** points, must be converted from polar values to linear values within the graphical axes coordinates as follows:

```
points.x = radius \star COS (theta)
points.y = radius * SIN (theta)
```
where radius and theta are the radius and angle in radians of each polar coordinate.

An example of the way in which the values are converted is shown in the previous coding example.

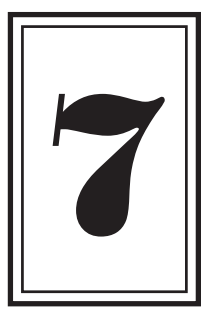

# **PIE CHARTS**

# **Introduction to Pie Charts**

The production of Pie Charts is covered in this chapter. GINOGRAF can display two-dimensional filled Pie Charts with centred or exploded segments containing text and numerical annotation.

**Chapter** 

When using the word "segment", GINOGRAF refers to an individual Pie Chart slice.

Summary of the Pie Chart facilities:

```
ggSetPieChartFrame() Defines non-default Pie Chart position
ggPlotPieChart() Draws annotated, filled Pie Chart
ggSetPieChartAnnotation() Sets Pie Chart annotation type
ggSetPieChartBoxType() Sets internal annotation box type
ggSetPieChartBoundSwitch() Sets Pie Chart boundary switch
ggEnqPieChartAnnotation() Returns Pie Chart annotation type
```
ggAddPieChartSegment() Draws annotated, filled Pie Chart segment ggSetPieChartStartAngle() Defines start angle for Pie Chart display ggSetPieChartExplosion() Defines explosion factors for Pie Chart segments ggEnqPieChartSettings() Returns Pie Chart position and start angle ggRestorePieChartSettings() Restores default settings for Pie Chart display

# **Pie Chart Facilities**

Two routines are provided to draw either complete Pie Charts or individual segments. The routines are tabled below showing the various facilities of each:

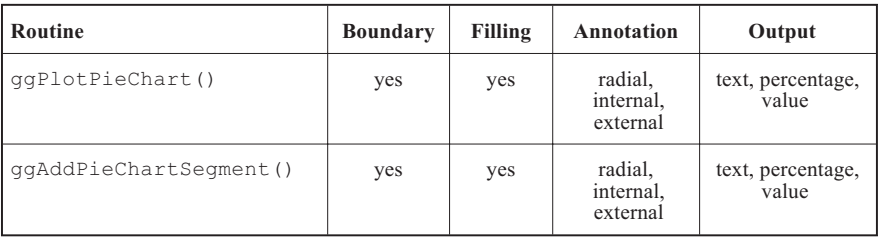

All the Pie Chart routines are affected by the Pie Chart control routines, the defaults of which are found in Appendix A.

Three forms of Pie Chart annotation are provided:

- Radial annotation (type GRADIAL) is printed along the bisecting angle of a segment in such a way that it is readable from left to right when viewed from the 6 o'clock position (Y-axis negative direction). The start position is adjusted to ensure the first character fits between the edges of the segment. For small segments the character size may be reduced to half the current size in order to fit within the segment. However, for very small segments or long text strings the annotation may extend or even start outside the segment boundary.
- Internal annotation (type GINTERNAL) is printed horizontally within the segment. Combinations of text string, percentage, and/or value are printed above one another. If there is enough room the strings are positioned centrally within the segment, otherwise adjustments are made so that they still fit inside the segment. However, if the required strings cannot be satisfactorily fitted by this means then they are automatically printed outside the segment (as for external annotation).
- External annotation (type GEXTERNAL) prints the required output as a single string consisting of the required data items horizontally outside each segment with a connecting line.

The algorithms for the above annotation types have been created to work on any data, though, because each segment is annotated without any knowledge of other segments, sometimes external annotation may overlap. This may be avoided by altering one of the following :

- Character size
- Type of annotation (radial annotation can never overlap)
- Minimum percentage tolerance of annotated segments (See ggSetPieChartAnnotation())
- Length of strings being output
- Output format control of values (see ggSetAxesAnnotation())
- Length of values prefixes and suffixes (see ggSetValueTags())
- Ordering of data sets

A maximum of 50 segments is permitted in all the Pie Chart routines.

## **Pie Chart Size and Position**

The default size (ie, radius) and position of Pie Charts and segments are determined by the current GINOGRAF drawing area. They are not affected by the axis definition routines ggSetAxesPos() and ggSetAxesScaling().

ggSetPieChartFrame() can be used to define an alternative Pie Chart size and position as follows:

ggSetPieChartFrame(rad,xcen,ycen)

where **rad** is the radius of the Pie Chart or segment in current units and **xcen**,**ycen** is the coordinate position of the centre of the Pie Chart in user space coordinates. Calls to ggSetPieChartFrame() provide control for calls to all the Pie Chart and segment routines. Successive calls to ggSetPieChartFrame() override previous Pie Chart definitions.

The current Pie Chart size and position, whether set by default or by ggSetPieChartFrame() can be enquired through the routine ggEnqPieChartSettings().

If ggSetPieChartFrame() has been used, the default sizing and positioning can be restored using the routine ggRestorePieChartSettings().

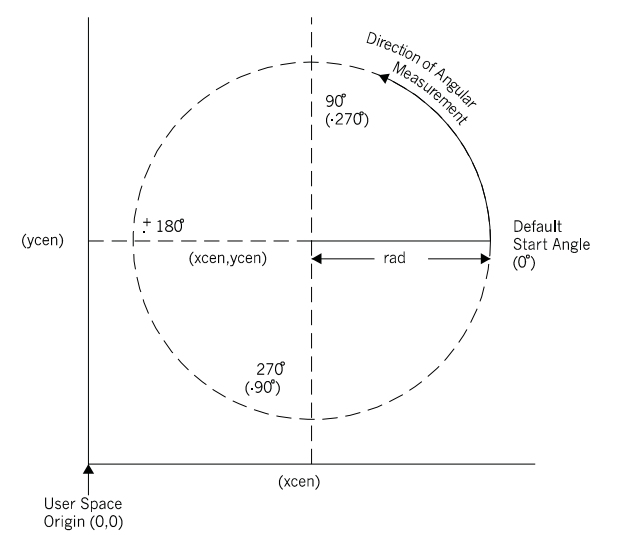

**Relationship of xcen, ycen & rad to drawing area**

The relationship of **xcen**, **ycen** and **rad** to the drawing area / window is shown above.

# **Pie Chart Drawing**

The Pie Chart routine for drawing, annotating and filling a Pie Chart is:

```
ggPlotPieChart(nsegs,value,string,fill,line)
```
The Pie Chart consists of **nsegs** segments with the data, annotation and fill styles taken from the arrays **value**, **string**, **fill**, and **line** each of which should contain **nsegs** elements. The segments sizes are automatically calculated by assigning each value in the array **value** a proportion of the complete circle in relation to its proportion of the sum of all the **nsegs** values in the array **value**, ie:

segment angle /  $360^\circ$  = value / total of values

Each segment is filled with the corresponding fill style and line style index contained in the **fill** and **line** arrays. Solid fill and various hatches and cross hatches are available. The default styles are shown in Appendix A, but they can be changed using the GINO line attribute routines. If an element of **fill** contains a number less than -1 (GHOLLOW), the corresponding Pie Chart segment is not filled.

The default annotation type is GINTERNAL - printed horizontally within the segment.

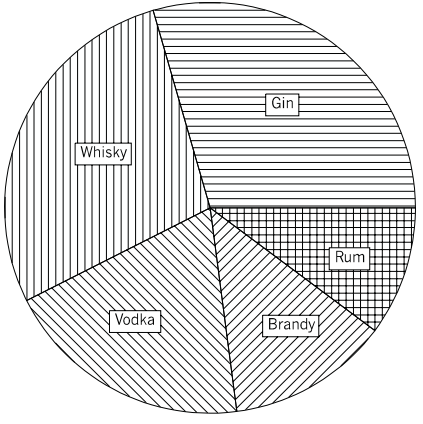

**High Level Complete PieChart**

#### **C Code**

```
/* HIGH LEVEL PIECHART */
#include <gino-c.h>
#include <graf-c.h>
#define nsegs 5
int main(void) {
  float value[nseqs] = {81.0,77.0,54.0,35.0,28.0};int fill[nsegs] = {1,2,3,4,5};
int line[nsegs] = {1,1,1,1,1};
  char string[nsegs] = {"gin", "whisky", "vodka",
    "brandy", "rum"};
  gOpenGino();
  xxxxx();
  ggSetGraphCharMode(GGINOMODE);
  ggPlotPieChart(nsegs,&value,&string,&fill,&line);
  gSuspendDevice();
  return (0);}
```
#### **F90 Code**

```
! HIGH LEVEL PIECHART
use gino_f90<br>use graf<sup>-f90</sup>
  integer, parameter :: nsegs = 5
  real, dimension(nsegs) :: value = &
    (/81.0,77.0,54.0,35.0,28.0/)
  integer, dimension(nsegs) :: fill = ( / 1, 2, 3, 4, 5 / )integer, dimension(nsegs) :: line = ( /1, 1, 1, 1, 1/)character (len=6), dimension(nsegs) :: string = &
(/'gin','whisky','vodka','brandy','rum'/)
  call gOpenGino
  call xxxxx
  call ggSetGraphCharMode(GGINOMODE)
  call qgPlotPieChart(nsegs, value, string, fill, line)
  call gSuspendDevice
  stop
  end
```
## **Single Segment Output**

Where a single segment is required rather than a complete Pie Chart, the routine ggAddPieChartSegment() provides the same facilities as ggPlotPieChart():

ggAddPieChartSegment(angfro,angto,value,string,fill,line)

where **angfro** and **angto** are the start and finish angles (measured anticlockwise from the three o'clock position) of the segment. **value** and **string** are the single data value and annotation string corresponding to the segment. While there may not be any data relevant to the single segment, a dummy value must be supplied. **fill** and **line** are the fill and line style indices for the segment as with ggPlotPieChart(). The segment is centred at the current Pie Chart centre.

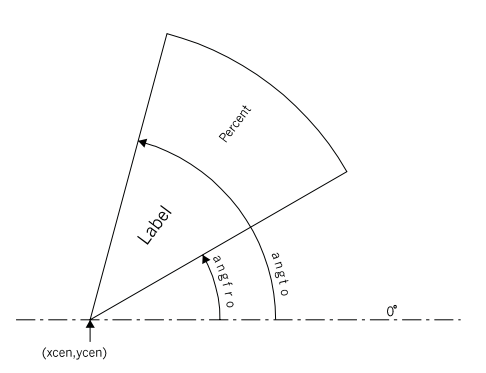

**Pie Chart Segment**

## **Pie Chart Annotation Control**

Control of the annotation for Pie Charts and segments is made with the routine:

ggSetPieChartAnnotation(type,txt,per,val,tol)

where **type** sets the annotation type. The choices are GRADIAL, GINTERNAL (default) and GEXTERNAL. The three arguments **txt**, **per** and **val** determine which of the three annotation data items are printed with each segment, the text string (in **string**), the calculated percentage value of the segment and the data value itself (in **value**). The data item is included if the corresponding flag is equal to GTEXT, GPERCENT and GDATA respectively, and omitted if equal to GNOTEXT, GNOPERCENT and GNODATA. **tol** is a tolerance value (in percentage terms) below which segments are not annotated at all. This is useful to control annotation of very small segments where data is insignificant.

The following example shows radial and external annotation types with just the percentage value printed:

#### **C Code**

```
/* RADIAL AND EXTERNAL ANNOTATION TYPES */
#include <gino-c.h>
#include <graf-c.h>
#define nsegs=5
int main(void) {
 int papty
  GDIM paper
  GLIMIT lims
  float value[nseqs] = {81.0,77.0,54.0,35.0,28.0};
  int fill[nseqs] = \{1, 2, 3, 4, 5\};
  int line[nsegs] = {1,1,1,1,1};
char string[nsegs] = {"gin","whisky","vodka",
    "brandy", "rum"};
  gOpenGino();
  \overline{\text{XXX}}();
  gEnqDrawingLimits(&paper,&papty);
  gSetWindowMode(GON2D);
  ggSetGraphCharMode(GGINOMODE);
  lims.xmin=0.0;
  lims.xmax=0.4*paper.xpap;
  lims.ymin=0.0;
  lims.ymax=paper.ypap;
  ggSetPlotFrame(&lims);
  ggSetPieChartAnnotation(GRADIAL,GNOTEXT,
    GPERCENT,GNODATA,0.0);
  ggPlotPieChart(nsegs,&value,&string,&fill,&line);
  lims.xmin=0.5*paper.xpap;
  lims.xmax=0.9*paper.xpap;
  lims.ymin=0.0;
  lims.ymax=paper.ypap;
  ggSetPlotFrame(&lims);
  ggSetPieChartAnnotation(GEXTERNAL,GNOTEXT,
   GPERCENT,GNODATA,0.0);
  ggPlotPieChart(nsegs,&value,&string,&fill,&line);
```

```
gSuspendDevice();
return(0);
```
#### **F90 Code**

}

```
! RADIAL AND EXTERNAL ANNOTATION TYPES
use gino_f90
use graf<sup>-f90</sup>
  integer, parameter :: nsegs=5
  integer papty
  type (GDIM) paper
type (GLIMIT) lims
  real, dimension(nsegs) :: value = &
    (/81.0,77.0,54.0,35.0,28.0/)
  integer, dimension(nsegs) :: fill = (1, 2, 3, 4, 5)integer, dimension(nsegs) :: line = (1,1,1,1,1/)<br>character (len=6), dimension(nsegs) :: string = &<br>(1,1,1,1,1)<br>(1,1,1,1,1)call gOpenGino
  call xxxxx
  call gEnqDrawingLimits(paper, papty)
  call gSetWindowMode(GON2D)
  call ggSetGraphCharMode(GGINOMODE)
  lims%xmin=0.0
  lims%xmax=0.4*paper%xpap
  lims%ymin=0.0
  lims%ymax=paper%ypap
  call ggSetPlotFrame(lims)
  call ggSetPieChartAnnotation(GRADIAL,GNOTEXT, &
    GPERCENT,GNODATA,0.0)
  call ggPlotPieChart(nsegs, value, string, fill, line)
  lims%xmin=0.5*paper%xpap
  lims%xmax=0.9*paper%xpap
  lims%ymin=0.0
  lims%ymax=paper%ypap
  call ggSetPlotFrame(lims)
  call ggSetPieChartAnnotation(GEXTERNAL,GNOTEXT, &
    GPERCENT,GNODATA,0.0)
  call ggPlotPieChart(nsegs, value, string, fill, line)
  call gSuspendDevice
  stop
  end
```
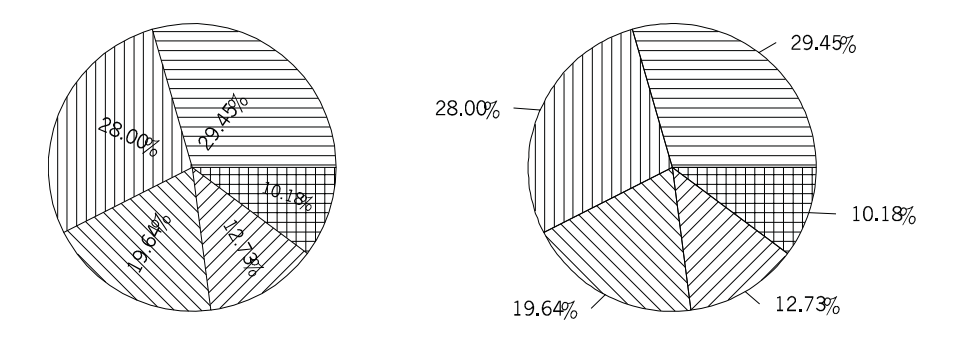

**Example of Radial and External annotation**

The format of the data values printed as part of Pie Chart annotation is controlled with the axis annotation control routine ggSetAxesAnnotation() (N.B. the value of **xory** must be set to GYAXIS to control Pie Chart annotation):

ggSetAxesAnnotation(ndp,npower,axty,GYAXIS)

By default, values are output with up to two decimal places, but **ndp** may be set to adjust this if required. The use of ggSetAxesAnnotation() for Pie Charts is to enable values output in the chart to match values displayed on the Y axis of a graph or chart if required. But it should be noted that **axty** has no effect on Pie Charts and if **npower** is non zero no scale factor is output with the Pie Chart even though the values are multiplied by the appropriate power of 10. Again this can be used to match axes output if required.

All the data values output by ggPlotPieChart() may by augmented by a common prefix and/or suffix string of up to 30 characters as defined by the utility routine:

ggSetValueTags(prefix,suffix)

By default, both strings are null and if either string needs to be set to null, the string `\*.' should be used as shown in the example below. Percentage values are always followed by a `%' sign and cannot have a prefix or suffix string appended to them.

The example below shows the use of format control and a common suffix string appended to data values output within a Pie Chart.

#### **C Code**

```
/* ANNOTATION CONTROL WITHIN PIECHART */
#include <gino-c.h>
#include <graf-c.h>
#define nsegs 5
int main(void) {
   float value[nsegs] = \{81.0, 77.0, 54.0, 35.0, 28.0\};
   int fill[nsegs] = \{1, 2, 3, 4, 5\};
   int line[nsegs] = {1,1,1,1,1};
char string[nsegs = {"gin","whisky","vodka","brandy","rum"};
   gOpenGino();
   xxxxx();
   ggSetGraphCharMode(GGINOMODE);
/* SET ANNOTATION TYPE GINTERNAL WITH STRING AND DATA VALUE OUTPUT
*/
   ggSetPieChartAnnotation(GINTERNAL,GTEXT,GNOPERCENT,GDATA,0.0);
/* FORCE ONE DECIMAL PLACE ON VALUE OUTPUT */
   ggSetAxesAnnotation(-1,0,GNOSCALE,GYAXIS);
/* ADD SUFFIX STRING TO VALUE OUTPUT */
   ggSetValueTags("*.","gal");
/* OUTPUT PIECHART */
   ggPlotPieChart(nsegs,&value,&string,&fill,&line);
   gSuspendDevice();
   return(0);
}
```
#### **F90 Code**

```
! ANNOTATION CONTROL WITHIN PIECHART
use gino_f90<br>use graf<sup>-f90</sup>
 integer, parameter :: nsegs = 5
  real, dimension(nsegs) :: value = \alpha(/81.0,77.0,54.0,35.0,28.0/)
  integer, dimension(nsegs) :: fill = (/1,2,3,4,5/) integer, dimension(nsegs) :: line = (/1,1,1,1,1/)
  character (len=6), dimension(nsegs) :: string = &
(/'gin','whisky','vodka','brandy','rum'/)
  call gOpenGino
  call xxxxx
  call ggSetGraphCharMode(GGINOMODE)
! SET ANNOTATION TYPE GINTERNAL WITH STRING AND
! DATA VALUE OUTPUT
 call ggSetPieChartAnnotation(GINTERNAL, GTEXT, &
    GNOPERCENT,GDATA,0.0)
! FORCE ONE DECIMAL PLACE ON VALUE OUTPUT
  call ggSetAxesAnnotation(-1,0,GNOSCALE,GYAXIS)
```

```
! ADD SUFFIX STRING TO VALUE OUTPUT
 call ggSetValueTags('*.','gal')
! OUTPUT PIECHART
 call ggPlotPieChart(nsegs, value, string, fill, line)
 call gSuspendDevice
 stop
 end
```
## **Pie Chart Annotation Box**

By default, the internal Pie Chart annotation (type GINTERNAL) is outlined by a series of boxes around each data item and masked against any segment filling. These options can be changed with the routine:

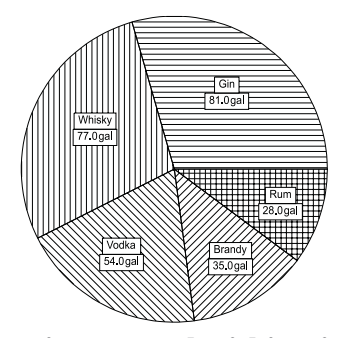

**Annotation control within piechart**

ggSetPieChartBoxType(type,fill,line)

The following settings of **type** are permitted:

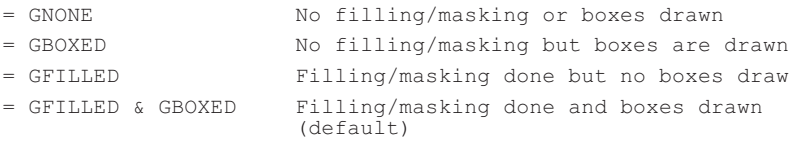

Where **type** = GNONE or BOXED, the box areas are not filled/masked and the annotation is drawn over any segment filling. Where **type** = GFILLED or (GFILLED & GBOXED), the box areas are filled with the specified fill and line styles, **fill** and **line**, and the annotation is drawn over this. The box area may be left unfilled (ie, masked) by setting **fill** to a negative number.

## **Pie Chart Control**

The following routines control the position and form of all the Pie Chart routines in this Section:

- Start Angle Definition
- Pie Chart Boundary
- Pie Chart Explosion
- Pie Chart Enquiry
- Restoration of Defaults

## **Start Angle Definition**

The routine ggSetPieChartStartAngle() defines the start angle of the first segment when drawing a Pie Chart using the routine ggPlotPieChart().

```
ggSetPieChartStartAngle(angle)
```
ggSetPieChartStartAngle() sets the start angle of the Pie Chart measured in degrees anticlockwise from the three o'clock (X-axis positive) position. The default angle is 0.0.

## **Pie Chart Boundary**

The routine ggSetPieChartBoundSwitch() can be used to switch off the drawing of segment boundaries if required:

```
ggSetPieChartBoundSwitch(switch)
```
**switch** is a flag to determine the state of the Pie Chart boundary drawing. If **switch** = GOFF, future segments drawn by ggPlotPieChart() or ggAddPieChartSegment() will not include boundaries. Setting **switch** = GON restores the drawing of boundaries.

## **Pie Chart Explosion**

Pie chart explosion can be used on Pie Charts using the routine ggPlotPieChart(). The routine ggSetPieChartExplosion() extracts some or all of the segments of a whole Pie Chart as follows:

ggSetPieChartExplosion(num,list,factor)
**list** is an array of dimension **num** containing the drawing sequence numbers of the segments to be extracted (ie, if **list** contains the numbers 1, 3 and 4, the first, third and fourth segments going anticlockwise from the start angle will be extracted).

**factor** is an array of dimension **num** giving the explosion factor for each of the segments identified in **list**. Each segment is extracted from the centre of the Pie Chart by a distance **factor** \* radius, where radius is the current radius of the Pie Chart (ie, if **list** contains 1,3 and 4, and **factor** contains 0.1, 0.1, 0.25, the first and third segments would be extracted by one tenth of their radius, and the fourth segment would be extracted by one quarter of its radius as shown in the example below).

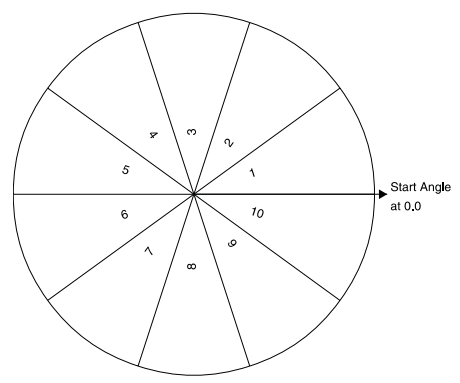

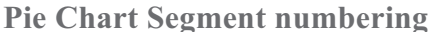

```
/* PIE CHART EXPLOSION */
#include <gino-c.h>
#include <graf-c.h>
#define nsegs=5
int main(void) {
   float value[nsegs] = {81.0,77.0,54.0,35.0,28.0};int fill[nsegs] = \{1, 2, 3, 4, 5\};<br>int line = \{1, 1, 1, 1, 1\};
  char string [nseqs] = \{ "qin", "whisky", "vodka", "brandy", "rum" \};
   int list[3] = {1,3,4};
float factor[3] = {0.1,0.1,0.25};
   gOpenGino();
   \overline{\text{XXX}}();
   ggSetGraphCharMode(GGINOMODE);
/* SET EXPLOSION FACTORS */
   ggSetPieChartExplosion(3,&list,&factor);
/* DRAW PIECHART */
   ggPlotPieChart(nsegs,&value,&string,&fill,&line);
   gSuspendDevice();
   gCloseGino();
   return(0);
}
```
#### **F Code**

```
! PIE CHART EXPLOSION
use gino_f90<br>use graf<sup>-f90</sup>
 integer, parameter :: nsegs=5
 real, dimension(nsegs) :: value = \alpha(/81.0,77.0,54.0,35.0,28.0/)
 integer, dimension(nsegs) :: fill = ( / 1, 2, 3, 4, 5 / )integer, dimension(nsegs) :: line = ( / 1, 1, 1, 1, 1/ )character (len=6), dimension(nsegs) :: string = &
(/'gin','whisky','vodka','brandy','rum'/)
 integer, dimension(3) :: list = (71,3,4/)real, dimension(3) :: factor = (/0.1,0.1,0.25/)
 call gOpenGino
 call xxxxx
 call ggSetGraphCharMode(GGINOMODE)
! SET EXPLOSION FACTORS
 call ggSetPieChartExplosion(3,list,factor)
! DRAW PIECHART
 call ggPlotPieChart(nsegs, value, string, fill, line)
 call gSuspendDevice
 call gCloseGino
 stop
 end
```
If the radius is defined by default, sufficient space will be allowed for the extracted segments. However, if ggSetPieChartFrame() is called, the user should ensure that the radius is sufficiently small to allow for the explosion factors.

Calls to ggSetPieChartExplosion() require the user to establish a separate list of exploded segments. One way of avoiding this is to always define the size of **list** and **factor** as the number of segments in the Pie Chart, and assign **factor** = 0.0 for any segment which is not exploded.

Once called, ggSetPieChartExplosion() remains active until called again with **num** = 0. This resets the explosion list so that further calls to ggPlotPieChart() produce no exploded segments.

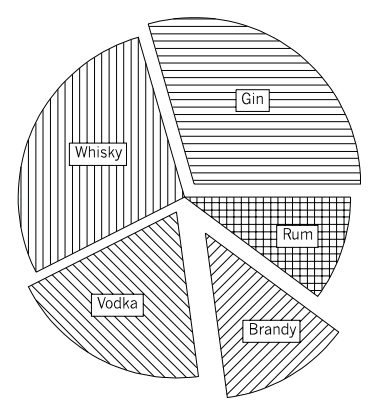

**Example of Pie Chart explosion**

#### **Pie Chart Enquiry**

Two enquiry routines are provided to return the current Pie Chart settings, ggEnqPieChartSettings() and ggEnqPieChartAnnotation():

ggEnqPieChartSettings(radius,origin,angle)

where **radius** gives the current radius of the Pie Chart in current drawing units and **origin.x**, **origin.y** give the X and Y coordinates of the Pie Chart centre expressed in user space coordinates **angle** gives the current start angle of the Pie Chart in degrees. These arguments are set by the routines ggSetPieChartFrame() and ggSetPieChartStartAngle().

```
ggEnqPieChartAnnotation(type,txt,per,yal,tol)
```
ggEnqPieChartAnnotation() returns the current Pie Chart annotation settings as set by ggSetPieChartAnnotation().

#### **Pie Chart Default Restoration**

The routine to restore all Pie Chart settings to their defaults is:

ggRestorePieChartSettings()

which has no arguments. The routine resets the default Pie Chart position and size setting to that based on the current GINO window limits. It also restores the default Pie Chart annotation settings, Pie Chart annotation box, Pie Chart boundary, Pie Chart start angle and explosion factors to their respective defaults.

# **Chapter**

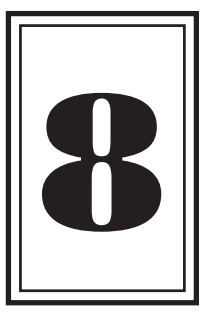

## **TEXT CHARTS**

## **Introduction to Text Charts**

The routines described in this chapter provide facilities to present text strings, various forms of data and graphical items in related columns. They can be used to annotate other graph forms, for example, adding a key or legend, or to present data in tabular form in their own right. There are seven forms of Text Charts.

Summary of the Text Chart facilities:

```
ggSetTextChartAttribs()
ggEnqTextChartAttribs()
ggDisplayStringColumn() Displays column of strings
ggDisplayValueColumn() Displays column of values
ggDisplayGeneratedColumn() Displays column of generated values
ggDisplayPercentageColumn() Displays column of percentage values
ggDisplayMarkerColumn() Displays column of symbols
ggDisplayLineColumn() Displays column of boxes with line styles
ggDisplayFillColumn() Displays column of boxes with fill styles
```

```
Sets/enquires Text Chart size, annotation and
header attributes
```
## **Text Chart Layout**

When planning the layout of a Text Chart it is necessary to know the space available and decide a number of general points concerned with the form of the Text Chart. For example, if an area of 120mm x100mm is available and 4 columns are required, the dimensions of each column can easily be calculated. Each column is divided into a number of cells equal to the number of items to be output plus one extra cell if a header box is also required. Other attributes of the chart include the string and/or value justification and line style of the frame box itself. The routine ggSetTextChartAttribs() is used to set these attributes and ggEnqTextChartAttribs() returns the current settings.

ggSetTextChartAttribs(width,height,jushor,head,line)

ggEnqTextChartAttribs(width,height,jushor,head,line)

where **width** and **height** are the column dimensions and **jushor** is the string and/or value justification within the cell. **head** controls whether a header box is required within the column, the header string itself being provided in the output routine and is always centrally justified within the header box. **line** is the line style of the frame box outline (which is optional).

If the same attributes are required for a multi-column Text Chart, ggSetTextChartAttribs() would only be called once before each of the output routines, but if a different column size or justification is required for a new column ggSetTextChartAttribs() must be called before outputting the column. It would be desirable, but not obligatory, to keep the **height** and the header (**head**) the same.

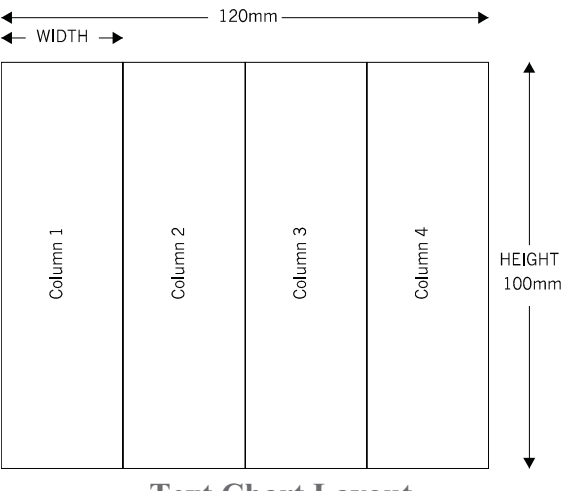

**Text Chart Layout**

All the Text Chart routines use the current GINO character attributes for their text output, for both the header and the chart itself . The character size is **not** adjusted to fit the cell size and so it is the users' responsibility to set an appropriate size along with the setting of the chart attributes as this is obviously related to the cell size. The user should allow space for at least one extra character in the width of string, value or symbol charts and whatever space is required above and below in the height. If an insufficient cell size is set or the character size is too large, the string or value may overlap an adjacent cell or column depending on the justification setting. In the case of fill style and line style charts, these are always drawn to fit the current cell size with an appropriate spacing.

Even though the column size is set with the above routine, each output routine requires a start position allowing each column to be positioned anywhere in the drawing area, irrespective of the column size. Therefore if columns are required to be adjacent, the column width will also be required for updating the horizontal position for each column in turn. All sizes and positions in the Text Chart routines are in user space coordinates, **not** current graph coordinates.

## **String Text Chart**

The routine ggDisplayStringColumn() is used to output a column of text strings:

ggDisplayStringColumn(x,y,nstr,string,header)

where **x**,**y** is the position of the top left corner of the column and **string** is a character array containing **nstr** strings. **header** is an optional header string which is output if headers are switched on with ggSetTextChartAttribs(). The following example shows how a single column Text Chart can be generated:

Month January February March April Mav June July August September October November December **Single Column Text**

**Chart**

#### **C Code**

```
/* SINGLE COLUMN TEXT CHART */
#include <gino-c.h>
#include <graf-c.h>
int main(void) {
   int papty, nrow;
   float cw, ch, rcolh, colh, x, y;
   GDIM paper;
   char *mons[12] = {"January","February","March","April",
     "May","June","July","August","September","October",
"November","December"};
   gOpenGino();
   xxxxx();
   gEnqDrawingLimits(&paper,&papty);
   ggSetGraphCharMode(GGINOMODE);
/* SET UP TEXT CHART ATTRIBUTES */
  nrow = 12;cw = 5.0;ch = 5.0;
   gSetCharSize(cw,ch);
/* ENSURE COLUMN HEIGHT FITS IN DRAWING AREA */
   rcolh = (float)(nrow+1)*2.0*ch;
   \text{colh} = \min(0.8* \text{paper}.\text{ypap}, \text{rcolh});ggSetTextChartAttribs(10.0*cw,colh,GLEFT,GHEAD,1);
* DRAW CHART */
   x = 0.1*paper \ny = 0.9*paper.ypap;ggDisplayStringColumn(x,y,nrow,mons,"Month");
   gSuspendDevice();
   gCloseGino();
   return(0);
}
```

```
! SINGLE COLUMN TEXT CHART
use gino_f90
use graf_f90
  integer papty
  type (GDIM) paper
  character (len=9), dimension(12) :: mons = \alpha(/'January','February','March','April','May','June', &
'July','August','September','October','November', &
       'December'/)
  call gOpenGino
  call xxxxx
  call qEnqDrawingLimits(paper, papty)
  call ggSetGraphCharMode(GGINOMODE)
```

```
! SET UP TEXT CHART ATTRIBUTES
 nrow = 12cw = 5.0ch = 5.0call gSetCharSize(cw,ch)
! ENSURE COLUMN HEIGHT FITS IN DRAWING AREA
  rcolh = real(nrow+1)*2.0*ch\text{colh} = \min(0.8* \text{paper*} \text{ypap}, \text{rcolh})call ggSetTextChartAttribs(10.0*cw,colh,GLEFT, &
   GHEAD,1)
! DRAW CHART
 x = 0.1*paper*xpapy = 0.9*paper*ypapggDisplayStringColumn(x,y,nrow,mons,'Month')
  call gSuspendDevice
  call gCloseGino
  stop
  end
```
## **Value Text Charts**

Three routines are provided to output a column of values:

ggDisplayValueColumn(x,y,nval,values,header)

ggDisplayGeneratedColumn(x,y,nval,vbeg,vend,header)

ggDisplayPercentageColumn(x,y,nval,values,header)

ggDisplayValueColumn() is used to output a supplied set of real numbers held in the array **values**, ggDisplayGeneratedColumn() will output a set of **nval** generated values between **vbeg** and **vend** and ggDisplayPercentageColumn() will output the values held in the array **values** but re-calculated as a percentage of the total value of all the array locations. In each case the position **x**,**y** is the top left corner of the column and an optional header cell and the string **header**, is added if headers are switched on with ggSetTextChartAttribs().

These routines are provided to match the possible forms of numeric data that have been used with other graph forms, whether they be actual data, a data range or data supplied to a pie chart routine.

All the values are output using the current numerical format for the Y axis as set by the annotation control routine ggSetAxesAnnotation() (ie, **xory** = GYAXIS):

ggSetAxesAnnotation(ndp,npower,axty,GYAXIS)

By default, values are output with up to two decimal places, but **ndp** may be set to adjust this if required. The use of ggSetAxesAnnotation() for Text Charts is to enable values output in the chart to match values displayed on the Y axis of a graph or chart. But it should be noted that **axty** has no effect on Text Charts and if **npower** is non-zero no scale factor is output with the Text Chart even though the values are multiplied by the appropriate power of 10. Again this can be used to match axes output if required.

All the values output by a call to ggDisplayValueColumn() and ggDisplayGeneratedColumn() may by augmented by a common prefix and/or suffix string of up to 30 characters as defined by the utility routine:

ggSetValueTags(prefix,suffix)

By default, both strings are null and if either string needs to be set to null, the string `\*.' should be used as shown in the example below. Values output by

ggDisplayPercentageColumn() are always followed by a `%' sign and cannot have a prefix or suffix string appended to them.

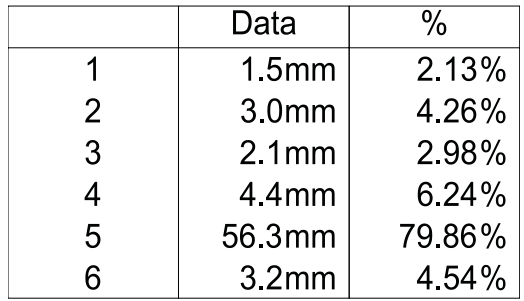

#### **Multi-column value text chart**

The following example shows

the use of the three output

routines and the two controlling routines in generating a multi-column Text Chart.

```
/* MULTI-COLUMN VALUE TEXT CHART */
#include <gino-c.h>
#include <graf-c.h>
int main(void)
   int papty, nval;
   GDIM paper;
   float cw, ch, colwid, cellh, colhig, xp, yp;
float values[6] = {1.5,3.0,2.1,4.4,56.3,3.2};
   gOpenGino();
   xxxxx();
   gEnqDrawingLimits(&paper,&papty);
   ggSetGraphCharMode(GGINOMODE);
```

```
/* SET UP TEXT CHART ATTRIBUTES */
   nval = 6;cw = 4.0;ch = 4.0;
   gSetCharSize(cw,ch);
   \text{colwid} = 7.0* \text{cw};<br>\text{cellh} = 2.0* \text{ch};colhiq = nval*cell;ggSetTextChartAttribs(colwid,colhig,GCENTRE,GHEAD,1);
   xp =0.1*paper.xpap;
   yp =0.9*paper.ypap;
   ggDisplayGeneratedColumn(xp,yp,6,1.0,6.0," ");
/* CHANGE TEXT JUSTIFICATION FOR ACTUAL DATA */
   ggSetTextChartAttribs(colwid,colhig,GRIGHT,GHEAD,1);
/* ADD SUFFIX STRING */
   ggSetValueTags("*.","mm");
/* SET NUMBER FORMAT TO FORCE ONE DECIMAL PLACE */
   ggSetAxesAnnotation(-1,0,GNOSCALE,GYAXIS);
   xp=xp+colwid;
   ggDisplayValueColumn(xp,yp,nval,values,"Data");
   xp=xp+colwid;
   ggDisplayPercentageColumn(xp,yp,nval,values,"%");
   gSuspendDevice();
   gCloseGino();
   return(0);
}
```

```
! MULTI-COLUMN VALUE TEXT CHART
use gino_f90
use graf_f90
  integer papty, nval
  type (GDIM) paper
  real cw, ch, colwid, cellh, colhig, xp, yp
real, dimension(6) :: values = (/1.5,3.0,2.1,4.4,56.3,3.2/)
  call gOpenGino
  call xxxxx
  call gEnqDrawingLimits(paper,papty)
  call ggSetGraphCharMode(GGINOMODE)
! SET UP TEXT CHART ATTRIBUTES
  nval = 6cw = 4.0ch = 4.0call gSetCharSize(cw,ch)
  colwid = 7.0*cw
  cellh = 2.0*chcolhig = nval*cellh
  call ggSetTextChartAttribs(colwid,colhig,GCENTRE,GHEAD,1)
  xp = 0.1 * xpapvp = 0.9*ypapcall ggDisplayGeneratedColumn(xp,yp,6,1.0,6.0,' ')
```

```
! CHANGE TEXT JUSTIFICATION FOR ACTUAL DATA
 call ggSetTextChartAttribs(colwid,colhig,GRIGHT,GHEAD,1)
! ADD SUFFIX STRING
 call ggSetValueTags('*.','mm')
! SET NUMBER FORMAT TO FORCE ONE DECIMAL PLACE
 call ggSetAxesAnnotation(-1,0,GNOSCALE,GYAXIS)
 xp=xp+colwid
 call ggDisplayValueColumn(xp,yp,nval,values,'data')
 xp=xp+colwid
 call ggDisplayPercentageColumn(xp, yp, nval, values,'%')
 call gSuspendDevice
 call gCloseGino
 stop
 end
```
## **Graphic Item Text Charts**

Three routines are provided to link the graphical output on other graph forms with multi-column Text Charts:

ggDisplayMarkerColumn(x,y,nsym,sym,line,header)

ggDisplayLineColumn(x,y,nline,line,ang,header)

ggDisplayFillColumn(x,y,nfill,fill,line,header)

ggDisplayMarkerColumn() outputs a column of different symbols; ggDisplayLineColumn() outputs a column of lines drawn at various angles; and ggDisplayFillColumn() outputs a column of small rectangles filled with different fill styles. Each routine has an array of line styles (**line**) with which the item is drawn or filled. In each case the position **x**,**y** is the top left corner of the column and an optional header cell and the string **header** is added if headers are switched on with ggSetTextChartAttribs().

Where an application is presenting multiple data sets using graphs with different line styles or symbols, ggDisplayLineColumn() and ggDisplayMarkerColumn() can be simply used to annotate the different sets. Similarly, the fill style and line style arrays used with any of the chart or pie chart routines can be passed directly to ggDisplayFillColumn() again to annotate the data.

The fill styles and line styles used in these routines are set using the GINO line attribute routines.

The following example shows the various forms of output from these routines.

```
/* GRAPHIC ITEM CHART */
#include <gino-c.h>
#include <graf-c.h>
int main(void) {
  int papty, nval, ncol, I;
   float colwid, colhig, cw, xp, yp;
   GDIM paper;
  GLIMIT lims;
  GLINSTY linrep;
  int line[8], line1[8], fill[8], sym[8];
  gOpenGino();
/* CALCULATE REQUIRED CHARACTER SIZE */
   cw = colwid/9.0;gSetCharSize(cw,cw);
  linrep.vis=GVISIBLE;
  xxxxx();
  gEnqDrawingLimits(&paper,&papty);
  gSetBrokenLineMode(GSOFT);
   lims.xmin=0.0;
   lims.xmax=paper.xpap;
  lims.ymin=0.0;lims.ymax=paper.ypap;
  gFillRect(GHOLLOW,GCURRENT,&paper);
  ggSetGraphCharMode(GGINOMODE);
/* SET UP TEXT CHART SIZE */
  ncol = 7;nval = 8;/* CALCULATE COLUMN WIDTH AND HEIGHT */
   colwid = (0.8*paper.xpap)/(float)ncol;
colhig = (0.6*paper.ypap);
   linrep.brk=GSOLID;
   linrep.col=GBLACK;
  linrep.width=0.0;
  linrep.type=GDEFAULT;
  linrep.end=GNONE;
   gDefineLineStyle(9,&linrep);
   ggSetTextChartAttribs(colwid,colhig,GCENTRE,GHEAD,9);
/* SET UP FILL,LINE AND SYMBOL NUMBERS */
   for (i=0; i<sub></sub>mod; i++) {<br>line[i]=i; line][i]
                   line1[i]=1;fill[i]=i;sym[i]=i;
   }
/* DISPLAY CHARTS */
  xp = 0.1 * paper \nvp = 0.8*paper.ypap;ggDisplayMarkerColumn(xp,yp,nval,&sym,&line1,"Symbols");
  xp = xp + colwid;
```

```
/* SET UP LINE STYLES FOR LINE CHARTS - BROKEN, THICK AND ROUND ENDS
*/
   linrep.vis=GVISIBLE;
   linrep.type=GDEFAULT;
   linrep.end=GROUND;
   for (i=0; i<sub>inval</sub>; i++) {
    linrep.brk=i;
     linrep.col=i;
     linrep.width=(float)i/3.0;
     gDefineLineStyle(i,&linrep);
   }
ggDisplayLineColumn(xp,yp,nval,line,GHORIZONTAL,"lines-1");
   xp = xp + colwid;ggDisplayLineColumn(xp,yp,nval,line,GVERTICAL,"lines-2");
  xp = xp + colwid;ggDisplayLineColumn(xp,yp,nval,line,GRIGHTDIAGONAL,"lines-3");
   xp = xp + colwid;ggDisplayLineColumn(xp,yp,nval,line,GLEFTDIAGONAL,"lines-4");
   xp = xp + colwid;/* RESET LINE STYLES FOR FILL CHART */
  linrep.vis=GVISIBLE;
   linrep.type=GDEFAULT;
   linrep.end=GROUND;
   linrep.brk=GSOLID;
   linrep.width=0.0;
   for (i=0; i<sub>eval</sub>; i++) {
    linrep.col=i;
     gDefineLineStyle(i,&linrep);
   }
ggDisplayFillColumn(xp,yp,nval,&fill,&line1,"fills-1");
  xp = xp + colwid;for (i=0; i<sub>mid</sub>; i++) {
    fill[i]=0;}
   ggDisplayFillColumn(xp,yp,nval,&fill,&line,"fills-2");
   gSuspendDevice();
   gCloseGino();
   return(0);
}
```

```
! GRAPHIC ITEM CHART
use gino_f90
use graf<sup>-f90</sup>
  integer papty, nval, ncol, i
  real colwid, colhig, cw, xp, yp
   type (GDIM) paper
type (GLIMIT) lims
  type (GLINSTY) linrep
  integer line(8), line1(8), fill(8), sym(8)
```

```
call gOpenGino
 xxxxx
 call gEnqDrawingLimits(paper,papty)
 call gSetBrokenLineMode(GSOFT)
  lims%xmin=0.0
 lims%xmax=paper%xpap
 lims%ymin=0.0
 lims%ymax=paper%ypap
 call gFillRect(GHOLLOW,GCURRENT,paper)
 call ggSetGraphCharMode(GGINOMODE)
! SET UP TEXT CHART SIZE
 ncol = 7nval = 8! CALCULATE COLUMN WIDTH AND HEIGHT
 colwid = (0.8*paper%xpap)/(float)ncol
 colhig = (0.6*paper*ypap)! CALCULATE REQUIRED CHARACTER SIZE
 cw = colwid/9.0call gSetCharSize(cw,cw)
 linrep%vis=GVISIBLE
 linrep%brk=GSOLID
 linrep%col=GBLACK
 linrep%width=0.0
 linrep%type=GDEFAULT
 linrep%end=GNONE
 call gDefineLineStyle(9,linrep)
 call ggSetTextChartAttribs(colwid,colhig,GCENTRE, &
   GHEAD,9)
! SET UP FILL, LINE AND SYMBOL NUMBERS
 do i=1,nval
   line(i)=iline1(i)=1fill(i)=isym(i)=iend do
! DISPLAY CHARTS
 xp = 0.1*paper%xpapyp =0.8*paper%ypap
 call ggDisplayMarkerColumn(xp,yp,nval,sym,line1,'Symbols')
 xp = xp + colwid! SET UP LINE STYLES FOR LINE CHARTS - BROKEN, THICK AND ROUND ENDS
 linrep%vis=GVISIBLE
 linrep%type=GDEFAULT
 linrep%end=GROUND
 do i=1,nval
   linrep%brk=i
   linrep%col=i
   linrep%width=(float)i/3.0
   call gDefineLineStyle(i,linrep)
 end do
 call ggDisplayLineColumn(xp,yp,nval,line,GHORIZONTAL,'lines-1')
 xp = xp + colwidcall ggDisplayLineColumn(xp,yp,nval,line,GVERTICAL,'lines-2')
 xp = xp + colwidcall ggDisplayLineColumn(xp,yp,nval,line,GRIGHTDIAGONAL,'lines-3')
```

```
xp = xp + colwidcall ggDisplayLineColumn(xp,yp,nval,line,GLEFTDIAGONAL,'lines-4')
 xp = xp + colwid! RESET LINE STYLES FOR FILL CHART
 linrep%vis=GVISIBLE
 linrep%type=GDEFAULT
 linrep%end=GROUND
 linrep%brk=GSOLID
 linrep%width=0.0
 do i=1,nval
   linrep%col=i
   call gDefineLineStyle(i,linrep)
 end do
 call ggDisplayFillColumn(xp, yp, nval, fill, line1, &
   'fills-1')
  xp = xp + colwid
do i=1,nval
  fill(i)=0end do
 call ggDisplayFillColumn(xp,yp,nval,fill,line, &
   'fills-2')
 call gSuspendDevice
 call gCloseGino
 stop
 end
```

| Symbols         | Lines-1         | Lines-2 | Lines-3            | Lines-4                                                | $Fills-1$ | Fils-2 |
|-----------------|-----------------|---------|--------------------|--------------------------------------------------------|-----------|--------|
| $\Delta$        |                 |         |                    |                                                        |           |        |
| $\triangledown$ |                 |         |                    |                                                        |           |        |
| ÷               |                 |         |                    |                                                        |           |        |
| $\pmb{\times}$  |                 |         |                    |                                                        |           |        |
| $\Box$          |                 |         |                    |                                                        |           |        |
| $\Diamond$      |                 |         |                    |                                                        |           |        |
| $\circ$         | <b>C</b> HIHHHD | ┋       | <b>SUITE AND I</b> | $\epsilon_{l\bar{l}l\bar{l}l\bar{l}l\bar{l}l\bar{l}l}$ |           |        |
| Ж               |                 | =       | <b>SHILLER</b>     | $q_{llq_{llp}}$                                        |           |        |

**Graphic Item Chart**

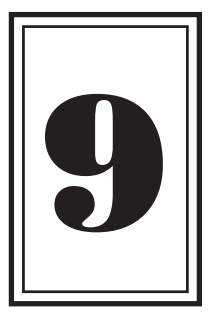

## **UTILITIES**

## **Introduction to Utilities**

There are several utility routines supplied by GINOGRAF to provide useful enhancements to the diagrams. They perform the following routines:

 $$ 

```
ggDrawGraphTitle() Graph titling
ggMoveToGraphPoint() Positioning
ggAddGraphLine() Line drawing
ggDrawArrow() Arrow drawing
ggAddReferenceLine() Reference lines
ggReturnLineCoeffs() Line Fitting
```
ggTransformGraphPoint() Graph to space coordinate conversion ggTransformSpacePoint() Space to graph coordinate conversion

## **Graph Titling**

The routine ggDrawGraphTitle() displays a title string at one of nine positions within the current graph drawing limits:

ggDrawGraphTitle(string,xpos,ypos)

This routine is provided to simplify the titling of graphs or charts where axes are positioned centrally within the drawing area. It does not check for any form of clashing with the graph or chart already drawn. **xpos** and **ypos** specify a justification in both the horizontal and vertical directions giving the following title positions with respect to the current GINOGRAF drawing limits.

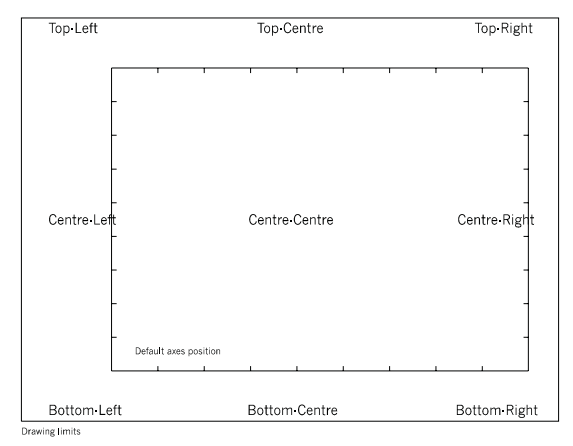

**Graph Title Positions**

The title strings are output using the current GINO character and font settings.

Where ggDrawGraphTitle() does not provide enough positioning control it may be necessary to use the character and string routines within GINO to generate a suitable graph title. These are described in the Character Section of the GINO User Guide.

## **Coordinate Conversion**

GINOGRAF provides two coordinate conversion routines. These convert from graphical axes coordinates to user space coordinates and vice versa.

ggTransformGraphPoint() converts a point from graphical axes coordinates (defined by ggSetAxesPos() and ggSetAxesScaling() or by one of the axis dependent high level routines) to user space coordinates as follows:

```
ggTransformGraphPoint(xgr,ygr,point)
```
**xgr** and **ygr** are the X and Y parts of the graphical axes coordinates to be converted. The user space coordinates are returned in **point.x** and **point.y**. ggTransformSpacePoint() converts a point from user space coordinates to graphical axes coordinates as follows:

ggTransformSpacePoint(xsp,ysp,point)

**xsp** and **ysp** are the X and Y parts of the user space coordinates to be converted. The graphical axes coordinates are returned in **point.x** and **point.y**.

## **Line Drawing**

There are two aspects to drawing a line:

- Positioning the pen
- Drawing the line

ggMoveToGraphPoint() positions the pen with respect to the graphical axes coordinates as follows:

ggMoveToGraphPoint(x,y)

**x** and **y** are the coordinates of a point in the coordinate system defined by ggSetAxesPos() and ggSetAxesScaling() or by one of the axis dependent high level routines. The point need not be within the area defined by the axes. The pen is moved to the position (**x**, **y**) without drawing a line.

ggAddGraphLine() draws a line with respect to the graphical axes coordinates as follows:

ggAddGraphLine(x,y)

ggAddGraphLine() draws a line from the current pen position set up by ggMoveToGraphPoint() to the position (**x**,**y**).

## **Arrow Drawing**

There are two aspects to drawing an arrow:

- Positioning the pen
- Drawing the arrow

If graphical axes are being used, the GINOGRAF routine ggMoveToGraphPoint() can be used to position the pen with respect to the graphical axes coordinates as follows:

```
ggMoveToGraphPoint(x,y)
```
**x** and **y** are coordinates of a point in the coordinate system defined by ggSetAxesPos() and ggSetAxesScaling() or one of the axis-dependent high level routines. The point need not be within the area defined by the axes.

The pen is moved to the position  $(\mathbf{x}, \mathbf{y})$  without drawing a line. If pie chart or text chart routines are being used, the GINO routine gMoveTo2D() can be used to position the pen in user space coordinates as follows:

```
gMoveTo2D(xsp,ysp)
```
**xsp** and **ysp** are the user space coordinates of the point. The pen is moved to the position (**xsp**, **ysp**) without drawing a line.

ggDrawArrow() draws the line and the arrowhead as follows:

ggDrawArrow(xhead, yhead, head, mode)

ggDrawArrow() draws a line from the current pen position (set up by ggMoveToGraphPoint() or gMoveTo2D()) to the position (**xhead**, **yhead**) and draws an arrowhead there. The position can be specified either in graphical coordinates (with **mode** = GGRAPH) or in user space coordinates (with **mode** = GSPACE).

**head** specifies the type of arrowhead. If **head** = GOPEN, the arrowhead is open and if **head** = GCLOSED, it is closed. If **head** = GSOLID, the arrowhead is filled using solid colour in the current GINO colour.

## **Reference Lines**

A reference or target value may be indicated on a graph using ggAddReferenceLine() which draws a labelled line horizontally or vertically across a set of axes.

ggAddReferenceLine(string,xyval,labjus,labclock,hv,xory)

The routine draws a line at a value indicated by **xyval**, on either the X or Y axis across the full length of the opposite axis. **xyval** is measured in graphical axes coordinates, according to the current axes position and scaling set by ggSetAxesPos() and ggSetAxesScaling(). If the value selected lies outside of the axes limits then the reference line is not drawn.

A text string may be output in one of eight positions according to the value of **labjus** and **labclock** around the reference line as shown below:

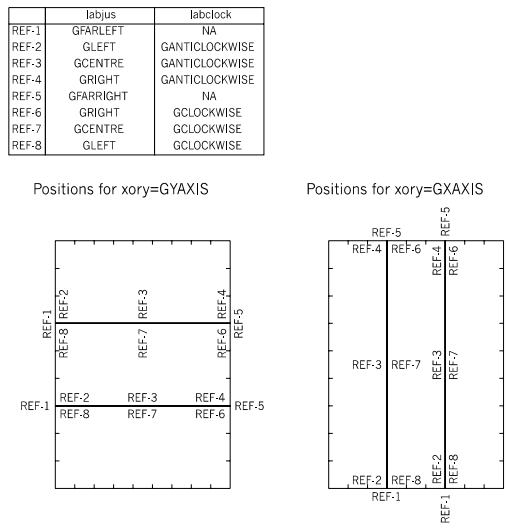

**Reference line annotation positions**

The orientation of the text string can be parallel with the X or Y axes using **hv**, where **hv**=GXAXIS displays the text parallel with the X axes, and **hv**=GYAXIS displays the text parallel with the Y axes as shown above.

## **Data Fitting**

The routine ggReturnLineCoeffs() provides some basic data fitting facilities:

ggReturnLineCoeffs(type,npts,points,ncoef,coeffs,nmax,err)

where **npts** data points are provided in **points.x** and **points.y** and the routine returns the corresponding coefficients of the fitted line or curve in **coeffs**. No graphics output is generated by this routine.

The required number of coefficients is set in **ncoef** which should also be the size of the array **coeffs** in which they are placed. **nmax** returns the actual number of coefficients calculated which may be more or less than **ncoef** depending on the algorithm. **err** is set to GSUCCESS if a successful fit has been made. If a fit is not possible **err** is set to GFAIL and no coefficients are returned.

At present only least squares straight line fitting is provided (**type**=GLEASTSQUARE) and so only two coefficients are calculated; `a' and  $\mathbf{b}'$  where the line  $y=ax + b$  best fits the supplied data.

## **Example Program**

The following example program shows usage of most of the above utility routines together with its output:

```
/* EXAMPLE PROGRAM USING UTILITY ROUTINES */
#include <gino-c.h>
#include <graf-c.h>
int main(void) {
#define NPT 19
   int i,papty,nc,er;
   float ch, co[2], y1, y2;
   GLIMIT lims; GDIM paper;
   GPOINT spcpnt;
   GPOINT pnts[NPT] = {70.0,454.3,71.0,1025.9,
72.0,163.8,75.0,804.2,76.0,575.0,77.0,1035.0,
     78.0,597.0,79.0,509.0,80.0,575.0,81.0,650.0,
     82.0,554.0,83.0,662.8,84.0,280.0,85.0,239.6,
     86.0,372.3,87.0,410.8,88.0,430.0,89.0,321.2,
     90.0,409.8};
   for (i=0; i<sub>NPT</sub>; i++)pnts[i].x=pnts[i].x+1900;
   }
   gOpenGino();
   xxxxx();
   gEnqDrawingLimits(&paper,&papty);
   ch = 2.0;gSetCharSize(ch,ch);
   ggSetGraphCharMode(GGINOMODE);
/* SET NEW DRAWING LIMITS */
   lims.xmin=0.1*paper.xpap;
   lims.xmax=0.9*paper.xpap;
   lims.ymin=0.1*paper.ypap;
   lims.ymax=0.9*paper.ypap;
   ggSetPlotFrame(&lims);
/* DRAW GRAPH */
   ggPlotGraph(NPT,pnts,GLINEAR,GLINEAR,-GSTRAIGHT,GAXES);
   ggDrawAxesTitle("mm",0.1*paper.ypap,GYAXIS,GTOP,GRIGHT);
```
/\* FIT DATA AND DRAW TREND LINE \*/ ggReturnLineCoeffs(GLEASTSQUARE,NPT,pnts,2,co,&nc,&er);  $y1 = co[1]*1970.0+co[0];$ y2=co[1]\*1990.0+co[0]; gSetBrokenLine(GSHORTDASHED); ggMoveToGraphPoint(1970.0,y1); ggAddGraphLine(1990.0,y2); gSetBrokenLine(GSOLID); /\* ADD REFERENCE LINE \*/ ggAddReferenceLine("Annual Average (1970-1984)",623.0, GRIGHT,GANTICLOCKWISE,GXAXIS,GYAXIS); ggAddReferenceLine("Annual Average (1984-1989)",342.0, GCENTRE,GANTICLOCKWISE,GXAXIS,GYAXIS); /\* ADD ARROW AND TEXT \*/ ggMoveToGraphPoint(1987.0,200.0); ggDrawArrow(1984.0,200.0,GSOLID,GGRAPH); ggMoveToGraphPoint(1987.0,200.0); ggDrawArrow(1989.0,200.0,GSOLID,GGRAPH); /\* CONVERT GRAPHICAL COORDINATES INTO SPACE COORDINATES \*/ ggTransformGraphPoint(1986.5,200.0,&spcpnt); gMoveTo2D(spcpnt.x,spcpnt.y); gSetStrJustify(GCENTRE); gDisplayStr("Drought Period"); /\* ADD GRAPH TITLE \*/ ch=3.0; gSetCharSize(ch,ch); ggDrawGraphTitle ("Total Annual Rainfall in Dudu Block\*N1970-1990", GCENTRE,GTOP); gSuspendDevice(); }

```
! EXAMPLE PROGRAM USING UTILITY ROUTINES
use gino_f90
use graf<sup>-f90</sup>
  integer, parameter :: NPT = 19
  integer papty, nc, er
  real ch, co(2), y1, y2type (GLIMIT) lims
  type (GDIM) paper
  type (GPOINT) spcpnt
  type (GPOINT), dimension(NPT) :: pnts = \alpha(/GPOINT(70.0,454.3),GPOINT(71.0,1025.9), &
      GPOINT(72.0,163.8),GPOINT(75.0,804.2), &
      GPOINT(76.0,575.0),GPOINT(77.0,1035.0), &
       GPOINT(78.0,597.0),GPOINT(79.0,509.0), &
GPOINT(80.0,575.0),GPOINT(81.0,650.0), &
      GPOINT(82.0,554.0),GPOINT(83.0,662.8), &
      GPOINT(84.0,280.0),GPOINT(85.0,239.6), &
      GPOINT(86.0,372.3),GPOINT(87.0,410.8), &
      GPOINT(88.0,430.0),GPOINT(89.0,321.2), &
      GPOINT(90.0,409.8)/)
```

```
do i=1,NPT
   pnts(i)%x=pnts(i)%x+1900
 end do
 call gOpenGino
 call xxxxx
 call qEnqDrawingLimits(paper, papty)
 ch=2.0call gSetCharSize(ch,ch)
 call ggSetGraphCharMode(GGINOMODE)
! SET NEW DRAWING LIMITS
 lims%xmin=0.1*paper%xpap
 lims%xmax=0.9*paper%xpap
 lims%ymin=0.1*paper%ypap
 lims%ymax=0.9*paper%ypap
 call ggSetPlotFrame(lims)
! DRAW GRAPH
 call ggPlotGraph(NPT, pnts, GLINEAR, GLINEAR, -GSTRAIGHT, &
   GAXES)
 call ggDrawAxesTitle('mm',0.1*paper%ypap,GYAXIS,GTOP, &
   GRIGHT)
! FIT DATA AND DRAW TREND LINE
 call ggReturnLineCoeffs(GLEASTSQUARE, NPT, pnts, &
    2,co,nc,er)
 y1=co(2)*1970.0+co(1)y2=co(2)*1990.0+co(1)call gSetBrokenLine(GSHORTDASHED)
 call ggMoveToGraphPoint(1970.0,y1)
 call ggAddGraphLine(1990.0,y2)
 call gSetBrokenLine(GSOLID)
! ADD REFERENCE LINE
 call ggAddReferenceLine('Annual Average (1970-1984)', &
         623.0,GRIGHT,GANTICLOCKWISE,GXAXIS,GYAXIS)
 call ggAddReferenceLine('Annual Average (1984-1989)', &
         342.0,GCENTRE,GANTICLOCKWISE,GXAXIS,GYAXIS)
! ADD ARROW AND TEXT
 call ggMoveToGraphPoint(1987.0,200.0)
 call ggDrawArrow(1984.0,200.0,GSOLID,GGRAPH)
 call ggMoveToGraphPoint(1987.0,200.0)
 call ggDrawArrow(1989.0,200.0,GSOLID,GGRAPH)
! CONVERT GRAPHICAL COORDINATES INTO SPACE COORDINATES
 call ggTransformGraphPoint(1986.5,200.0,spcpnt)
 call gMoveTo2D(spcpnt%x, spcpnt%y)
 call gSetStrJustify(GCENTRE)
 call gDisplayStr('Drought Period')
! ADD GRAPH TITLE
 ch=3.0
 call gSetCharSize(ch,ch)
 call ggDrawGraphTitle &
       ('Total Annual Rainfall in Dudu Block*N1970-1990', &
       GCENTRE,GTOP)
 call gSuspendDevice
 stop
end
```
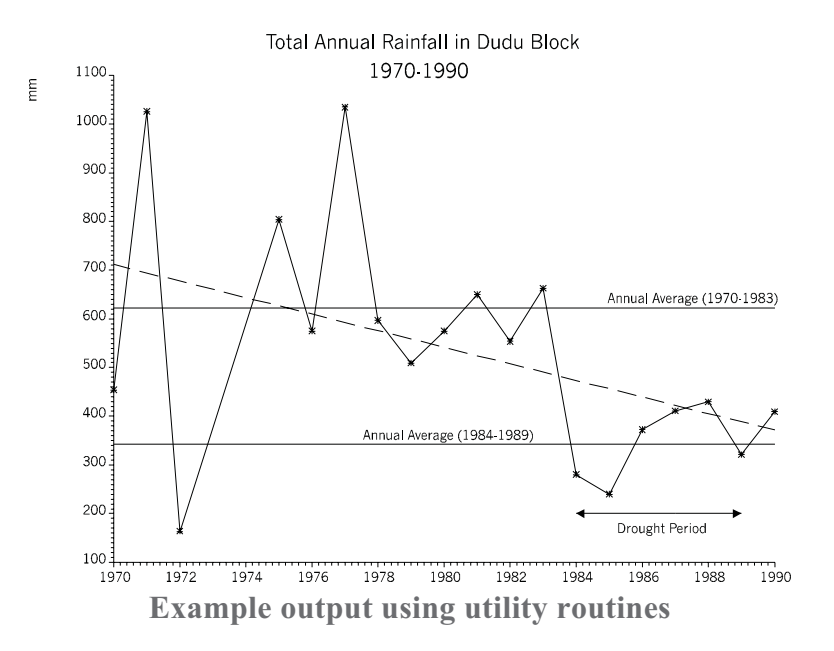

## **Chapter**

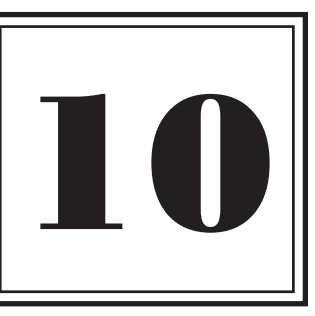

## **GRAPH LAYOUT**

## **Introduction to Graph Layout**

Most of the examples in the previous chapters of this manual show a single data representation on a single set of axes. It is of course possible with GINOGRAF to place multiple graphs or charts on one page, place multiple data sets on a single set of axes and multiple data sets on multiple sets of axes. This chapter does not introduce any new routines but describes how to obtain complex graphical output by means of sample coding.

## **Multiple Graph Layout**

There are two ways in which to layout more than one graph onto a single sheet of paper or screen:

### **Using Complete Graph or Chart Routines**

If the Complete Graph or Chart drawing routines are being used, different graph drawing areas can be defined using the routine ggSetPlotFrame(). These can be as proportions of paper/screen dimensions as shown below or using physical dimensions as appropriate. The Complete Drawing routine automatically calculates the size and position of the graph or chart to fit within the new area.

```
#include <gino-c.h>
#include <graf-c.h>
int main(void) {
 GLIMIT lims;
 GDIM paper;
 int papty;
```

```
gOpenGino();
xxxxx();
gEnqDrawingLimits(&paper,&papty)
lims.xmin=0.0;
lims.xmax=0.4*paper.xpap;
lims.ymin=0.0;
lims.ymax=paper.ypap;
ggSetPlotFrame(&lims);
:
...Use of Complete Graph or Chart Routine...
:
lims.xmin=0.5*paper.xpap;
lims.xmax=0.9*paper.xpap;
ggSetPlotFrame(&lims);
:
...Use of Complete Graph or Chart Routine...
:
gSuspendDevice();
gCloseGino();
return 0;
```
}

```
use gino_f90<br>use graf<sup>-f90</sup>
 type (GLIMIT) lims
 type (GDIM) paper
 integer papty
 call gOpenGino
 call xxxxx
 call gEnqDrawingLimits(paper,papty)
 lims%xmin=0.0
 lims%xmax=0.4*paper%xpap
 lims%ymin=0.0
 lims%ymax=paper%ypap
 call ggSetPlotFrame(lims)
  :
  ...Use of Complete Graph or Chart Routine...
  :
 lims%xmin=0.5*paper%xpap
  lims%xmax=0.9*paper%xpap
call ggSetPlotFrame(lims)
 :
  ...Use of Complete Graph or Chart Routine...
  :
 call gSuspendDevice
 call gCloseGino
 stop
 end
```
A complete example using ggSetPlotFrame() can be seen in the code that accompanies the chapter entitled Pie Chart Annotation control . Remember, that it may be necessary to reduce the default GINO character size when laying out multiple graphs as the current dimensions are used in the layout calculations, if not for purely aesthetic reasons.

#### **Using Component Routines**

If the low-level component routines are being used, the relevant axes or chart position routines are used with the appropriate positions, lengths and/or radii. For example, ggSetAxesPos() would be used for normal graphs and charts, ggSetPolarChartAttribs() for polar charts and ggSetPieChartFrame() for pie charts. Again proportions of paper/screen dimensions or physical dimensions can be used as appropriate.

```
#include <gino-c.h>
#include <graf-c.h>
int main(void) {
 GLIMIT lims;
 GDIM paper;
 int papty;
 gOpenGino();
 xxxxx();
 gEnqDrawingLimits(&paper,&papty);
/* POSITION AXES IN RIGHT HALF OF PAGE */
  ggSetAxesPos(GAXISSTART,0.1*paper.xpap,
    0.1*paper.ypap,0.4*paper.xpap,GXAXIS);
  ggSetAxesPos(GAXISSTART,0.1*paper.xpap,
    0.1*paper.ypap,0.8*paper.ypap,GYAXIS);
    :
/* POSITION AXES IN LEFT HALF OF PAGE */
 ggSetAxesPos(GAXISSTART,0.6*paper.xpap,
    0.1*paper.ypap,0.4*paper.xpap,GXAXIS);
  ggSetAxesPos(GAXISSTART,0.6*paper.xpap,
  0.1*paper.ypap,0.8*paper.ypap,GYAXIS);<br>igSuspendDevice();
  gCloseGino();
  return 0;
}
```

```
use gino_f90
use graf<sup>-f90</sup>
 type (GLIMIT) lims
 type (GDIM) paper
 integer papty
 call gOpenGino
 call xxxxx
 call gEnqDrawingLimits(paper, papty)
! POSITION AXES IN RIGHT HALF OF PAGE
 call ggSetAxesPos(GAXISSTART,0.1*paper.xpap, &
   0.1*paper.ypap,0.4*paper.xpap,GXAXIS)
 call ggSetAxesPos(GAXISSTART,0.1*paper.xpap, &
    0.1*paper.ypap,0.8*paper.ypap,GYAXIS)
    :
! POSITION AXES IN LEFT HALF OF PAGE
 call ggSetAxesPos(GAXISSTART,0.6*paper.xpap, &
    0.1*paper.ypap,0.4*paper.xpap,GXAXIS)
 call ggSetAxesPos(GAXISSTART,0.6*paper.xpap, &
    0.1*paper.ypap,0.8*paper.ypap,GYAXIS) :
 call gSuspendDevice
 call gCloseGino
 stop
 end
```
## **Graphs with Multiple Data Sets**

Once both axes have been defined and the graphical axes coordinate system has been set up, there is no limit on the number of data sets that may be drawn in that system.

#### **Mixing Graph Levels**

The availability of the Complete Graph or Chart routines provide a quick and easy route to obtain a graph or chart with the minimum of effort. As explained in the relevant chapters, the Complete Drawing routines use the default axes positions and calculate appropriate axes ranges to include all the supplied data. Once a Complete Drawing routine has been used a graphical coordinate system has been set up and any of the component drawing routines may be used on the same set of axes.

For example, after a graph has been drawn using ggPlotGraph(), error bars may be added with ggAddErrorBars() and data values annotated with ggAddGraphValues(), or after a chart outline has been drawn with ggPlotBarChart(), the same bars may be filled with ggFillBarChart().

However, when mixing a Complete Drawing routine with Component routines, the following points should be noted:

- If additional data sets are to be added after using a Complete Drawing routine, ensure that the data set with the largest data range was supplied to that routine. This is because the Complete Drawing routine calculates the data limits of the data set it was supplied with and sets up the axes ranges to match. Therefore any data set added to these axes should lie within these limits.
- If filling is done after a Complete Drawing routine, Graph and Chart outlines will be overdrawn by the filling. If the filling extends to the axis, the line of the axis may also be overdrawn. In such circumstances, the Graph or Chart boundary or the relevant axis may be redrawn if required.

#### **Mixing Graph Types**

If both X and Y axes are defined as having continuous scaling types (linear or logarithmic), there is no restriction on using any of the graph forms, Step or Area Chart forms on those axes.

If one of the axes has been defined with discrete scaling as required for Histograms and Bar Charts, there is also no restriction on adding any other Graph or Chart form except in its interpretation.

If both axes are defined as having continuous scaling and a Histogram or Bar Chart is added, an error message is output. The chart is still output, however, with the major tick marks of the X axis assumed to be the discrete intervals.

If Polar Charts are to be used in conjunction with normal graphs, it should be realised that the Polar Chart drawing routines will redefine the position and scaling of graphical axes as set up with the routines ggSetAxesPos() and ggSetAxesScaling(). If particular settings need to be saved and restored, the axis enquiry routines ggEnqAxesPos() and ggEnqAxesScaling() can be used.

## **Graphs with Multiple Axes**

As the GINOGRAF user has complete control over the position and scaling of graphical axes it is possible to layout a graph with multiple axes in many different forms. These include:

- Multiple axes on graph frame
- Axes with multiple scales
- Conversion scales

Examples of each of the above are given in the following code examples:

#### **Multiple Axes on Graph Frame**

The default axis frame format, using the routine ggAddGrid(), only annotates the bottom and left axes. If all four sides of the frame require annotation it is necessary to use the individual axis positioning, scaling and drawing routines (see page [19](#page-16-0)). The example below positions the new frame centrally within the paper/screen area whereas the routine ggAddGrid() uses the default axis positions.

```
/* GRAPH FRAME WITH MULTIPLE AXES */
#include <gino-c.h>
#include <graf-c.h>
int main(void) {
 GDIM paper;
 int papty;
 gOpenGino();
 xxxxx();
 gEnqDrawingLimits(&paper,&papty);
 ggSetGraphCharMode(GGINOMODE);
/* POSITION AND SCALE LEFT AXIS */
 ggSetAxesPos(GAXISSTART,0.1*paper.xpap,
    0.1*paper.ypap,0.8*paper.ypap,GYAXIS);
 ggSetAxesScaling(GLINEARTYPE3,10,0.0,10.0,GYAXIS);
 ggDrawAxes(GINTERMEDIATE,GANTICLOCKWISE,
   GANTICLOCKWISE,GYAXIS);
/* POSITION AND SCALE LOWER AXIS */
  ggSetAxesPos(GAXISSTART,0.1*paper.xpap,
    0.1*paper.ypap,0.8*paper.xpap,GXAXIS);
 ggSetAxesScaling(GLINEARTYPE3,10,0.0,10.0,GXAXIS);
 ggDrawAxes(GINTERMEDIATE,GCLOCKWISE,GCLOCKWISE,
   GXAXIS);
/* POSITION AND SCALE RIGHT AXIS */
 ggSetAxesPos(GAXISSTART,0.9*paper.xpap,
    0.1*paper.ypap,0.8*paper.ypap,GYAXIS);
 ggSetAxesScaling(GLINEARTYPE3,10,0.0,10.0,GYAXIS);
 ggDrawAxes(GINTERMEDIATE,GCLOCKWISE,GCLOCKWISE,
    GYAXIS);
/* POSITION AND SCALE UPPER AXIS */
 ggSetAxesPos(GAXISSTART,0.1*paper.xpap,
    0.9*paper.ypap,0.8*paper.xpap,GXAXIS);
 ggSetAxesScaling(GLINEARTYPE3,10,0.0,10.0,GXAXIS);
 ggDrawAxes(GINTERMEDIATE,GANTICLOCKWISE,
    GANTICLOCKWISE,GXAXIS);
/* DRAW INTERNAL GRID WITH NO ANNOTATION */
 ggAddGrid(GCARDINAL,GGRIDLINES,GNOANNOTATION,
   GNOANNOTATION);
 gSuspendDevice();
 gCloseGino();
 return 0;
}
```

```
! GRAPH FRAME WITH MULTIPLE AXES
use gino_f90<br>use graf<sup>-f90</sup>
 type (GDIM) paper
 integer papty
 call gOpenGino
 call xxxxx
 call gEnqDrawingLimits(paper,papty)
 call ggSetGraphCharMode(GGINOMODE)
! POSITION AND SCALE LEFT AXIS
 call ggSetAxesPos(GAXISSTART,0.1*paper%xpap, &
    0.1*paper%ypap,0.8*paper%ypap,GYAXIS)
 call ggSetAxesScaling(GLINEARTYPE3,10,0.0,10.0,GYAXIS)
 call ggDrawAxes(GINTERMEDIATE,GANTICLOCKWISE, &
   GANTICLOCKWISE,GYAXIS)
! POSITION AND SCALE LOWER AXIS
 call ggSetAxesPos(GAXISSTART,0.1*paper%xpap, &
   0.1*paper%ypap,0.8*paper%xpap,GXAXIS)
 call ggSetAxesScaling(GLINEARTYPE3,10,0.0,10.0,GXAXIS)
 call ggDrawAxes(GINTERMEDIATE,GCLOCKWISE,GCLOCKWISE, &
   GXAXIS)
! POSITION AND SCALE RIGHT AXIS
 call ggSetAxesPos(GAXISSTART,0.9*paper%xpap, &
   0.1*paper%ypap,0.8*paper%ypap,GYAXIS)
 call ggSetAxesScaling(GLINEARTYPE3,10,0.0,10.0,GYAXIS)
 call ggDrawAxes(GINTERMEDIATE, GCLOCKWISE, GCLOCKWISE, &
   GYAXIS)
! POSITION AND SCALE UPPER AXIS
 call ggSetAxesPos(GAXISSTART,0.1*paper%xpap, &
   0.9*paper%ypap,0.8*paper%xpap,GXAXIS)
 call ggSetAxesScaling(GLINEARTYPE3,10,0.0,10.0,GXAXIS)
 call ggDrawAxes(GINTERMEDIATE,GANTICLOCKWISE, &
   GANTICLOCKWISE,GXAXIS)
! DRAW INTERNAL GRID WITH NO ANNOTATION
 call ggAddGrid(GCARDINAL,GGRIDLINES,GNOANNOTATION, &
   GNOANNOTATION)
 call gSuspendDevice
 call gCloseGino
 stop
 end
```
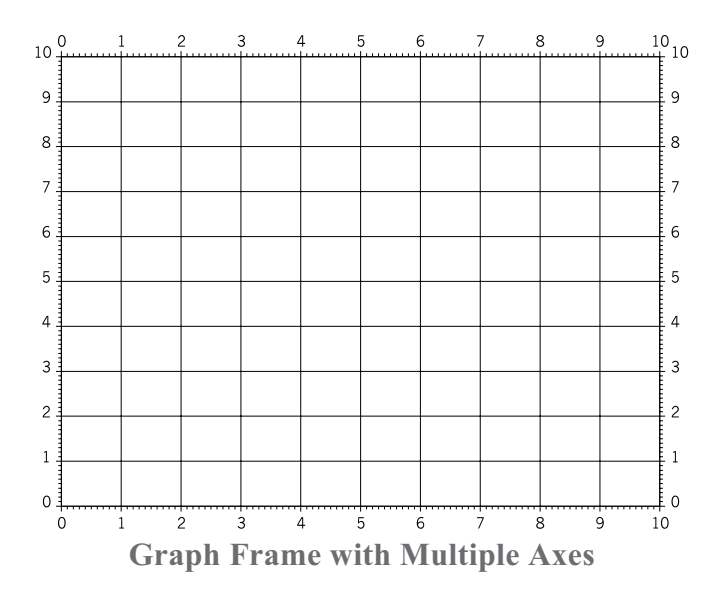

#### **Axes with Multiple Scales**

On many occasions it is necessary to display multiple data sets which have one common axis but require different ranges or scales on the other axis. As it is possible in GINOGRAF to define axes scales separately it is possible to define the X axis once and subsequently define the Y axis several times for the different data sets. The point to note is that any data set will be displayed with reference to the last call to ggSetAxesPos()/ggSetAxesScaling(), therefore a program which requires multiple scales must set the appropriate axis scaling before displaying the relevant data set.

The different scales for the Y axis may be displayed in one of three ways:

- At different heights
- Adjacent axes
- On the same physical axis

In the first and second cases, both the position (ggSetAxesPos()) and scale (ggSetAxesScaling()) is defined for each data set. In the third case two different scales can be displayed on different sides of the same axis (using ggDrawAxes()), therefore the position is defined once but the scale is defined for each data set. Obviously, where the different data sets occupy the same drawing area, as with the second and third cases, it is more important to label the data sets appropriately.

Note that an axis may be positioned anywhere on the drawing area as long as it is in line with the other axis without affecting the graphical axes coordinate system it defines. In other words, a Y axis may be placed at any X coordinate on the screen or paper, as long as the base is at the correct Y position in relation to the X axis position.

The example below shows the three cases of multiple axes definitions.

```
/* VARIOUS LAYOUTS OF GRAPHS WITH MULTIPLE
   SCALES */
#include <gino-c.h>
#include <graf-c.h>
#define NPTS 10
void timeax(GDIM paper, float txp, float yp, int n);
void dtemp (GDIM paper, float xp, float yp, float *time,
float *temp,int n,int tick,int tickside);
void dpres(GDIM paper,float xp,float yp,float *time,
 float *pres, int n, int tick, int tickside);
int main(void) {
 float time[NPTS],
    temp[NPTS]={0.0,5.0,11.0,15.0,25.0,28.0,
    31.0,32.0,33.0,33.0},
pres[NPTS]={82.0,80.0,78.0,75.0,71.0,66.0,
      60.0,55.0,54.0,51.0};
  GDIM paper;
  int i,papty;
  for (i=0; i<NPTS; i++) {
    time[i] = (float)(i+1);
  }
void timeax (GDIM paper, float xp, float yp, int n) {
/* POSITION, SCALE AND DRAW TIME AXIS */
  ggSetAxesPos(GAXISSTART,xp,yp,0.4*paper.xpap,
    GXAXIS);
  ggSetAxesScaling(GLINEARTYPE3,n-1,1.0,(float)n,
    GXAXIS);
  ggDrawAxes(GCARDINAL,GCLOCKWISE,GCLOCKWISE,GXAXIS);
  ggDrawAxesTitle("Time",yp-5.0,GXAXIS,GTOP,GRIGHT);
}
```

```
gOpenGino();
  xxxxx();
  gEnqDrawingLimits(&paper,&papty);
  gSetCharSize(2.0,2.0);<br>ggRestoreAxesSettings();
  ggSetGraphCharMode(GGINOMODE);
/* DIVIDE AREA INTO THREE */
  gMoveTo2D(0.5*paper.xpap,0.0);
  gDrawLineBy2D(0.0,paper.ypap);
  gMoveTo2D(0.5*paper.xpap,0.5*paper.ypap);
  gDrawLineBy2D(0.5*paper.xpap,0.0);
 /* 1) DATA SETS PLACED AT DIFFERENT HEIGHTS */
 timeax(paper,0.05*paper.xpap,0.1*paper.ypap,NPTS);
  dtemp(paper, 0.05*paper.xpap, 0.2*paper.ypap,time,temp,
    NPTS,GCARDINAL,GANTICLOCKWISE);
  dpres(paper,0.05*paper.xpap,0.6*paper.ypap,time,pres,
    NPTS,GCARDINAL,GANTICLOCKWISE);
  ggDrawAxesTitle("separate axes",0.95*paper.ypap,
    GXAXIS,GTOP,GCENTRE);
/* 2) SINGLE AXIS WITH MULTIPLE SCALES */
  timeax(paper,0.55*paper.xpap,0.6*paper.ypap,NPTS);
  dtemp(paper,0.55*paper.xpap,0.6*paper.ypap,time,temp,
    NPTS,GCARDINAL,GANTICLOCKWISE);
  dpres(paper,0.55*paper.xpap,0.6*paper.ypap,time,pres,
  NPTS,GCARDINAL,GCLOCKWISE);
ggDrawAxesTitle("composite axis",0.95*paper.ypap,
    GXAXIS,GTOP,GCENTRE);
/* 3) ADJACENT AXES */
  timeax(paper,0.55*paper.xpap,0.1*paper.ypap,NPTS);
  dtemp(paper,0.95*paper.xpap,0.1*paper.ypap,time,temp,
    NPTS,GCARDINAL,GCLOCKWISE);
  dpres(paper, 0.55*paper.xpap, 0.1*paper.ypap, time, pres,
  NPTS,GCARDINAL,GANTICLOCKWISE);
ggDrawAxesTitle("adjacent axes",0.45*paper.ypap,
    GXAXIS,GTOP,GCENTRE);
  gSuspendDevice();
  gCloseGino();
  return 0;
}
```

```
void dtemp(GDIM paper,float xp,float yp,float *time,
 float *temp, int n, int tick, int tickside)
/* POSITION, SCALE AND DRAW TEMPERATURE AXIS */
/* DRAW AND LABEL DATA SET */
 int i, side;
  float xpa;
 GPOINT pline[NPTS];
  for (i=0; i<NPTS; i++) {
    pline[i].x=time[i];
pline[i].y=temp[i];
  }
  ggSetAxesPos(GAXISSTART,xp,yp,
    0.3*paper.ypap,GYAXIS);
  ggSetAxesScaling(GLINEARTYPE3,8,0.0,40.0,GYAXIS);
  ggDrawAxes(tick,tickside,tickside,GYAXIS);
  if (tickside==GANTICLOCKWISE) {
    xpa=xp-7.0;
    side=GBOTTOM;
  } else {
    xpa=xp+7.0;side=GTOP;
  }
  ggDrawAxesTitle("Temp",xpa,GYAXIS,side,GTOP);
  ggAddGraphPolyline(n,pline);
}
void dpres(GDIM paper,float xp,float yp,float *time,
 float *pres, int n, int tick, int tickside)
/* POSITION, SCALE AND DRAW PRESSURE AXIS */
/* DRAW AND LABEL DATA SET */
  int i, side;
float xpa;
 GPOINT pline[NPTS];
  for (i=0; i<NPTS; i++) {
    pline[i].x=time[i];
    pline[i].y=pres[i];
  }
  ggSetAxesPos(GAXISSTART,xp,yp,
    0.3*paper.ypap,GYAXIS);
  ggSetAxesScaling(GLINEARTYPE3,10,50.0,100.0,GYAXIS);
  ggDrawAxes(tick,tickside,tickside,GYAXIS);
  if (tickside==GANTICLOCKWISE) {
    xpa=xp-7.0;side=GBOTTOM;
  } else {
    xpa=xp+7.0;side=GTOP;
  }
ggDrawAxesTitle("Pressure",xpa,GYAXIS,side,GTOP);
  ggAddGraphPolyline(n,pline);
}
```

```
VARIOUS LAYOUTS OF GRAPHS WITH MULTIPLE
! SCALES
use gino_f90
use graf<sup>-f90</sup>
 parameter (NPTS=10)
  real time(NPTS)
  real :: temp(NPTS) = ( /0.0,5.0,11.0,15.0,25.0,28.0, &
    31.0,32.0,33.0,33.0/)
  real :: pres(NPTS)=(/82.0,80.0,78.0,75.0,71.0,66.0, &
   60.0,55.0,54.0,51.0/)
  type (GDIM) paper
 integer i,papty
 do i=1,NPTS
   time(i)=real(i)
  end do
 call gOpenGino
 xxxxx
  call gEnqDrawingLimits(paper, papty)
  call gSetCharSize(2.0,2.0)
  call ggRestoreAxesSettings
  call ggSetGraphCharMode(GGINOMODE)
! DIVIDE AREA INTO THREE
  call gMoveTo2D(0.5*paper%xpap,0.0)
  call gDrawLineBy2D(0.0,paper%ypap)
  call gMoveTo2D(0.5*paper%xpap,0.5*paper%ypap)
call gDrawLineBy2D(0.5*paper%xpap,0.0)
! 1) DATA SETS PLACED AT DIFFERENT HEIGHTS
  call timeax(paper,0.05*paper%xpap,0.1*paper%ypap,NPTS)
  call dtemp(paper, 0.05*paper%xpap, 0.2*paper%ypap,time,temp, &
    NPTS, GCARDINAL, GANTICLOCKWISE)
  call dpres(paper,0.05*paper%xpap,0.6*paper%ypap,time,pres, &
   NPTS,GCARDINAL,GANTICLOCKWISE)
  call ggDrawAxesTitle('separate axes',0.95*paper%ypap, &
    GXAXIS,GTOP,GCENTRE)
! 2) SINGLE AXIS WITH MULTIPLE SCALES
  call timeax(paper,0.55*paper%xpap,0.6*paper%ypap,NPTS)
  call dtemp(paper,0.55*paper%xpap,0.6*paper%ypap,time,temp, &
    NPTS, GCARDINAL, GANTICLOCKWISE)
  call dpres(paper,0.55*paper%xpap,0.6*paper%ypap,time,pres, &
   NPTS,GCARDINAL,GCLOCKWISE)
  call ggDrawAxesTitle('composite axis',0.95*paper%ypap, &
    GXAXIS,GTOP,GCENTRE)
! 3) ADJACENT AXES
  call timeax(paper,0.55*paper%xpap,0.1*paper%ypap,NPTS)
  call dtemp(paper, 0.95*paper%xpap, 0.1*paper%ypap,time,temp, &
    NPTS,GCARDINAL,GCLOCKWISE)
  call dpres(paper,0.55*paper%xpap,0.1*paper%ypap,time,pres, &
   NPTS, GCARDINAL, GANTICLOCKWISE)
  call ggDrawAxesTitle('adjacent axes',0.45*paper%ypap, &
   GXAXIS,GTOP,GCENTRE)
```
```
call gSuspendDevice
 call gCloseGino
  stop
  end
subroutine timeax(paper,xp,yp,n)
! POSITION, SCALE AND DRAW TIME AXIS
use gino_f90
use graf_f90
 parameter (NPTS=10)
  type (GDIM) paper
 real xp,yp
 integer n
  call ggSetAxesPos(GAXISSTART,xp,yp,0.4*paper%xpap, &
    GXAXIS)
  call qqSetAxesScalinq(GLINEARTYPE3, n-1, 1.0, real(n), &
    GXAXIS)
 call ggDrawAxes(GCARDINAL,GCLOCKWISE,GCLOCKWISE,GXAXIS)
 call ggDrawAxesTitle('Time',yp-5.0,GXAXIS,GTOP,GRIGHT)
 return
 end
subroutine dtemp(paper, xp, yp, time, temp, n, tick, tickside)
! POSITION, SCALE AND DRAW TEMPERATURE AXIS
! DRAW AND LABEL DATA SET
use gino_f90
use graf<sup>-f90</sup>
 parameter (NPTS=10)
 type (GDIM) paper
 real xp,yp
 real, dimension(NPTS) :: time, temp
 integer i,side,n,tick,tickside
 real xpa
 type (GPOINT), dimension(NPTS) :: pline
 do i=1,NPTS
    pline(i)%x=time(i)
    pline(i)%y=temp(i)
  end do
  call ggSetAxesPos(GAXISSTART, xp, yp, &
    0.3*paper%ypap,GYAXIS)
  call ggSetAxesScaling(GLINEARTYPE3,8,0.0,40.0,GYAXIS)
  call ggDrawAxes(tick,tickside,tickside,GYAXIS)
  if(tickside==GANTICLOCKWISE) then
    xpa=xp-7.0
    side=GBOTTOM
  else
    xpa=xp+7.0
    side=GTOP
  end if
  call ggDrawAxesTitle('Temp', xpa, GYAXIS, side, GTOP)
  call ggAddGraphPolyline(n, pline)
  return
  end
```

```
subroutine dpres(paper,xp,yp,time,pres,n,tick,tickside)
! POSITION, SCALE AND DRAW PRESSURE AXIS
! DRAW AND LABEL DATA SET
use gino_f90<br>use graf<sup>-</sup>f90
 parameter (NPTS=10)
 type (GDIM) paper
 real xp,yp
 real, dimension(NPTS) :: time
 real, dimension(NPTS) :: pres
 integer i,side,n,tick,tickside
 real xpa
 type (GPOINT), dimension(NPTS) :: pline
 do i=1,NPTS
    pline(i)%x=time(i)
    pline(i)%y=pres(i)
 end do
 call ggSetAxesPos(GAXISSTART, xp, yp, &
    0.3*paper%ypap,GYAXIS)
 call ggSetAxesScaling(GLINEARTYPE3,10,50.0,100.0,GYAXIS)
 call ggDrawAxes(tick,tickside,tickside,GYAXIS)
 if(tickside==GANTICLOCKWISE) then
    xpa=xp-7.0
side=GBOTTOM
 else
    xpa=xp+7.0
    side=GTOP
 endif
 call ggDrawAxesTitle('Pressure', xpa, GYAXIS, side, GTOP)
 call ggAddGraphPolyline(n,pline)
 return
 end
```
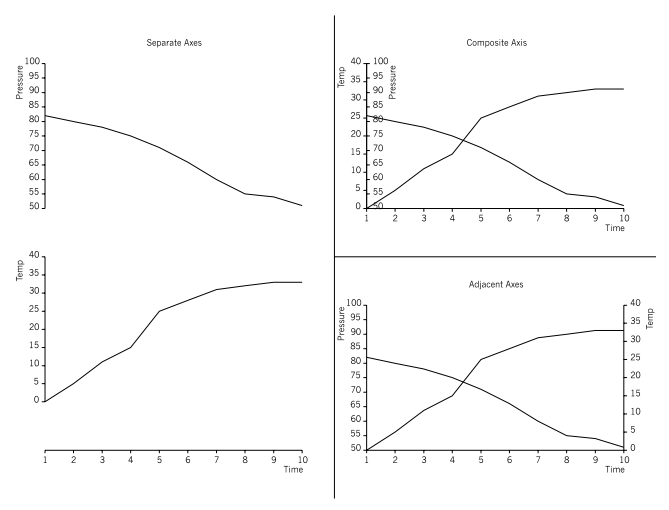

**Various layouts of multiple scale axis**

### **Conversion Scales**

 $\circ$ C  $^{\circ}$ F 100 200  $90 \begin{matrix} 1 & 200 \\ 1 & 90 \\ 1 & 200 \end{matrix}$  $80\frac{1}{3}$   $\frac{180}{170}$ 170 ≸ 160 70 150 60 140 130 50 120 110 40 100  $90\,$ 30 80 70 20 60  $10\ddagger50$ 40  $\mathsf{O}\xspace$ 30 20  $-10$  $10$  $\mathbf 0$  $-20$  $-10$  $-30$  $-20$  $-30$  $40\,\text{L}$  40 **Celsius/Fahrenheit Conversion Scale**

A special case of different scales on the same physical axis is where precise and accurate association of the ranges and appropriate annotation is required as in the case of conversion scales. Special consideration is required in this situation because ggSetAxesScaling() does not provide a suitable scaling type which will 'nicely' annotate an axis given a precise range. The example below shows the steps required to display a suitably annotated temperature conversion scale on the same axis. In this example it is necessary to define a different length for the second axis in order to obtain the required annotation.

### **C Code**

```
/* FAHRENHEIT/CENTIGRADE CONVERSION SCALE */
#include <gino-c.h>
#include <graf-c.h>
int main(void) {
 GDIM paper;
 int papty;
 float axlen, zerof, topf;
 GPOINT pnt;
 gOpenGino();
 xxxxx();
 gEnqDrawingLimits(&paper,&papty);
 ggSetGraphCharMode(GGINOMODE);
/* POSITION CENTIGRADE AXES */
 ggSetAxesPos(GDATAORIGIN,0.5*paper.xpap,
    0.3*paper.ypap,0.8*paper.ypap,GYAXIS);
/* SET UP CENTIGRADE SCALE FOR Y AXIS AND ANNOTATE ON
  ANTI-CLOCKWISE SIDE */
 ggSetAxesScaling(GLINEARTYPE3,14,-40.0,100.0,
    GYAXIS);
 ggDrawAxes(GINTERMEDIATE,GANTICLOCKWISE,
    GANTICLOCKWISE,GYAXIS);
 gSetStrJustify(GRIGHT);
 gMoveTo2D(0.5*paper.xpap,0.9*paper.ypap);
 gDisplayStr("*Eo*AC *.");
/* CALCULATE ORIGIN OF FAHRENHEIT AXIS */
 zerof=-32.0*5.0/9.0;
 ggTransformGraphPoint(0.0,zerof,&pnt);
/* CALCULATE LENGTH OF FAHRENHEIT AXES
  (FROM -40 TO 200) */
  topf=(200.0-32.0)*5.0/9.0;
 axlen=0.8*paper.ypap*(topf+40.0)/140.0;
/* POSITION FAHRENHEIT AXES WITH NEW CALCULATED LENGTH */
  ggSetAxesPos(GDATAORIGIN,0.5*paper.xpap,
    pnt.y,axlen,GYAXIS);
/* POSITION FAHRENHEIT AXES WITH NEW CALCULATED LENGTH */
 ggSetAxesPos(GDATAORIGIN,0.5*paper.xpap,
    pnt.y,axlen,GYAXIS);
/* SET UP SECOND SCALE AND ANNOTATE ON CLOCKWISE SIDE */
 ggSetAxesScaling(GLINEARTYPE3,24,-40.0,200.0,
   GYAXIS);
 ggDrawAxes(GINTERMEDIATE, GCLOCKWISE, GCLOCKWISE,
    GYAXIS);
 gSetStrJustify(GLEFT);
  gMoveTo2D(0.5*paper.xpap,0.9*paper.ypap);<br>gDisplayStr(" *Eo*AF*.");
 gSuspendDevice();
 gCloseGino();
 return 0;
}
```
### **F90 Code**

```
! FAHRENHEIT/CENTIGRADE CONVERSION SCALE
use gino_f90
use graf<sup>-f90</sup>
 type (GDIM) paper
 integer papty
 real axlen,zerof,topf
 type (GPOINT) pnt
 call gOpenGino
 call xxxxx
 call gEnqDrawingLimits(paper,papty)
 call ggSetGraphCharMode(GGINOMODE)
! POSITION CENTIGRADE AXES
  call ggSetAxesPos(GDATAORIGIN,0.5*paper%xpap, &
  0.3*paper%ypap,0.8*paper%ypap,GYAXIS)
! SET UP CENTIGRADE SCALE FOR Y AXIS AND ANNOTATE ON
! ANTI-CLOCKWISE SIDE
 call qgSetAxesScaling(GLINEARTYPE3, 14, -40.0, 100.0, &
   GYAXIS)
  call ggDrawAxes(GINTERMEDIATE,GANTICLOCKWISE, &
   GANTICLOCKWISE,GYAXIS)
 call gSetStrJustify(GRIGHT)
 call gMoveTo2D(0.5*paper%xpap,0.9*paper%ypap)
 call gDisplayStr('*Eo*AC *.')
! CALCULATE ORIGIN OF FAHRENHEIT AXIS
  zerof=-32.0*5.0/9.0
  call ggTransformGraphPoint(0.0,zerof,pnt)
! CALCULATE LENGTH OF FAHRENHEIT AXES
! (FROM -40 TO 200)
  topf=(200.0-32.0)*5.0/9.0axlen=0.8*paper%ypap*(topf+40.0)/140.0
! POSITION FAHRENHEIT AXES WITH NEW CALCULATED LENGTH
  call ggSetAxesPos(GDATAORIGIN,0.5*paper%xpap, &
    pnt%y,axlen,GYAXIS)
! POSITION FAHRENHEIT AXES WITH NEW CALCULATED LENGTH
  call ggSetAxesPos(GDATAORIGIN,0.5*paper%xpap, &
    pnt%y,axlen,GYAXIS)
! SET UP SECOND SCALE AND ANNOTATE ON CLOCKWISE SIDE
 call ggSetAxesScaling(GLINEARTYPE3, 24, -40.0, 200.0, &
   GYAXIS)
 call ggDrawAxes(GINTERMEDIATE, GCLOCKWISE, GCLOCKWISE, &
   GYAXIS)
 call gSetStrJustify(GLEFT)
  call gMoveTo2D(0.5*paper%xpap,0.9*paper%ypap)
 call gDisplayStr(' *Eo*AF*.')
 call gSuspendDevice
 call gCloseGino
  stop
  end
```
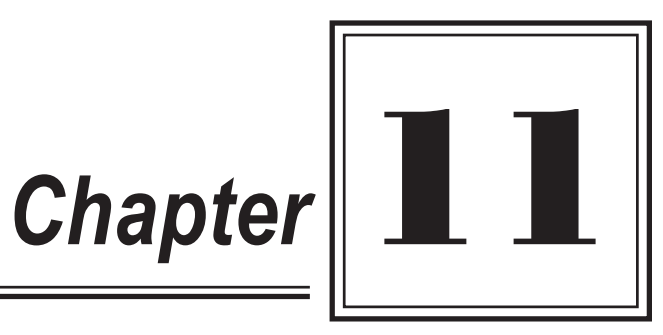

# **ROUTINE SPECIFICATIONS**

## **An Introduction to Routine Specifications**

This chapter of the manual includes a detailed description of all the available routines in GINOGRAF listed alphabetically.

Where return variables can be used for arguments that are changeable within a routine, these are indicated by being underlined thus.

Each routine specification provides the following information:

- An example call showing the specification of the routine
- A definition of each of the arguments
- A description of the task the routine performs
- A reference to the relevant pages of this manual (and to any other appropriate documentation) which discuss the use of the routine

. . . . . . . .

# **ggAddAkimaCurve**

### **Syntax**

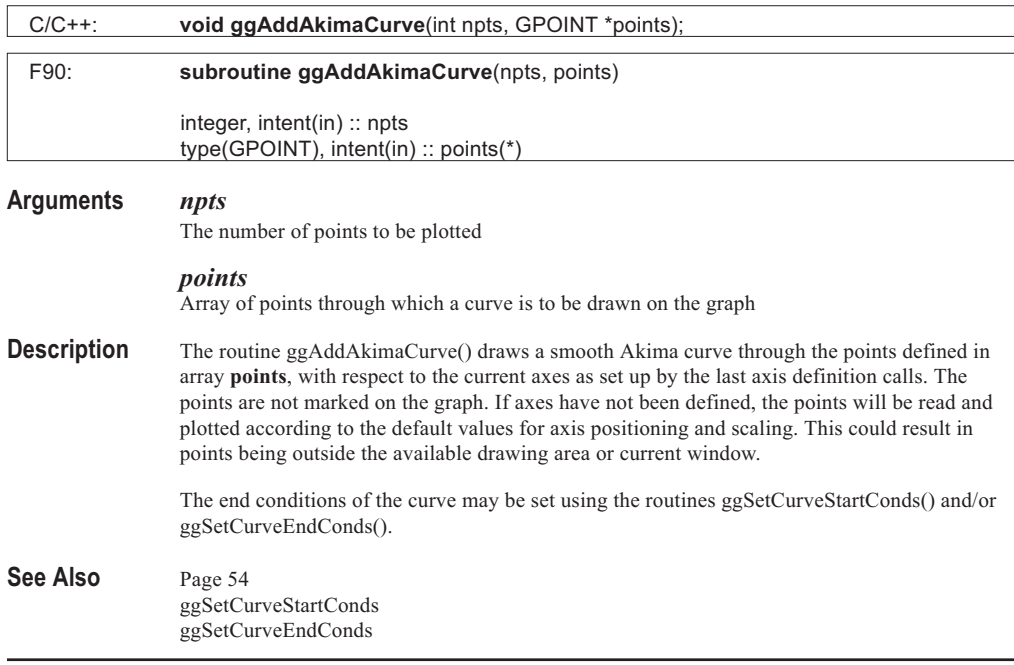

## **ggAddAreaChartOutline**

### **Syntax**

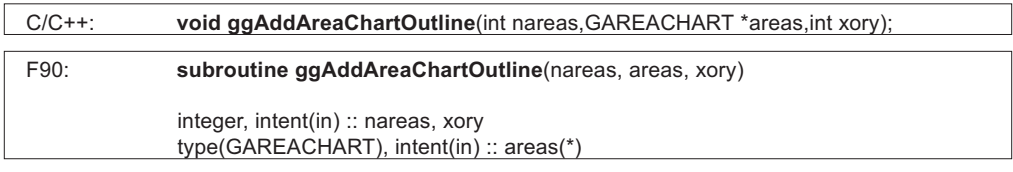

### **Arguments** *nareas*

The number of areas to be plotted

*areas*

Array of structures giving data for the Area Chart

*xory*

Specified axis on which the data widths are represented

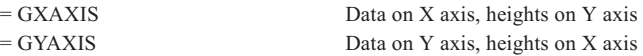

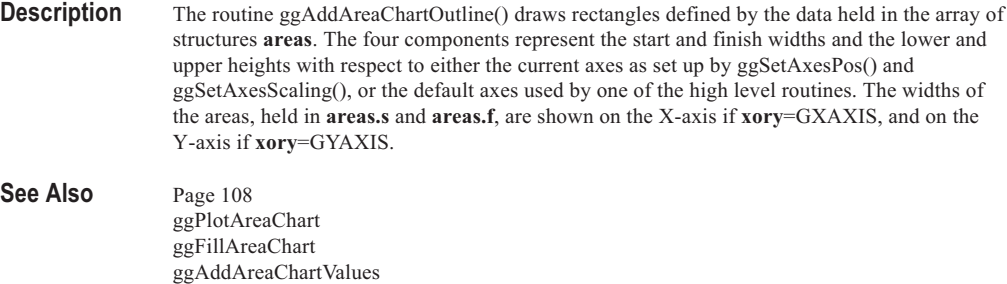

. . . . . . . . . . . . . . . . . . . ......... . . . . . . . . . . ......... . . . . . . . . .

# **ggAddAreaChartValues**

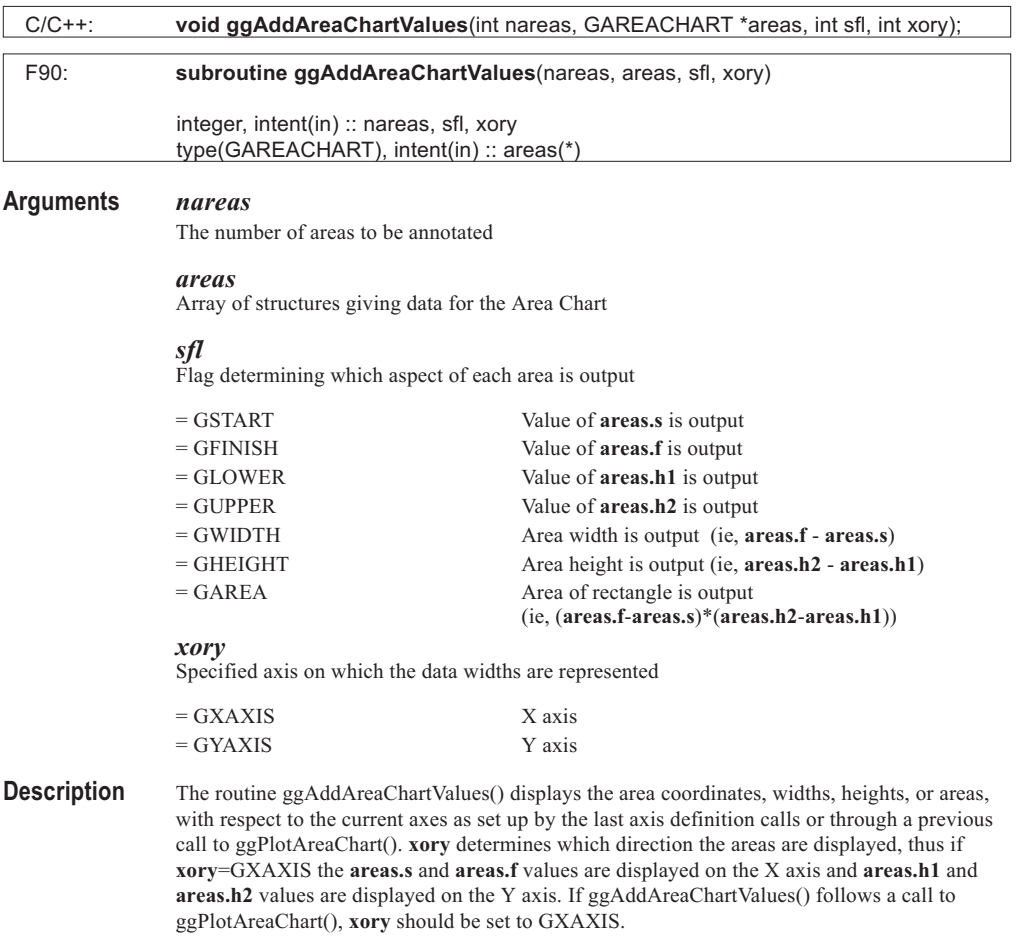

The most recent call to ggSetValueAttribs() determines the position of the annotation about each area as well as the angle, justification and offset of the value string. The default is to position the required value at the centre of each area. Start, finish, width and area values are output according to the format of the **xory** axis, whereas lower, upper and area height values are output according to the format of the other axis. The format is set by the most recent call to ggSetAxesAnnotation(). Prefix and suffix strings defined by the most recent call to ggSetValueTags() are appended to the numerical output.

If **sfl** is out or range, a warning message is output and the area of the rectangles are displayed.

See Also Page [109](#page-105-0) ggSetAxesAnnotation ggPlotAreaChart ggFillAreaChart ggAddAreaChartOutline ggSetValueAttribs ggSetValueTags

## **ggAddBarChartOutline**

### **Syntax**

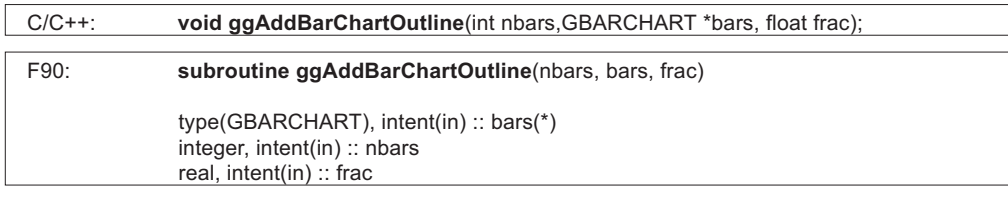

### **Arguments** *nbars*

The number of bars to be plotted

#### *bars*

Array of structures giving data for the Bar Chart outline

#### *frac*

Value between 0.0 and 1.0 inclusive which specifies the fraction of an interval to be occupied by each bar. If **frac** = 1.0, only the necessary lines are drawn, ie, lines common to two bars are omitted. If **frac** = 0.0, two coincident lines are drawn centred on the tick mark

**Description** The routine ggAddBarChartOutline() draws a Bar Chart of **nbars** bars defined in array of structures **bars**, where **bars.s** and **bars.f** represent the start and finish values with respect to the current axes as set up by the last axis definition calls. The bars on the Bar Chart have the width ((length of discrete axis)/**nbars**) \* **frac**.

> The bars are centred on the tick marks on the discrete axis. If a discrete axis has not been defined using ggSetAxesScaling() (ie, **scale** = GDISCRETE), or both axes have been defined as discrete axes, the discrete axis is assumed to be the X axis. Linear scaling is assumed as the default for the Y axis.

# See Also Page [96](#page-92-0)

ggSetAxesScaling ggPlotBarChart ggFillBarChart ggAddBarChartValues

### **ggAddBarChartValues**

### **Syntax**

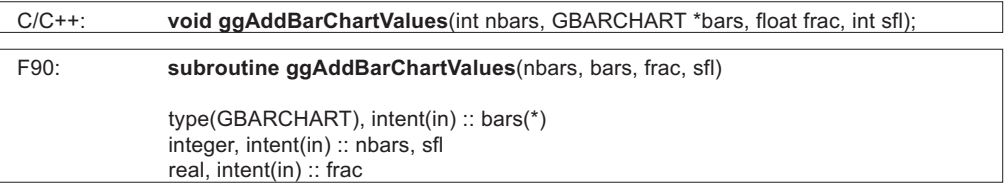

### **Arguments** *nbars*

The number of bars

### *bars*

Array of structures giving data for the Bar Chart values

#### *frac*

Value between 0.0 and 1.0 inclusive which specifies the fraction of the interval occupied by each column for compatibility with Bar Chart outline

#### *sfl*

Flag determining which value is to be output

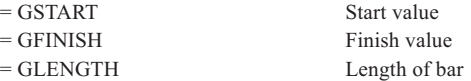

**Description** The routine ggAddBarChartValues() annotates a Bar Chart data set with start, finish or length values as defined in array of structures **bars**, with respect to the current axes. The routine requires one of the axes to be defined as a discrete axis. This can be done by using ggSetAxesScaling() (with **scale**=GDISCRETE) or through a previous call to ggPlotBarChart(). If no discrete axis has been defined or both axes have been defined as discrete axes, the discrete axis is assumed to be the X axis. Linear scaling is assumed as the default for the Y axis.

> The most recent call to ggSetValueAttribs() determines the position of the annotation about each bar as well as the angle, justification and offset of the value string. The default is to position the required value at the centre of each bar. The format of the numerical output is determined by the settings for the current non-discrete axis annotation set by the most recent call to ggSetAxesAnnotation(). Prefix and suffix strings defined by the most recent call to ggSetValueTags() are appended to the numerical output.

If **sfl** is out of range, a warning message is output and the length of the bar is displayed.

### See Also Page [97](#page-93-0) ggSetAxesAnnotation ggSetAxesScaling ggPlotBarChart ggSetValueAttribs ggSetValueTags

## **ggAddErrorBars**

### **Syntax**

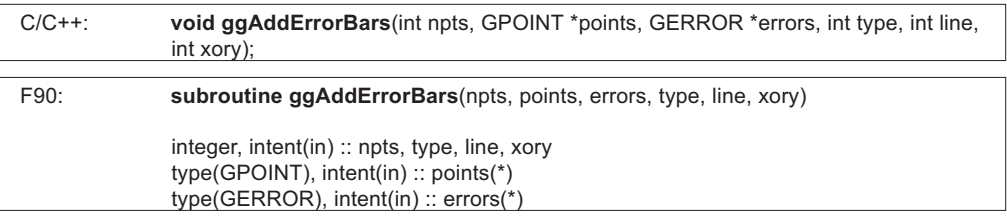

### **Arguments** *npts*

The number of error bars to be plotted

### *points*

Array of data points to be defined on the graph

#### *errors*

Array of relative error values below and above each corresponding value on the graph

### *type*

Error bar symbol end type

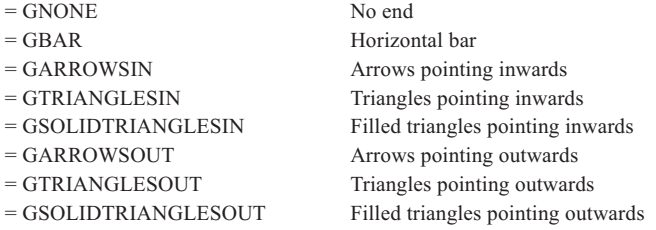

### *line*

Flag determining whether or not a line is drawn between error limits

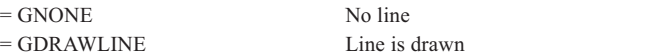

*xory* Specified axis

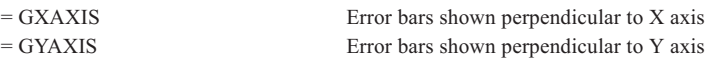

**Description** The routine ggAddErrorBars() plots an error bar at each of the points on a graph within the defined axes. The bars are displayed as absolute distances above and below the values stored in the array **points**. The relative distances above the values are stored in **error.upper**, the relative distances below are stored in **error.lower**. The ends of the error bars may be displayed in one of eight different forms depending on the value of **type**. The symbol size being subject to the current GINO character width.

The bar ends may be joined by a line depending on the value of **line**.

If axes have not been defined, the points will be read and plotted according to the default values for axis positioning and scaling.

See Also Page [57](#page-53-0)

## **ggAddGraphCurve**

### **Syntax**

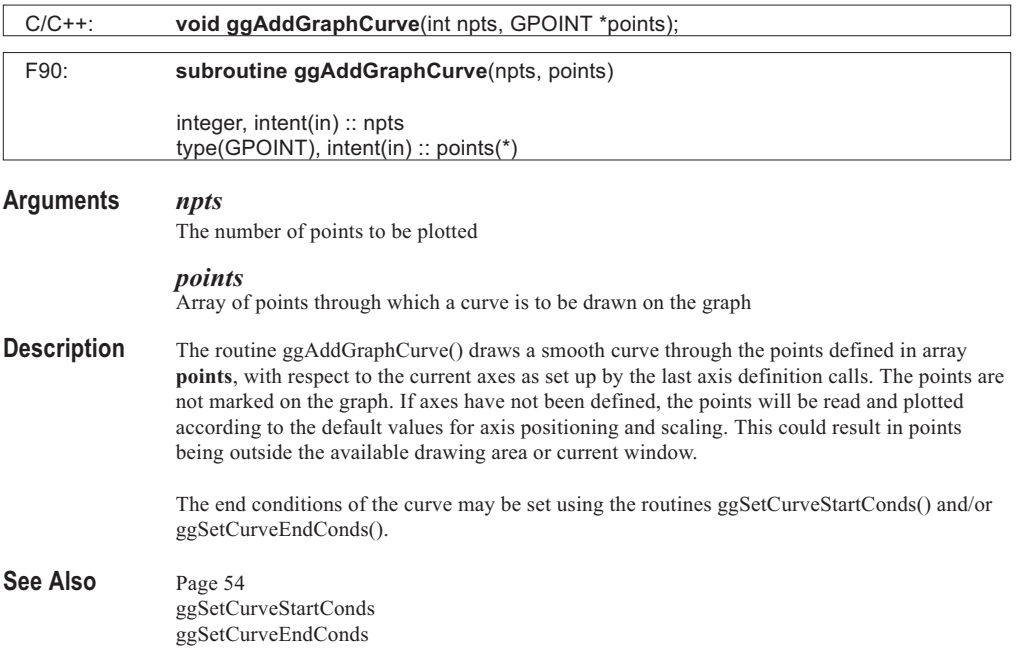

## **ggAddGraphLine**

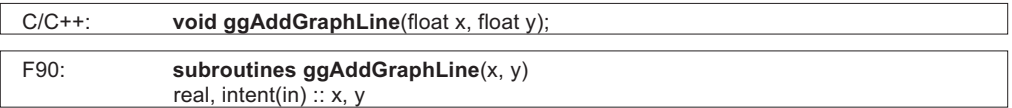

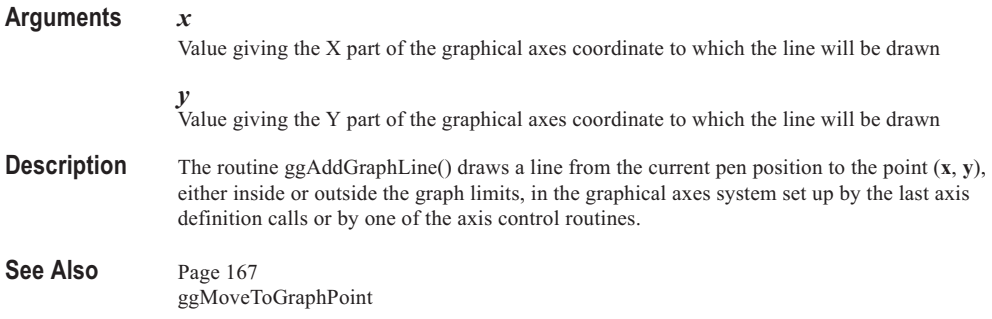

# **ggAddGraphMarkers**

### **Syntax**

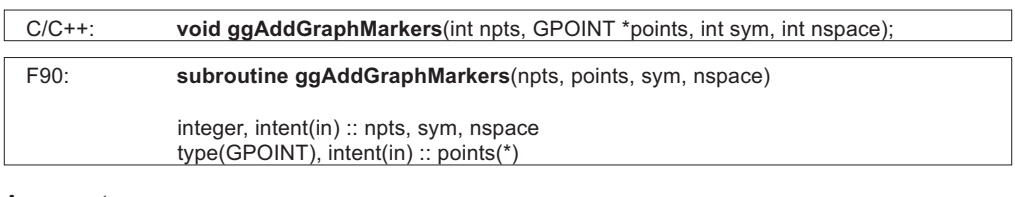

#### **Arguments** *npts*

The number of points to be plotted

*points*

Array of dimension **npts**, giving the X and Y axis values of the points to be defined on the graph

### *sym*

Symbol number to be drawn

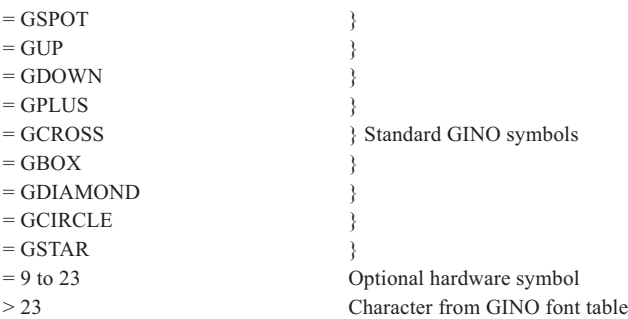

#### *nspace*

Integer, positive or zero, giving the number of points to be left unmarked between each point at which a symbol is drawn

**Description** The routine ggAddGraphMarkers() plots a symbol at some or all of the points on a graph within the defined axes. ggAddGraphMarkers() can be used to superimpose symbols on straight line or smooth curve graphs.

> The **npts** points defined in array **points** are considered, and the symbol **sym** is drawn at the first point. Each successive symbol is then drawn after an interval of **nspace** points, eg: if **nspace** = 3, symbols are drawn at points 1,5,9,13 etc. If **nspace** is negative, a default of 0 is assumed.

**sym** is the symbol number that will be drawn at each requested point. The standard nine symbols (0-8) that are available are shown in Appendix A. However, other symbols are available through access to hardware symbols or the GINO font file. Details of this is found in the GINO Manual, Appendix C and the routine gDrawMarker() in the Subroutine Specification chapter. The symbol size is subject to the current GINO character size. If **sym** is negative a default of GUP is assumed.

Graphs drawn by the routine ggAddGraphMarkers() can be affected by the current missing value mode as set by the routine ggDefineMissingValues().

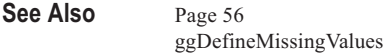

## **ggAddGraphPolyline**

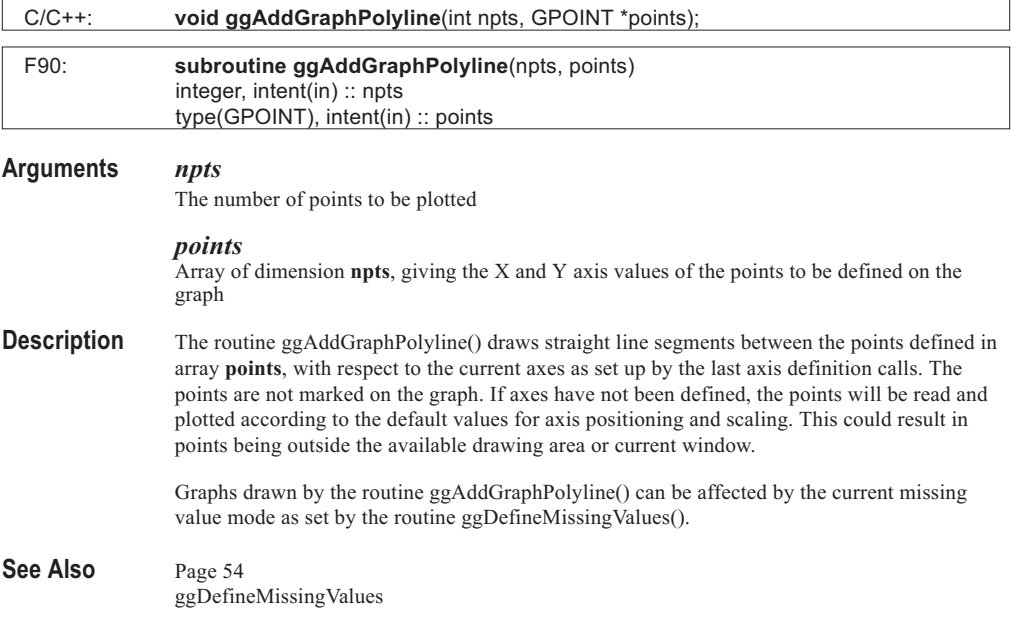

## **ggAddGraphSpline**

### **Syntax**

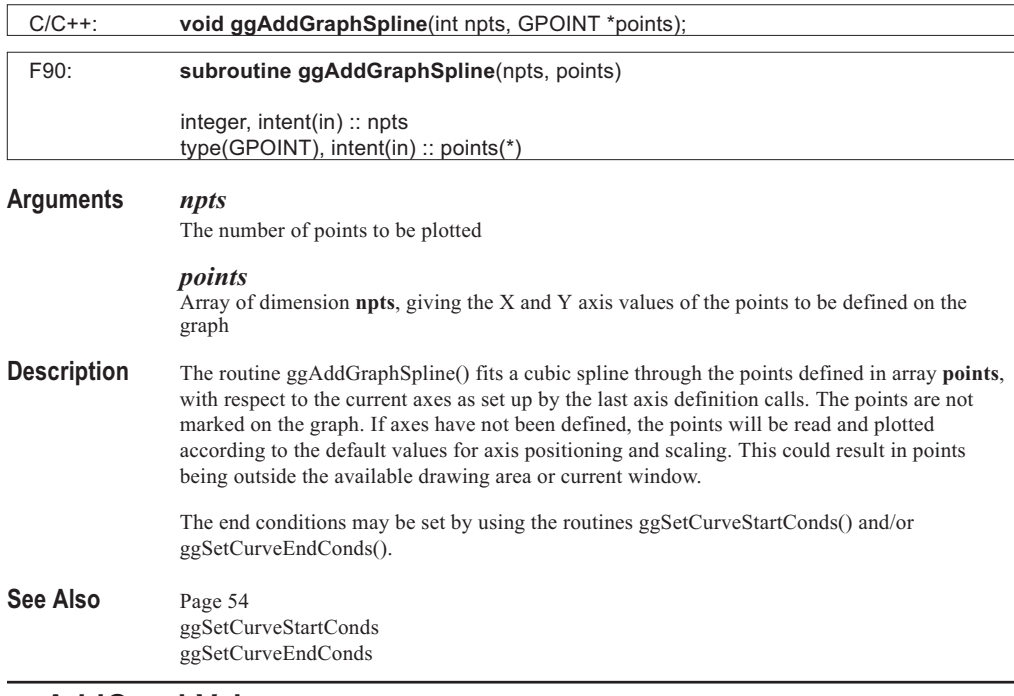

## **ggAddGraphValues**

### **Syntax**

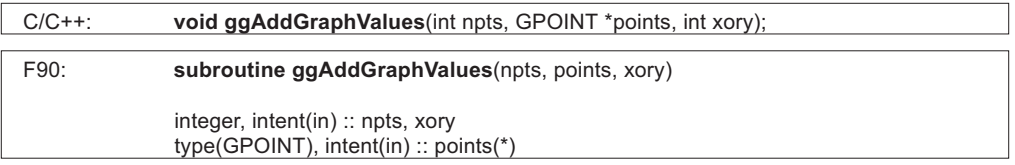

### **Arguments** *npts*

The number of points to be annotated

### *points*

Array of dimension **npts**, giving the X and Y axis values of the points defined on the graph

### *xory*

Flag determining whether X or Y values are output

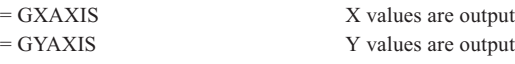

**Description** The routine ggAddGraphValues() displays the values held in either the **points.x** or **points.y** components, depending on the value of **xory**.

> The most recent call to ggSetValueAttribs() determines the angle, justification, offset, and the position of the annotation about the data points, the default being centrally over the point being annotated. ggSetValueAttribs() offers 16 different positions about each data point for the output.

The format of the numerical output is determined by the settings for the appropriate axis annotation set by the most recent call to ggSetAxesAnnotation(). Prefix and suffix strings defined by the most recent call to ggSetValueTags() are output either side of the numerical output.

Graphs drawn by the routine ggAddGraphValues() can be affected by the current missing value mode as set by the routine ggDefineMissingValues().

### See Also Page [64](#page-60-0) ggDefineMissingValues ggSetAxesAnnotation ggSetValueAttribs ggSetValueTags

## **ggAddGrid**

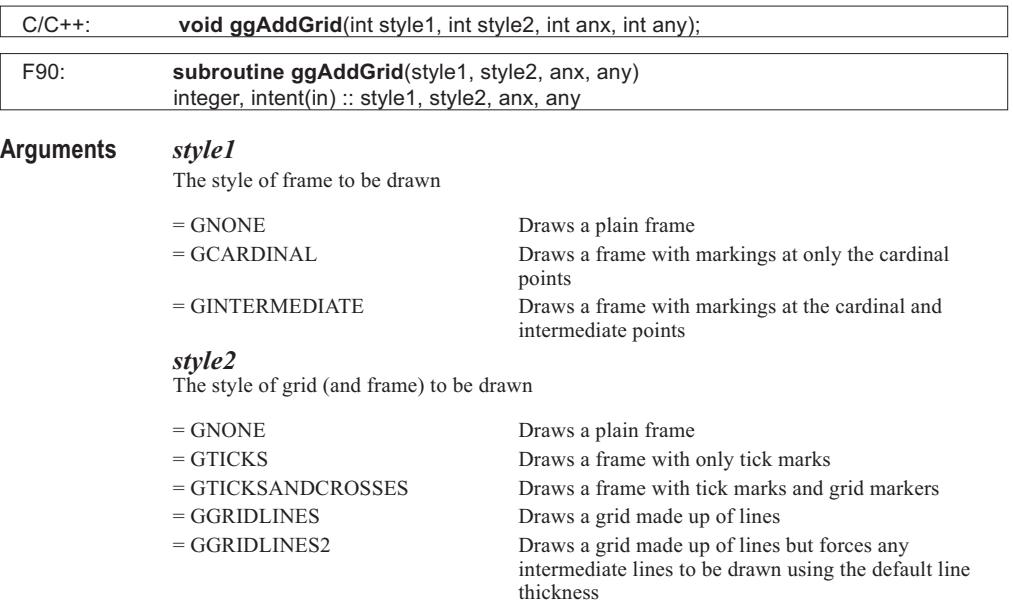

#### *anx*

Flag determining whether annotation and/or grid lines are drawn with the X axis

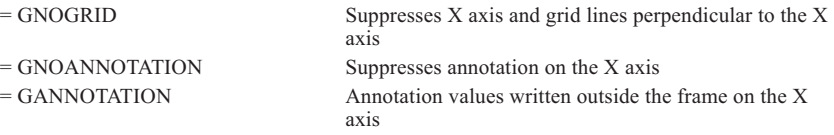

#### *any*

Flag determining whether annotation and/or grid lines are drawn with the Y axis

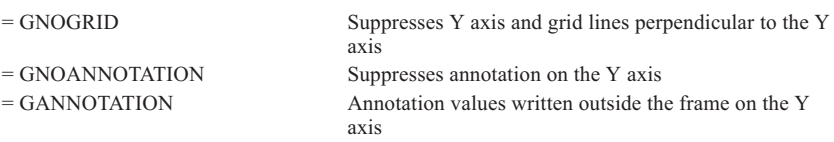

**Description** The routine ggAddGrid() draws a frame and/or a grid for a Graph, Histogram or Bar Chart. Grid positioning and scaling are controlled by ggSetAxesPos() and ggSetAxesScaling(). No intermediate tick marks are drawn on a discrete axis, irrespective of the value of **style1** & **style2**. If either axis is discrete, tick marks on both axes are drawn outside the frame. X and/or Y zero coordinate lines are drawn if they occur within the data range and linear scaling is being used.

> If either of **anx** or **any** is set to GNOANNOTATION, the annotation of the respective axis is suppressed. If either **anx** or **any** is set to GNOGRID, the annotation, major (and minor) tick marks are suppressed as well as the components of the grid lines perpendicular to that axis. The grid intersection symbols are unaffected.

The annotation is displayed with the attributes set with the most recent call to ggSetAxesAnnotation() and ggSetAxesAttribs(). The grid intersection marker for **style2** set to GTICKSANDCROSSES is set by the routine ggSetGridMarker(), the default being a small cross.

The grid is drawn using the current GINO line thickness and style except when **style1**=GINTERMEDIATE and **style2**=GGRIDLINES2 where the intermediate lines are drawn using the default line thickness.

### See Also Page [25](#page-22-0)

ggSetAxesPos ggSetAxesScaling ggSetAxesAnnotation ggSetAxesAttribs ggSetGridMarker

# **ggAddHistogramOutline**

. . . . . . . . . .

. . . . . . . . . . . . . . . . . . . . . . ......... . . . . . . . . . . . . . . . . . . . . . . . . . . . . . . . . .

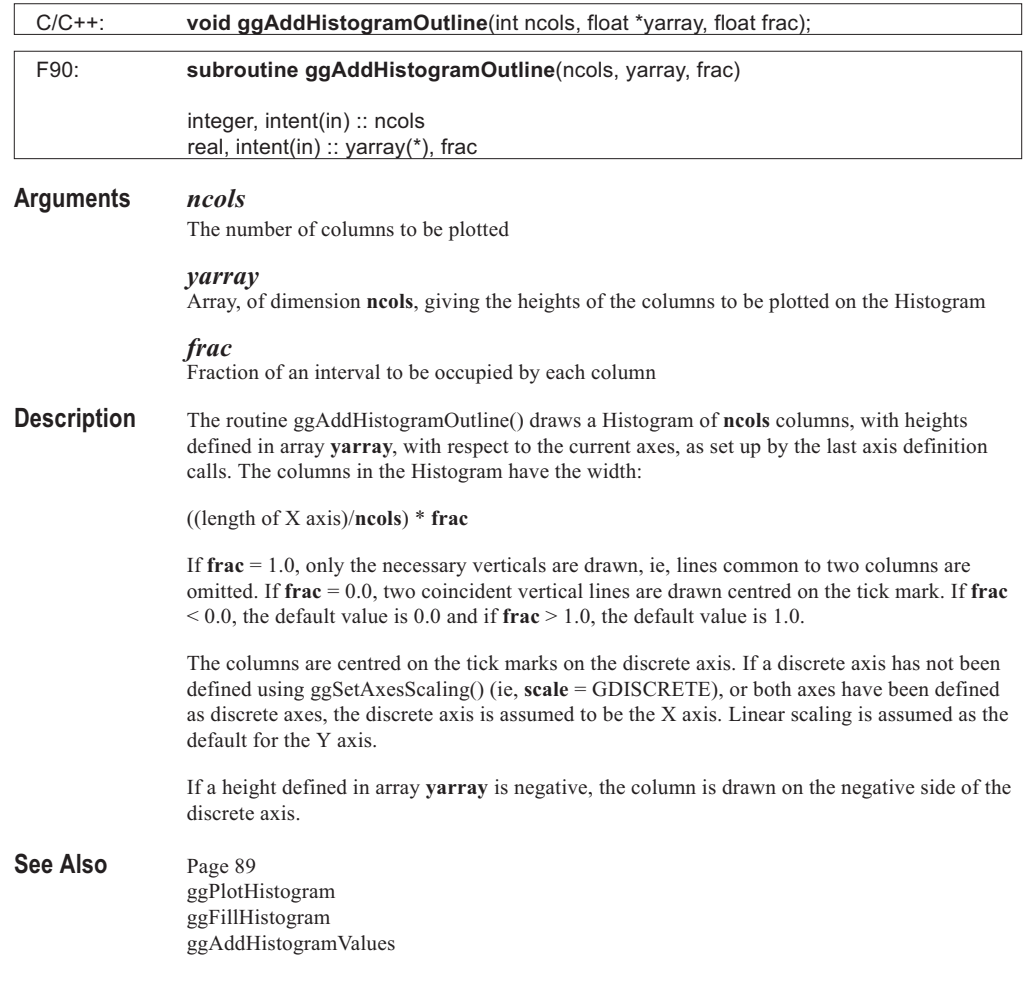

......

# **ggAddHistogramValues**

. . . . . . . . . . . . . . . . . . . . . . . . . . . . . . . .

ggSetValueAttribs ggSetValueTags

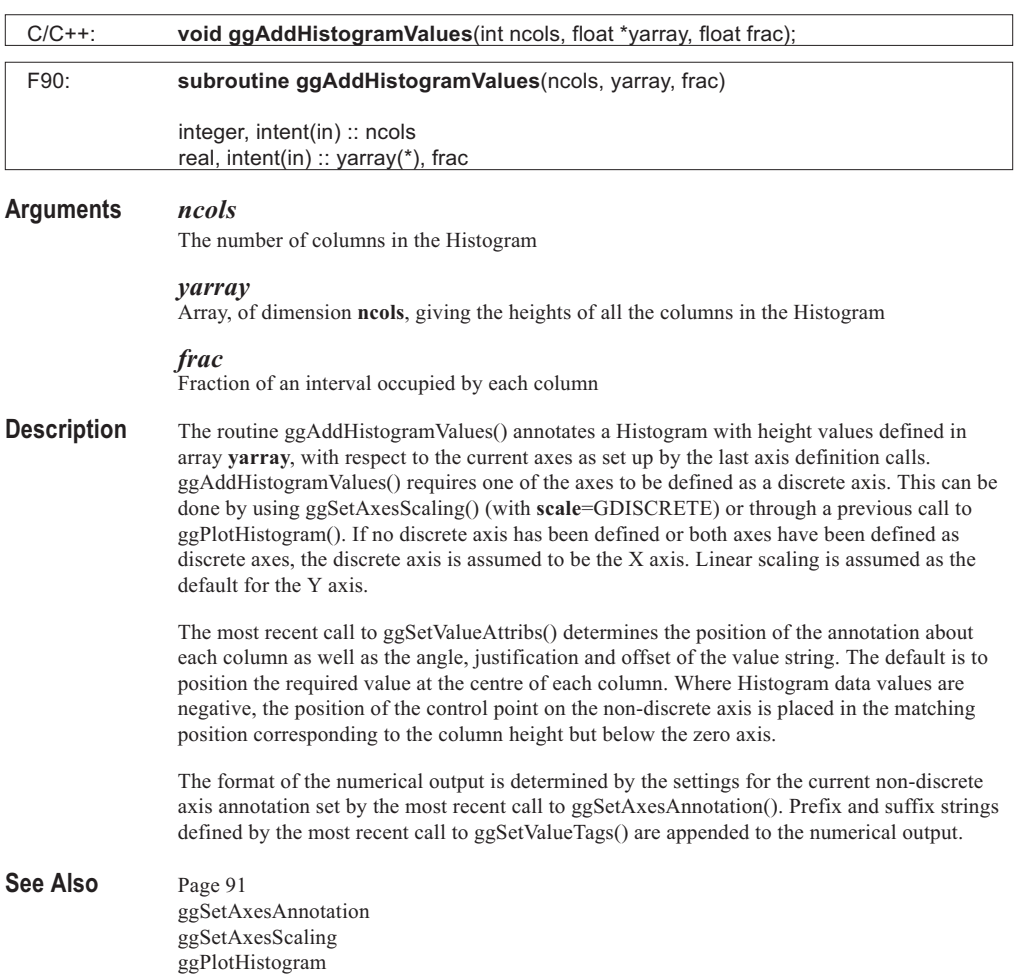

# **ggAddPieChartSegment**

. . . . . . . .

. . . . . . . . ......... . . . . . . . . . . . . . . . . . . . . . . . . . . . . . . .

### **Syntax**

. . . . . . . . . . . . . . . . . . .

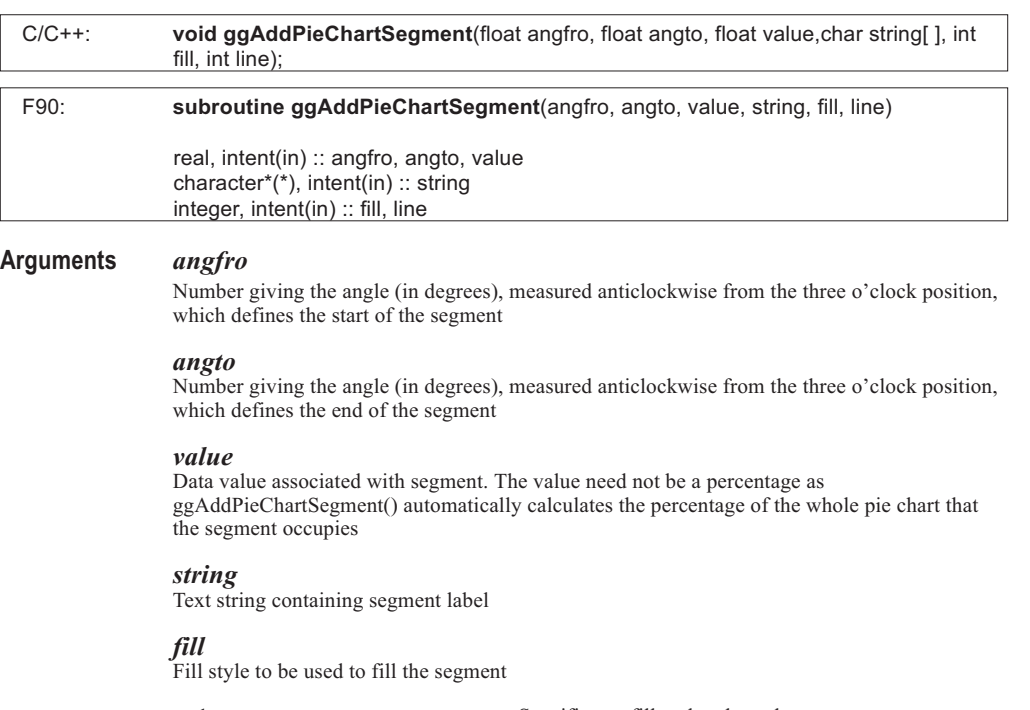

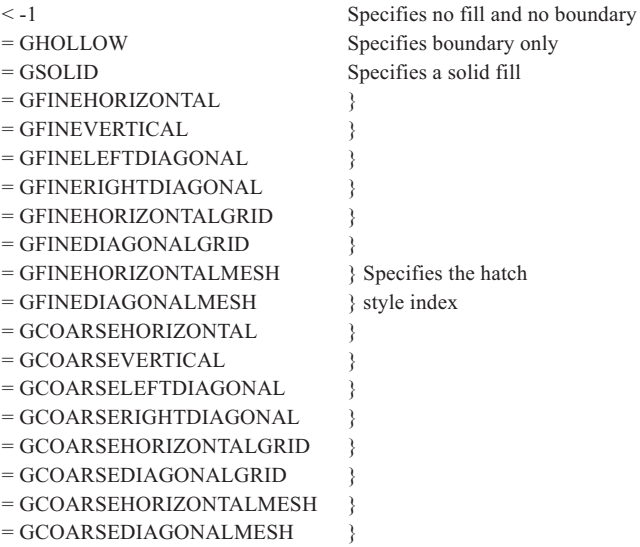

> 256 Specifies a solid fill for software fill, or the fill style index for hardware fill

#### *line*

Integer determining the line style to be used to fill the segment. The value of **line** is irrelevant where **fill** has a value less than -1

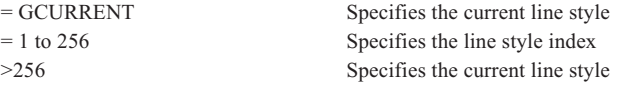

**Description** The routine ggAddPieChartSegment() draws a single annotated, filled Pie Chart segment anticlockwise between the angles **angfro** and **angto**, and with a radius and centre to fit the available drawing window or with respect to the Pie Chart frame defined by the most recent call to ggSetPieChartFrame().

> The segment consists of the following elements; the background filling, the annotation and associated box and the segment boundary.

The segment is filled in the style determined by the combination of the fill and line style indices **fill** and **line**. Where **fill** is equal to GHOLLOW, only the boundary of the segment is drawn. The segment may be left unfilled by setting **fill** to -2 or less. Negative values of **line** cause a warning to be output and the absolute value is used. The default line styles, hatch styles and fill styles appear in Appendix A of this manual. The current line style is left unchanged.

The default annotation for the Pie Chart is to print the segment label horizontally in a masked box within the segment boundary. Other forms of annotation are available including radial and external, each of which may include a combination of the segment label, the percentage value of the segment and the data value itself. All these options are set with the Pie Chart annotation routine ggSetPieChartAnnotation(). The routine ggSetPieChartBoxType() controls the filling/masking and drawing of the annotation box for internal segment annotation.

By default the segment boundary is drawn in the current pen colour, this can be switched off using ggSetPieChartBoundSwitch().

See Also Page [142](#page-137-0)

ggSetPieChartStartAngle ggSetPieChartAnnotation ggSetPieChartBoxType ggSetPieChartBoundSwitch ggSetPieChartExplosion ggSetPieChartFrame

. . . . . . . .

# **ggAddPopulationGraph**

. . . . . . . . . .

. . . . . . . . . . . . . . . ......... . . . . . . . . . . ........ . . . . . . . . . ......... . . . . . . . . .

### **Syntax**

. . . . . . . . . . . . . . . . . . . . .

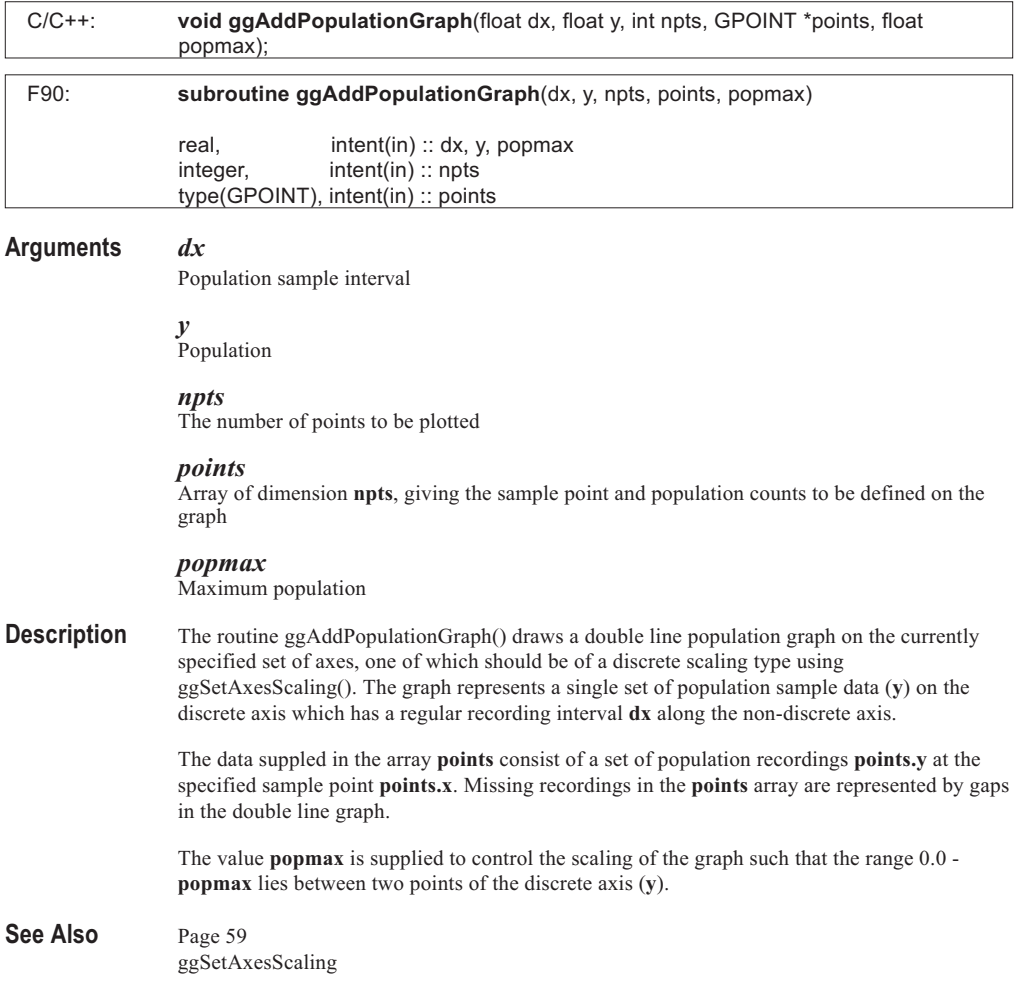

. . . . . . .

# **ggAddReferenceLine**

......... . . . . . . . . . . . . . . . . . . . . . . . . . . . . . . . . . . . . .

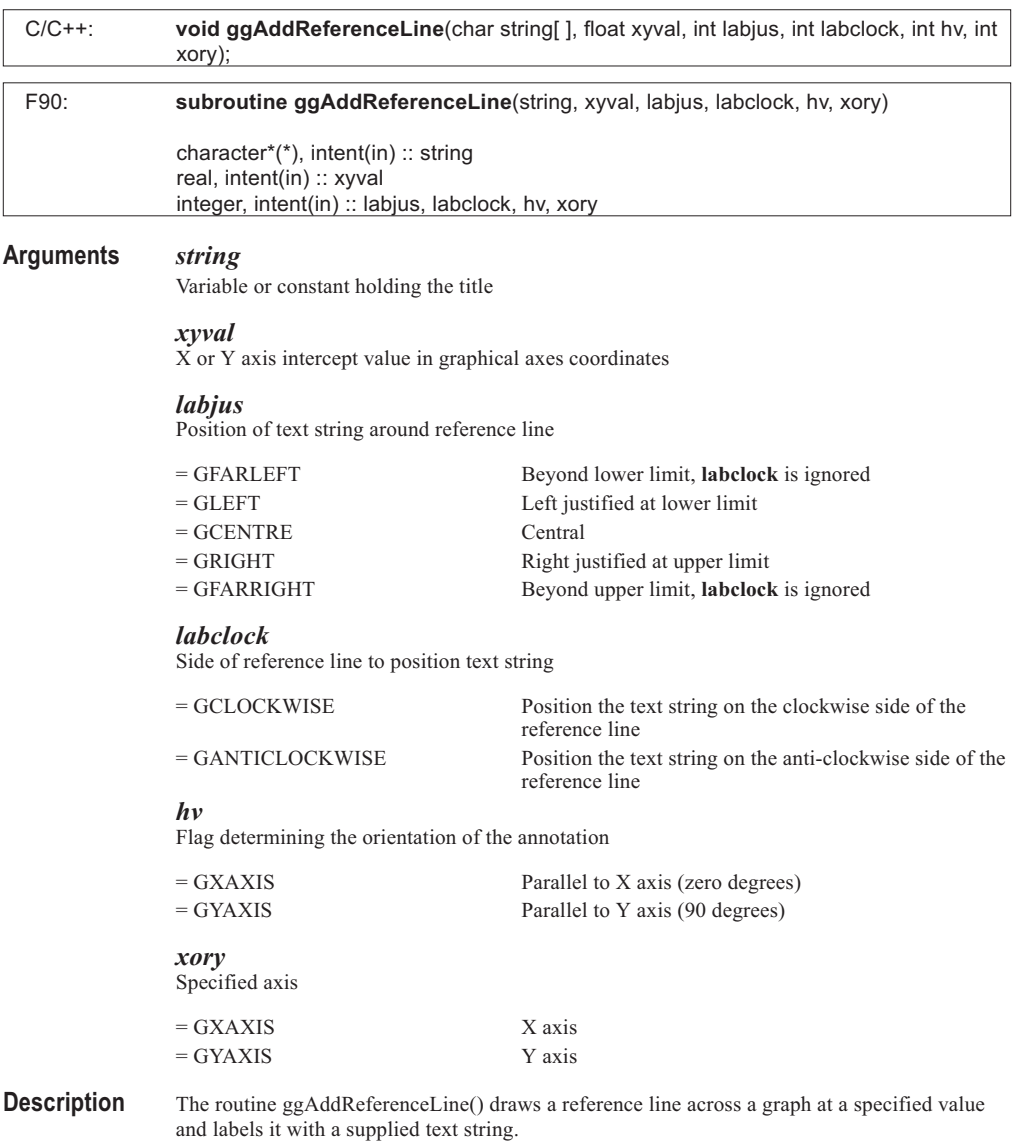

The argument **xory** determines which axes the specified value **xyval** refers to and the reference line is drawn parallel to the opposite axes according to its current position and length. The supplied text string is then placed at one of the eight positions determined by the value of **labjus** and oriented according to the value of **hv**.

If the value **xyval** does not occur within the limits of the selected axes, neither the reference line or the text label is output. If the text position is out of range, a warning message is output and the default position is used.

See Also Page [168](#page-162-0)

## **ggAddSquareWave**

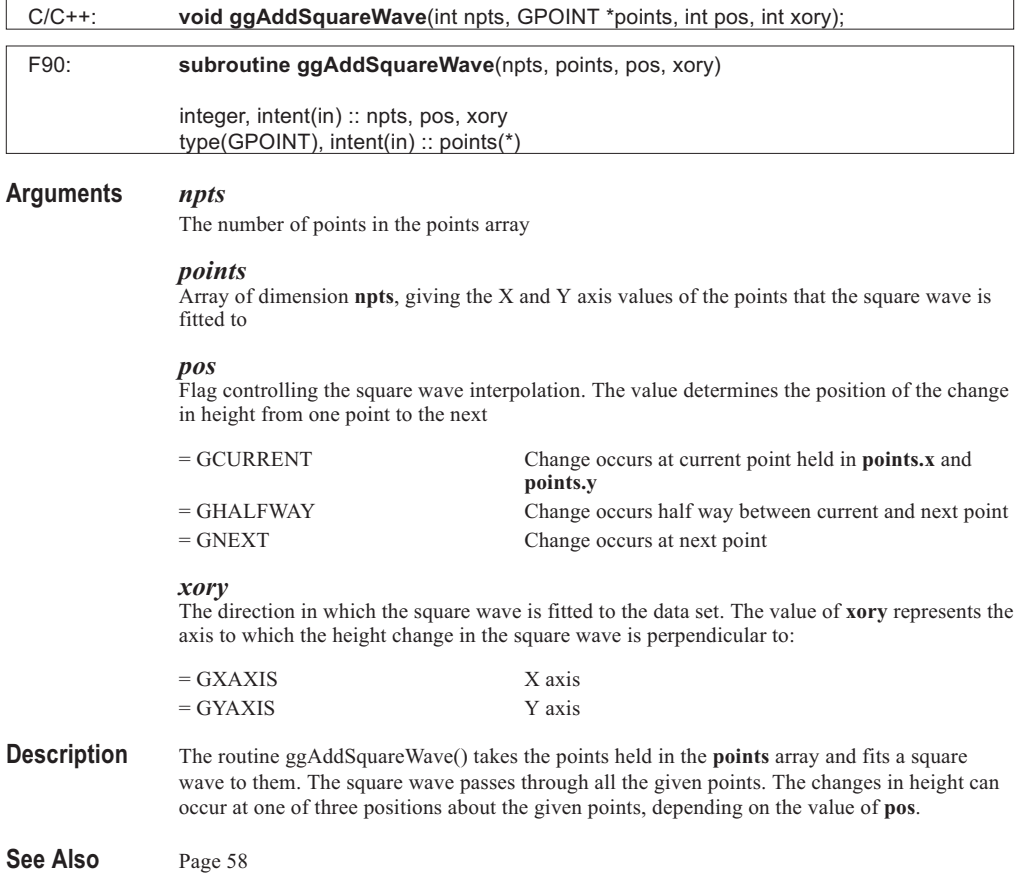

. . . . . . . .

# **ggAddStepChartOutline**

. . . . . . .

### **Syntax**

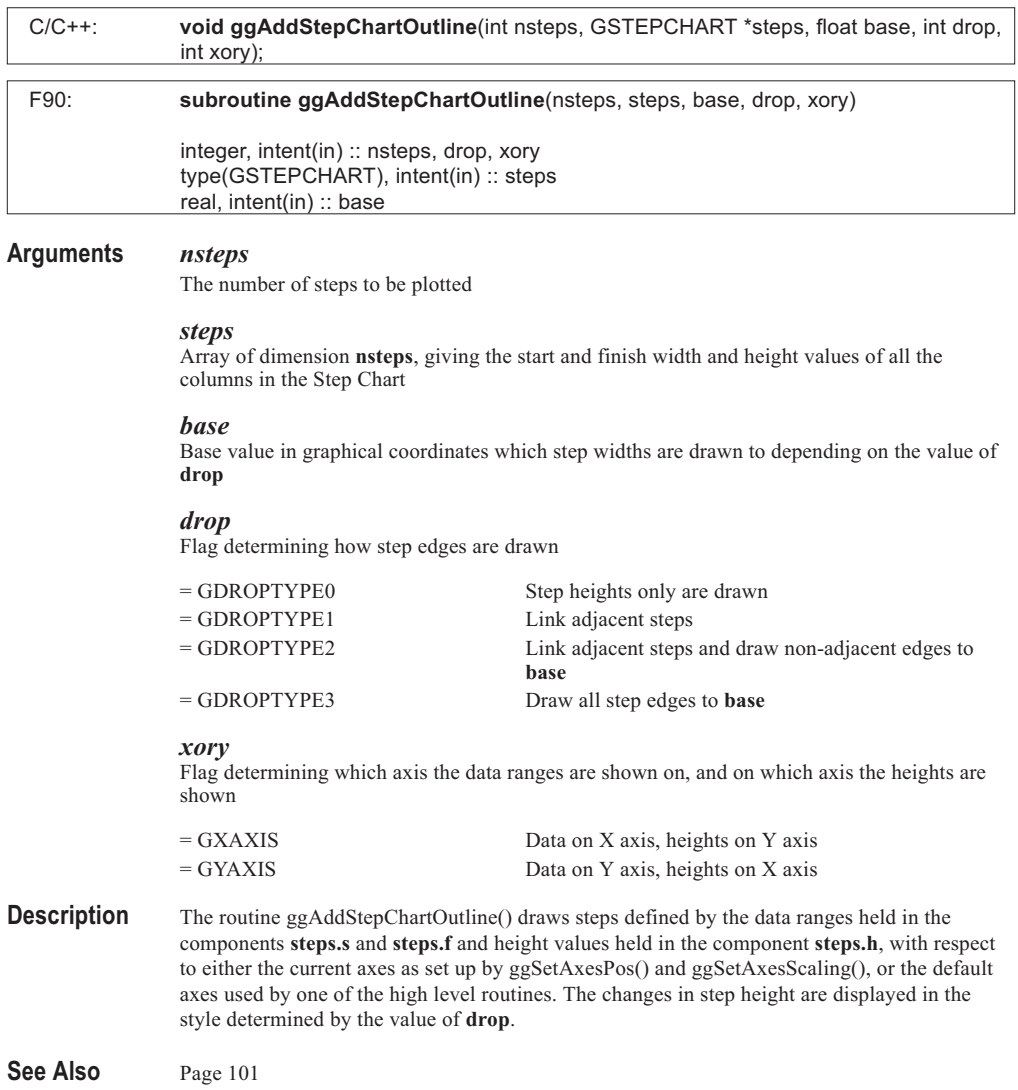

. . . . . . . .

# **ggAddStepChartValues**

. . . . . . . .

### **Syntax**

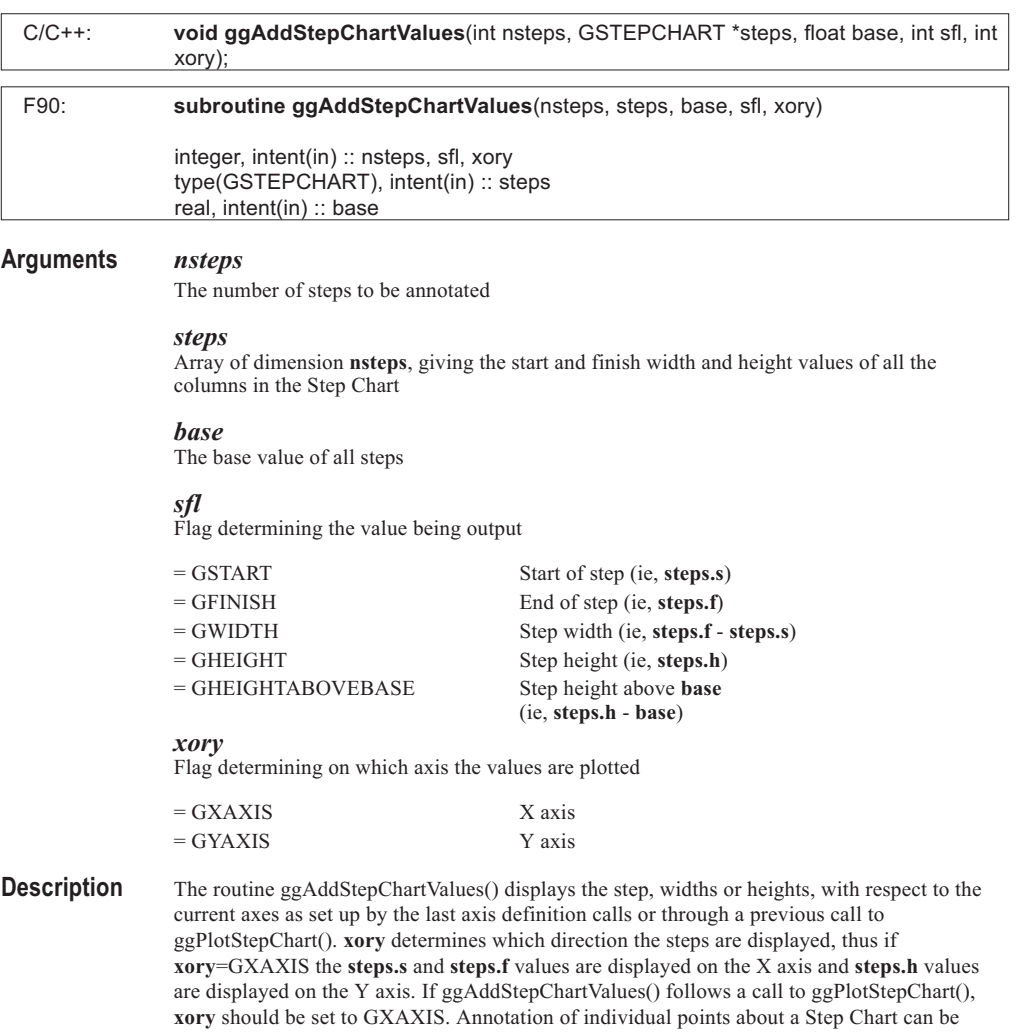

achieved using ggAddGraphValues().

The most recent call to ggSetValueAttribs() determines the position of the annotation about each area as well as the angle, justification and offset of the value string. The default is to position the required value at the centre of each area represented by the step, that is between **steps.s** and **steps.f** and between **steps.h** and the base. **steps.s**, **steps.f** and width values are output according to the format of the **xory** axis, where as height values are output according to the format of the other axis. The format is set by the most recent call to ggSetAxesAnnotation(). Prefix and suffix strings defined by the most recent call to ggSetValueTags() are appended to the numerical output.

If **sfl** is out or range, a warning message is output and the step heights values are displayed.

See Also Page [103](#page-99-0) ggAddGraphValues ggPlotStepChart ggSetValueAttribs ggSetValueTags

## **ggAddVectors**

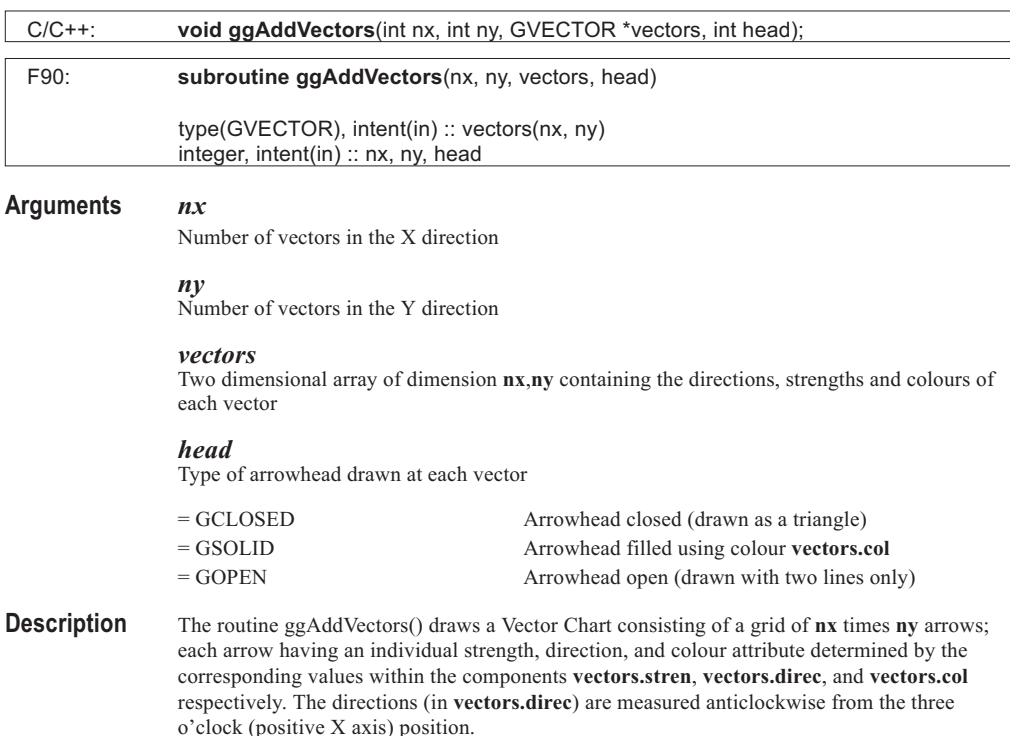

No axes are drawn with this routine but the Vector Chart is mapped onto the area defined by the intersection of the current graphical axes as set up by the routines ggSetAxesPos() and ggSetAxesScaling() (or their defaults). The axes ranges and number of tick marks should be set appropriately for the Vector Chart data being displayed. The Vector Chart may be mapped onto a different area of the current axes system by using the routine ggSetVectorChartFrame().

The vectors are displayed as equally spaced arrows. The length of the arrows is linearly proportional to the strength values in **vectors.stren** and scaled using the current settings defined using ggSetVectorAttribs(). Arrows are not drawn if their strength is zero or if it lies outside the clipping limits defined by ggSetVectorLimits(). The arrows point in the corresponding directions held in the component **vectors.direc** (or that  $+180^\circ$  if the strength is negative) and are displayed in the colour of the corresponding colour values held in **vectors.col**.

Three types of arrowhead, determined by the value of **head**, are available. If the type is out of range, a warning message is output and the default is used.

### See Also Page [123](#page-118-0) ggSetAxesPos ggSetAxesScaling ggSetVectorChartFrame ggSetVectorLimits ggSetVectorAttribs

## **ggBlockFillAreaChart**

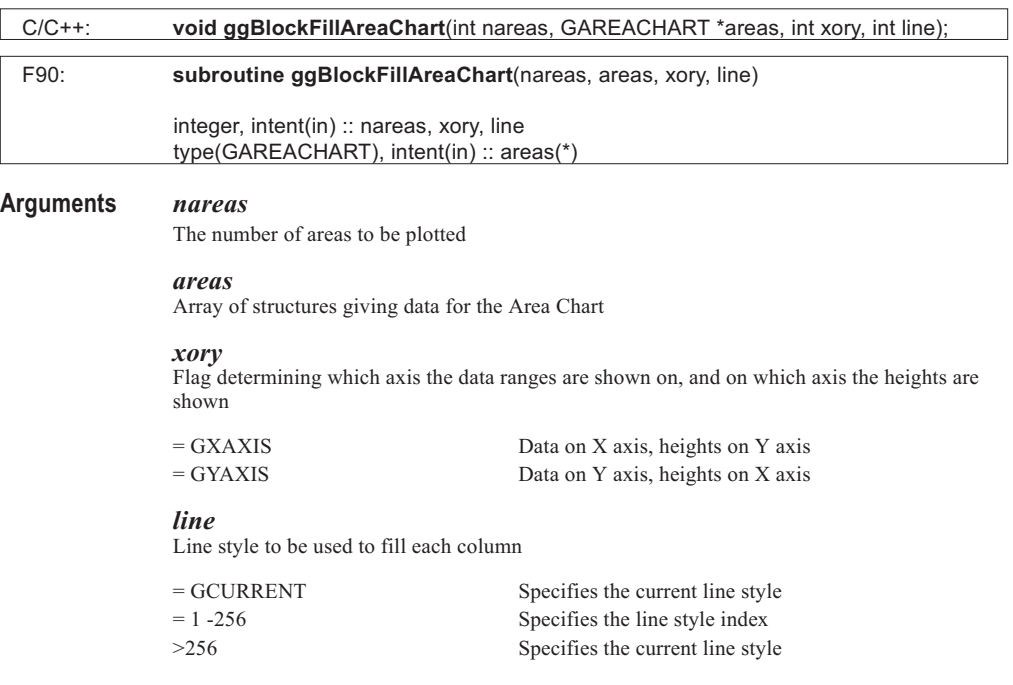

. . . . . . . .

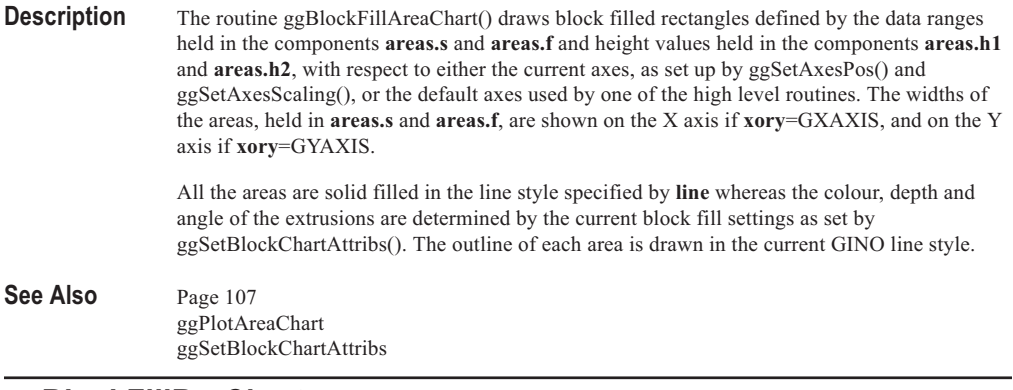

## **ggBlockFillBarChart**

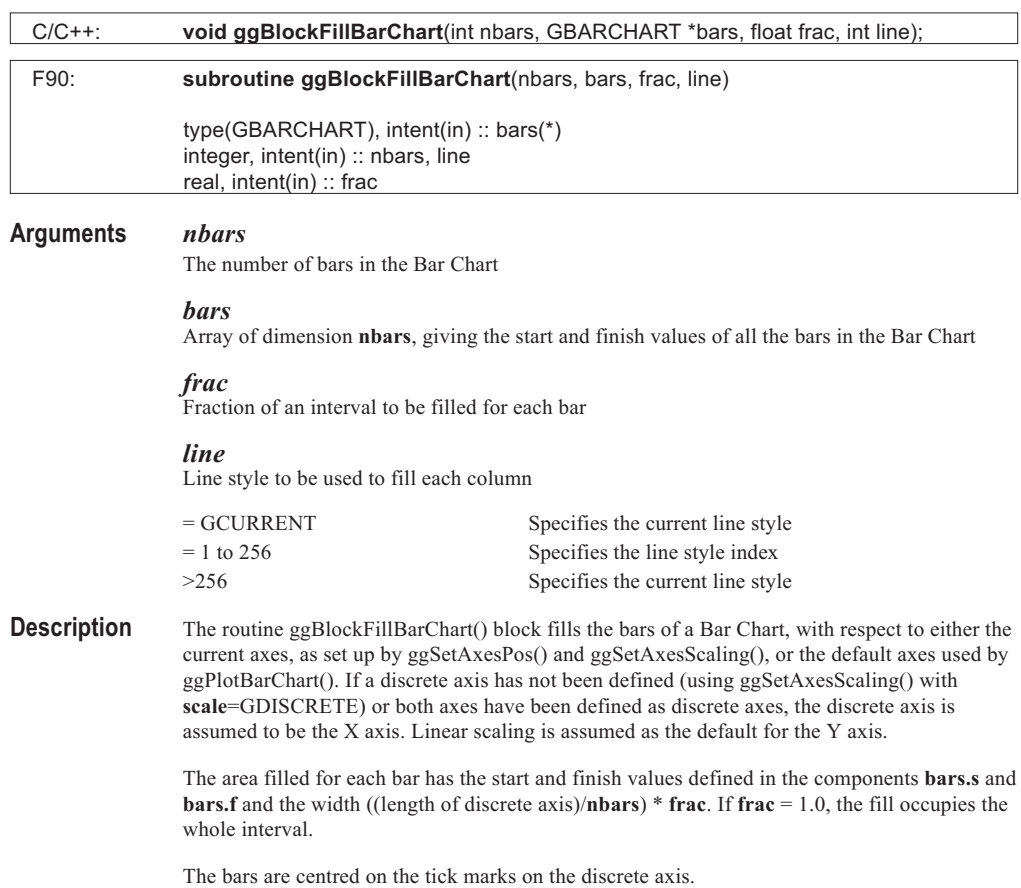

All the bars are solid filled in the line style specified by **line** whereas the colour, depth and angle of the extrusions are determined by the current block fill settings as set by ggSetBlockChartAttribs(). The outline of each area is drawn in the current GINO line style.

### See Also Page [95](#page-91-0) ggPlotBarChart ggSetBlockChartAttribs

## **ggBlockFillHistogram**

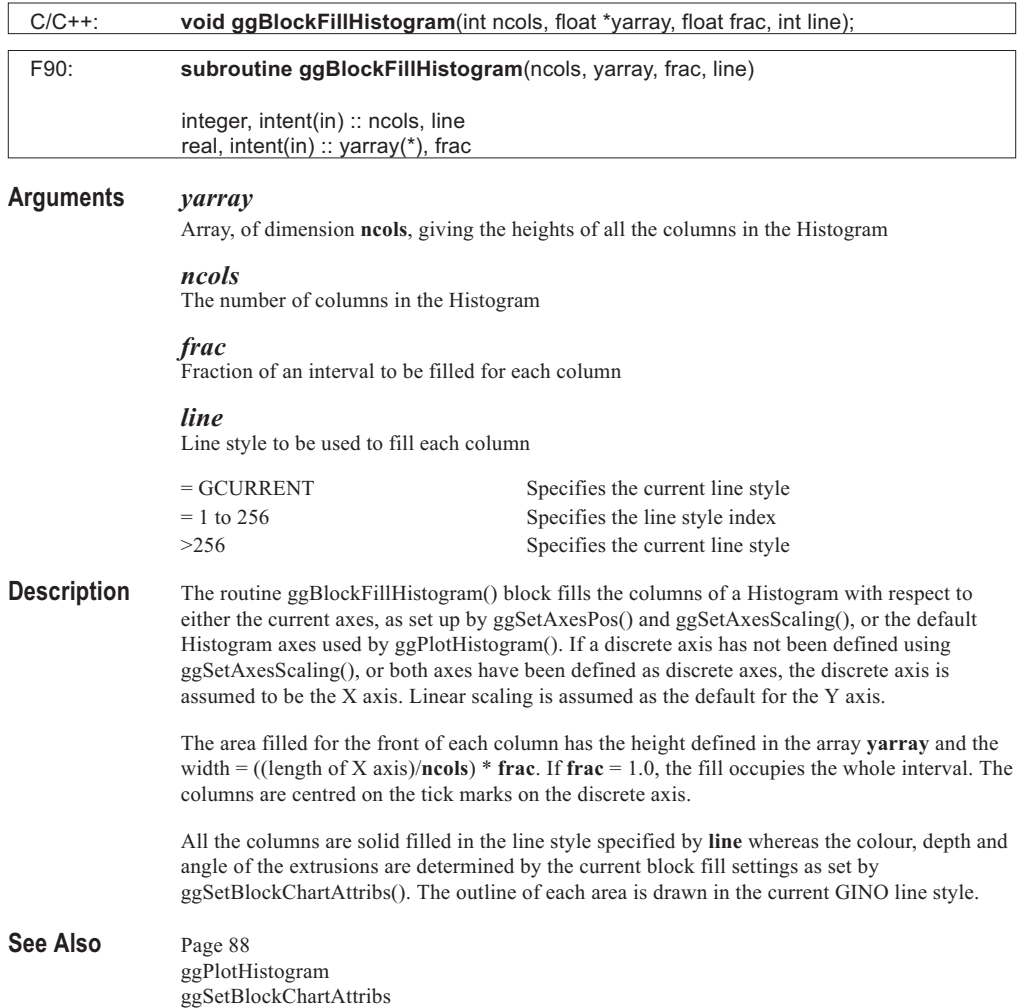

### **ggBlockFillMultiHistogram**

### **Syntax**

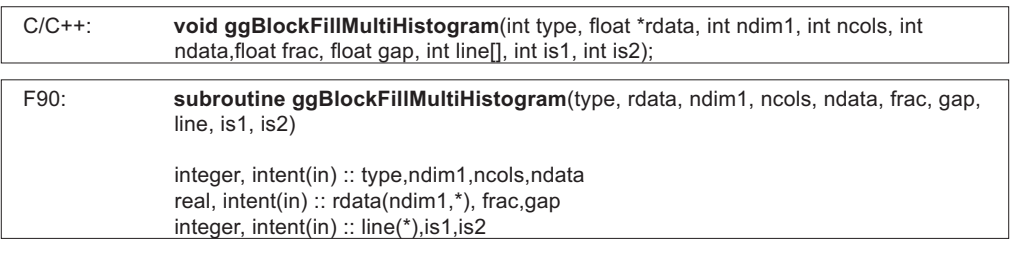

### **Arguments** *type*

Type of multi-histogram chart

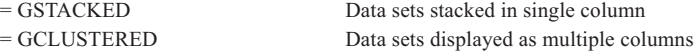

#### *rdata*

Two dimensional array giving the heights of the columns in each of the data sets

#### *ndim1*

The primary dimension of the data array **rdata**

#### *ncols*

The number of compound columns, or clusters of columns to be drawn. This can be from 1 to **ndim1**

### *ndata*

The number of data sets for each column or column cluster to be drawn. This can be from 1 to the second dimension of the data array **rdata**

### *frac*

Fraction of an interval to be filled for each column or column cluster

### *gap*

Size of gap between members of the cluster, as a fraction of the width of a single member of the cluster. Range 0.0 to 1.0 (only used for type GCLUSTERED)

### *line*

Integer array, of dimension **ndata**, determining the line style to be used to fill each data set. The corresponding component of each column will be drawn with the same line style

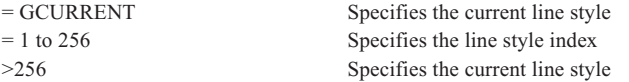

### *is1*

The start position in the first dimension of the data array to be used as the first item (category) on the discrete axis

### *is2*

The start position in the second dimension of the data array to be used as the first component on the continuous axis (or first column of cluster)

**Description** The routine ggBlockFillMultiHistogram() block fills the columns of a multi-data set Histogram with respect to the current axes as set up by ggSetAxesPos() and ggSetAxesScaling(). If a discrete axis has not been defined using ggSetAxesScaling(), or both axes have been defined as discrete axes, the discrete axis is assumed to be the X axis. Linear scaling is assumed as the default for the Y axis.

> The routine is designed to display a stacked or clustered histogram representing a block of data from an arbitrarily sized two dimensional array - **rdata**. Where **ndim1** is the primary dimension of the array and **is1** and **is2** specify the starting offset of the required data block. The dimensions of the data being represented is **ncols** by **ndata**, where **ncols** is the number of data items in each set and **ndata** is the number of data sets.

In C the array **rdata** should be declared: float rdata[][ndim1];

In Fortran 90 the array **rdata** should be declared: real rdata(ndim1,\*)

The width of each stacked or clustered column = ((length of the discrete axis)/**ncols**) \* **frac** where a **frac** = 0.99 will cause either the stacked or clustered column to nearly touch the adjacent column. Values of **frac** outside the range 0.0 to 1.0 are clipped to 0.1 and 0.9 respectively with values between 0.5 and 0.9 giving the most satisfactory results. Unlike the single data set histogram plot, the width of each column includes any extrusions due to the current block chart filling attributes, thus reducing the width of the front face of the column. This is required to ensure that each stacked or clustered column does not overlap with an adjacent column.

All the columns of each data set [i] are solid filled in the line style specified by **line[i]** whereas the colour, depth and angle of the extrusions are determined by the current block fill settings as set by ggSetBlockChartAttribs(). The outline of each column is drawn in the current GINO line style.

See Also Page [113](#page-109-0) ggBlockFillHistogram ggSetBlockChartAttribs

### **ggBlockFillStepChart**

### **Syntax**

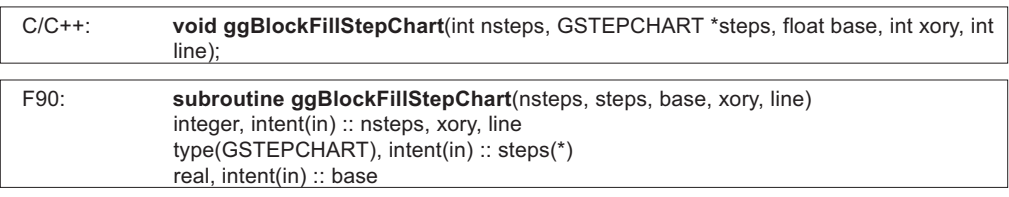

### **Arguments** *nsteps*

The number of steps to be plotted

#### *steps*

Array of dimension **nsteps**, giving the start and finish widths and height values of all the steps in the Step Chart

#### *base*

Base value in graphical coordinates which steps are filled to

#### *xory*

Flag determining which axis the data ranges are shown on, and on which axis the heights are shown

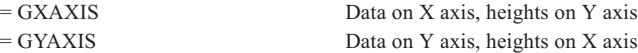

#### *line*

Line style to be used to fill each column

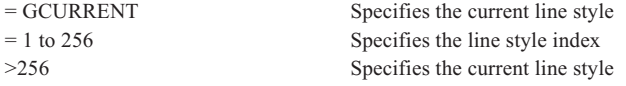

**Description** The routine ggBlockFillStepChart() draws block filled rectangles defined by the data ranges held in the components **steps.s** and **steps.f** and between the **base** value on the axis on which the **steps.h** values are measured and the height values held in the component **steps.h**. The display of the rectangles is drawn with respect to either the current axes, as set up by ggSetAxesPos() and ggSetAxesScaling(), or the default axes used by one of the high level routines. The widths of the columns, held in **steps.s** and **steps.f**, are shown on the X axis if **xory**=GXAXIS, and on the Y axis if **xory**=GYAXIS.

> All the steps are solid filled in the line style specified by **line** whereas the colour, depth and angle of the extrusions are determined by the current block fill settings as set by ggSetBlockChartAttribs(). The outline of each area is drawn in the current GINO line style.

**See Also** Page [101](#page-97-0) ggSetBlockChartAttribs

### **ggConvertDates**

### **Syntax**

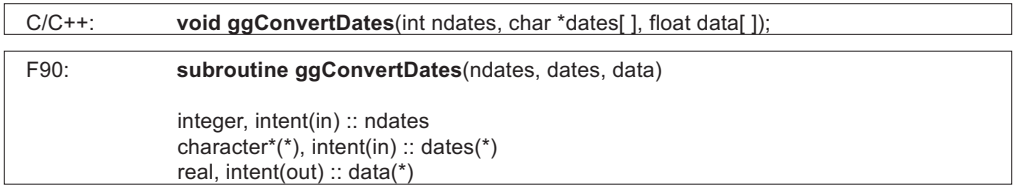

#### **Arguments** *ndates*

Number of dates to be converted

#### *dates*

Character array of dimension **ndates**, holding the dates in the current date input format

. . . . . . . . . . . . . . . . . . . .

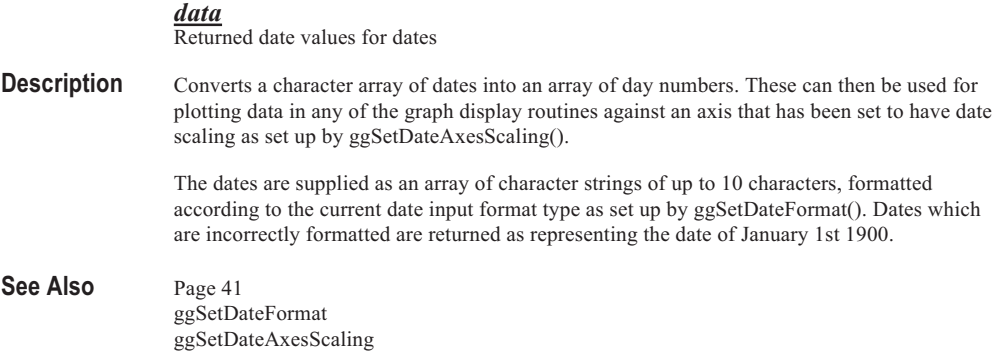

. . . . . . .

. . . . . . . . . . . . . . . .

# **ggConvertDateToGraph**

### **Syntax**

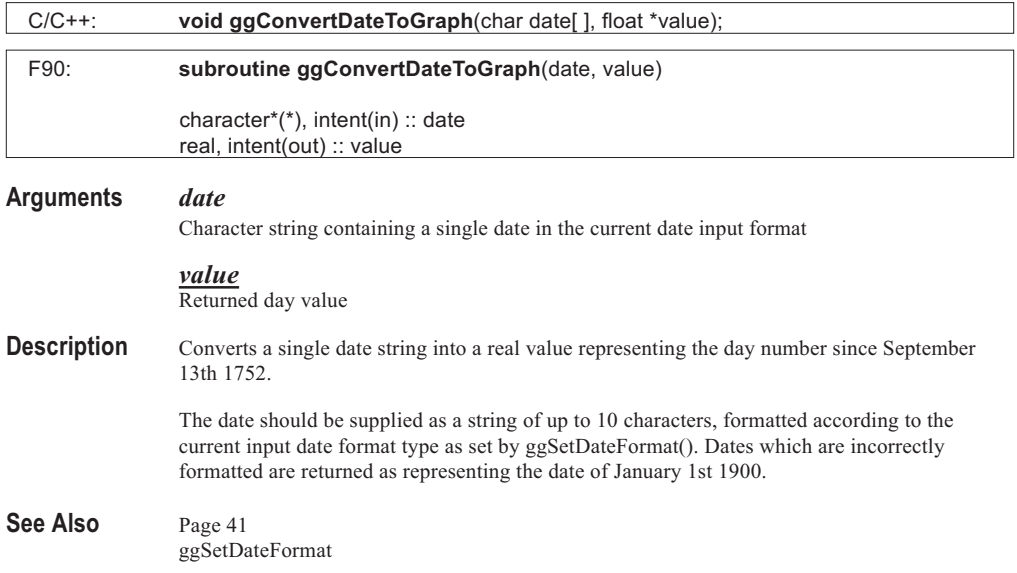

# **ggConvertGraphToDate**

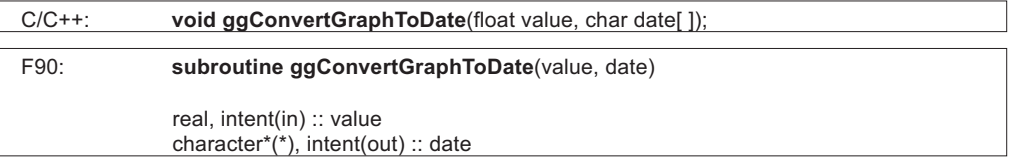

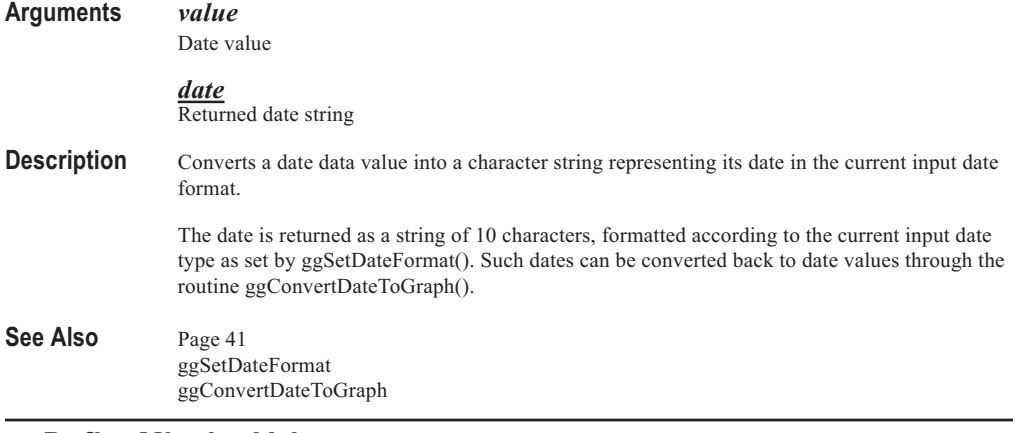

. . . . . . . . .

. . . . . . . . . . . . . . . . . .

### **ggDefineMissingValues**

### **Syntax**

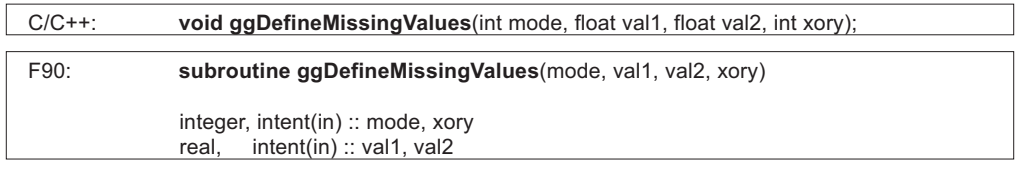

### **Arguments** *mode*

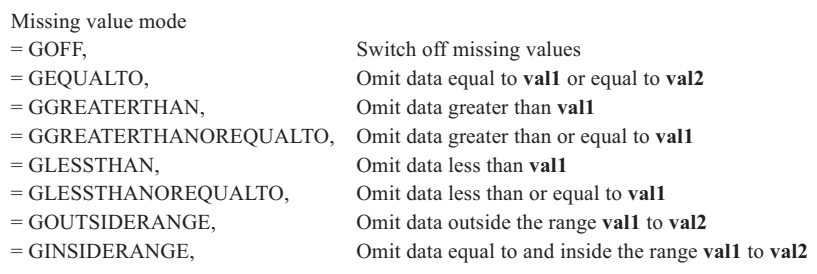

### *val1*

First value

*val2* Second value

### *xory*

Flag determining whether ggDefineMissingValues() refers to data on the X or the Y axis

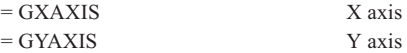

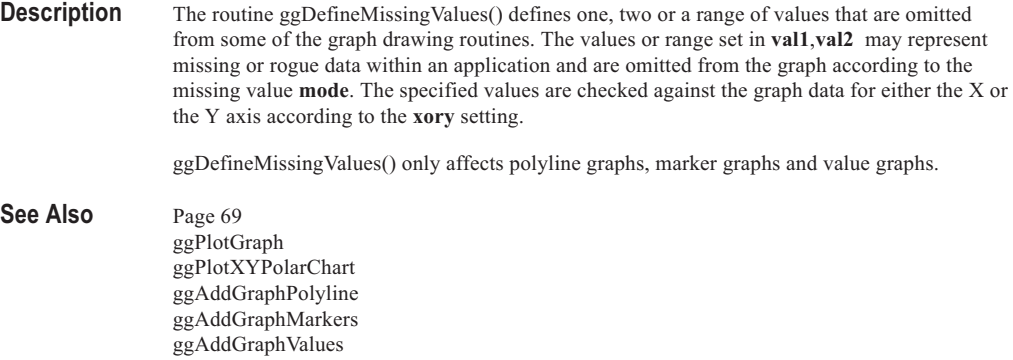

# **ggDisplayFillColumn**

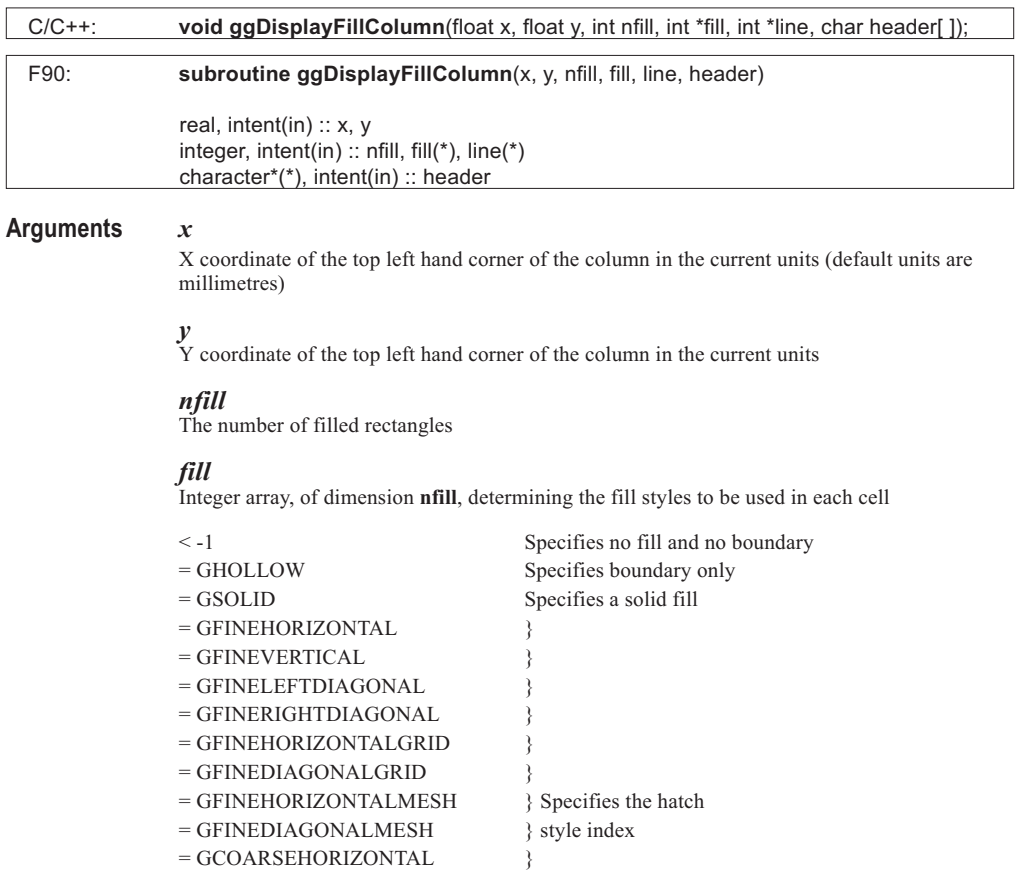
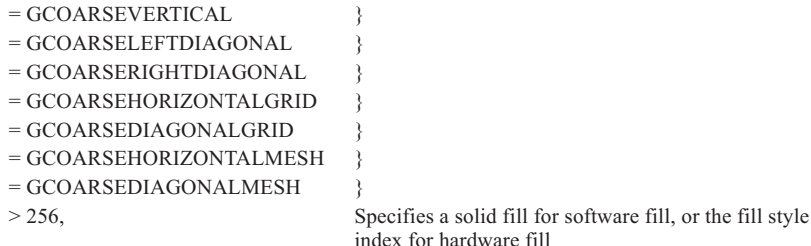

#### *line*

Integer array, of dimension **nfill**, determining the line style to be used to fill the rectangle The value of **line** is irrelevant where **fill** has a value less than -1

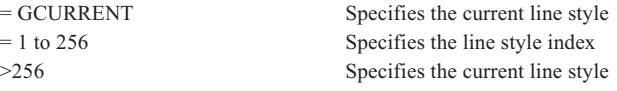

#### *header*

Column header.

**Description** The routine ggDisplayFillColumn() outputs a set of rectangles in an optionally headed column with its top left corner positioned at **x**,**y** in user space coordinates. The column is divided into **nfill** or **nfill**+1 cells (depending on the header switch) into which the rectangles are drawn. A column frame is also drawn using the Text Chart frame line style index set by ggSetTextChartAttribs().

> The rectangle in each cell is filled in the style determined by the combination of the corresponding elements of **fill** and **line**. Where a **fill** element is equal to GHOLLOW, only the boundary of the rectangle is drawn. One or more of the cells may be left unfilled by giving the corresponding element(s) of **fill** a value of -2 or less. Negative values of **line** cause a warning to be output and the absolute value is used. The default line styles, hatch styles and fill styles appear in Appendix A of this manual. The current line style is left unchanged.

> The string **header** is output in an additional header cell if headers are switched on in the previous call to ggSetTextChartAttribs(). If displayed, the string is output centrally in the cell using the current GINO text and line attributes.

See Also Page [160](#page-154-0) ggSetTextChartAttribs

# **ggDisplayGeneratedColumn**

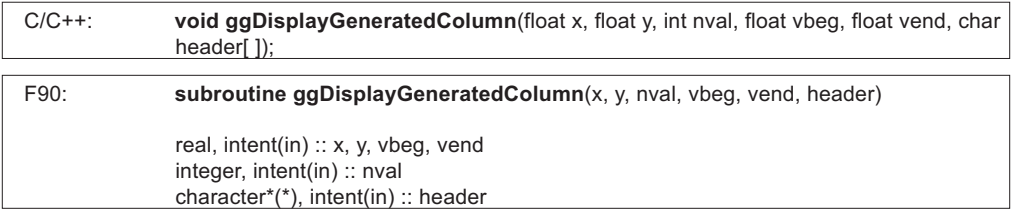

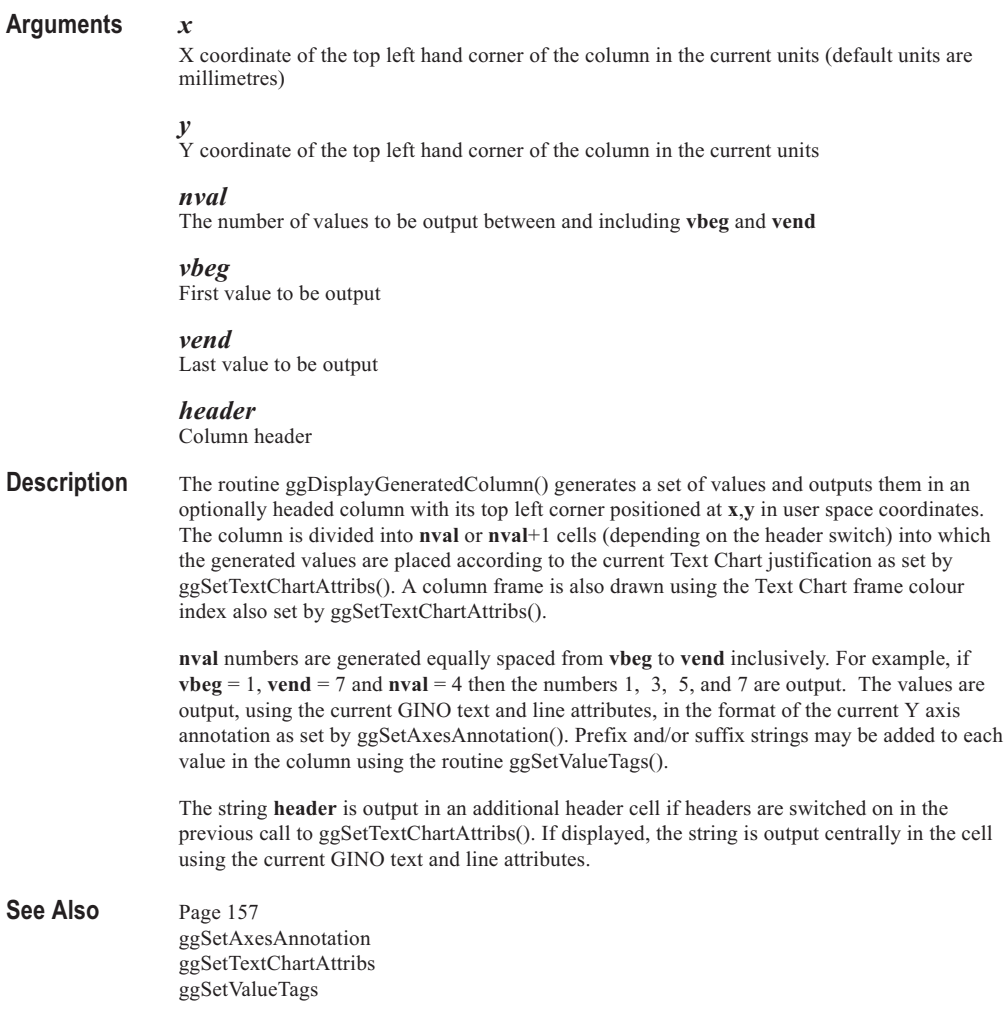

......

......

# **ggDisplayLineColumn**

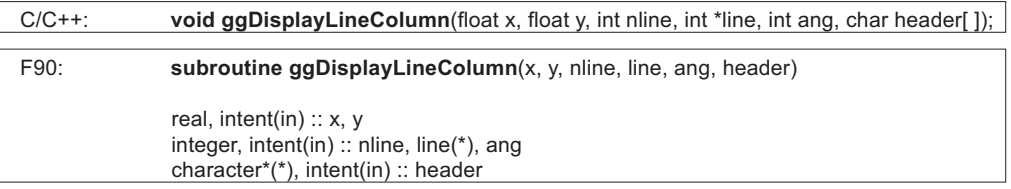

#### **Arguments** *x*

X coordinate of the top left hand corner of the column in the current units (default units are millimetres)

### *y*

Y coordinate of the top left hand corner of the column in the current units

#### *nline*

The number of lines

#### *line*

Integer array, of dimension **nline**, determining the line style to be used in each cell

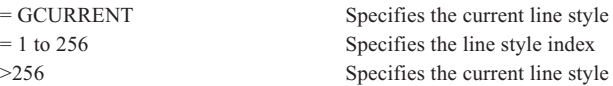

#### *ang*

Flag determining which angle the lines are displayed

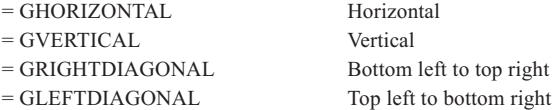

#### *header*

Column header

#### **Description** The routine ggDisplayLineColumn() outputs a set of lines in an optionally headed column with its top left corner positioned at **x**,**y** in user space coordinates. The column is divided into **nline** or **nline**+1 cells (depending on the header switch) into which the lines are drawn. A column frame is also drawn using the Text Chart frame line style index set by ggSetTextChartAttribs().

The line in each cell is drawn in the style of the corresponding index held in the array **line**, each element pointing to an entry in the GINO line style table. If the array **line** contains any negative line style indices, a warning message is output and the absolute value is used. The line is drawn in one of four directions depending on the value of **ang**. If the value of **ang** is out of range, option 3 is used.

The string **header** is output in an additional header cell if headers are switched on in the previous call to ggSetTextChartAttribs(). If displayed, the string is output centrally in the cell using the current GINO text and line attributes.

See Also Page [160](#page-154-0) ggSetTextChartAttribs

# **ggDisplayMarkerColumn**

# **Syntax**

. . . . . . . . . . . . . . .

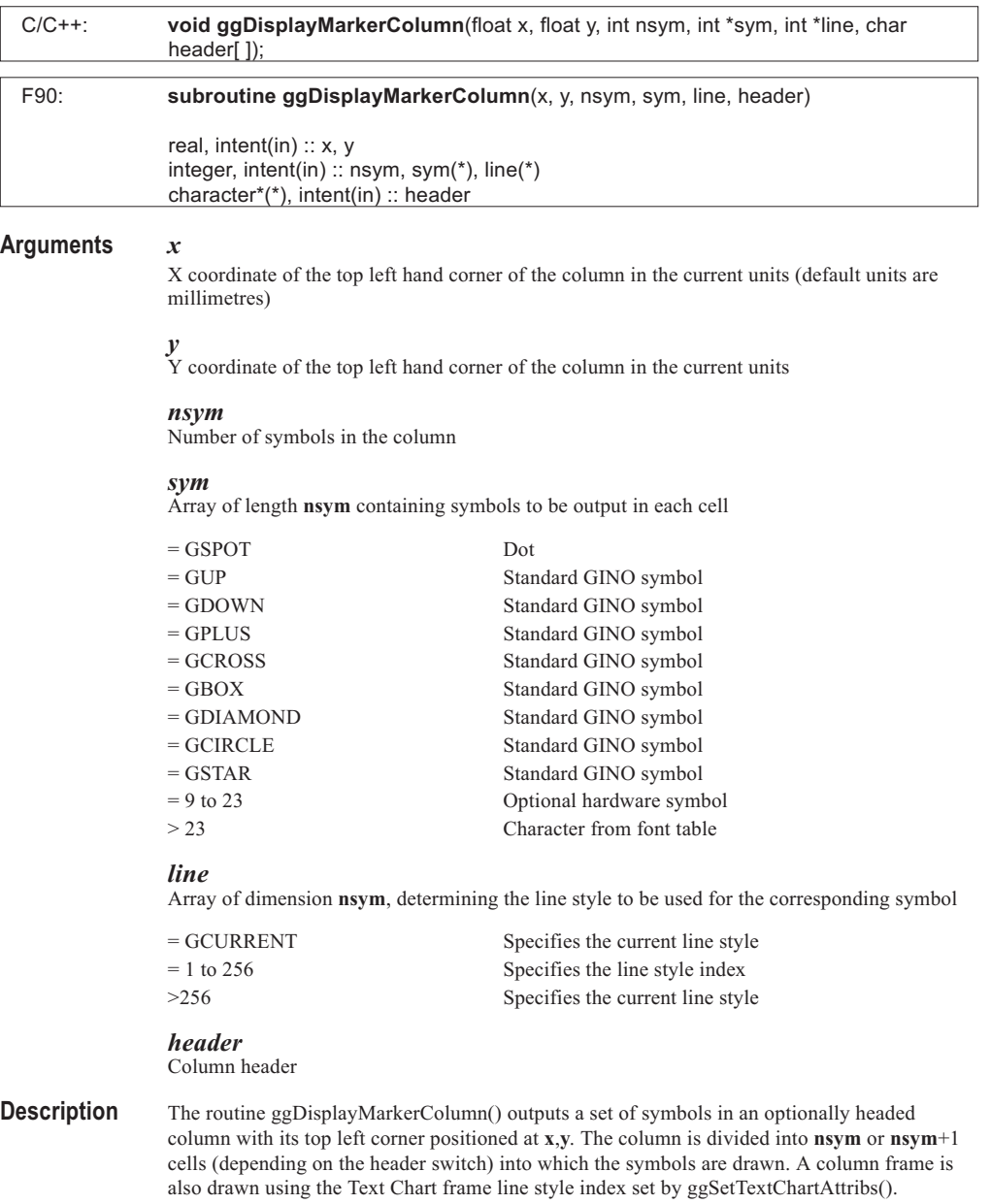

The symbol numbers required for each cell are held in the array **sym**. Any of the valid GINO standard or font symbol numbers may be used. Negative symbol numbers or symbols that are not available default to symbol GUP. They are drawn centrally within each cell in the line style of the corresponding index held in the array **line**, each element pointing to an entry in the GINO line style table. If the array **line** contains any negative line style indices, a warning message is output and the absolute value is used.

The string **header** is output in an additional header cell if header cells have been switched on in the previous call to ggSetTextChartAttribs(). If displayed, the string is output centrally in the cell using the current GINO attributes.

See Also Page [160](#page-154-0) ggSetTextChartAttribs

# **ggDisplayPercentageColumn**

#### **Syntax**

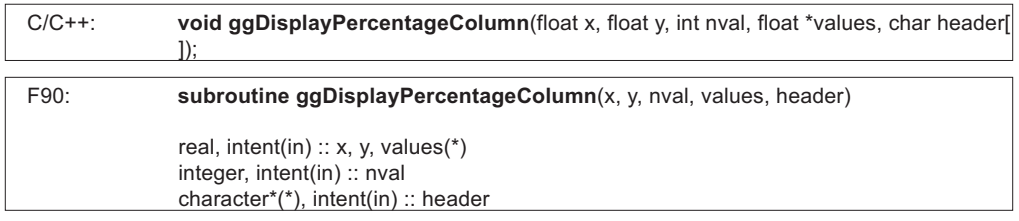

#### **Arguments** *x*

X coordinate of the top left hand corner of the column in the current units (default units are millimetres)

#### *y*

Y coordinate of the top left hand corner of the column in the current units

#### *nval*

The number of values to be output in the column

#### *values*

Array of length **nval** containing the original values from which the percentages are calculated

#### *header*

Column header

**Description** The routine ggDisplayPercentageColumn() generates a set of percentage values and outputs them in an optionally headed column with its top left corner positioned at **x**,**y** in user space coordinates. The column is divided into **nval** or **nval**+1 cells (depending on the header switch) into which the generated values are placed according to the current Text Chart justification as set by ggSetTextChartAttribs(). A column frame is also drawn using the Text Chart frame colour index also set by ggSetTextChartAttribs().

> **nval** numbers are generated as percentages of the total of all the values held in the array **values**. The values are output, using the current GINO text and line attributes, in the format of the current Y axis annotation as set by ggSetAxesAnnotation(). The values are followed by a '%' sign. If the total is zero, an error message is output and no values are displayed.

The string **header** is output in an additional header cell if headers are switched on in the previous call to ggSetTextChartAttribs(). If displayed, the string is output centrally in the cell using the current GINO text and line attributes.

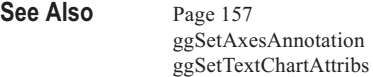

# **ggDisplayStringColumn**

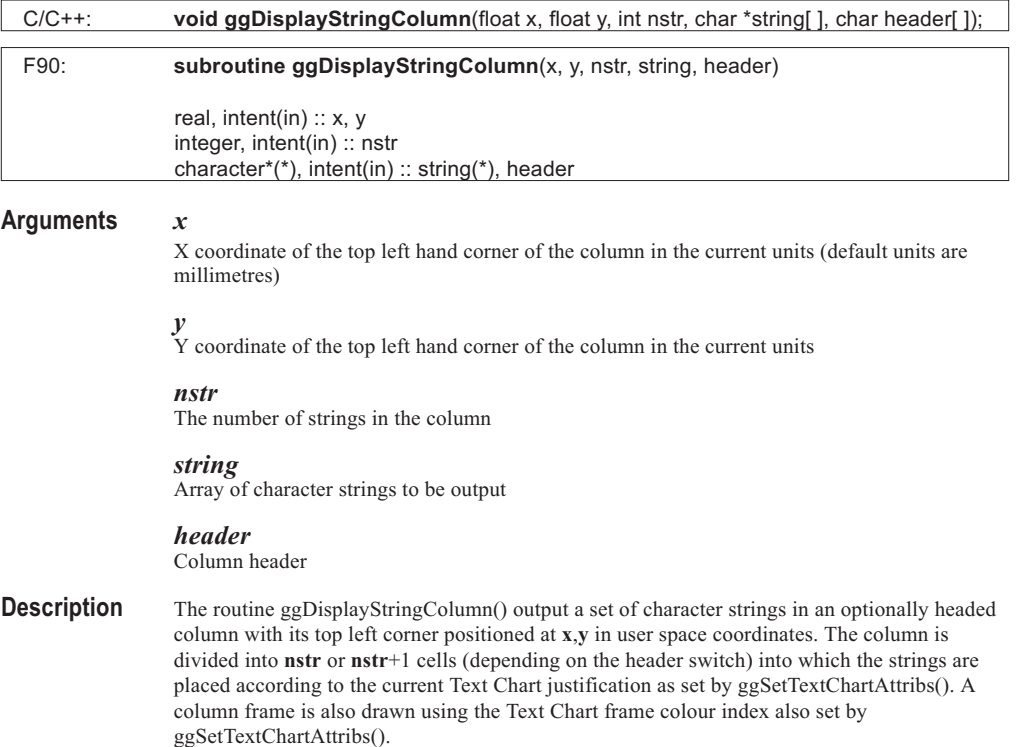

The string **header** is output in an additional header cell if headers are switched on in the previous call to ggSetTextChartAttribs(). If displayed, the string is output centrally in the cell using the current GINO text and line attributes.

See Also Page [155](#page-149-0) ggSetTextChartAttribs

# **ggDisplayValueColumn**

#### **Syntax**

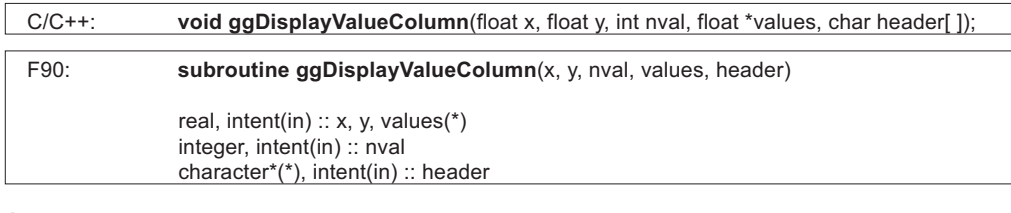

#### **Arguments** *x*

X coordinate of the top left hand corner of the column in the current units (default units are millimetres)

### *y*

Y coordinate of the top left hand corner of the column in the current units

#### *nval*

The number of values to be output in the column

*values* Array of length **nval** containing the values to be output

#### *header* Column header

**Description** The routine ggDisplayValueColumn() outputs a set of values in an optionally headed column with its top left corner positioned at **x**,**y** in user space coordinates. The column is divided into **nval** or **nval**+1 cells (depending on the header switch) into which the values are placed according to the current Text Chart justification as set by ggSetTextChartAttribs(). A column frame is also drawn using the Text Chart frame colour index also set by ggSetTextChartAttribs().

> The values are held in the array **values** and are output, using the current GINO text and line attributes, in the format of the current Y axis annotation as set by ggSetAxesAnnotation(). Prefix and/or suffix strings may be added to each value in the column using the routine ggSetValueTags().

The string **header** is output in an additional header cell if headers are switched on in the previous call to ggSetTextChartAttribs(). If displayed, the string is output centrally in the cell using the current GINO text and line attributes.

#### See Also Page [157](#page-151-0) ggSetAxesAnnotation ggSetTextChartAttribs ggSetValueTags

## **ggDrawArrow**

#### **Synopsis :**

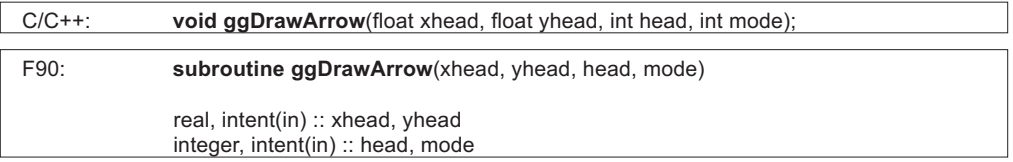

#### **Arguments** *xhead*

Value that specifies the X part of the user space coordinates (if **mode** = GSPACE) or the X part of the graphical axes coordinates (if **mode** = GGRAPH), to which the line of the arrow is to be drawn, and at which point the arrowhead is to be drawn

#### *yhead*

Value that specifies the Y part of the user space coordinates (if **mode** = GSPACE) or the Y part of the graphical axes coordinates (if **mode** = GGRAPH), to which the line of the arrow is to be drawn, and at which point the arrowhead is to be drawn

#### *head*

The type of arrowhead to be drawn

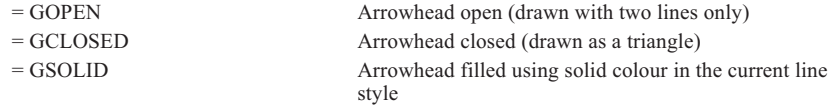

#### *mode*

Flag specifying whether the point (**xhead**,**yhead**) represents user space coordinates or graphical axes coordinates

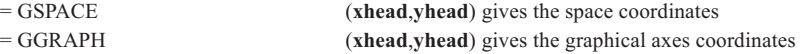

- **Description** The routine ggDrawArrow() draws a line from the current pen position to the point (**xhead**, **yhead**), and draws an arrowhead at that point. The arrowhead is made up of two or three (depending on **head**) sides of an equilateral triangle. The length of the sides of the triangle is the current character width, unless the tail of the arrow is less than one character width long, in which case the length of the sides of the triangle is half the length of the tail of the arrow. If **head** is not GOPEN, GSOLID or GCLOSED, a default of GOPEN is assumed. If **mode** is not GSPACE or GGRAPH, a default of GSPACE is assumed.
- See Also Page [168](#page-162-0) ggMoveToGraphPoint ggAddGraphLine

......

# **ggDrawAxes**

......... . . . . . . . . . . . . . . . . . . . . . . . . . . . . . . . . ......... . . . . . . . .

. . . . . . .

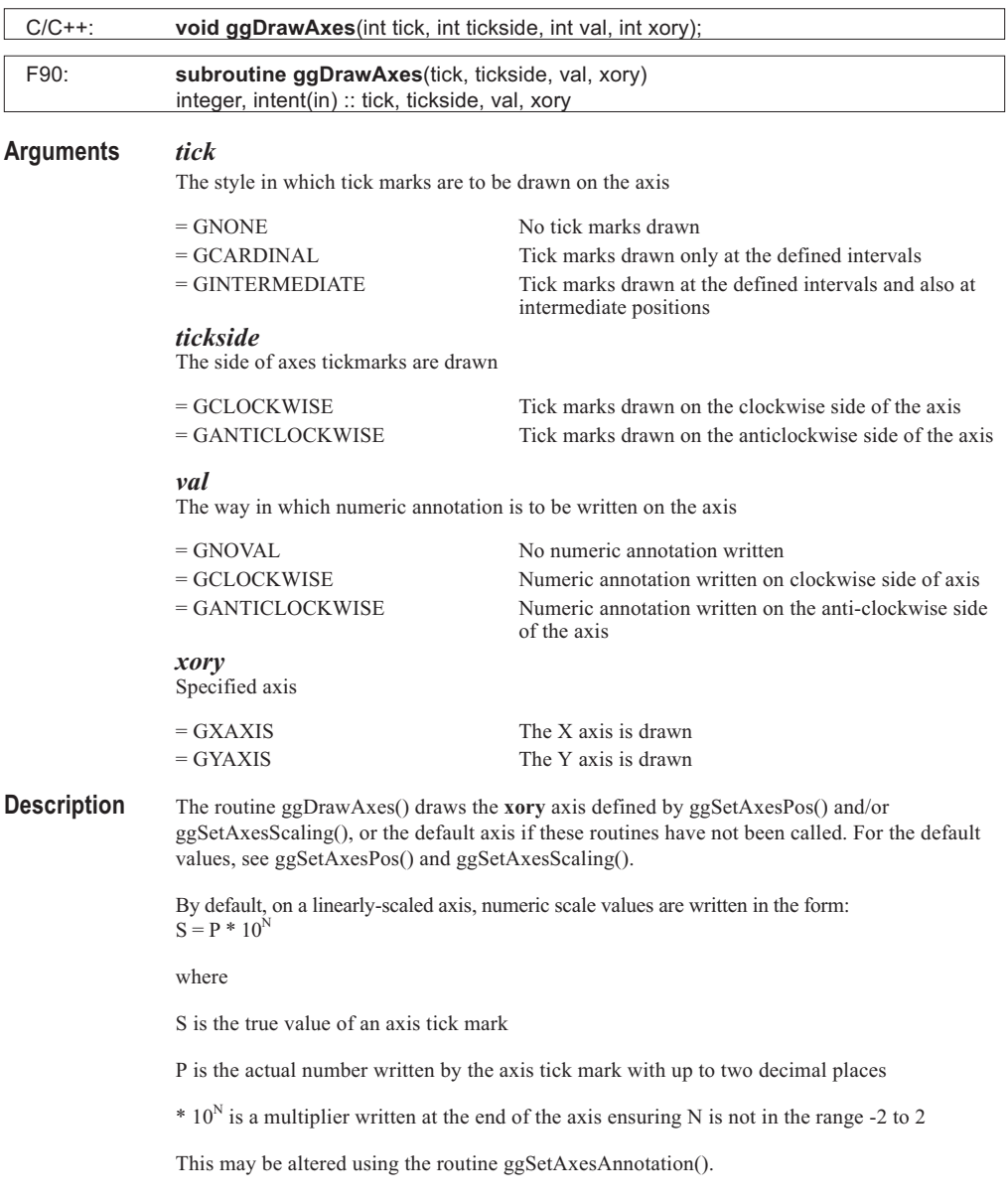

On a logarithmically-scaled axis, the numeric annotation is a set of consecutive integers, N representing  $log_{10}(10^N)$ . Intermediate tick marks may be drawn depending on the available space. The scale factor LOG10 is written at the end of the axis.

A discrete axis is similar to a linear axis, except that the tick marks and numeric annotation are centred in the intervals, and no intermediate tick marks are drawn.

General axis annotation attributes, such as positioning, start and skip values, angled, justified, and reduced text, may be set using the routine ggSetAxesAttribs().

See Also Page [24](#page-21-0) ggSetAxesAnnotation ggSetAxesAttribs

# **ggDrawAxesLabels**

### **Syntax**

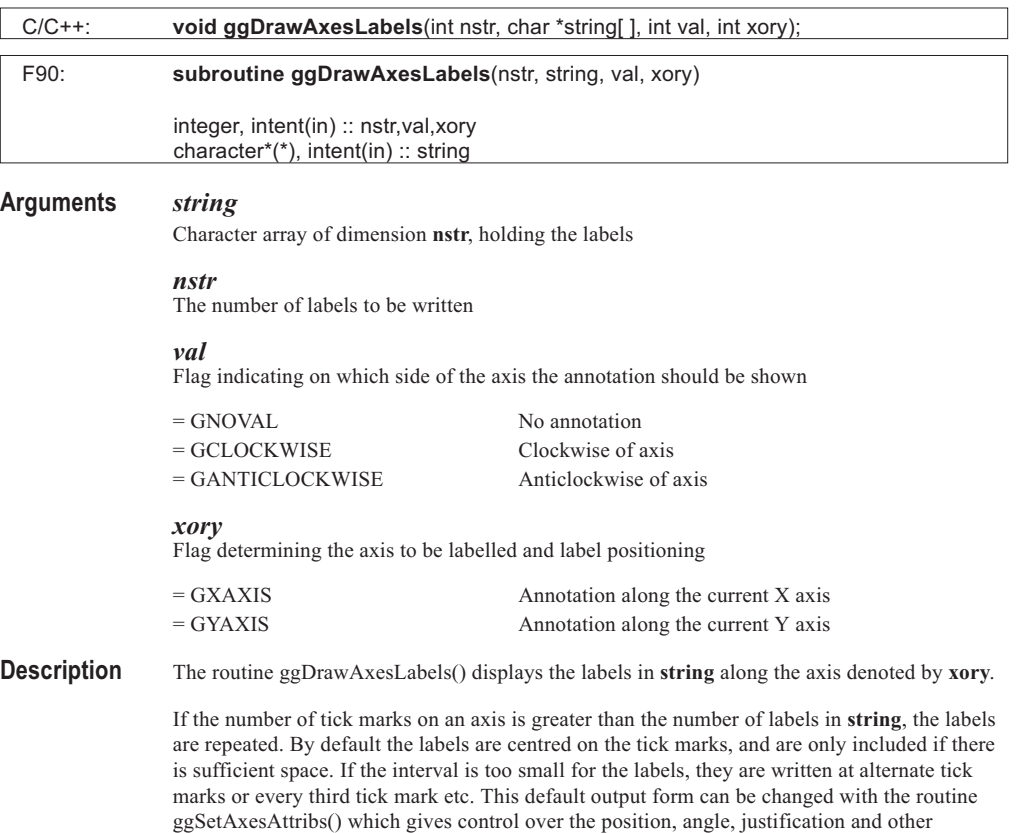

attributes of the annotation.

233

Axes drawn with ggDrawAxes() or ggAddGrid() should have numeric output suppressed if textual labels are required at the same position.

#### See Also Page [30](#page-27-0) ggSetAxesAttribs ggDrawAxes ggSetAxesPos ggSetAxesScaling ggAddGrid

# **ggDrawAxesTitle**

#### **Syntax**

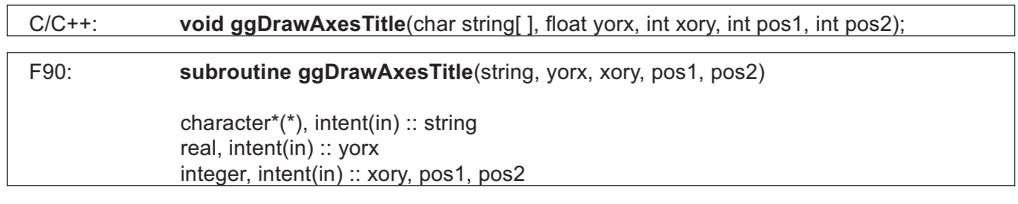

#### **Arguments** *string*

Variable or constant holding the title

*yorx*

Value representing the Y or X user space coordinate positioning the title text

*xory*

Flag determining the axis to be titled

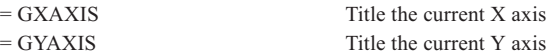

#### *pos1*

Justification of string relative to **yorx**

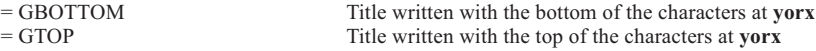

#### *pos2*

The position of the title relative to the axis

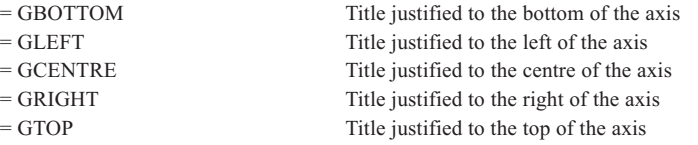

**Description** The routine ggDrawAxesTitle() outputs a title held in **string** with reference to either the X or Y axis.

**yorx** is the Y or X coordinate positioning the title. If the X axis is being titled, the Y coordinate of the text is constant and contained in **yorx**, and the X coordinate is determined by the flags **pos1** and **pos2**. If the Y axis is being titled, **yorx** contains the X coordinate of the text and **pos1**,**pos2** determines the Y coordinate.

**xory** determines the axis being titled, and the positioning of the title. For the X axis the position determined by **yorx** can specify the top of the characters in the title or the bottom of the characters. For the Y axis, the characters are rotated through 90 degrees so that the top of each character is the leftmost point of the character as drawn, and the bottom of each character is the rightmost point of the character as drawn.

**pos2** determines the justification of the title relative to the axis. X axis titles are written to be read from left to right, and Y axis titles are written with the first character lowest.

The title need not be written along the axis itself. For example, a title can be written at the top of a graph by using the routine with **pos1 =** GXAXIS and **yorx** set to a Y coordinate above the top of the graph. ggDrawGraphTitle() provides additional graph titling facilities.

#### See Also Page [29](#page-26-0) ggDrawGraphTitle

# **ggDrawGraphTitle**

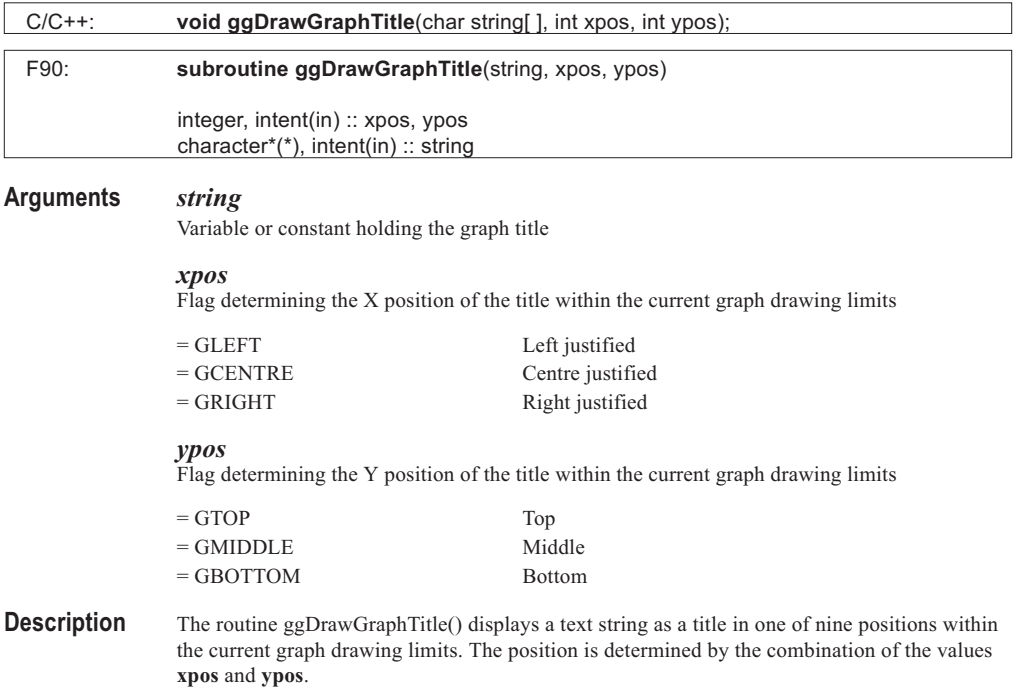

The graph drawing limits are set using the routine ggSetPlotFrame() or are defined as being the current GINO window limits if this routine has not been called. The title is output using the current GINO character and font attributes (except angle and justification).

Any trailing spaces in **string** are ignored on output and a maximum of 140 characters can be used in the graph title.

See Also Page [165](#page-159-0) ggSetPlotFrame

## **ggDrawPolarAxes**

#### **Syntax**

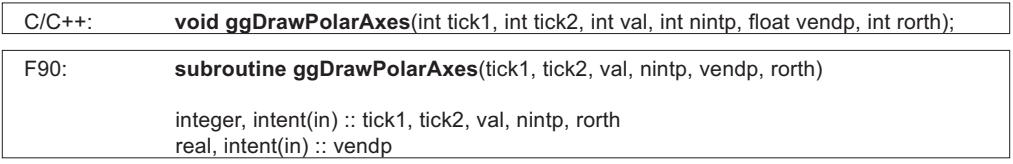

#### **Arguments** *tick1*

Flag determining the way in which tick marks are to be drawn on the axis.

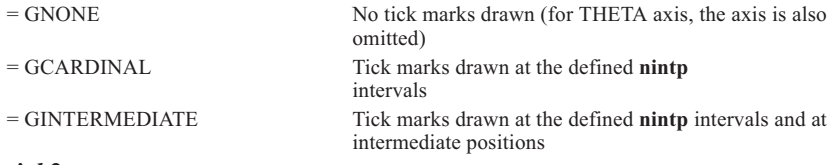

*tick2*

The way in which tickmarks are to be drawn

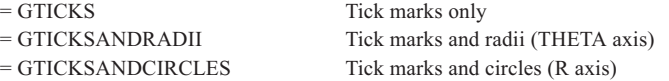

*val*

Flag determining whether annotation is drawn

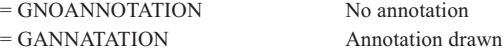

#### *nintp*

The number of intervals for the tick marks. If **tick2** = GTICKSANDRADII or GTICKSANDCIRCLES, **nintp** specifies the number of circles (R axis) or radii (THETA axis).

#### *vendp*

Value specifying the end of the range to be included on the axis; **vendp** is specified in current units for the R axis radius and in degrees for the THETA axis.

#### *rorth*

Number whether ggDrawPolarAxes() refers to the R or THETA axis.

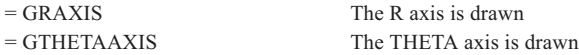

**Description** The routine ggDrawPolarAxes() draws the **rorth** polar axis defined by ggSetPolarChartAttribs() or the default axis if this routine has not been called.

> The numeric annotation is displayed on the zero THETA axis in the same form as normal axes and around the maximum R limit in integer degrees. ggDrawPolarAxes() alters the settings of ggSetAxesPos() and ggSetAxesScaling() and therefore these should be reset if a normal graph is required after ggDrawPolarAxes() is used.

> Axis annotation attributes, such as format, positioning, start and skip values, angled, justified, and reduced text, may be set using the routines ggSetAxesAnnotation() and/or ggSetAxesAttribs().

When selecting tick marks and radii/circles, **tick2** may be set to GTICKSANDRADII or GTICKSANDCIRCLES as these two options are equivalent to each other. Whether ticks are drawn with radii or circles is decided by the the value of **rorth**.

#### See Also Page [133](#page-128-0) ggSetAxesAnnotation ggSetAxesAttribs ggSetPolarChartAttribs

# **ggEnqAxesAnnotation**

#### **Syntax**

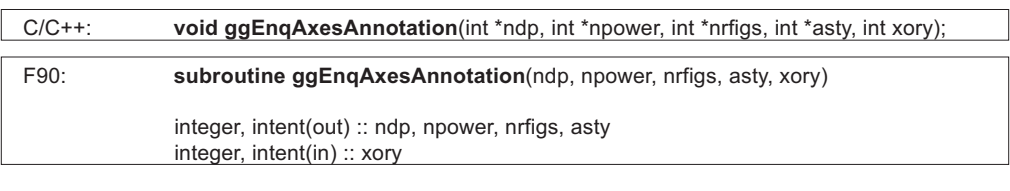

### **Arguments** *ndp*

The current number of decimal places for graph axes annotation. **ndp** is in the range -9 to 9

#### *npower*

The current power to which the annotation is forced. **npower** is in the range -15 to 15

#### *nrfigs*

The current field width for graph axes annotation

#### *asty*

The current annotation scale type of display

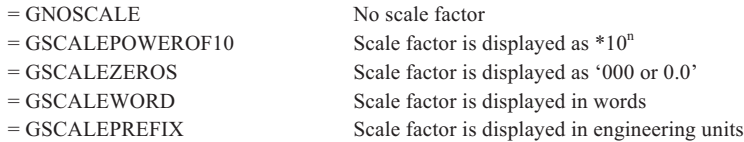

. . . . . .

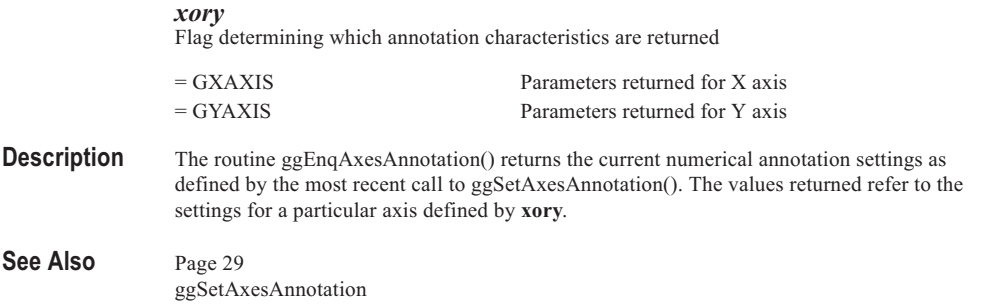

. . . . . . . ........ ......

.......

......

# **ggEnqAxesAttribs**

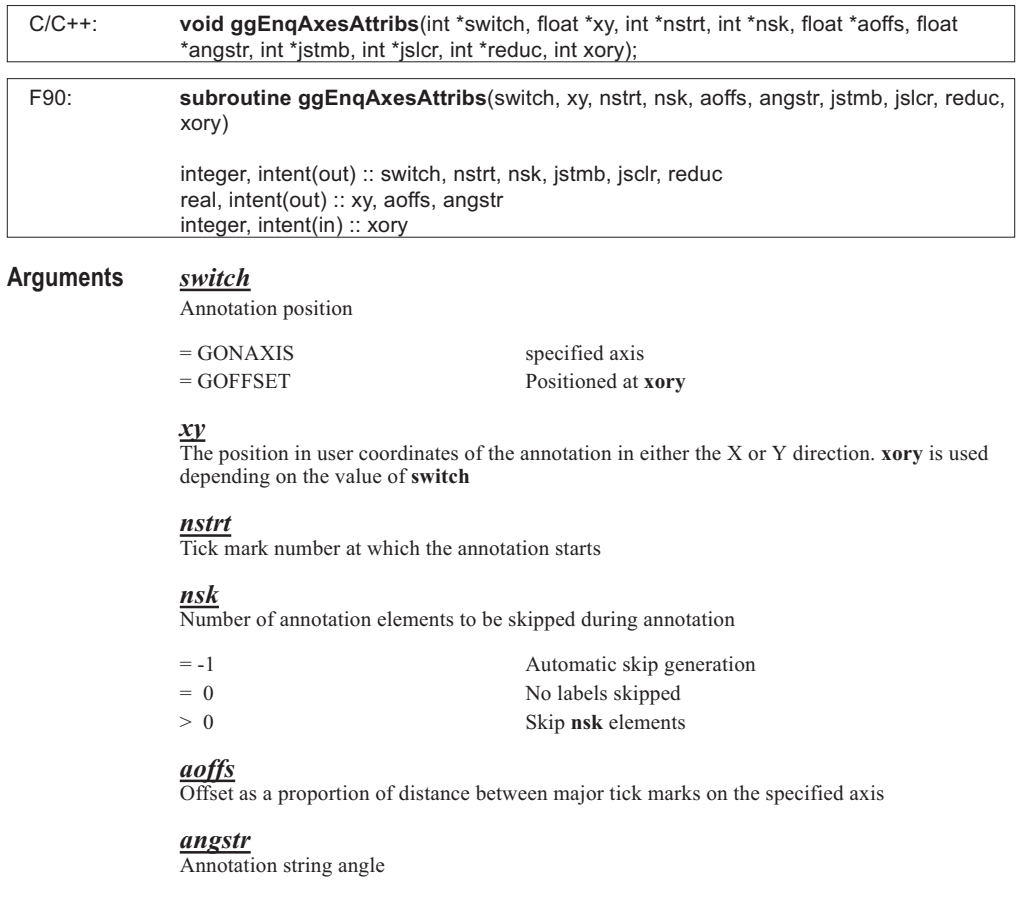

#### *jstmb*

Vertical justification for each annotation element

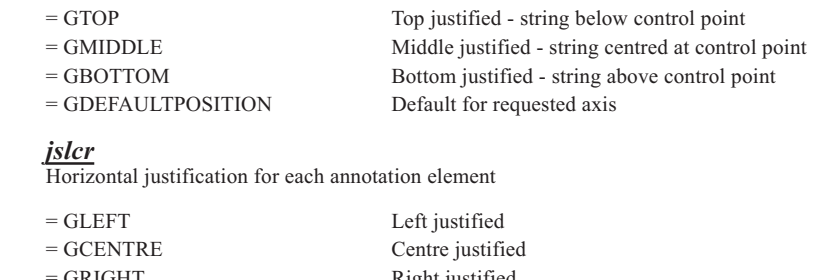

### = GRIGHT Right justified = GDEFAULTPOSITION Default for requested axis

### *reduc*

Annotation character size reduction switch

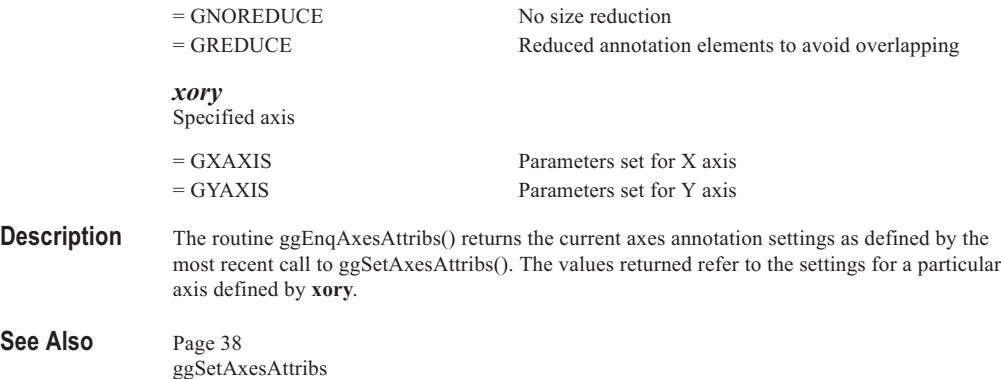

# **ggEnqAxesPos**

### **Syntax**

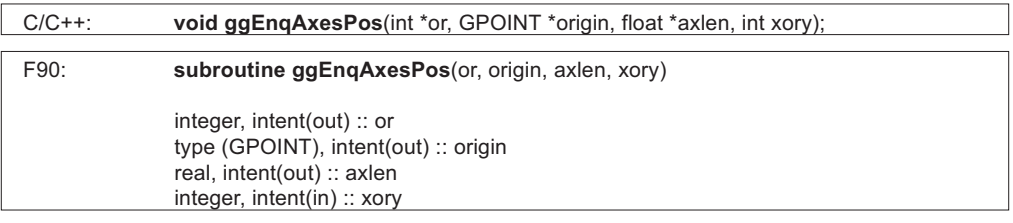

### **Arguments** *or*

An integer determining the position of the point (**origin**) on the axis

= GDATAORIGIN (**origin**) represents the point at which the natural origin should occur on the drawing area

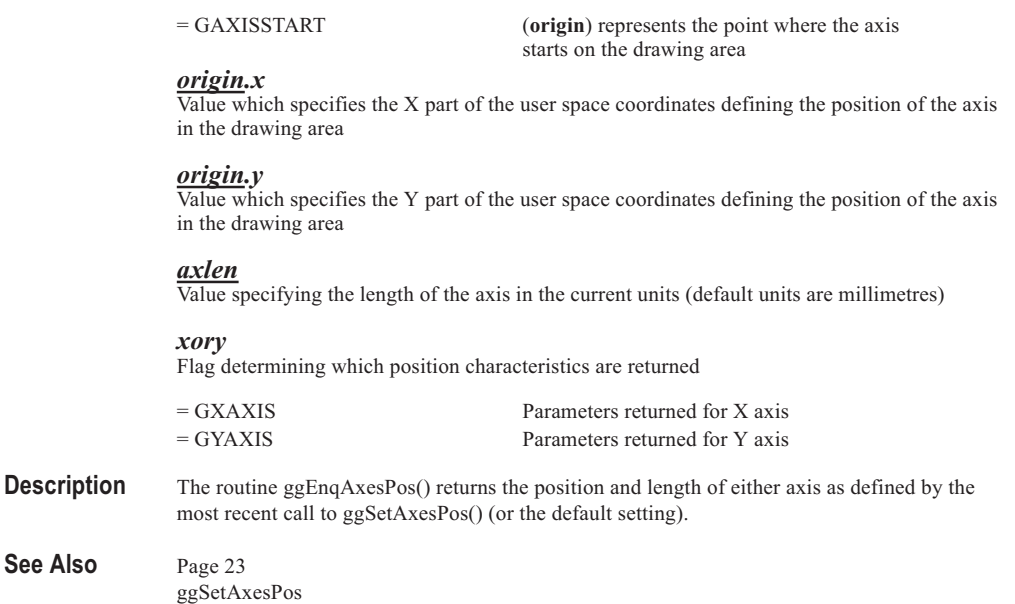

# **ggEnqAxesScaling**

#### **Syntax**

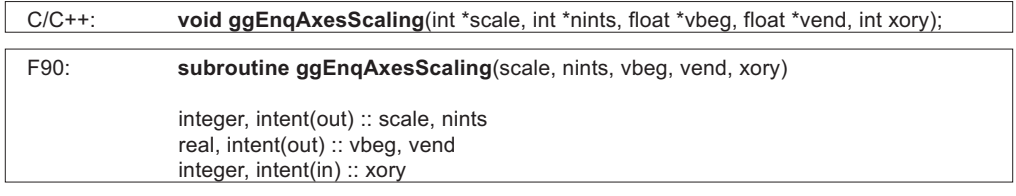

#### **Arguments** *scale*

The current type of scaling for requested axis. Type of scaling is as set by previous calls to ggSetAxesScaling() or ggSetPolarChartAttribs()

#### *nints*

The current number of intervals on the requested axis. For scale type GLINEARTYPE1, this may not be the same as set in ggSetAxesScaling() or ggDrawPolarAxes(). For log scaling, **nints** is returned as zero

#### *vbeg*

Real value giving the initial data value of the range on the axis requested. The value may be rounded down from that specified by the previous call to ggSetAxesScaling() or ggDrawPolarAxes()

#### *vend*

Real number specifying the end of the range on the axis requested. The value may be rounded up from that specified by the previous call to ggSetAxesScaling() or ggDrawPolarAxes()

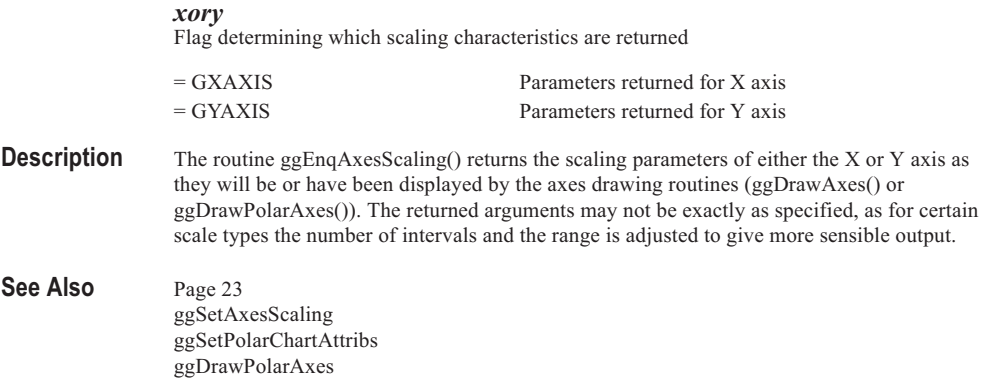

. . . . . . . . . . . . . . . . . . . . . . . . . . . . . . . . . . . . . . . . . . . . . . . . . .

# **ggEnqBlockChartAttribs**

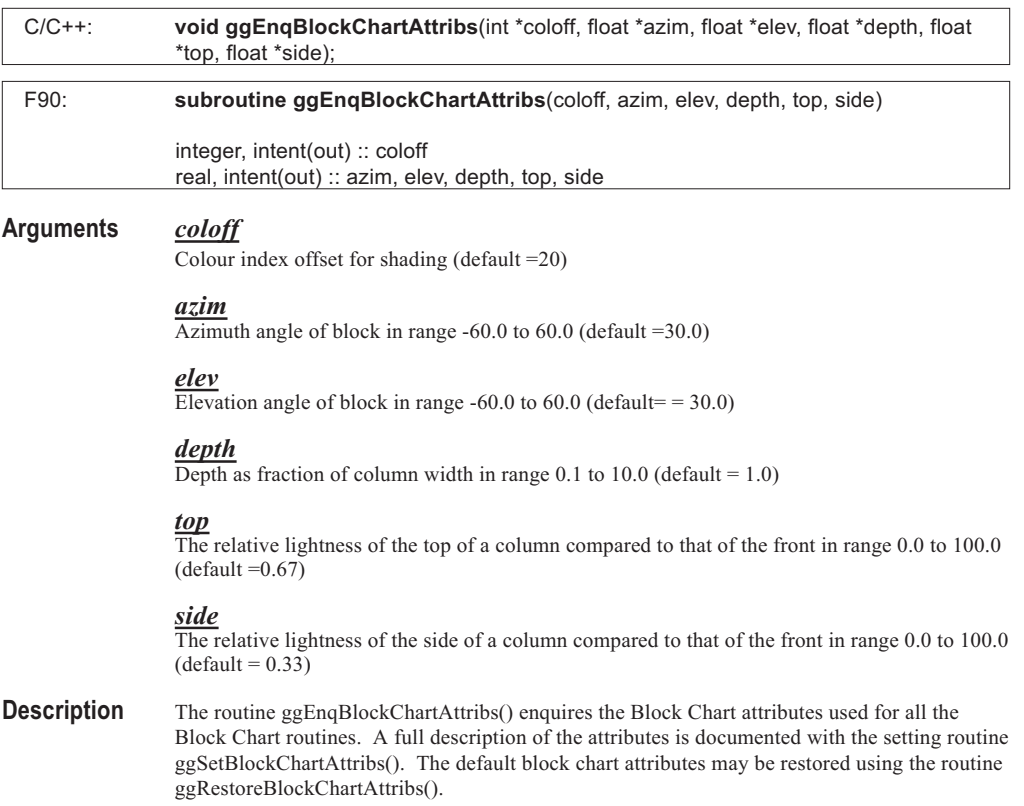

#### See Also Page [87](#page-83-0) ggBlockFillAreaChart ggBlockFillBarChart ggBlockFillHistogram ggBlockFillMultiHistogram ggBlockFillStepChart ggRestoreBlockChartAttribs ggSetBlockChartAttribs

# **ggEnqDateAxesAnnotation**

### **Syntax**

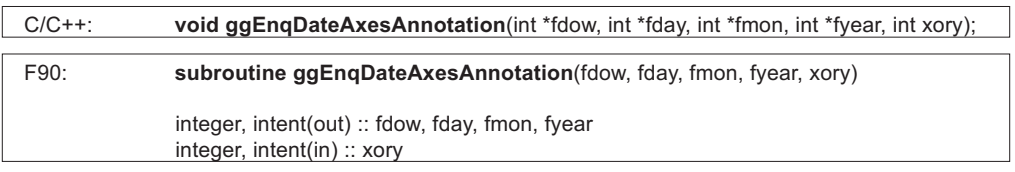

. . . . . . . .

#### **Arguments** *fdow*

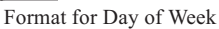

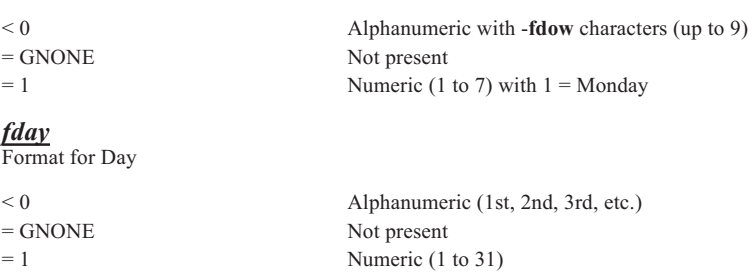

#### *fmon*

Format for Month

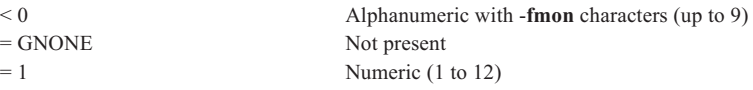

#### *fyear*

Format for Year

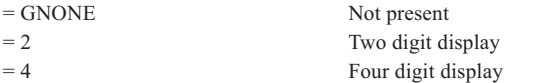

#### *xory*

Flag determining which date annotation characteristics are returned

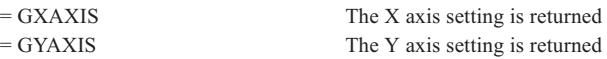

- **Description** Returns the output format for date axis annotation as set by ggSetDateAxesAnnotation(). Date axis scaling is defined using ggSetDateAxesScaling().
- See Also Page [45](#page-42-0) ggSetDateAxesAnnotation ggSetDateAxesScaling

# **ggEnqDateAxesScaling**

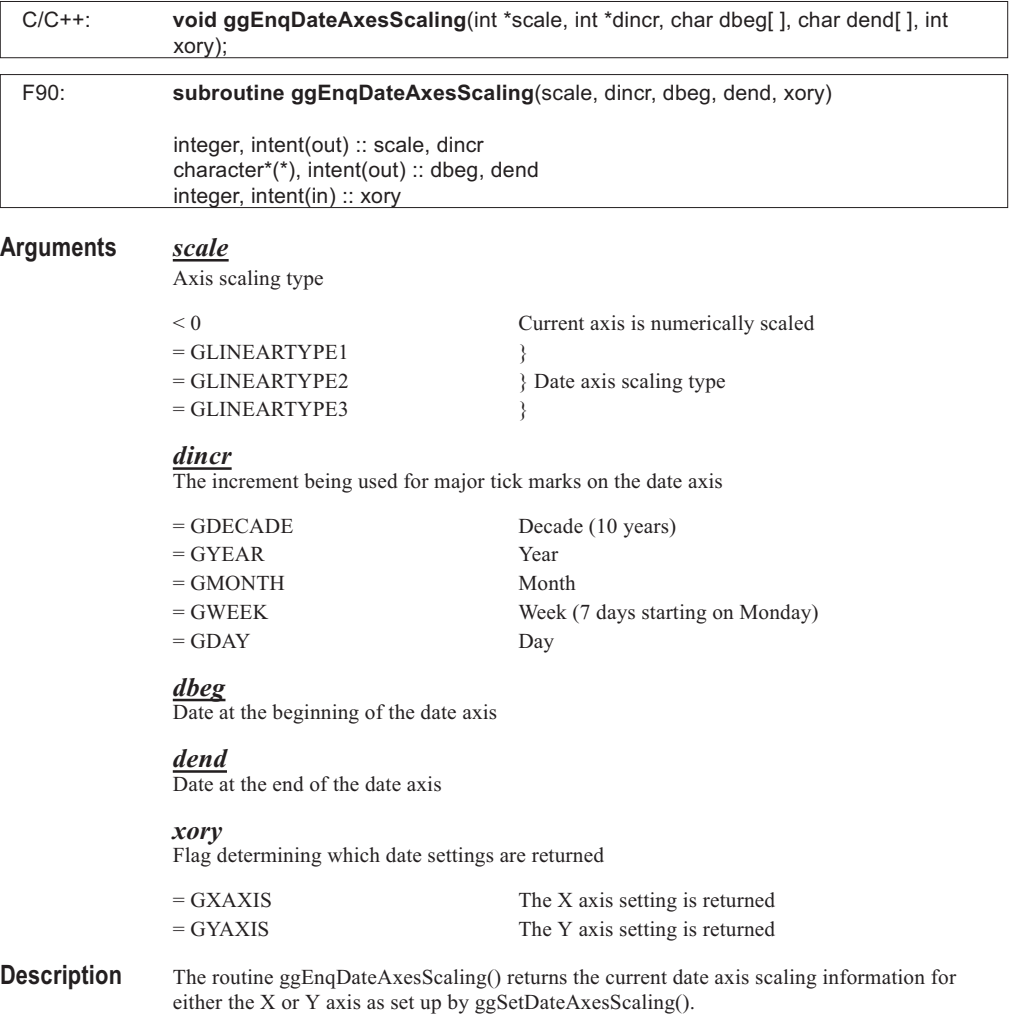

The values returned are not necessarily those requested by ggSetDateAxesScaling() as that routine may select an appropriate date interval or adjust the start and end dates on the axis according to the requested scaling type. The values returned are therefore those that represent the actual axis to be, or already drawn.

The start and end dates are returned as character strings of 10 characters, in the current input date format as set by ggSetDateFormat().

This routine should only be called in association with a corresponding call to ggSetDateAxesScaling() for the same axis. If the requested axis scaling has been defined through a call to ggSetAxesScaling() (ie. numeric scaling). **scale** will return with a negative value and other values are meaningless.

See Also Page [45](#page-42-0) ggSetAxesScaling ggSetDateFormat ggSetDateAxesScaling

# **ggEnqDateFormat**

#### **Syntax**

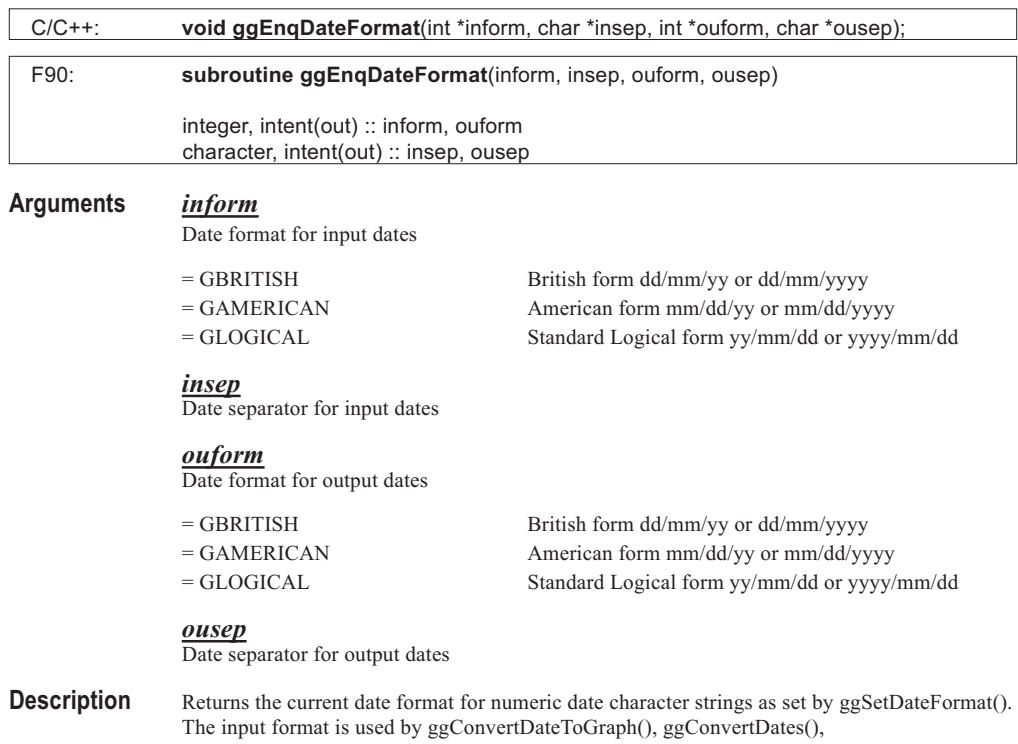

ggSetDateAxesScaling(), ggEnqDateAxesScaling() and ggConvertGraphToDate() routines.

# See Also Page [45](#page-42-0)

ggConvertDates ggSetDateFormat ggSetDateAxesScaling

# **ggEnqGridMarker**

## **Syntax**

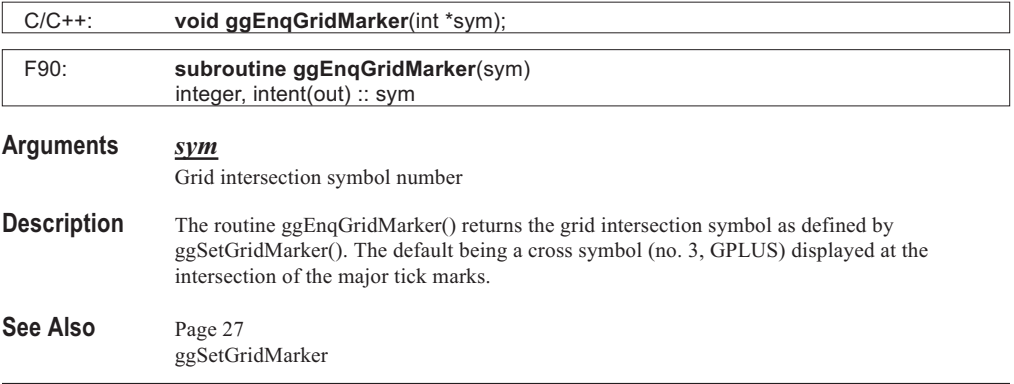

# **ggEnqPieChartAnnotation**

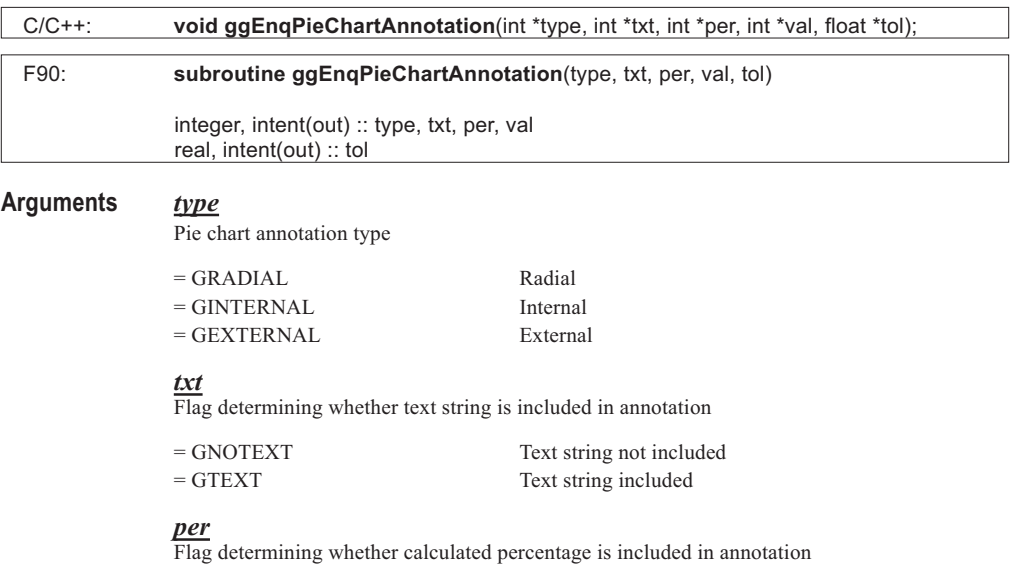

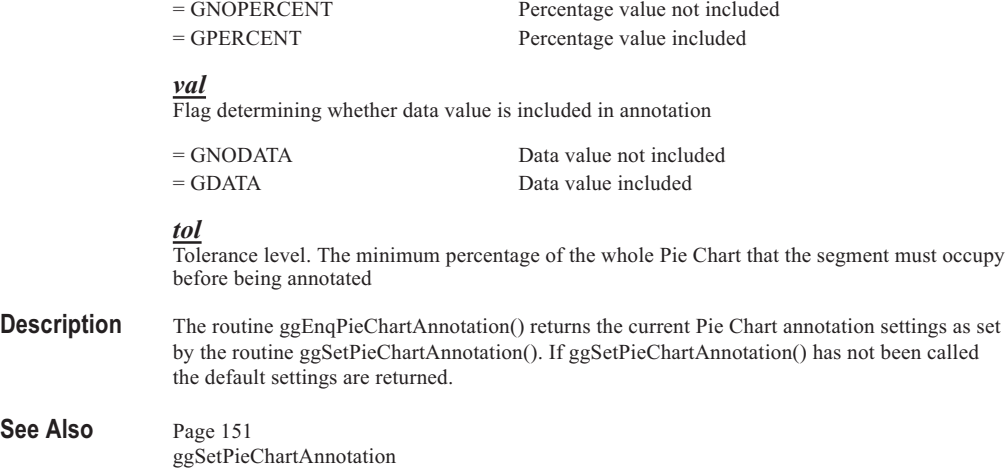

...... ........ . . . . . . .

# **ggEnqPieChartSettings**

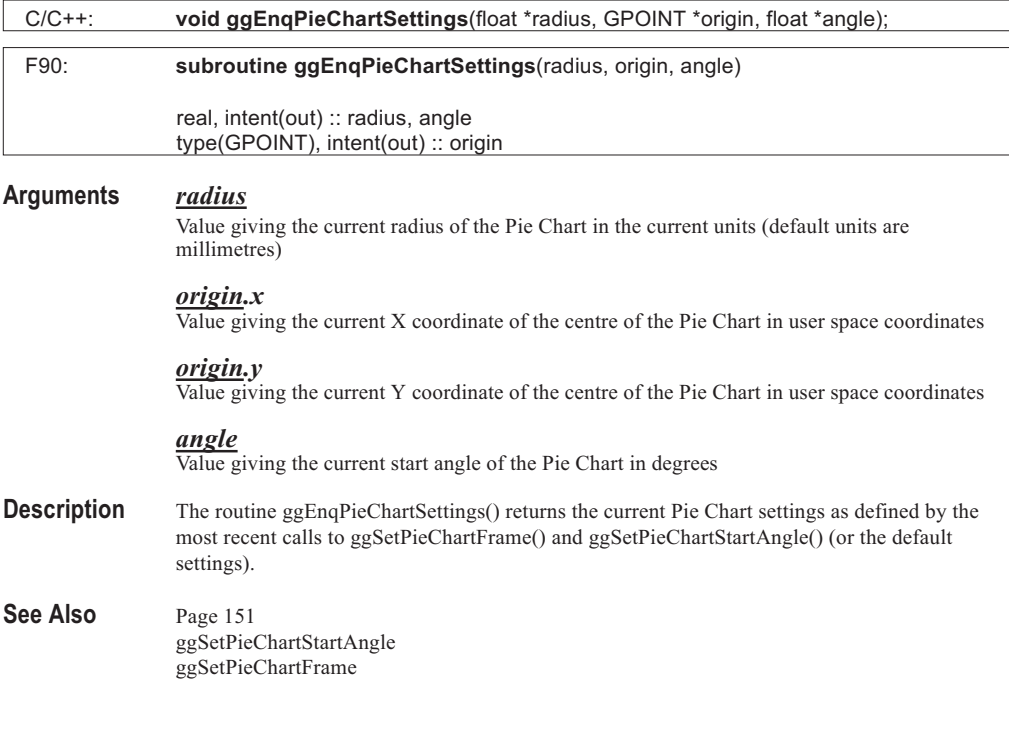

# **ggEnqPlotFrame**

# **Syntax**

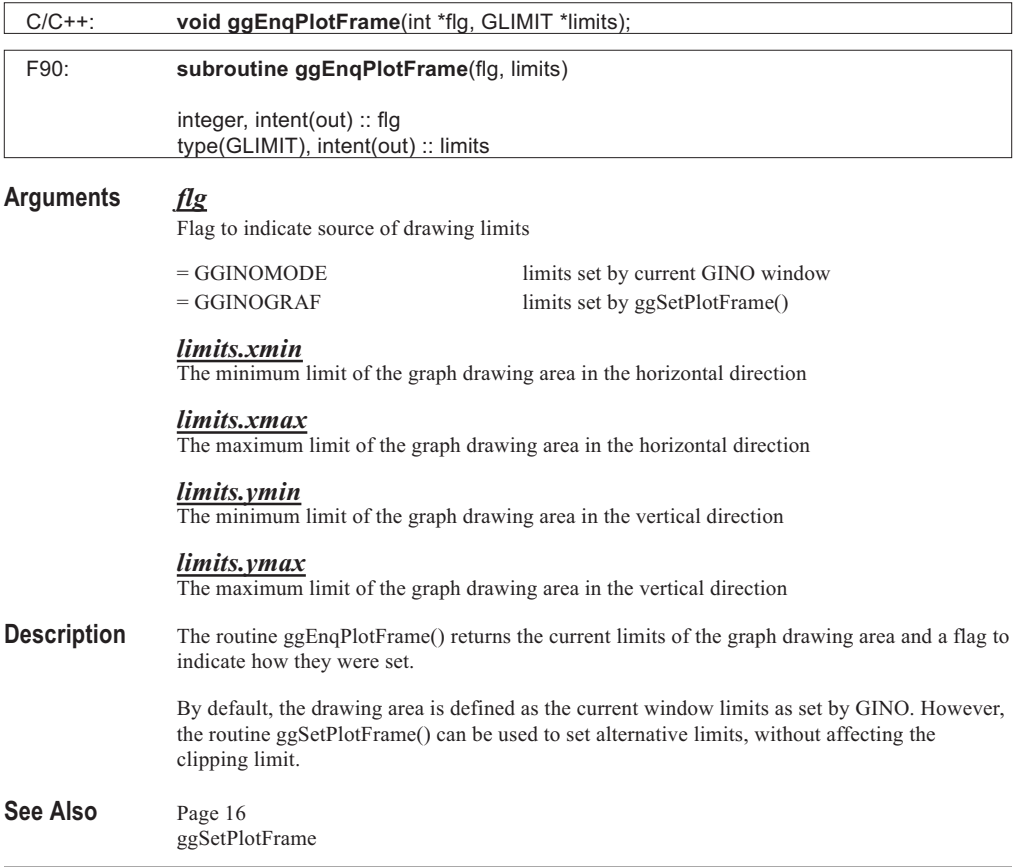

# **ggEnqTextChartAttribs**

## **Syntax**

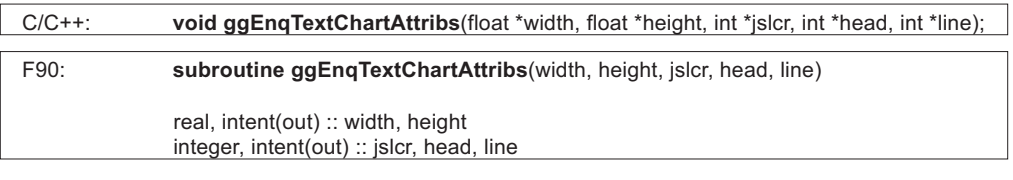

### **Arguments** *width*

Column width in user space coordinates

*height* Column height in user space coordinates

*jslcr* Justification flag for column entry

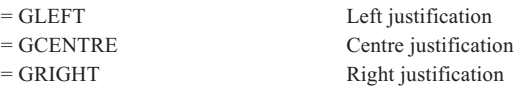

*head*

Header switch for Text Chart columns

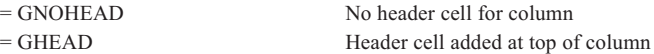

*line*

Text chart frame line style index

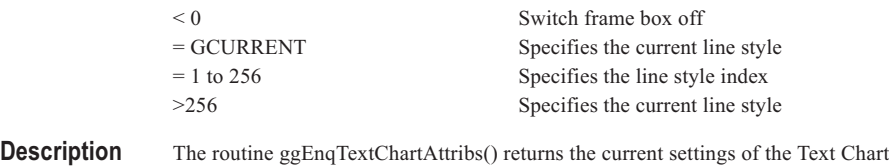

characteristics as set by the routine ggSetTextChartAttribs().

See Also Page [154](#page-148-0) ggSetTextChartAttribs

# **ggEnqValueAttribs**

### **Syntax**

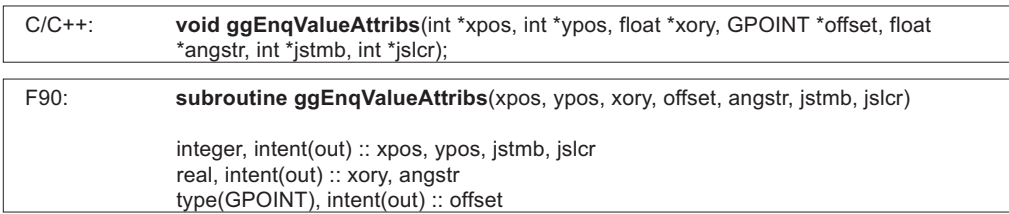

### **Arguments** *xpos*

Position of data value control point in horizontal direction

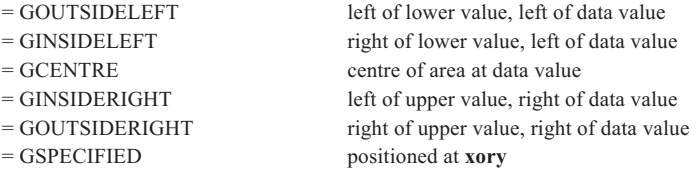

#### *ypos*

Position of data value control point in vertical direction

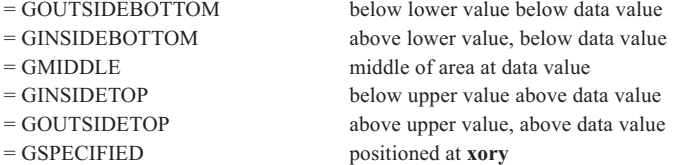

#### *xory*

Position of data value control point in graphical coordinates, if **xpos** or **ypos** = GSPECIFIED

#### *offset.x*

X Offset from control point in user space coordinates

### *offset.y*

Y Offset from control point in user space coordinates

#### *angstr*

Data value string angle

#### *jstmb*

Vertical justification of data value

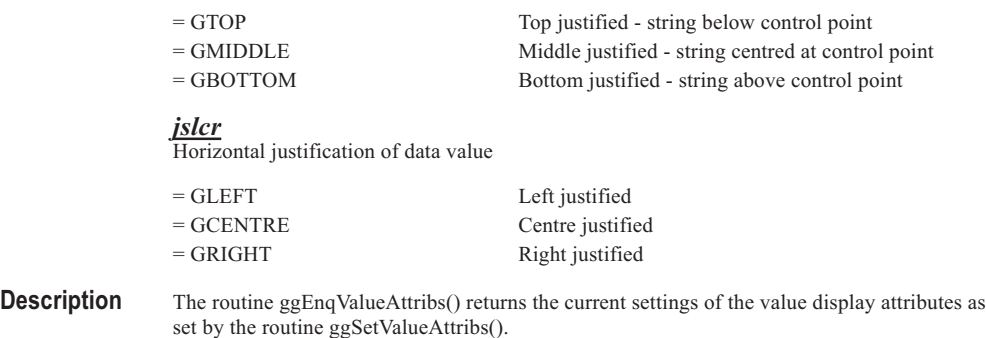

#### See Also Page [66](#page-62-0) ggSetValueAttribs

# **ggEnqVectorAttribs**

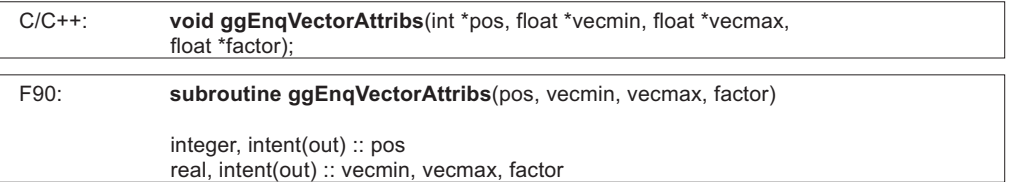

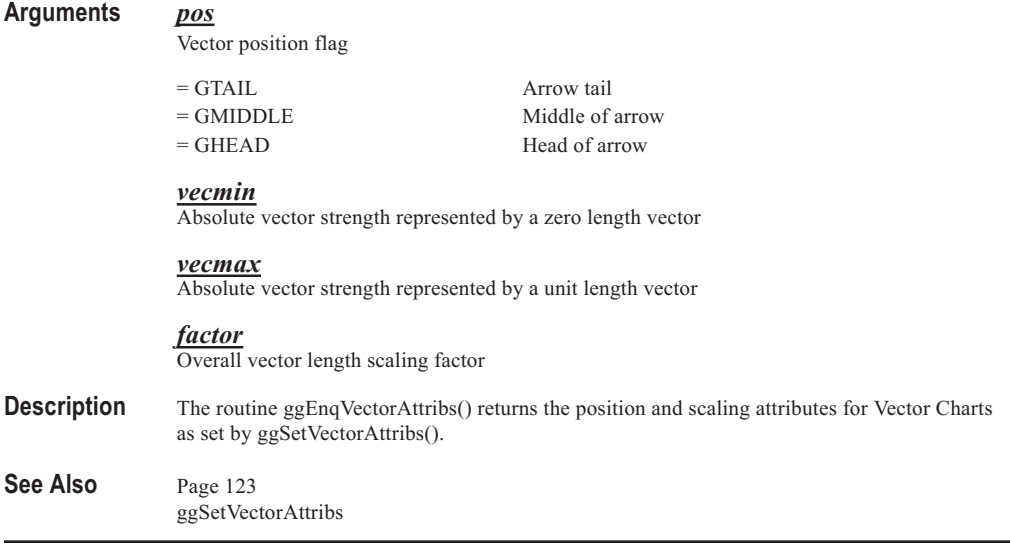

# **ggEnqVectorChartFrame**

#### **Syntax**

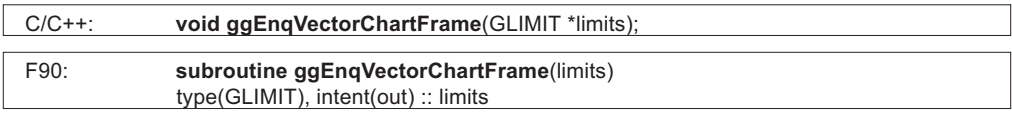

### **Arguments** *limits.xmin*

Horizontal minimum of Vector Chart in Graphical coordinates

#### *limits.xmax*

Horizontal maximum of Vector Chart in Graphical coordinates

#### *limits.ymin*

Vertical minimum of Vector Chart in Graphical coordinates

#### *limits.ymax*

Vertical maximum of Vector Chart in Graphical coordinates

**Description** The routine ggEnqVectorChartFrame() enquires the area in graphical coordinates onto which Vector Charts are mapped as set by ggSetVectorChartFrame(). The graphical coordinate system is set up by the latest calls to the routines ggSetAxesPos() and ggSetAxesScaling().

> If ggSetVectorChartFrame() has not been called or if the routine ggRestoreVectorSettings() has been called the default area is returned. That is the area represented by the intersection of the limits of the horizontal (X) and vertical (Y) axes.

#### See Also Page [123](#page-118-0) ggSetAxesPos ggSetAxesScaling ggSetVectorChartFrame ggAddVectors ggRestoreVectorSettings

# **ggEnqVectorLimits**

### **Syntax**

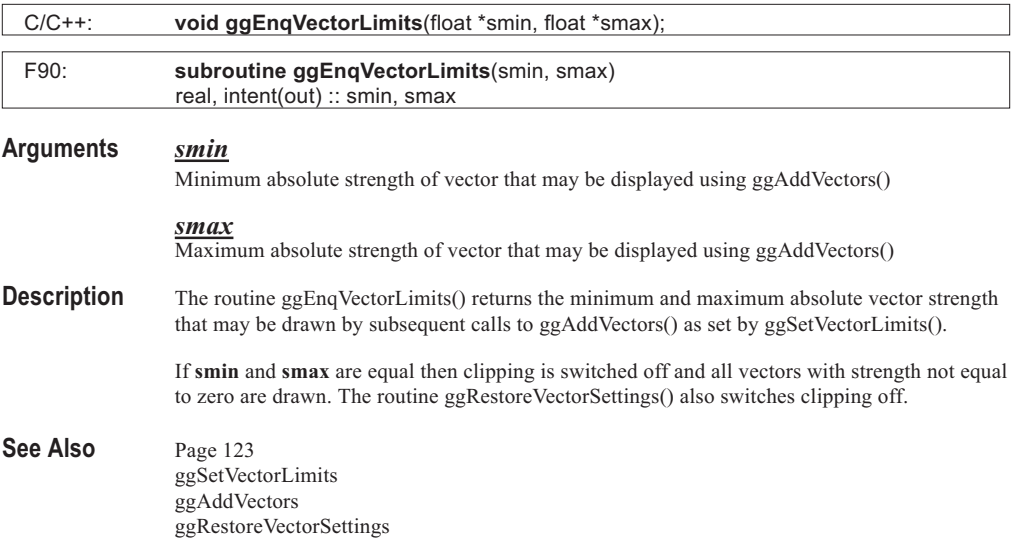

# **ggFillAreaChart**

### **Syntax**

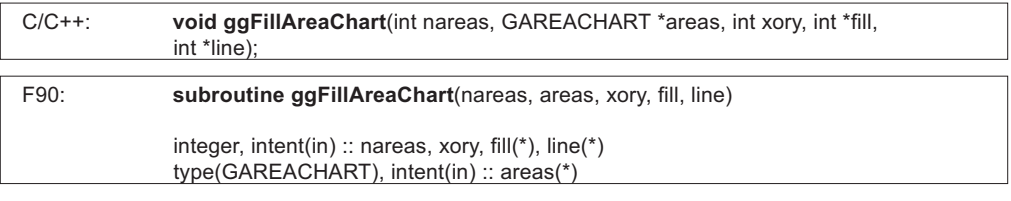

## **Arguments** *nareas*

The number of areas to be plotted

#### *areas*

Array of structures giving data for the Area Chart

#### *xory*

Flag determining which axis the data ranges are shown on, and on which axis the heights are shown

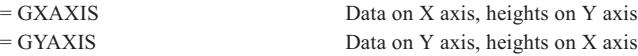

#### *fill*

Integer array, of dimension **nareas**, determining the fill styles to be used to fill each bar

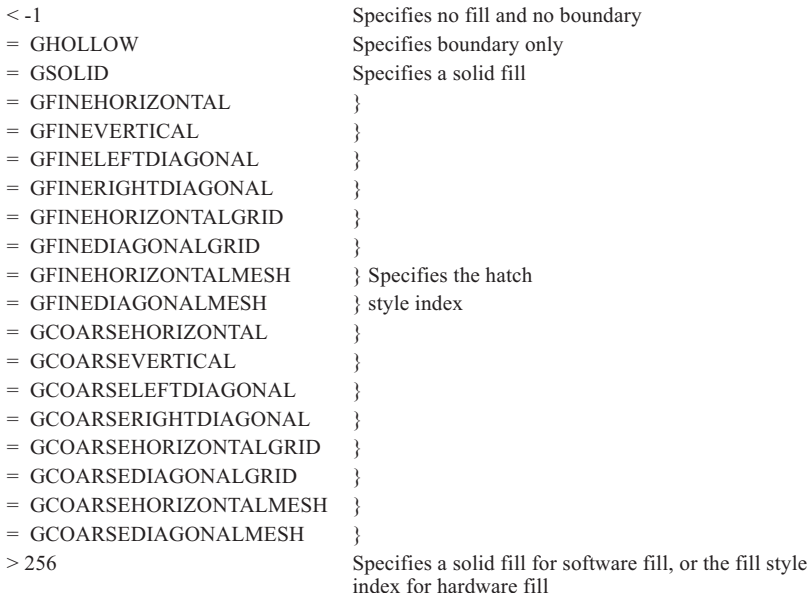

#### *line*

Integer array, of dimension **nareas**, determining the line style to be used to fill each column

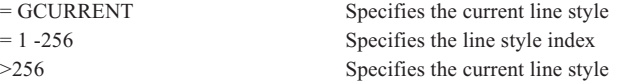

The value of an element of **line** is irrelevant where the corresponding element of **fill** has a value of less than -1

**Description** The routine ggFillAreaChart() draws filled rectangles defined by the data ranges held in the components **areas.s** and **areas.f** and height values held in the components **areas.h1** and **areas.h2**, with respect to either the current axes, as set up by ggSetAxesPos() and ggSetAxesScaling(), or the default axes used by one of the high level routines. The widths of the areas, held in **areas.s** and **areas.f**, are shown on the X axis if **xory**=GXAXIS, and on the Y axis if **xory**=GYAXIS.

The areas are filled in the style determined by the combination of the corresponding elements of **fill** and **line**. Where a **fill** element is equal to GHOLLOW, only the boundary of the area is drawn. One or more of the segments may be left unfilled by giving the corresponding element(s) of **fill** a value of -2 or less. Negative values of **line** cause a warning to be output and the absolute value is used. The default line styles, hatch styles and fill styles appear in Appendix A of this manual. The current line style is left unchanged.

#### See Also Page [108](#page-104-0) ggPlotAreaChart ggAddAreaChartOutline ggAddAreaChartValues

# **ggFillBarChart**

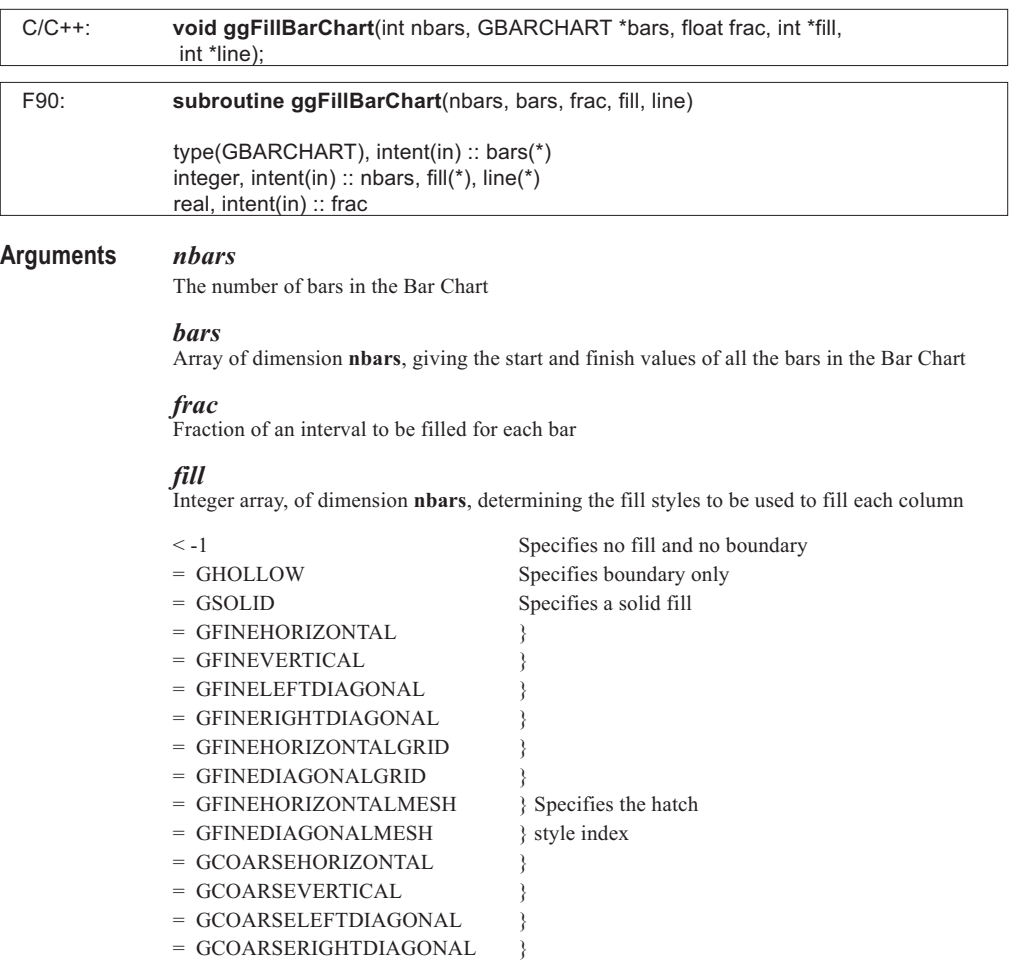

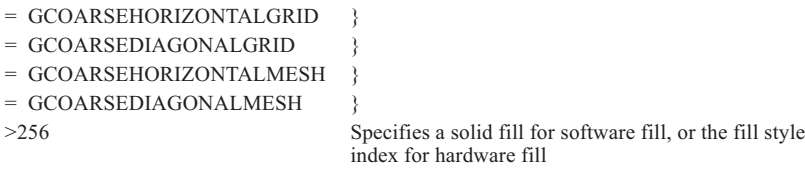

#### *line*

Integer array, of dimension **nbars**, determining the line style to be used to fill each column

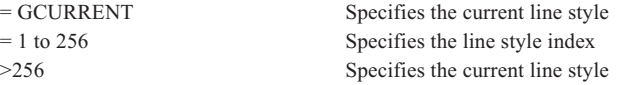

The value of an element of **line** is irrelevant where the corresponding element of **fill** has a value less than -1

**Description** The routine ggFillBarChart() fills the bars of a Bar Chart, with respect to either the current axes, as set up by ggSetAxesPos() and ggSetAxesScaling(), or the default axes used by ggPlotBarChart(). If a discrete axis has not been defined (using ggSetAxesScaling() with **scale**=GDISCRETE) or both axes have been defined as discrete axes, the discrete axis is assumed to be the X axis. Linear scaling is assumed as the default for the Y axis.

> The area filled for each bar has the start and finish values defined in the components **bars.s** and **bars.f** and the width ((length of discrete axis)/**nbars**) \* **frac**. If **frac** = 1.0, the fill occupies the whole interval.

The bars are centred on the tick marks on the discrete axis.

The bars are filled in the style determined by the combination of the corresponding elements of **fill** and **line**. Where a **fill** element is equal to GHOLLOW, only the boundary of the bar is drawn. One or more of the segments may be left unfilled by giving the corresponding element(s) of **fill** a value of -2 or less. Negative values of **line** cause a warning to be output and the absolute value is used. The default line styles, hatch styles and fill styles appear in Appendix A of this manual. The current line style is left unchanged.

Where the boundaries of the bars are not drawn; if required, these can be produced by a call to ggAddBarChartOutline() or the complete Bar Chart routine ggPlotBarChart(). If ggPlotBarChart() and ggFillBarChart() are used together, ggPlotBarChart() should be called first to set up the axis system.

#### See Also Page [96](#page-92-0)

ggPlotBarChart ggAddBarChartOutline ggAddBarChartValues

. . . . . . . .

. . . . . . . . ......... . . . . . . . . . . . . . . . . . . . . . . . . ......... . . . . . . . .

# **ggFillBelowDataset**

# **Syntax**

......... . . . . . . . . . .

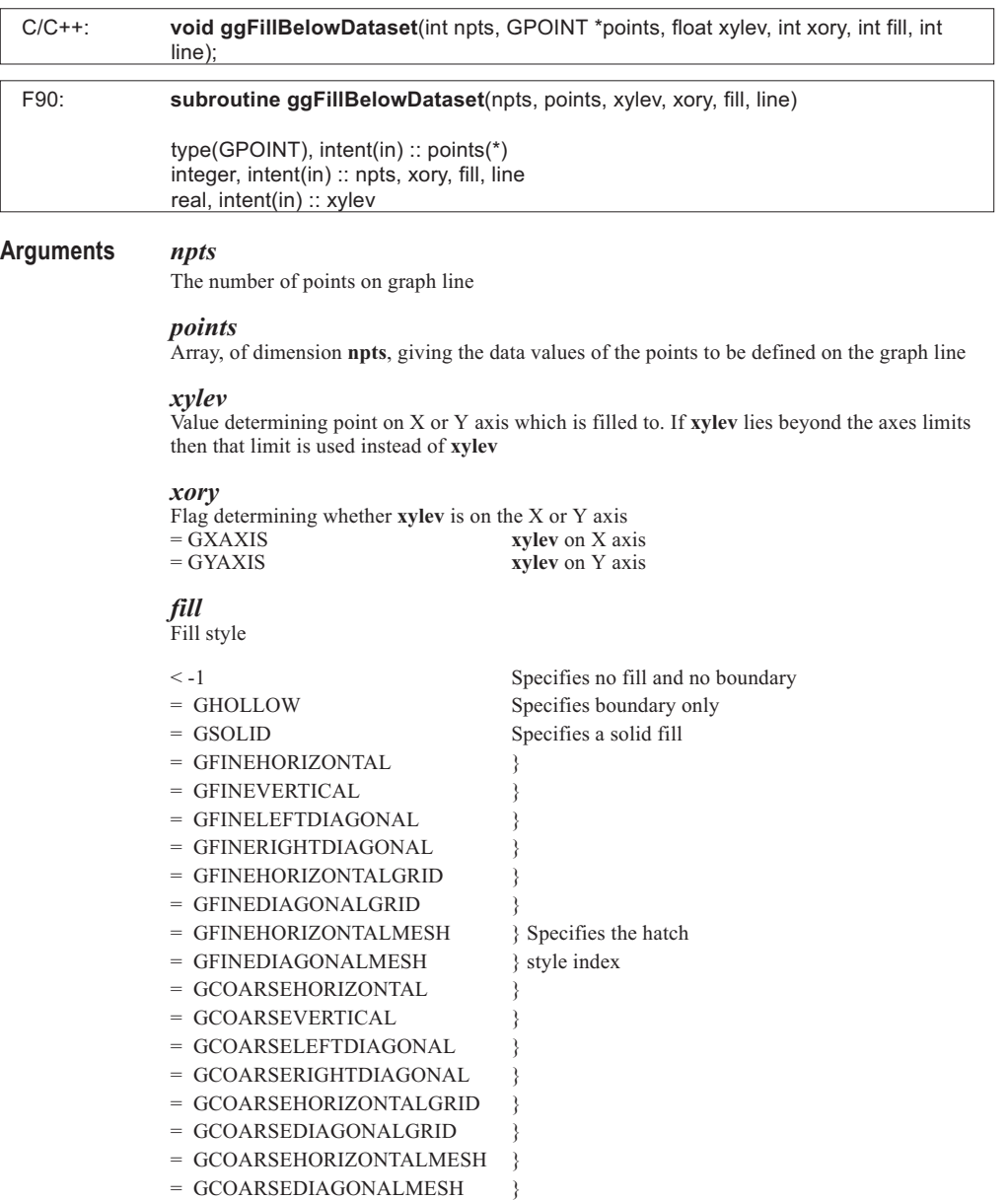

. . . . . . . .

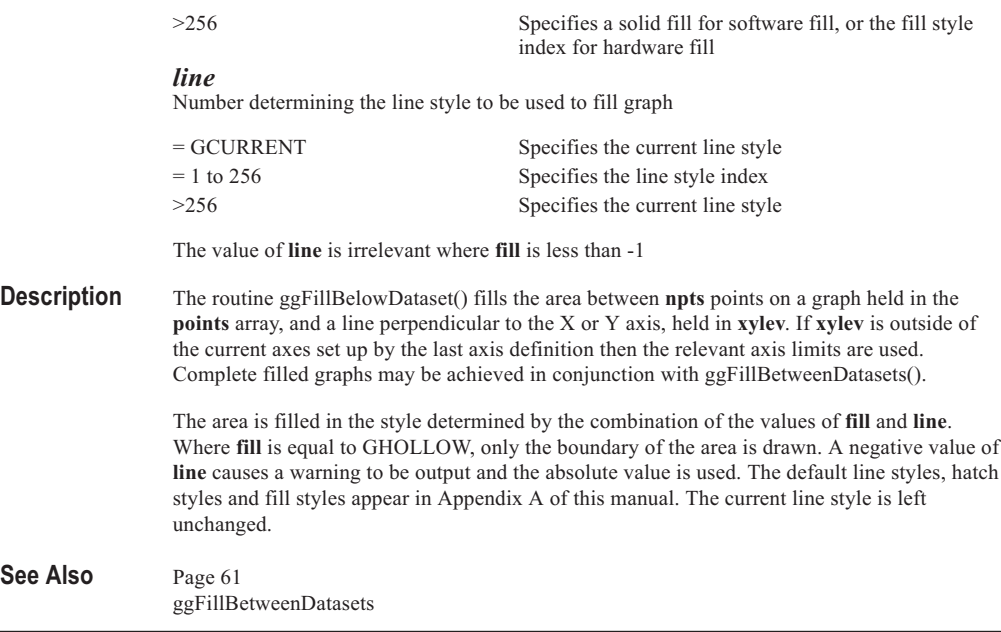

. . . . . . . . . . . . . . . . . . . . . . . . . . . . . . . . . . ......... .......

# **ggFillBetweenDatasets**

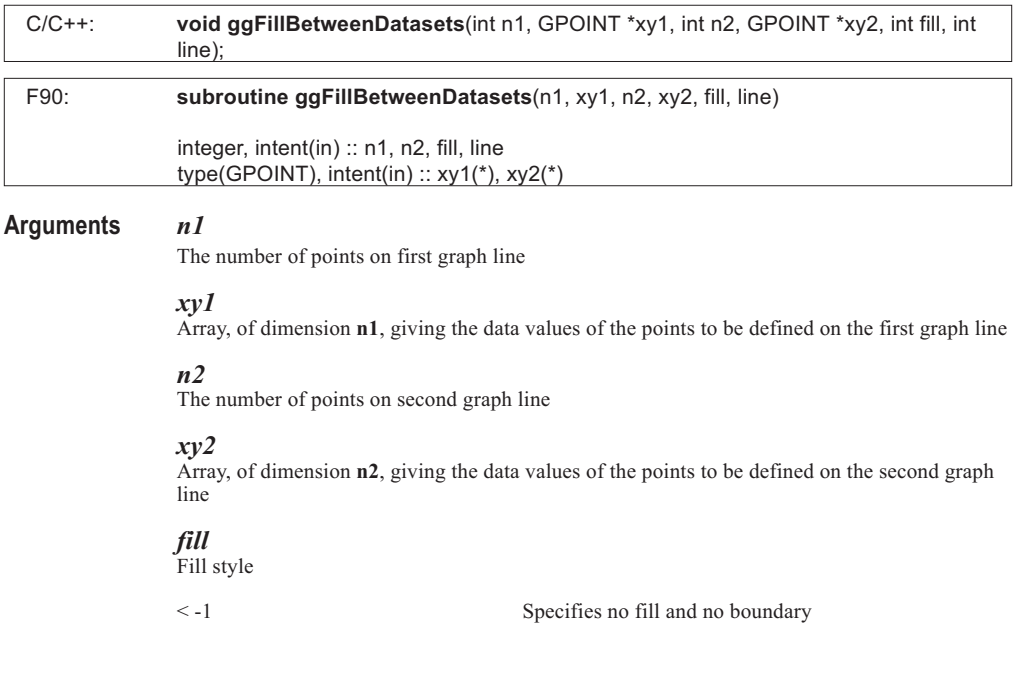

. . . . . . . .

. . . . . . . . . . . . . . . . . . . .

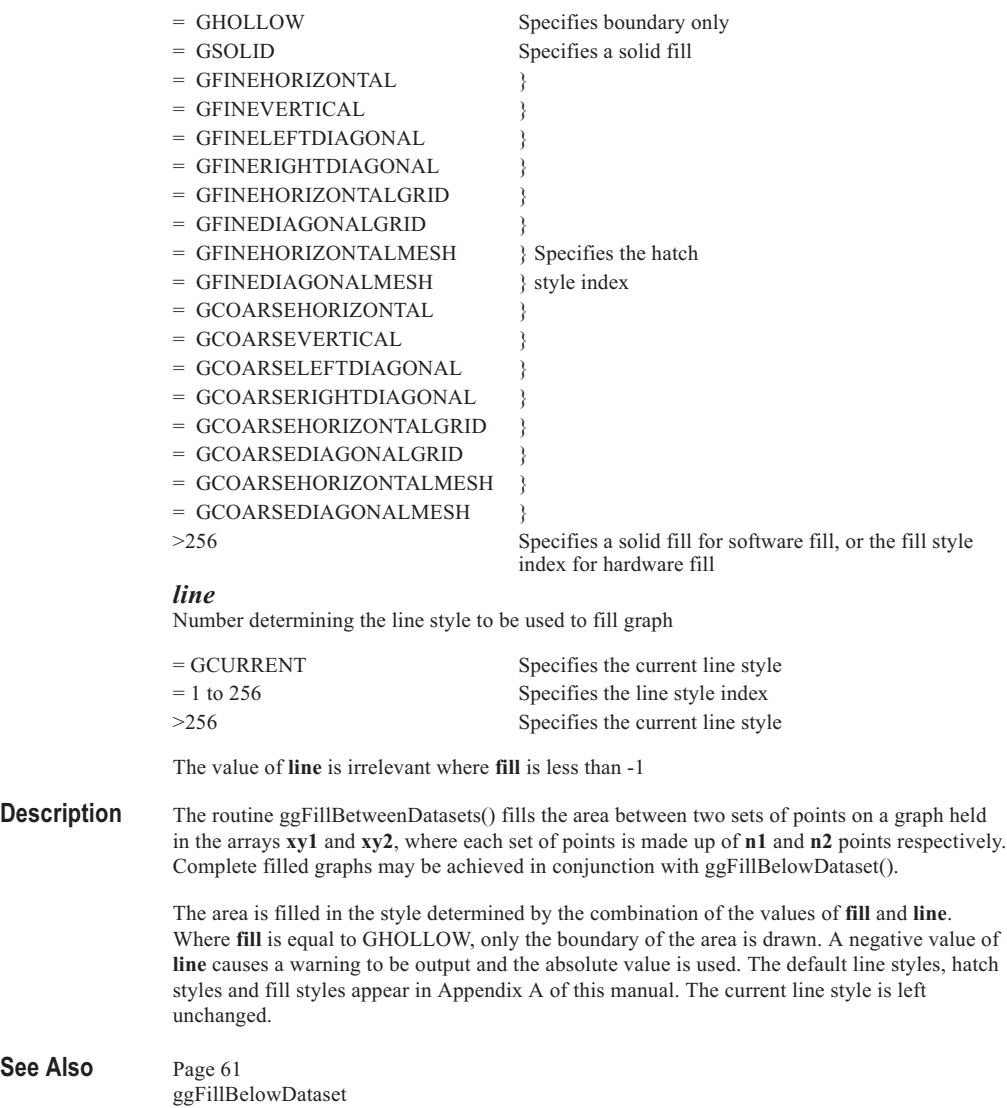

# **ggFillHistogram**

### **Syntax**

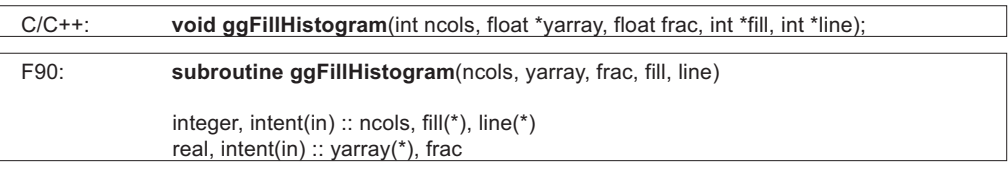

#### **Arguments** *yarray*

Array, of dimension **ncols**, giving the heights of all the columns in the Histogram

#### *ncols*

The number of columns in the Histogram

#### *frac*

Fraction of an interval to be filled for each column

### *fill*

Integer array, of dimension **ncols**, determining the fill styles to be used to fill each column

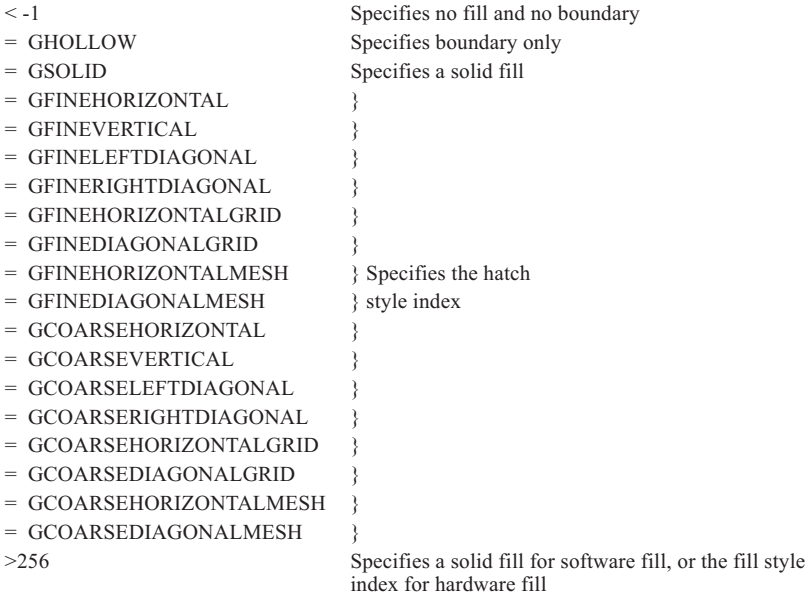

#### *line*

Integer array, of dimension **ncols**, determining the line style to be used to fill each column

= GCURRENT Specifies the current line style

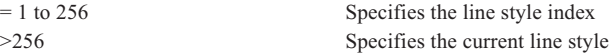

The value of an element of **line** is irrelevant where the corresponding element of **fill** has a value less than -1

**Description** The routine ggFillHistogram() fills the columns of a Histogram with respect to either the current axes, as set up by ggSetAxesPos() and ggSetAxesScaling(), or the default Histogram axes used by ggPlotHistogram(). If a discrete axis has not been defined using ggSetAxesScaling(), or both axes have been defined as discrete axes, the discrete axis is assumed to be the X axis. Linear scaling is assumed as the default for the Y axis. The area filled for each column has the height defined in the array **yarray** and the width = ((length of X axis)/**ncols**) \* **frac**.

> If **frac** = 1.0, the fill occupies the whole interval. The columns are centred on the tick marks on the discrete axis.

> The columns are filled in the style determined by the combination of the corresponding elements of **fill** and **line**. Where a **fill** element is equal to GHOLLOW, only the boundary of the column is drawn. One or more of the segments may be left unfilled by giving the corresponding element(s) of **fill** a value of -2 or less. Negative values of **line** cause a warning to be output and the absolute value is used. The default line styles, hatch styles and fill styles appear in Appendix A of this manual. The current line style is left unchanged.

The column boundaries are not drawn; if required these can be produced by a call to ggAddHistogramOutline() or the high level routine ggPlotHistogram(). If ggPlotHistogram() and ggFillHistogram() are used together, ggPlotHistogram() should be called first to set up the axis system.

#### See Also Page [90](#page-86-0) ggPlotHistogram ggAddHistogramOutline ggAddHistogramValues

# **ggFillMultiHistogram**

#### **Syntax**

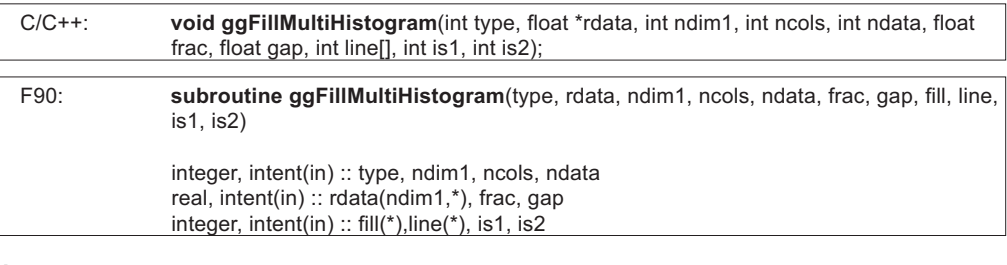

#### **Arguments** *type*

Type of multi-histogram chart

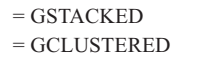

Data sets stacked in single column Data sets displayed as multiple columns
#### *rdata*

Two dimensional array, of dimension **ndim1**,\* giving the heights of the columns in each of the data sets

#### *ndim1*

The first dimension of the data array **rdata**

#### *ncols*

The number of compound columns, or clusters of columns to be drawn. This can be from 1 to **ndim1**

#### *ndata*

The number of data sets for each column or column cluster to be drawn. This can be from 1 to the second dimension of the data array **rdata**

#### *frac*

Fraction of an interval to be filled for each column or column cluster

#### *gap*

Size of gap between members of the cluster, as a fraction of the width of a single member of the cluster. Range 0.0 to 1.0 (only used for type GCLUSTERED)

#### *fill*

Integer array, of dimension **ndata**, determining the fill style to be used to fill each data set. The corresponding component of each column will be drawn with the same fill style

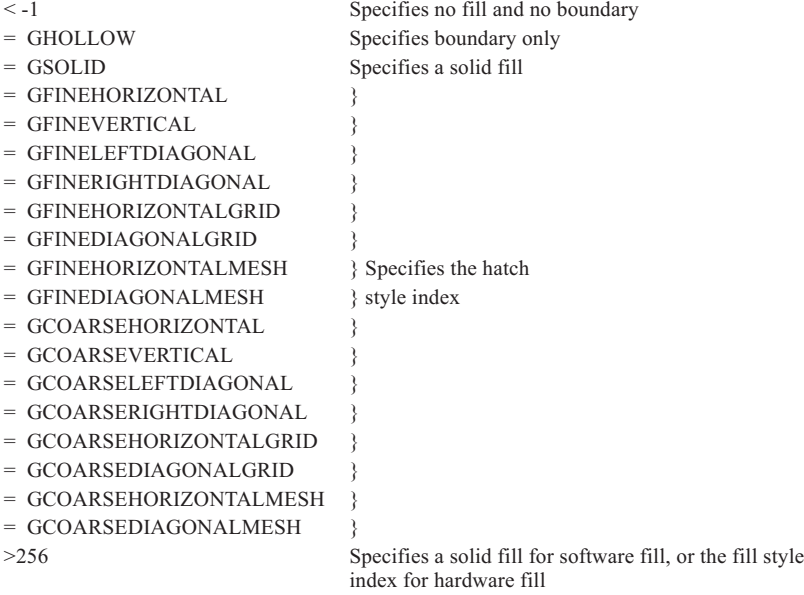

#### *line*

Integer array, of dimension **ndata**, determining the line style to be used to fill each data set. The corresponding component of each column will be drawn with the same line style

= GCURRENT Specifies the current line style

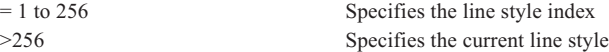

#### *is1*

The start position in the first dimension of the data array to be used as the first item (category) on the discrete axis

#### *is2*

The start position in the second dimension of the data array to be used as the first component on the continuous axis (or first column of cluster)

**Description** The routine ggFillMultiHistogram() fills the columns of a multi-data set Histogram with respect to the current axes as set up by ggSetAxesPos() and ggSetAxesScaling(). If a discrete axis has not been defined using ggSetAxesScaling(), or both axes have been defined as discrete axes, the discrete axis is assumed to be the X axis. Linear scaling is assumed as the default for the Y axis.

> The routine is designed to display a stacked or clustered histogram representing a block of data from an arbitrarily sized two dimensional array - **rdata**. Where **ndim1** is the first dimension of the array and **is1** and **is2** specify the starting offset of the data block. The dimensions of the data being represented is **ncols** by **ndata**, where **ncols** is the number of data items in each set and **ndata** is the number of data sets.

> The width of each stacked column or clustered column = ((length of the discrete axis)/**ncols**) \* **frac** where a value of 0.99 will cause either the stacked column or clustered column to nearly touch the adjacent column. Values of **frac** outside the range 0.0 to 1.0 are clipped to 0.1 and 0.9 respectively with values between 0.5 and 0.9 giving the most satisfactory results.

All the columns of each data set [i] are filled in the fill style specified by **fill[i]** and the line style specified by **line[i]**.

#### See Also Page [118](#page-114-0) ggBlockFillHistogram ggBlockFillMultiHistogram

### **ggFillStepChart**

#### **Syntax**

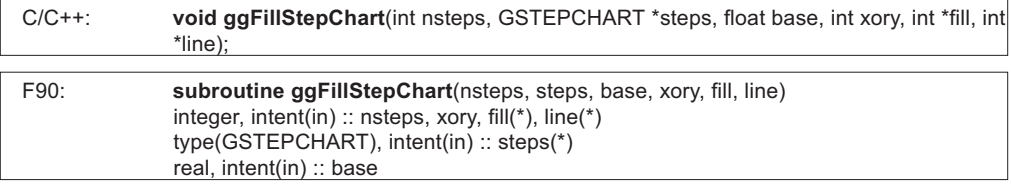

#### **Arguments** *nsteps*

The number of steps to be plotted

#### *steps*

Array of dimension **nsteps**, giving the start and finish widths and height values of all the steps in the Step Chart

#### *base*

Base value in graphical coordinates which steps are filled to

#### *xory*

Flag determining which axis the data ranges are shown on, and on which axis the heights are shown

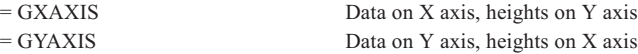

#### *fill*

Integer array, of dimension **nsteps**, determining the fill styles to be used to fill each column

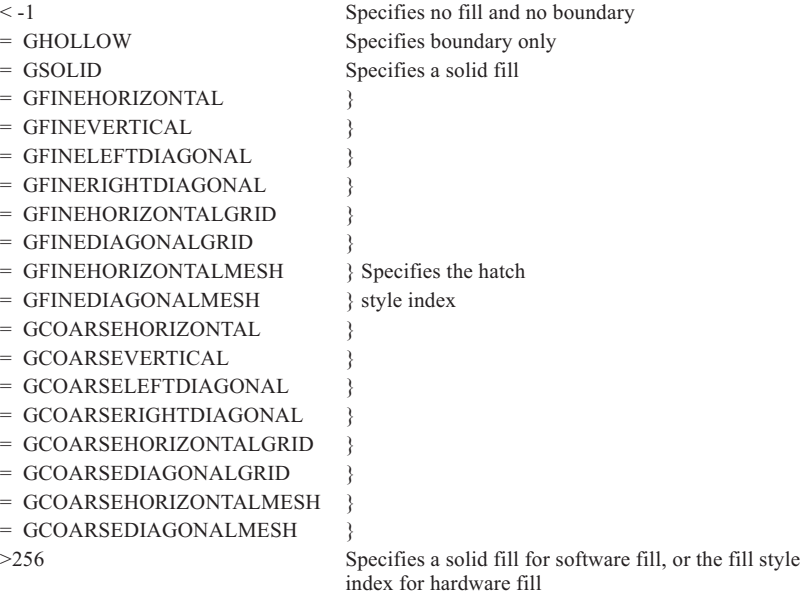

#### *line*

Integer array, of dimension **nsteps**, determining the line style to be used to fill each column

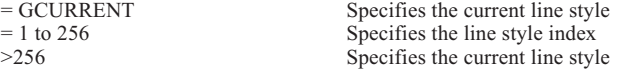

The value of an element of **line** is irrelevant where the corresponding element of **fill** has a value less than -1

**Description** The routine ggFillStepChart() draws filled rectangles defined by the data ranges held in the components **steps.s** and **steps.f** and between the **base** value on the axis on which the **steps.h** values are measured and the height values held in the component **steps.h**. The display of the rectangles is drawn with respect to either the current axes, as set up by ggSetAxesPos() and ggSetAxesScaling(), or the default axes used by one of the high level routines. The widths of the columns, held in **steps.s** and **steps.f**, are shown on the X axis if **xory**=GXAXIS, and on the Y axis if **xory**=GYAXIS.

The rectangles are filled in the style determined by the combination of the corresponding elements of **fill** and **line**. Where a **fill** element is equal to GHOLLOW, only the boundary of the rectangle is drawn. One or more of the rectangles may be left unfilled by giving the corresponding element(s) of **fill** a value of -2 or less. Negative values of **line** cause a warning to be output and the absolute value is used. The default line styles, hatch styles and fill styles appear in Appendix A of this manual. The current line style is left unchanged.

See Also Page [102](#page-98-0)

## **ggMoveToGraphPoint**

### **Syntax**

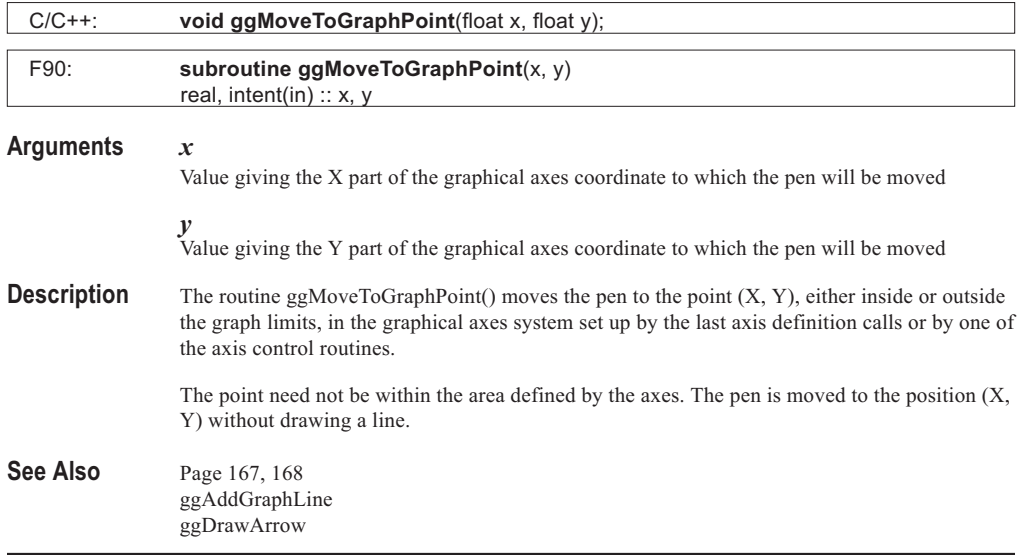

### **ggPlotAreaChart**

### **Syntax**

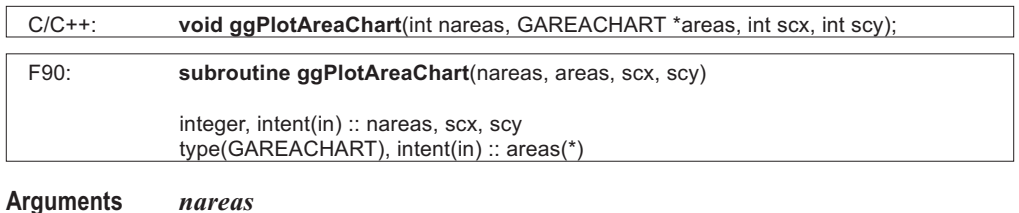

### The number of areas to be plotted

#### *areas*

Array of dimension **nareas**, containing data for all the areas in the Area Chart

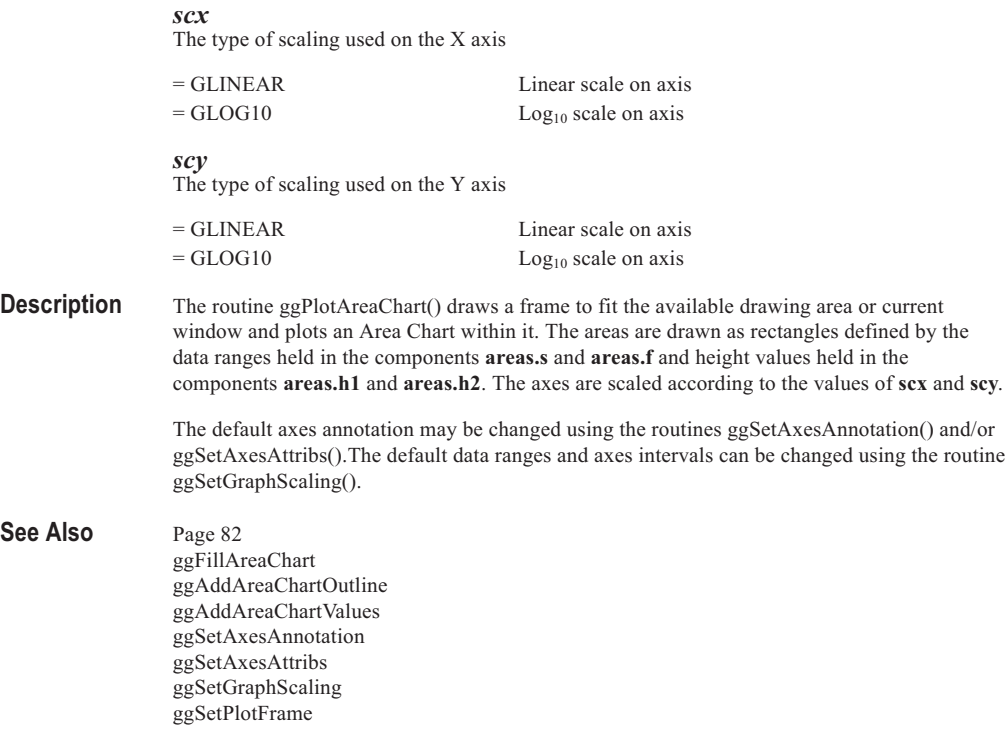

# **ggPlotBarChart**

### **Syntax**

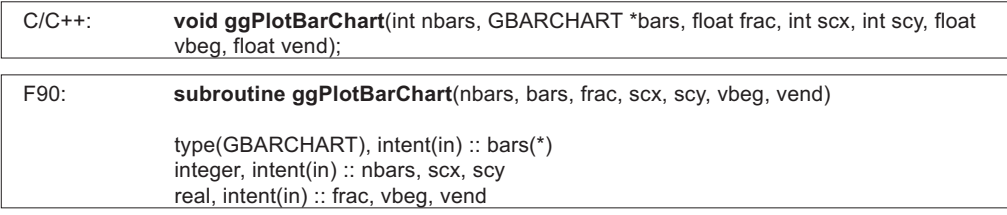

#### **Arguments** *nbars*

The number of bars to be plotted

#### *bars*

Array of dimension **nbars**, giving the start and finish values of the bars to be plotted

#### *scx*

Set the X axis as the discrete (perpendicular to bars) axis, or the type of scaling on the continuous axis (axis defining bar length)

 $=$  GLINEAR Linear scaling on the X axis

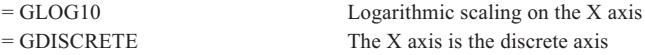

#### *scy*

Set the Y axis as the discrete (perpendicular to bars) axis, or the type of scaling on the continuous axis (axis defining bar length)

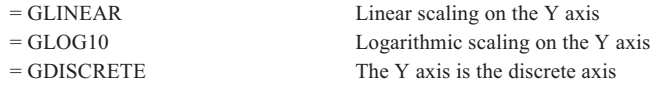

#### *frac*

Fraction of an interval to be occupied by each bar

#### *vbeg*

The centre value of the first bar on the discrete (perpendicular to bars) axis

#### *vend*

The centre value of the last bar on the discrete (perpendicular to bars) axis

**Description** The routine ggPlotBarChart() draws a frame to fit the available drawing area or current window and plots a Bar Chart within it. The bars on the Bar Chart have the width:

( ( length of discrete axis ) / **nbars** ) \* **frac**.

and have the start and end positions defined in the **bars** array. If **frac** = 1.0, only the necessary lines are drawn, ie, lines common to two bars are omitted. If **frac** = 0.0, two coincident lines are drawn centred on the tick mark. If **frac** < 0.0, the default value is 0.0 and if **frac** > 1.0, the default value is 1.0.

The Bar Chart is automatically scaled and annotated to make maximum use of the drawing area. If **vbeg** = **vend**, no numeric annotation is written on the discrete axis. The type of scaling of the continuous axis and the orientation of the discrete axis are defined by the value given in **scx** & **scy**.

The default axes annotation may be changed using the routines ggSetAxesAnnotation() and/or ggSetAxesAttribs().

See Also Page [76](#page-72-0) ggSetAxesAnnotation ggSetAxesAttribs ggFillBarChart ggAddBarChartOutline ggAddBarChartValues ggSetPlotFrame

### **ggPlotGraph**

#### **Syntax**

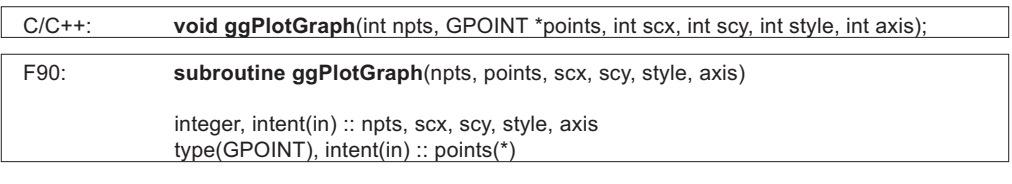

#### **Arguments** *npts*

The number of points to be plotted

#### *points*

Array of dimension **npts**, giving the X and axis values of the points to be defined on the graph

### *scx*

The type of scaling used on the X axis

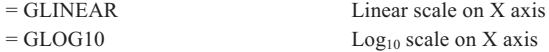

#### *scy*

The type of scaling used on the Y axis

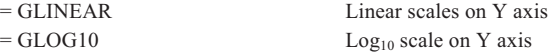

#### *style*

Type of graph

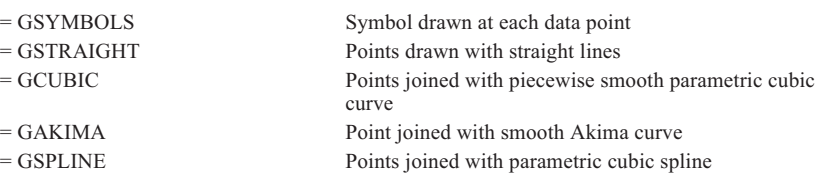

Negative values of the above will add a symbol at each point.

#### *axis*

Type of axes

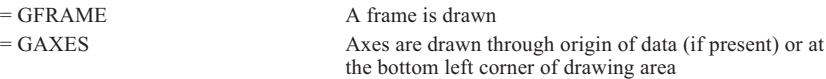

**Description** The routine ggPlotGraph() is a general purpose graph drawing routine that plots the data supplied in the components **points.x** and **points.y** according to the above arguments. The graph is drawn to fit the available drawing area or current window. Scaling and annotation are performed automatically.

The resultant curve drawn with **style**=GCUBIC or GSPLINE can extend outside the graph frame or drawing area. The curve end conditions may be set by using the routines ggSetCurveStartConds() and/or ggSetCurveEndConds().

Graphs with **style**= GSYMBOLS or GSTRAIGHT, can be affected by the current missing value mode as set by the routine ggDefineMissingValues().

The default axes annotation may be changed using the routines ggSetAxesAnnotation() and/or ggSetAxesAttribs().The default data ranges and axes intervals can be changed using the routine ggSetGraphScaling().

See Also Page [48](#page-44-0) ggDefineMissingValues ggSetAxesAnnotation ggSetAxesAttribs ggSetCurveStartConds ggSetCurveEndConds ggSetGraphScaling ggSetPlotFrame

### **ggPlotHistogram**

#### **Syntax**

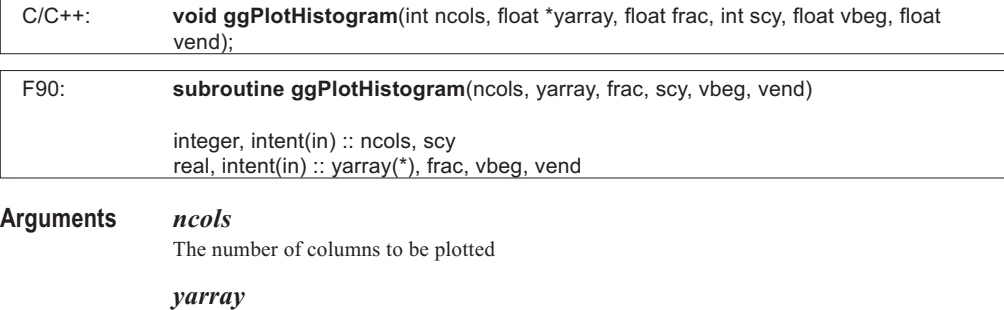

Array, of dimension **ncols**, giving the heights of the columns to be plotted on the Histogram

### *frac*

Fraction of an interval to be occupied by each column

#### *scy*

The type of scaling used on the Y axis

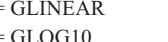

 $=$  GLINEAR Linear scale on Y axis  $=$  GLOG10 Log<sub>10</sub> scale on Y axis

#### *vbeg*

Value specifying the centre value of the first column on the X axis

#### *vend*

Value specifying the centre value of the last column on the X axis

**Description** The routine ggPlotHistogram() draws a frame to fit the available drawing area or current window and plots a Histogram within it. The columns on the Histogram have the width:

((length of X axis)/**ncols**) \* **frac**.

If **frac** = 1.0, only the necessary verticals are drawn, ie, lines common to two columns are omitted. If **frac** = 0.0, two coincident vertical lines are drawn centred on the tick mark. If **frac**  $\leq 0.0$ , the default value is 0.0 and if frac  $\geq 1.0$ , the default value is 1.0. Each column has the height defined in array **yarray**.

The Histogram is automatically scaled and annotated to make maximum use of the drawing area. If **vbeg** = **vend**, no numeric annotation is written on the X axis. The type of scaling on the continuous axis is defined by the value given in **scy**. The default axes annotation may be changed using the routines ggSetAxesAnnotation() and/or ggSetAxesAttribs().

#### See Also Page [72](#page-68-0) ggSetAxesAnnotation ggSetAxesAttribs ggSetPlotFrame ggFillHistogram ggAddHistogramValues

### **ggPlotPieChart**

#### **Syntax**

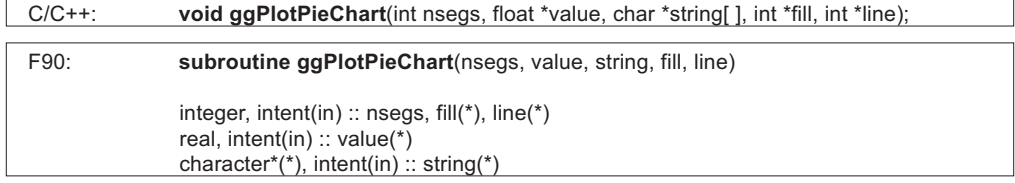

#### **Arguments** *nsegs*

The number of segments to be plotted (between 1 and 50)

#### *value*

Array, of dimension **nsegs**, of segment values for the chart. These need not be percentages as ggPlotPieChart() calculates the percentage value of each segment automatically

#### *string*

Array of dimension **nsegs**, holding the labels for the segments

#### *fill*

Integer array, of dimension **nsegs**, determining the fill styles to be used to fill each segment

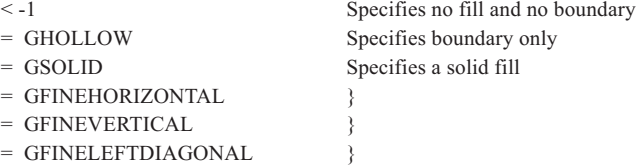

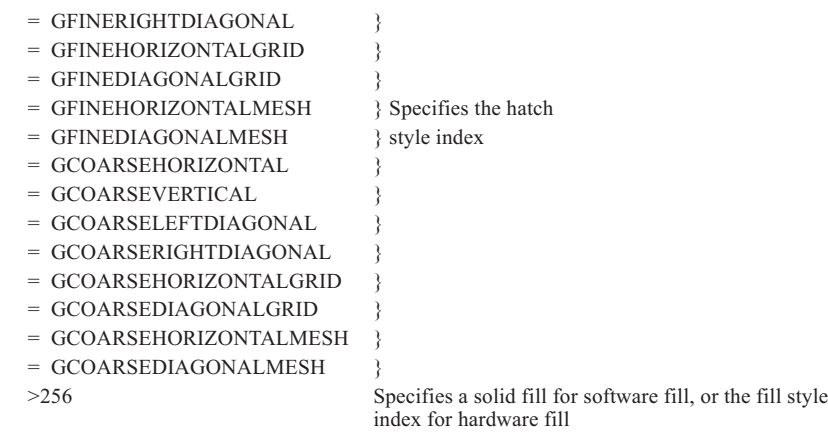

#### *line*

Integer array, of dimension **nsegs**, determining the line style to be used to fill each segment

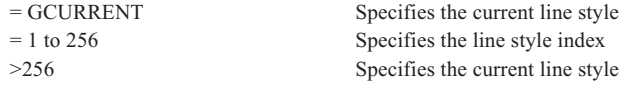

The value of an element of **line** is irrelevant where the corresponding element of **fill** has a value less than -1

**Description** The routine ggPlotPieChart() draws a complete annotated, filled Pie Chart. The Pie Chart is drawn to fit the available drawing window, or with respect to the Pie Chart frame defined by the most recent call to ggSetPieChartFrame(). The segments are drawn anticlockwise from the three o'clock position, or from the start angle defined by the most recent call to ggSetPieChartStartAngle(). The absolute value for each segment takes a proportion of the pie. The proportion is defined as the segment value divided by the sum of all the segment values.

> Each segment of the Pie Chart consists of the following elements; the background filling, the annotation and associated box and the segment boundary.

The segments are filled in the style determined by the combination of the corresponding elements of **fill** and **line**. Where a **fill** element is equal to GHOLLOW, only the boundary of the segment is drawn. One or more of the segments may be left unfilled by giving the corresponding element(s) of **fill** a value of -2 or less. Negative values of **line** cause a warning to be output and the absolute value is used. The default line styles, hatch styles and fill styles appear in Appendix A of this manual. The current line style is left unchanged.

The default annotation for the Pie Chart is to print the segment label horizontally in a masked box within the segment boundary. Other forms of annotation are available including radial and external, each of which may include a combination of the segment label, the percentage value of the segment and the data value itself. All these options are set with the Pie Chart annotation routine ggSetPieChartAnnotation(). The routine ggSetPieChartBoxType() controls the filling/masking and drawing of the annotation box for internal segment annotation.

By default the segment boundaries are drawn in the current pen colour, these can be switched off using ggSetPieChartBoundSwitch().

Individual segments may be extracted from the Pie Chart centre using the routine ggSetPieChartExplosion().

#### See Also Page [140](#page-135-0) ggSetPlotFrame ggSetPieChartStartAngle ggSetPieChartAnnotation ggSetPieChartBoxType ggSetPieChartBoundSwitch ggSetPieChartExplosion ggSetPieChartFrame

# **ggPlotStepChart**

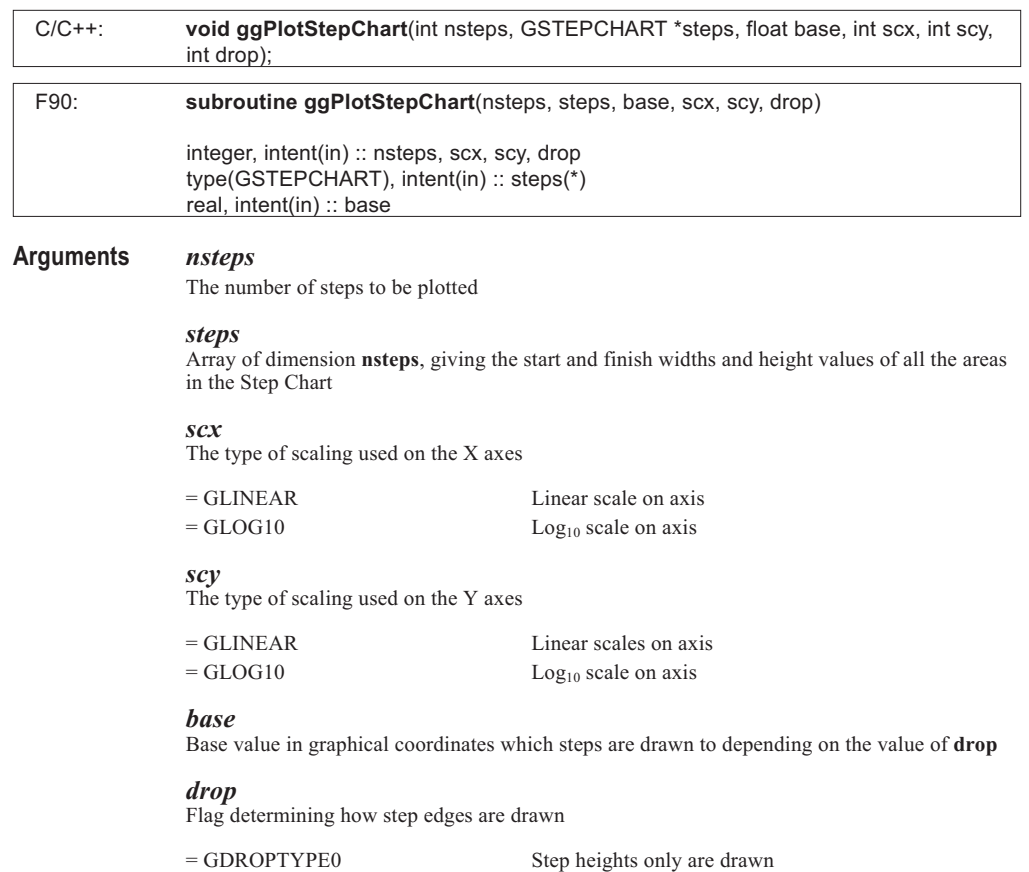

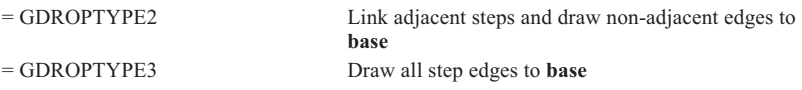

**Description** The routine ggPlotStepChart() draws a frame to fit the available drawing area or current window and plots a Step Chart within it. The steps are drawn as columns with widths determined by the values in **steps.s** and **steps.f**, and with heights of the values held in the component **steps.h**.

> The columns may be represented in one of four ways depending on the value of **drop**. If **drop** = GDROPTYPE2 or GDROPTYPE3 then all or the end column edges are drawn to **base** on the Y axis.

The axes are scaled according to the value of **scx, scy**.

The default axes annotation may be changed using the routines ggSetAxesAnnotation() and/or ggSetAxesAttribs().The default data ranges and axes intervals can be changed using the routine ggSetGraphScaling().

See Also Page [79](#page-75-0) ggAddStepChartOutline ggAddStepChartValues ggFillStepChart ggSetAxesAnnotation ggSetAxesAttribs ggSetGraphScaling ggSetPlotFrame

### **ggPlotXYPolarChart**

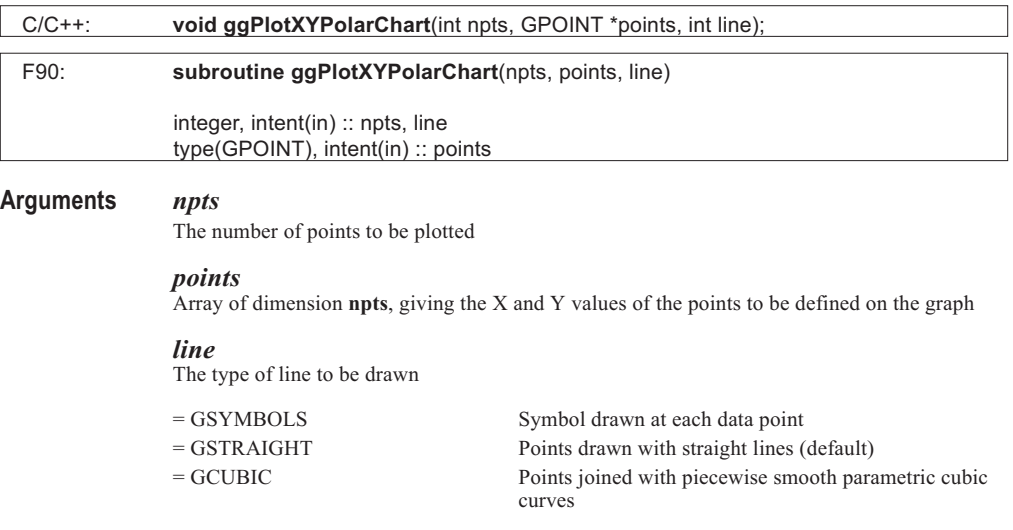

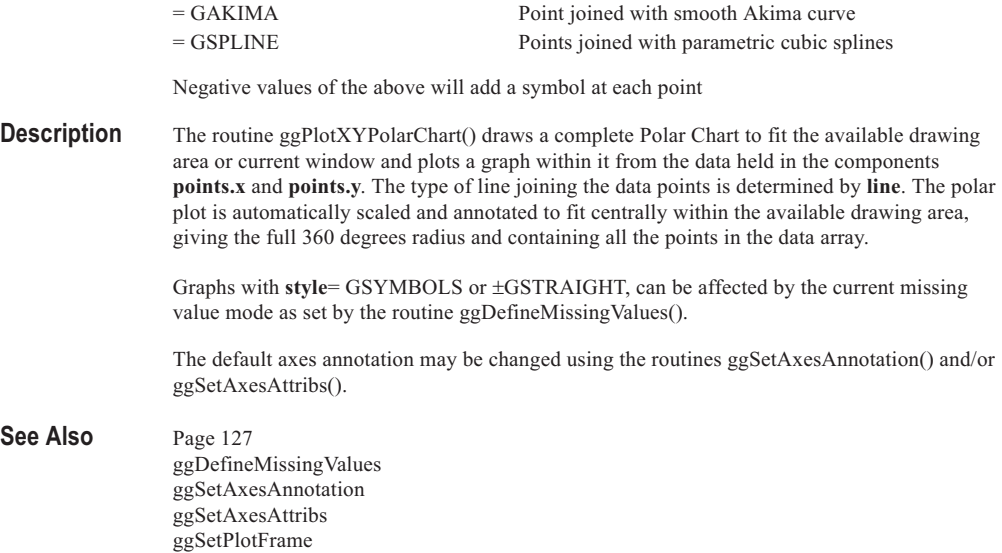

. . . . . . . . .

. . . . . . . . .

# **ggRestoreAxesSettings**

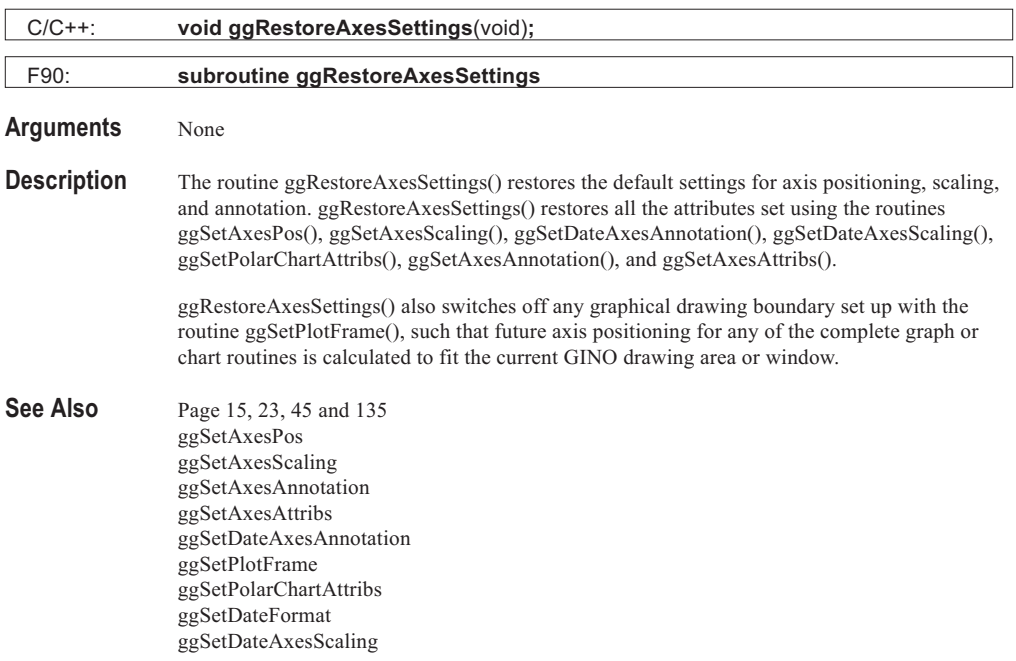

# **ggRestoreBlockChartAttribs**

### **Syntax**

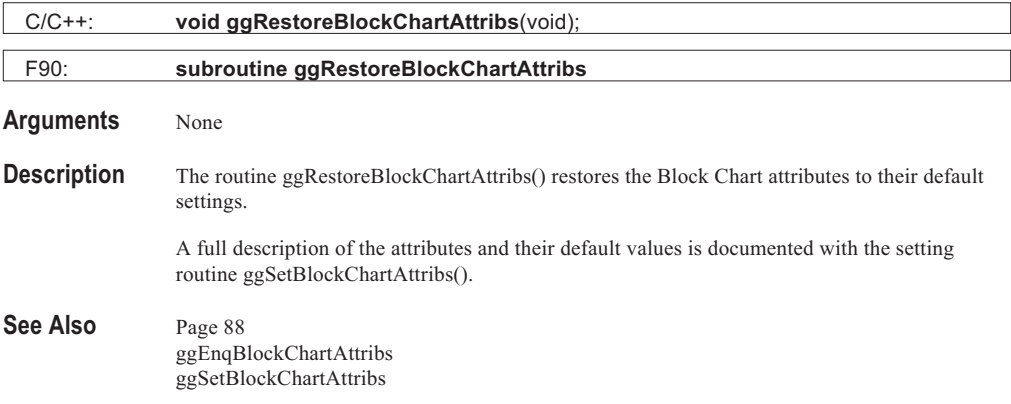

# **ggRestorePieChartSettings**

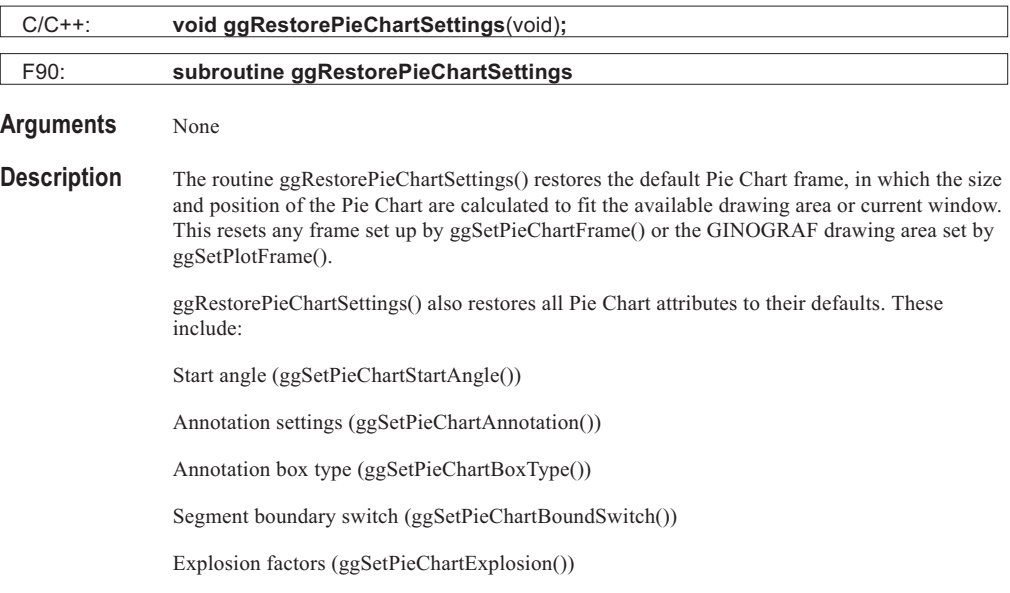

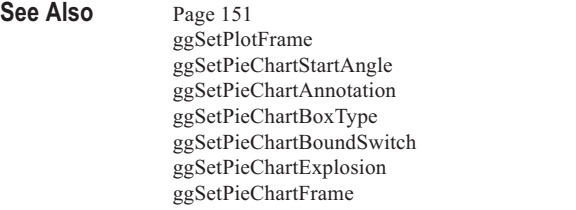

# **ggRestoreVectorSettings**

### **Syntax**

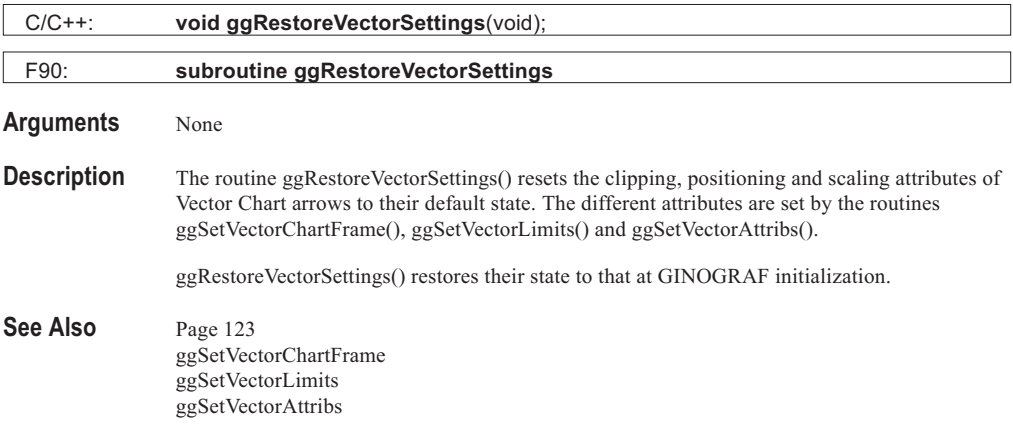

# **ggReturnLineCoeffs**

### **Syntax**

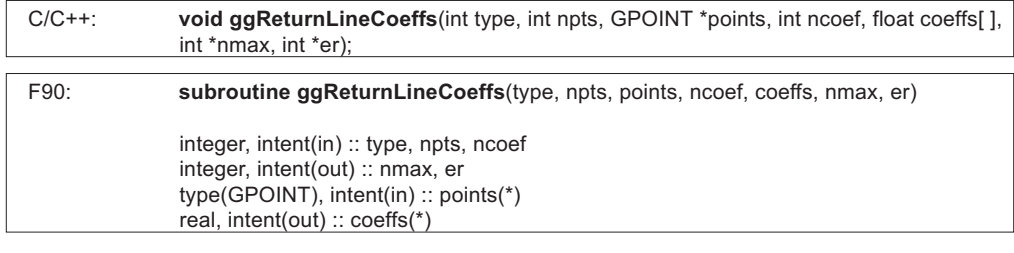

#### **Arguments** *type*

Type of line fitting performed on the data set

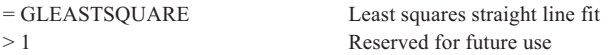

### *points*

Array of dimension **npts**, giving the X and Y axis values of the points defined on the graph

*npts*

The number of points in X and Y

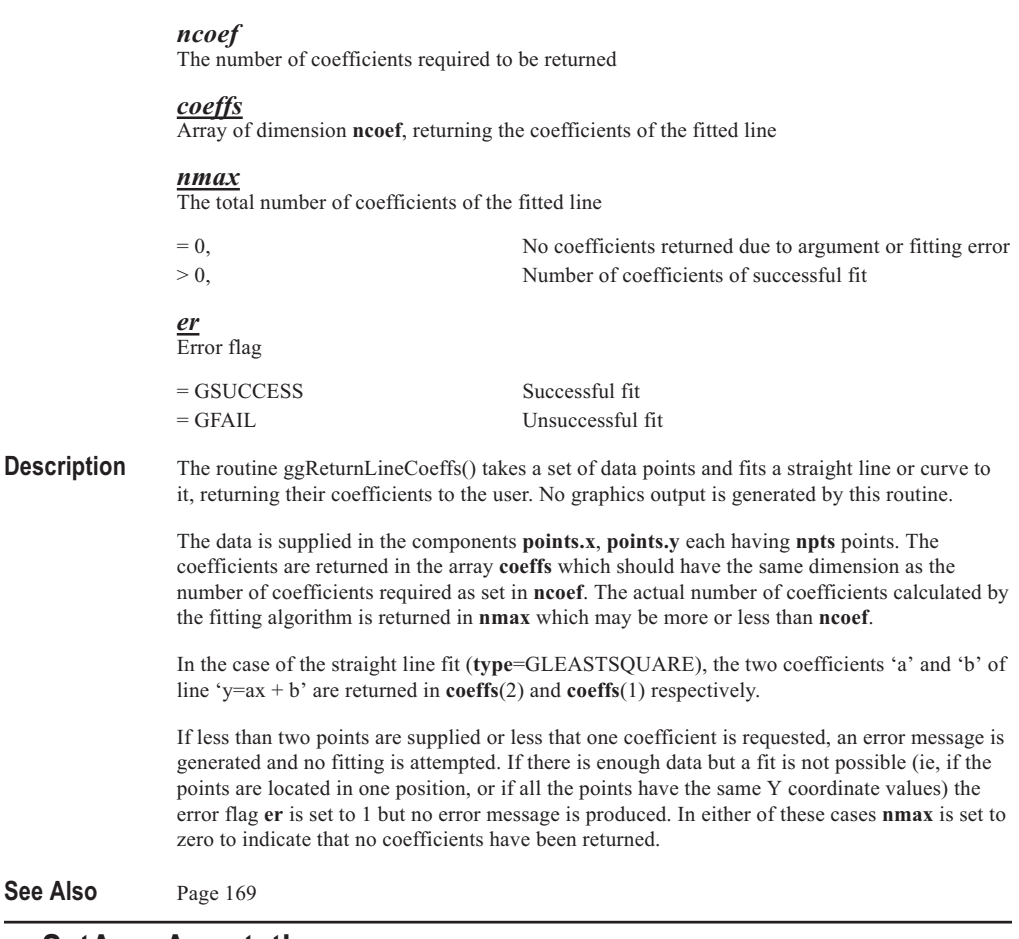

. . . . . .

### **ggSetAxesAnnotation**

### **Syntax**

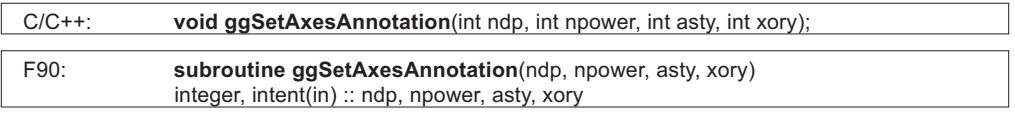

### **Arguments** *ndp*

The number of decimal places

< 0, **ndp** decimal places are always displayed

> 0, Up to **ndp** decimal places are displayed

 $= 0$ , No decimal places are used forcing rounding to the nearest integer value

**ndp** must be in the range -9 to 9

#### *npower*

The power to which annotation is raised, e.g. x10**npower**. **npower** must be in the range -15 to 15, any value outside this range will result in default annotation

#### *asty*

Axis scale format

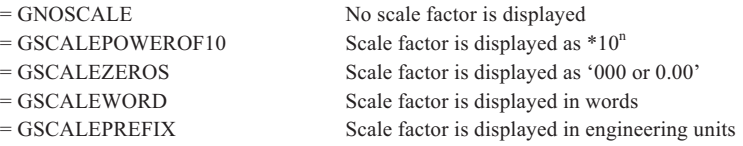

Scale types GSCALEWORD and GSCALEPREFIX require that **npower** is a multiple of 3

#### *xory* Specified axis

 $=$  GXAXIS Parameters set for X axis = GYAXIS Parameters set for Y axis

**Description** The routine ggSetAxesAnnotation() is used to alter the format of all numeric annotation and the style of the scale factor on linear graphical axes.

> Its main use is with axes annotation format for all the complete graph and chart routines as well as the component axis drawing routines ggDrawAxes(), ggDrawPolarAxes() and ggAddGrid(). The default format is described under ggDrawAxes().

**ndp** can be used to optionally control or force the display of the number of decimal places if there are more or less than two decimal places. When **ndp** is positive, the axis annotation will only contain up to that number of decimal places as required by the calculated increment.

**NB.** Certain machines may not have the capability to cope with numbers to an accuracy of nine decimal places. This may produce undesirable results.

**npower** is used to control the scale factor of the annotation forcing it to a particular value in the range -15 to 15. If **npower** is outside this range, GINOGRAF will display the actual power factor of the data supplied.

**asty** provides the five alternatives in the display of the scale factor at the end of the axis. If set to GNOSCALE, NO scale factor is displayed at the end of the axes. Obviously, this should be used with care as the values displayed at the tick marks could be misleading and require a scale factor. Type GSCALEPOWEROF10 is the default, displaying the power factor. Type GSCALEZEROS will display the scale factor with the required number of 0's, for example:

 $x10<sup>4</sup>$  is displayed as '0000  $x10^{-3}$  is displayed as 0.00'

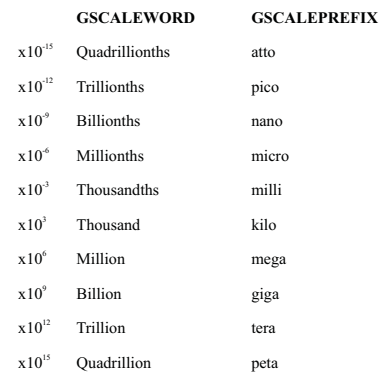

Types GSCALEWORD and GSCALEPREFIX are used when **npower** is a multiple of 3 displaying the following words:

If **npower** is not a multiple of 3, for type GSCALEWORD or GSCALEPREFIX, the default scale type will be used and a warning message output. If the power factor is outside the range -15 to 15 or if ggSetAxesAnnotation() has not been called, GINOGRAF will select an appropriate scale factor which is zero or a multiple of 3.

ggSetAxesAnnotation() is also used to control numerical annotation on Value Charts, Pie Charts and Text Charts. Value charts use the format of the relevant axis, but Pie Charts and Text Charts use the attributes set for the Y axis (**xory** = GYAXIS) so that values can be matched to those displayed on the Y axis if necessary. The user should note however, that these routines do not provide a means for displaying the scale factor and so in most cases the value of **npower** should be zero unless a direct relationship can be made with a Y axis and its scale factor.

All the annotation attributes are set to their respective defaults if the routine ggRestoreAxesSettings() is called.

**See Also** Page [27, 145 and 157](#page-24-0) ggDrawAxes ggRestoreAxesSettings ggEnqAxesAnnotation ggDrawPolarAxes ggAddGrid

### **ggSetAxesAttribs**

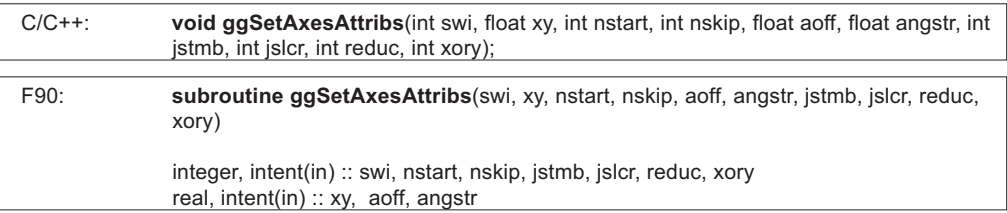

#### **Arguments** *swi* Annotation position

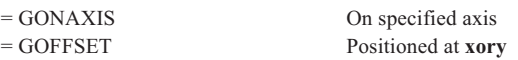

#### *xy*

The position in user space coordinates of the annotation in either the X or Y direction. **xy** is only used if **swi**=GOFFSET

#### *nstart*

Tick mark number at which the annotation starts

#### *nskip*

Number of annotation elements to be skipped during annotation

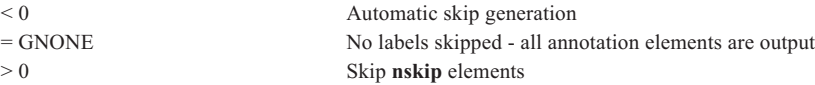

#### *aoff*

Offset as a proportion of distance between major tick marks on the specified axis

#### *angstr* Annotation string angle

#### *jstmb*

Vertical justification for each annotation element

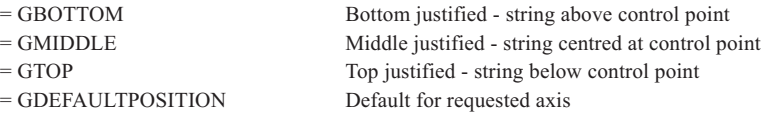

#### *jslcr*

Horizontal justification for each annotation element

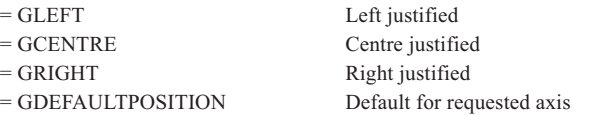

*reduc* Annotation character size reduction switch

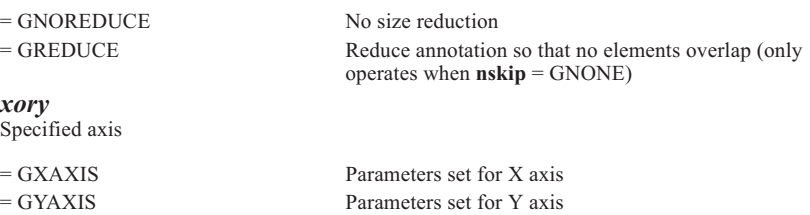

**Description** The routine ggSetAxesAttribs() sets general characteristics for text and numerical axis annotation produced by all the complete graph and chart routines as well as the component axis drawing routines ggDrawAxes(), ggDrawAxesLabels(), ggDrawPolarAxes() and ggAddGrid().

> The arguments **nstart** and **nskip** determine the first major tick mark to be annotated and whether any elements are to be skipped. If **nskip** < 0, elements are automatically skipped if there is not enough space between tick marks to output the requested elements.

The annotation is output with respect to a control point which is positioned in line with each major tick mark to the specified axis. Where the annotation is output 'on' the axis (**swi**=0), the control point is twice the tick mark length away from the axis on either the clockwise or anti-clockwise side. (The side being determined by the relevant parameter in the output routine ggAddGrid(), ggDrawAxes() or ggDrawAxesLabels()). Where the annotation is output at **xy** the control point is on the specified line.

The control point can then be shifted using the offset factor **aoff** which is measured as a proportion of the distance between the major tick marks on the relevant axis. The annotation elements may be rotated by **angstr** about the control point and justified in both vertical and horizontal directions using **jstmb** and **jslcr**. The justification is performed with respect to the angle that the annotation is output.

When all annotation elements are being output (**nskip**=GNONE) and their bounding boxes overlap then the character size may be reduced by setting **reduc** to GREDUCE. The character size of the annotation along the whole axis is reduced in height and width in order to retain the current aspect ratio.

All the axes attributes for both axes are set to their respective defaults if the routine ggRestoreAxesSettings() is called.

#### See Also Page [31](#page-28-0) ggDrawAxes ggRestoreAxesSettings ggDrawAxesLabels ggEnqAxesAttribs ggDrawPolarAxes ggAddGrid

### **ggSetAxesPos**

#### **Syntax**

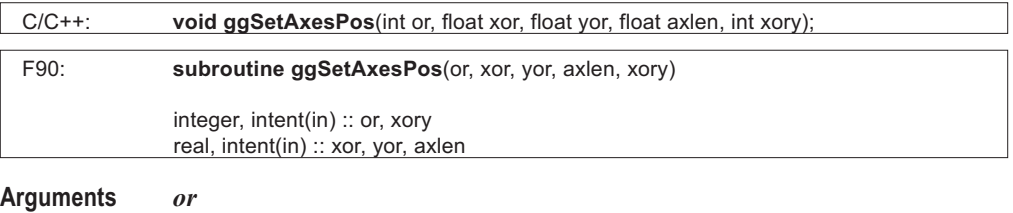

Flag determining the position of the point (**xor**, **yor**) on the axis

= GDATAORIGIN (**xor**, **yor**) represents the point at which the natural origin should occur on the drawing area

= GAXISSTART (**xor**, **yor**) represents the point where the axis starts on the drawing area

#### *xor*

Value which specifies the X part of the user space coordinates defining the position of the axis in the drawing area

#### *yor*

Value which specifies the Y part of the user space coordinates defining the position of the axis in the drawing area

#### *axlen*

Value specifying the length of the axis in the current units (default units are millimetres). Units can be changed using the GINO routine gDefinePictureUnits(), described in the GINO User Guide

#### *xory*

Specified axis

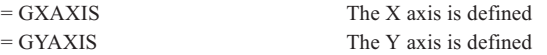

**Description** The routine ggSetAxesPos() defines the position and length of an axis in user space coordinates. **or** determines whether the coordinates (**xor**, **yor**) represent the start of the axis or the natural origin. If the natural origin is not within the range of the data, the axis starts at the coordinate (**xor**, **yor**). If graphical drawing begins before ggSetAxesPos() is called, suitable defaults are calculated in terms of the available drawing area or current window.

> Successive calls to ggSetAxesPos() for the same axis override earlier definitions. Coordinates defined in terms of axes set up by ggSetAxesPos() and ggSetAxesScaling() are referred to as graphical axes coordinates.

The effects of ggSetAxesPos() can be cancelled using ggRestoreAxesSettings(), allowing defaults overridden by ggSetAxesPos() to be restored.

#### See Also Page [20](#page-17-0) ggRestoreAxesSettings ggEnqAxesPos

### **ggSetAxesScaling**

#### **Syntax**

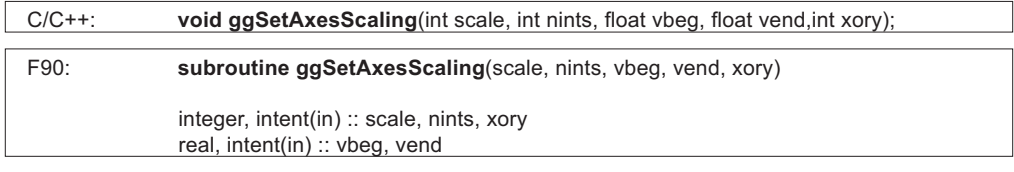

#### **Arguments** *scale*

The type of scaling to be used

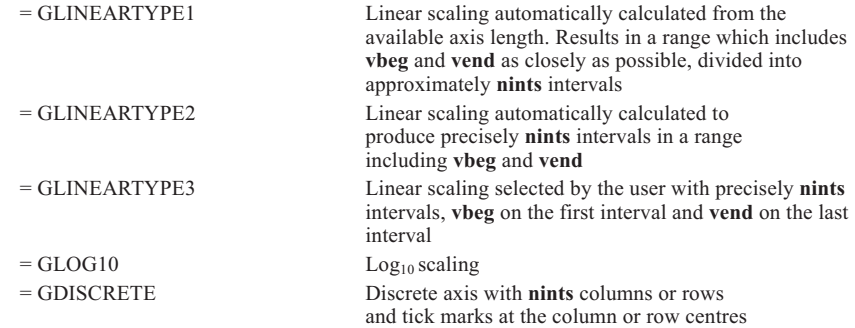

#### *nints*

The number of intervals on a linear axis, or the number of columns or rows on a discrete axis. The value of **nints** is irrelevant when used with logarithmic scaling

#### *vbeg*

Value specifying the beginning of the range to be included on the axis

#### *vend*

Value specifying the end of the range to be included on the axis

#### *xory*

Specified axis

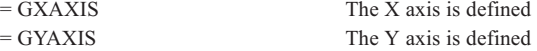

#### **Description** The routine ggSetAxesScaling() defines the scaling characteristics of the last **xory** axis defined by ggSetAxesPos(), or the default axis if ggSetAxesPos() has not been called. If graphical drawing begins before ggSetAxesScaling() is called, the following defaults are used:

**scale** = GLINEARTYPE3 **nints** = 9  $v \cdot v \cdot v = 1.0$ **vend** =  $10.0$ 

If, for **scale** = GLINEARTYPE1, GLINEARTYPE2, GLINEARTYPE3, or GDISCRETE, **vbeg** = **vend**, the following defaults are used:

```
new vbeg = vbeg - 0.5 (exponent of vbeg)
new vend = vend + 0.5 (exponent of vend)
```
If, for **scale** = GLOG10, **vbeg** = **vend**, the following default is used:

 $v \cdot \text{beg} = v \cdot \text{beg}/10$ **vend** = 10 \* **vend**

The actual number of intervals and ranges calculated by ggSetAxesScaling() may be enquired through the routine ggEnqAxesScaling().

Successive calls to ggSetAxesScaling() for a particular axis override previous calls for that axis. Coordinates defined in terms of axes set up by ggSetAxesScaling() and ggSetAxesPos() are referred to as graphical axes coordinates.

The effects of ggSetAxesScaling() may be overridden using ggRestoreAxesSettings(), allowing parameters set by ggSetAxesScaling() to be restored to their default values.

#### See Also Page [21](#page-18-0) ggSetAxesPos ggRestoreAxesSettings ggEnqAxesScaling

### **ggSetBlockChartAttribs**

#### **Syntax**

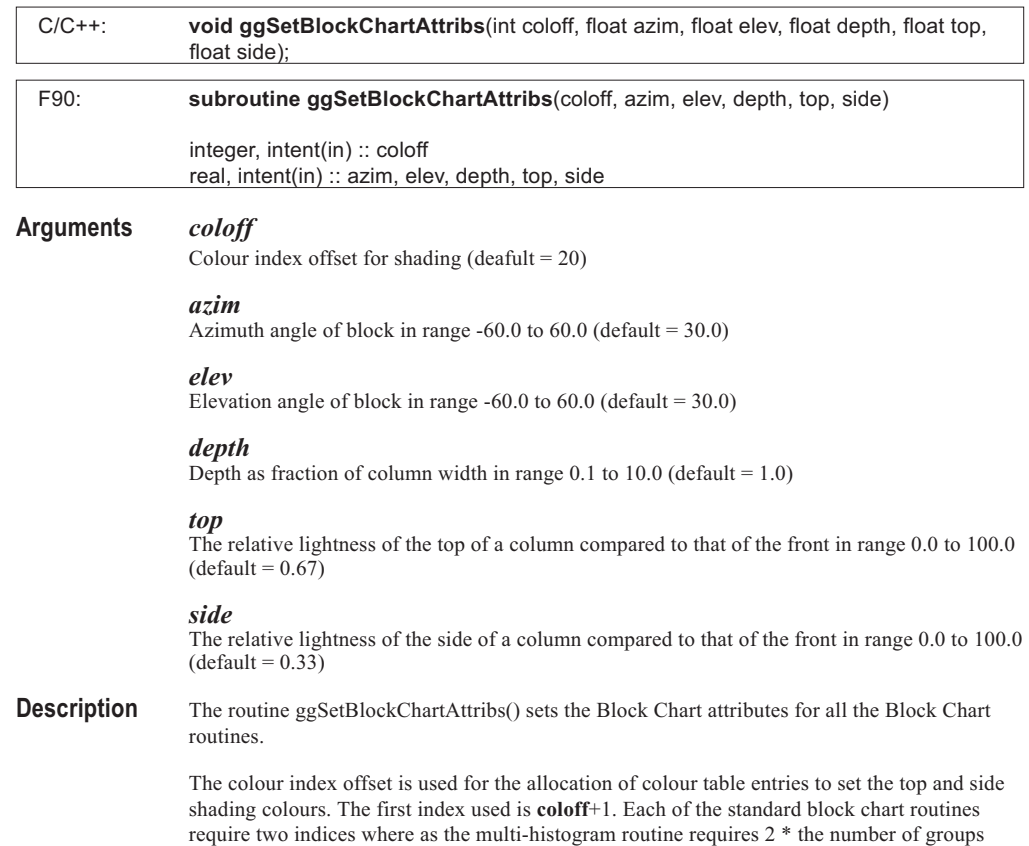

the block filling routines and are not reset by any GINOGRAF routine.

indices. User should be aware that the colour table entries **coloff**+1 and beyond are modified by

The azimuth and elevation angles determine the shape of the block filling. When both are positive, the filling is to the right and above the front of the column or area. Negative values switch the block shading to the alternative side.

The depth fraction (**depth**) is used as specified above in the histogram and bar chart routines, but because the width is variable in the step and area charts, **depth** is multiplied by a fixed value (10% of the specified axis length) to determine the nominal block depth.

Both arguments **top** and **side** may be set to make the top and side panels of the block either darker or lighter than the front. i.e Values less than 1.0 will produce darker colours and values greater than 1.0 will produce lighter colours. In all cases the hue of the front panel is maintained.

The default block chart attributes may be restored using the routine ggRestoreBlockChartAttribs().

See Also Page [87](#page-83-0) ggBlockFillAreaChart ggBlockFillBarChart ggBlockFillHistogram ggBlockFillMultiHistogram ggBlockFillStepChart ggEnqBlockChartAttribs ggRestoreBlockChartAttribs

### **ggSetCurveEndConds**

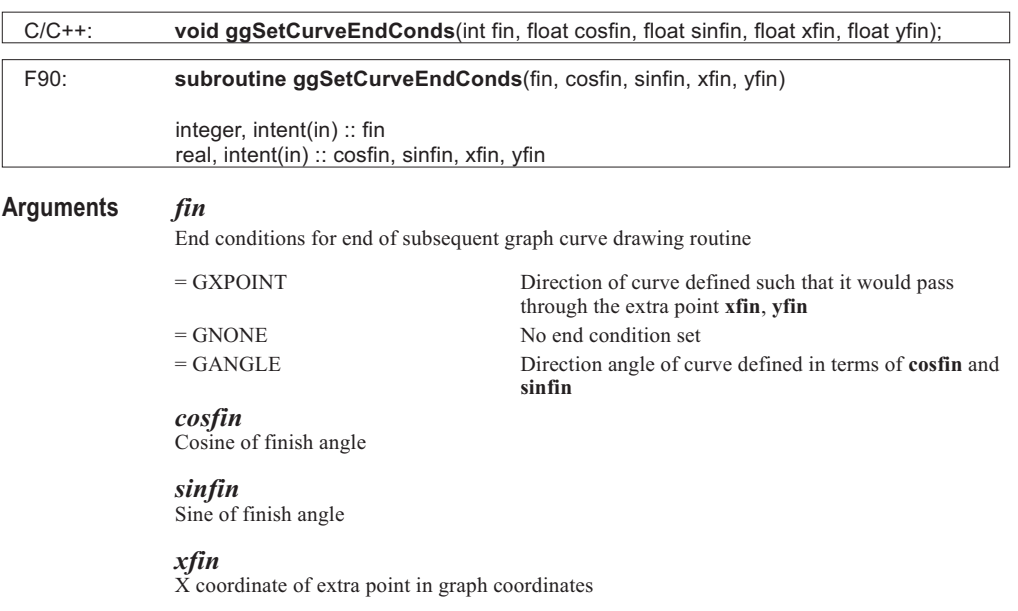

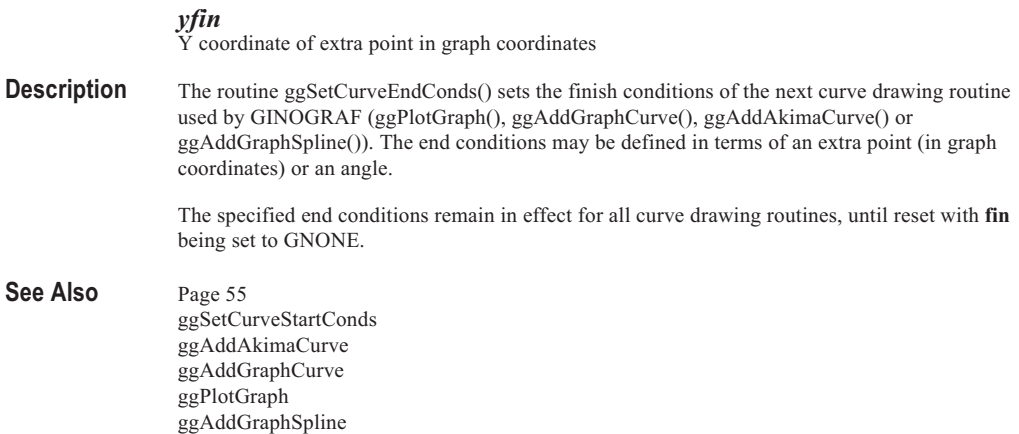

### **ggSetCurveStartConds**

#### **Syntax**

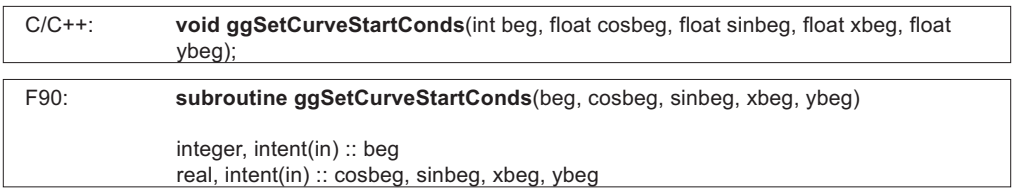

#### **Arguments** *beg*

End conditions for start of subsequent graph curve drawing routine

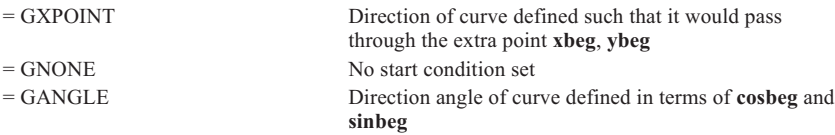

#### *cosbeg*

Cosine of start angle

#### *sinbeg*

Sine of start angle

### *xbeg*

X coordinate of extra point in graph coordinates

### *ybeg*

Y coordinate of extra point in graph coordinates

**Description** The routine ggSetCurveStartConds() sets the start conditions of the next curve drawing routine used by GINOGRAF (ggPlotGraph(), ggAddGraphCurve(), ggAddAkimaCurve() or ggAddGraphSpline()). The start conditions may be defined in terms of an extra point (in graph coordinates) or an angle.

The specified start conditions remain in effect for all curve drawing routines, until reset with **beg** being set to GNONE.

See Also Page [55](#page-51-0) ggSetCurveEndConds ggAddAkimaCurve ggAddGraphCurve ggPlotGraph ggAddGraphSpline

### **ggSetDateAxesAnnotation**

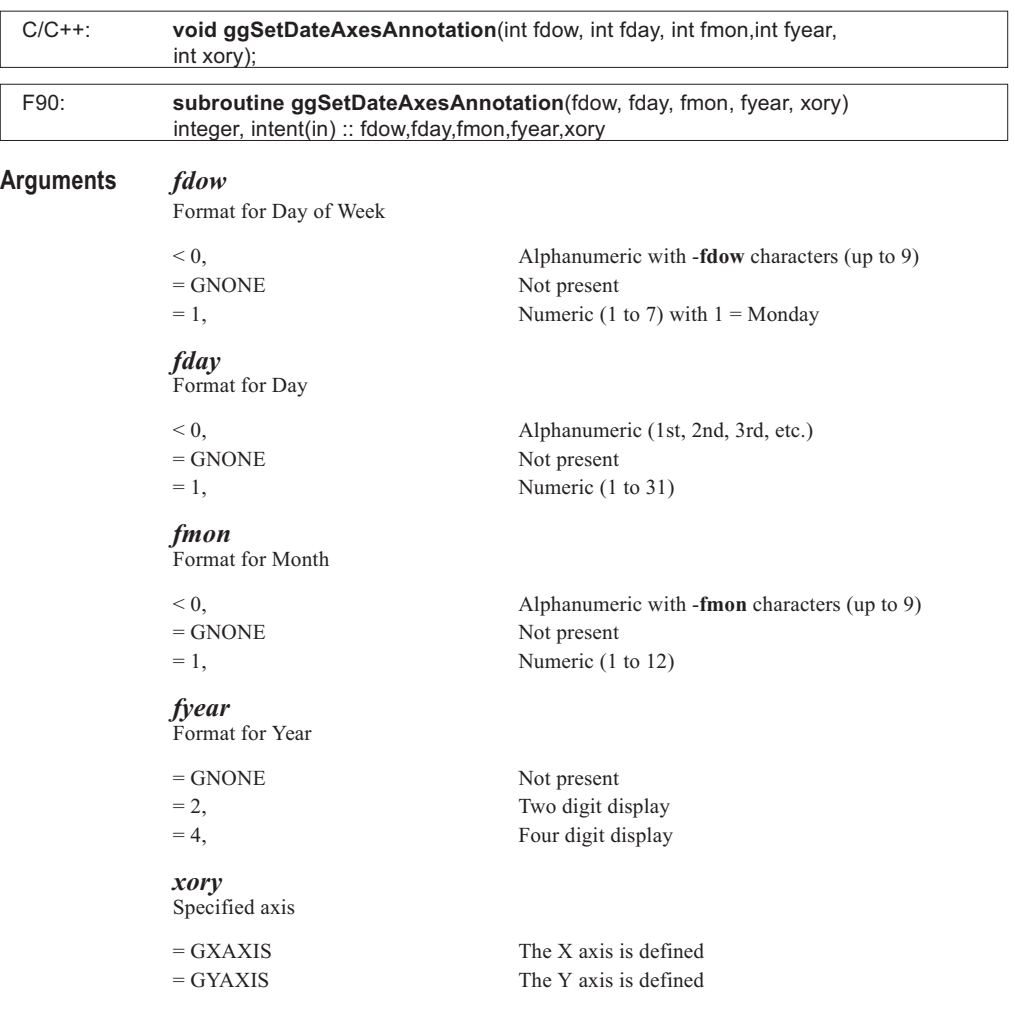

**Description** Defines the output format for date axis annotation for use in conjunction with the date axis format and scaling routines ggSetDateAxesAnnotation() and ggSetDateAxesScaling().

> Each of the day of the week, day and month may be specified as alphanumeric, not present or numeric in the label attached to the major tick mark of the date axis. The year element may be omitted or contain 2 or 4 digits. Where an alphanumeric format is specified, for days of the week and months, the component is truncated to the specified number of characters. ie. where **fmon** is set to -3, months are output as Jan, Feb, Mar, etc.

The ordering of the date components is set with the output format settings of the routine ggSetDateFormat().

The routine ggRestoreAxesSettings() will reset the date format to the default settings for both axes.

#### See Also Page [40](#page-37-0) ggRestoreAxesSettings ggSetDateFormat ggSetDateAxesScaling

### **ggSetDateAxesScaling**

#### **Syntax**

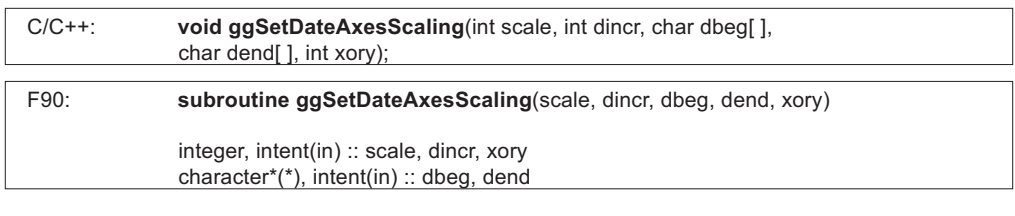

#### **Arguments** *scale*

The type of scaling to be used

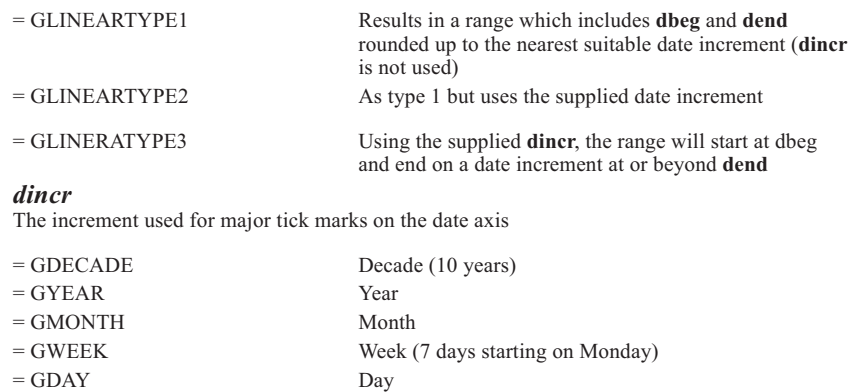

#### *dbeg*

Date for the beginning of the range to be included on the axis

*dend* Date for end of the range to be included on the axis

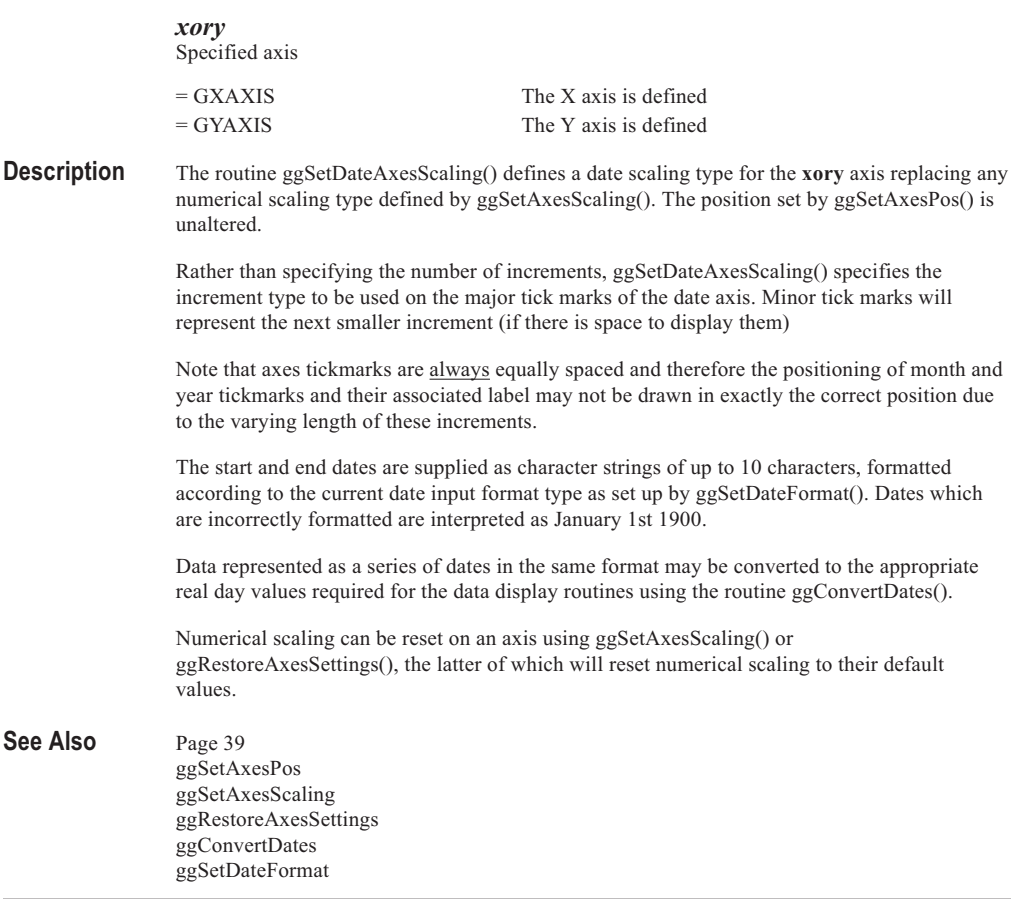

# **ggSetDateFormat**

### **Syntax**

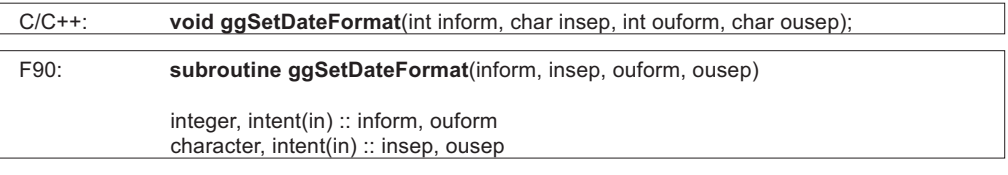

### **Arguments** *inform*

Date format for input dates

= GBRITISH British form dd/mm/yy or dd/mm/yyyy

. . . . . . . . . . . . . . . . . . . . . . . . . . . . . . . . . . . . . . . . . . . . . . . . .

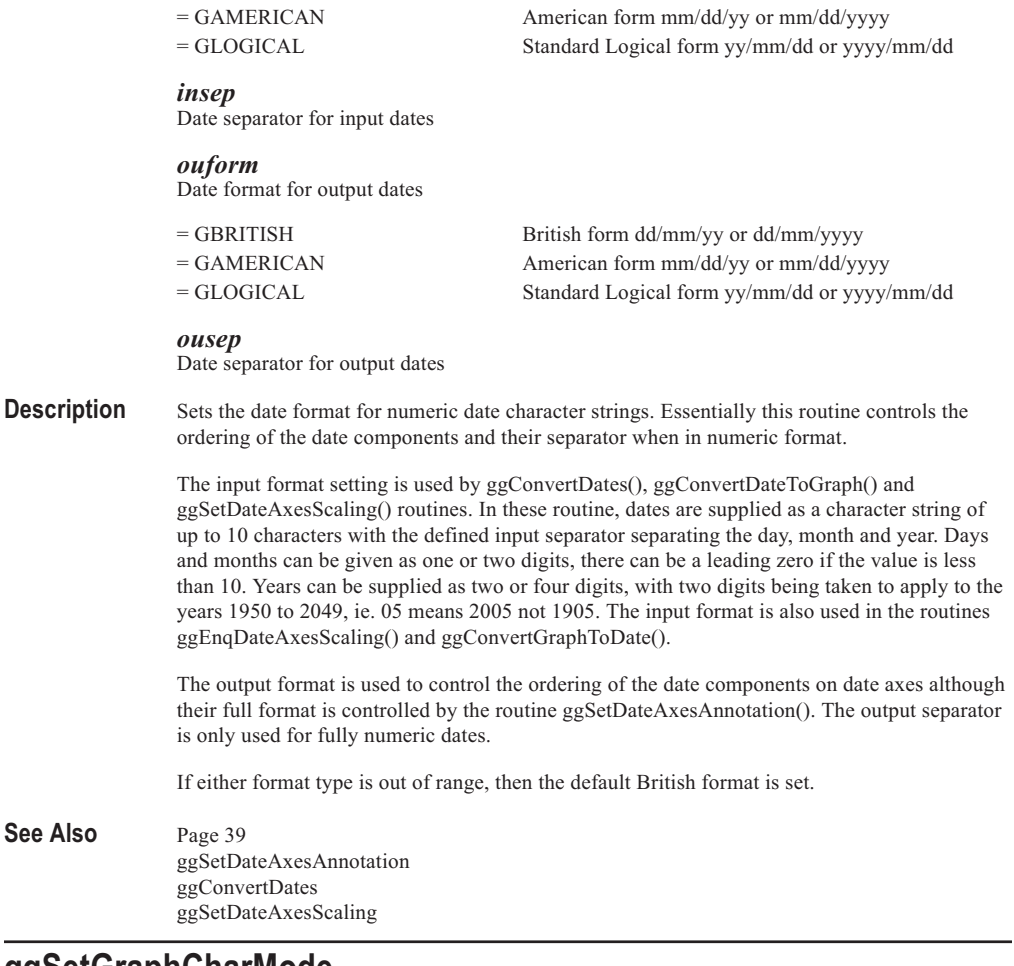

# **ggSetGraphCharMode**

### **Syntax**

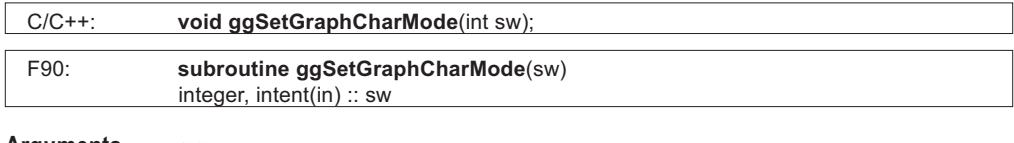

#### **Arguments** *sw*

Flag determining whether software transformable character strings are to be used within GINOGRAF

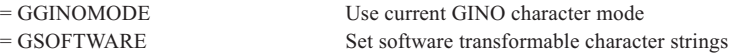

**Description** The routine ggSetGraphCharMode() sets a switch to determine whether software transformable characters or the current GINO character mode are to be used for all character output by GINOGRAF.

> By default GINOGRAF sets software transformable characters so that graph annotation is correctly positioned if any GINO transformations are current. If **sw** = GGINOMODE, GINOGRAF uses the current character mode for all its character output which allows the use of hardware characters if desired.

**sw** should not be set to GGINOMODE if GINO transformations are current because annotation will be incorrectly positioned.

The current GINO character mode is always restored at the end of each GINOGRAF routine.

See Also Page [14](#page-12-0)

### **ggSetGraphScaling**

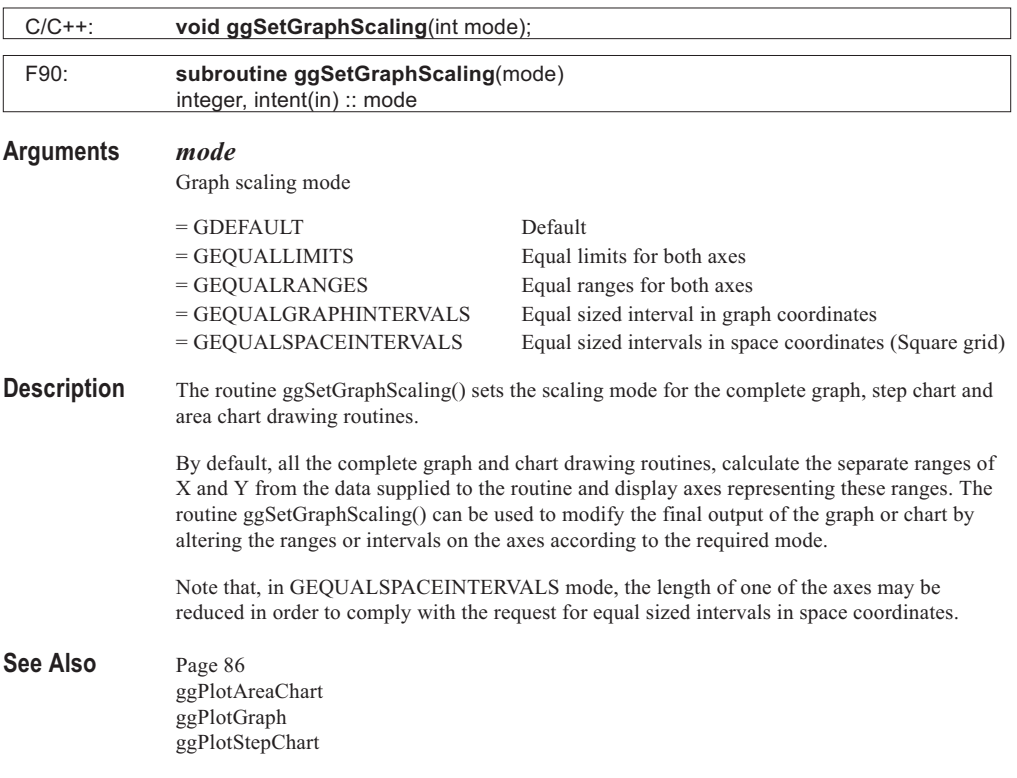

. . . . . . . .

# **ggSetGridMarker**

### **Syntax**

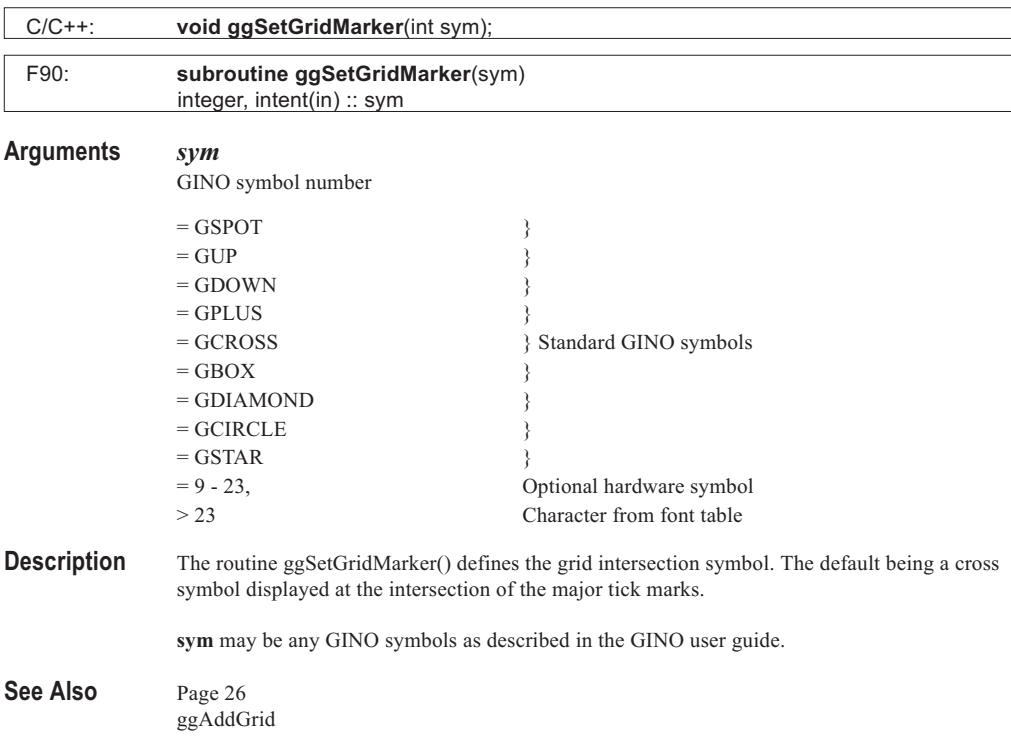

# **ggSetPieChartAnnotation**

### **Syntax**

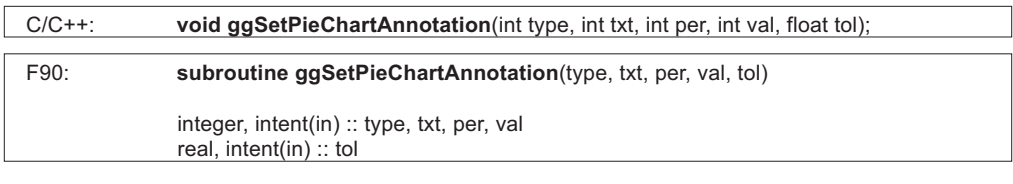

### **Arguments** *type*

Pie chart annotation type

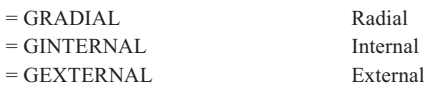

#### *txt*

Flag determining whether text string is included in annotation

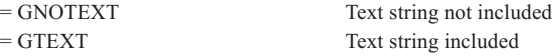

#### *per*

Flag determining whether calculated percentage is included in annotation

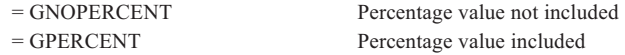

#### *val*

Flag determining whether data value is included in annotation

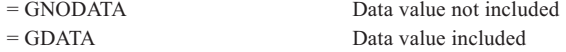

#### *tol*

Tolerance level. The minimum percentage of the whole Pie Chart that the segment must occupy before being annotated

#### **Description** The routine ggSetPieChartAnnotation() sets the Pie Chart annotation type for the complete Pie Chart routines ggPlotPieChart() and ggAddPieChartSegment().

The style and position of the annotation is set by **type**. Radial annotation (GRADIAL) outputs a single string, bisecting the Pie Chart segment in such a way that it is readable from left to right when viewed from the 6 o'clock position (Y axis negative direction). Internal annotation (GINTERNAL) is printed horizontally in a masked box within the segment. However, if the required strings do not fit then they are automatically printed outside the segment (as for external annotation). External annotation (GEXTERNAL) prints the required output as a single string horizontally outside the segment with a connecting line.

The annotation may consist of up to three elements: text strings held in the array **string**, percentage values calculated from the proportion of the whole pie that each segment occupies, and data values held in the array **value**. The inclusion of each of these elements is determined by the three flags **txt**, **per** and **val**.

Pie chart annotation can be suppressed for small segments by setting the value of **tol** to a suitable value. **tol** is measured as a percentage of a complete circle, therefore if it were set to 1.0 all segments less than 1% of the complete circle (3.6 degrees) would not be annotated.

Percentage values are always followed by a percent symbol. Value output is in the format set by ggSetAxesAnnotation() for the Y axis which by default is with up to 2 decimal places. The value may also include prefix and suffix strings set by ggSetValueTags().

The routine ggSetPieChartBoxType() is used to control the form of the box used with the internal Pie Chart annotation (GINTERNAL).

All the annotation settings are returned to their default with the routine ggRestorePieChartSettings().

#### See Also Page [142](#page-137-0) ggSetAxesAnnotation ggSetPieChartBoxType ggPlotPieChart ggRestorePieChartSettings ggAddPieChartSegment ggSetValueTags

## **ggSetPieChartBoundSwitch**

### **Syntax**

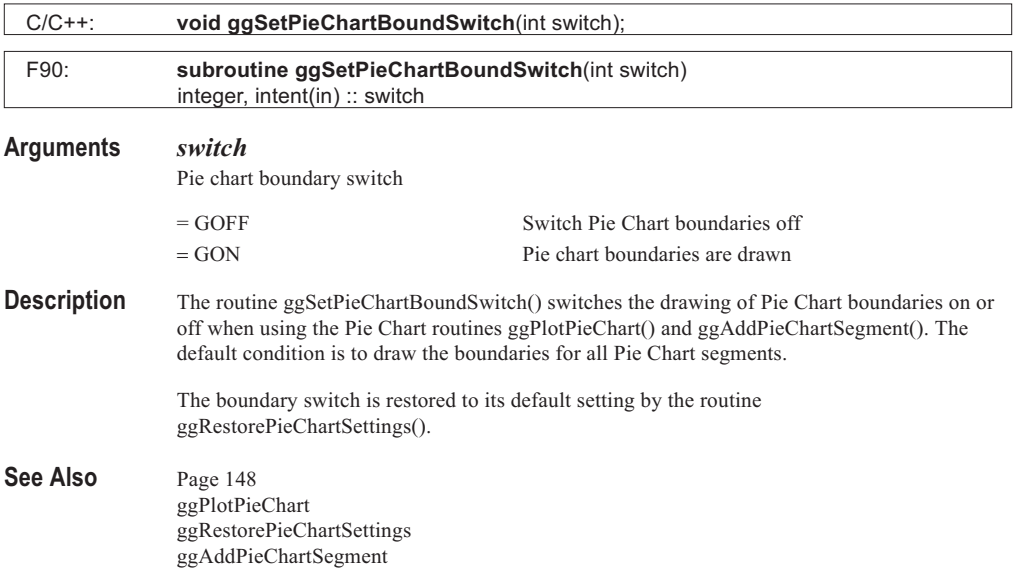

# **ggSetPieChartBoxType**

#### **Syntax**

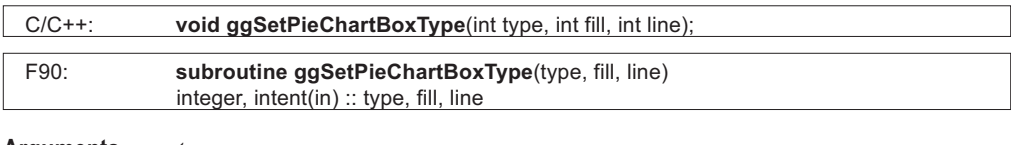

#### **Arguments** *type*

Pie chart internal annotation box type

 $=$  GNONE No filling/masking and no boxes

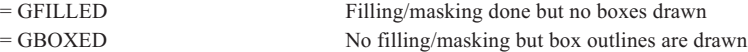

GFILLED and GBOXED can be combined by an OR operation to produce a box which is both filled and outlined.

#### *fill*

Fill style of Pie Chart annotation boxes for types GFILLED and GBOXED

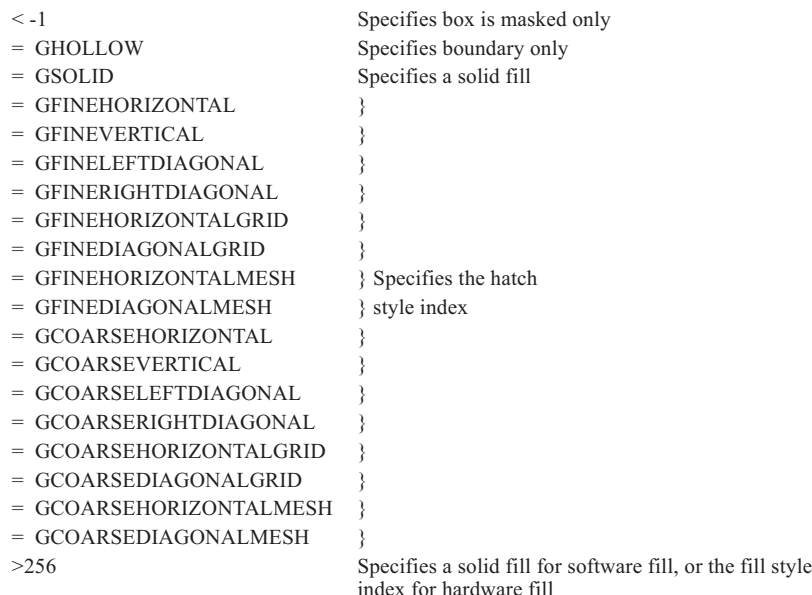

#### *line*

Line style to be used for filling boxes for types GFILLED and GBOXED

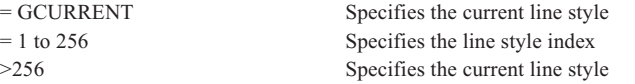

The value of **line** is irrelevant where **fill** has a value less than -1

#### **Description** The routine ggSetPieChartBoxType() controls the form of the internal annotation boxes (where ggSetPieChartAnnotation() has been set to type GINTERNAL) for the complete Pie Chart routines ggPlotPieChart() and ggAddPieChartSegment(). ggSetPieChartBoxType() affects the annotation boxes of all the label types wherever they are placed within the segment area.

The value of **type** determines whether the annotation box is filled/masked, and whether a box outline drawn. If output, the box outline is drawn in the current GINO colour. If the box area is not filled/masked (**type** = GNONE) then the annotation is displayed over any segment filling. If  $type =$  GFILLED, the box area is filled in the specified fill and line style, except if  $fill < -1$ , where the box area is left unfilled.

If the value of **type** is out or range, a warning message is output and the default value is used.

The routine ggRestorePieChartSettings() resets the box type and fill styles back to their defaults.

See Also Page [147](#page-142-0) ggSetPieChartAnnotation ggPlotPieChart ggRestorePieChartSettings ggAddPieChartSegment

### **ggSetPieChartExplosion**

#### **Syntax**

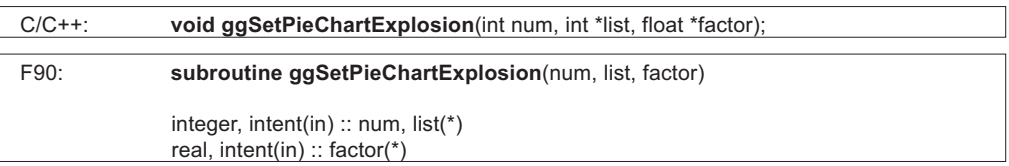

#### **Arguments** *num*

The number of segments to be drawn as exploded segments (not greater than 50)

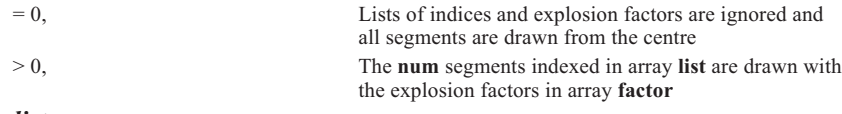

#### *list*

Array of dimension **num**, giving the indices of the segments to be drawn as exploded segments

#### *factor*

Array of dimension **num**, defining explosion factors

**Description** The routine ggSetPieChartExplosion() defines a list of explosion factors, allowing the selective explosion of Pie Charts sectors. If ggSetPieChartExplosion() is called with **num** > 0, the **num** segments indexed in the array **list** will be exploded in all Pie Charts subsequently drawn by ggPlotPieChart(). For example, if **list** contains the values 1, 3 and 4, the first, third and fourth segments drawn will be extracted.

> The distance from the centre of the Pie Chart to the inner point of the segment indexed in **list**(N) is then **factor**(N) \* radius, all segments not indexed in **list** being drawn from the centre with no explosion factor.

> Pie chart radius is automatically adjusted to take account of the explosion factor if the default Pie Chart frame is used. If ggSetPieChartFrame() has been called the user should ensure that exploded sections remain within the available drawing area or current window.

If ggSetPieChartExplosion() is called with  $num = 0$ , the lists of segment indices and explosion factors are deleted and all segments will be drawn from the centre in all Pie Charts subsequently drawn by ggPlotPieChart().

Once called, ggSetPieChartExplosion() remains active until called again with **num** = 0.

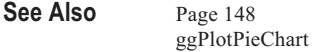

# **ggSetPieChartFrame**

### **Syntax**

. . . . . . . . . . . . . . . . .

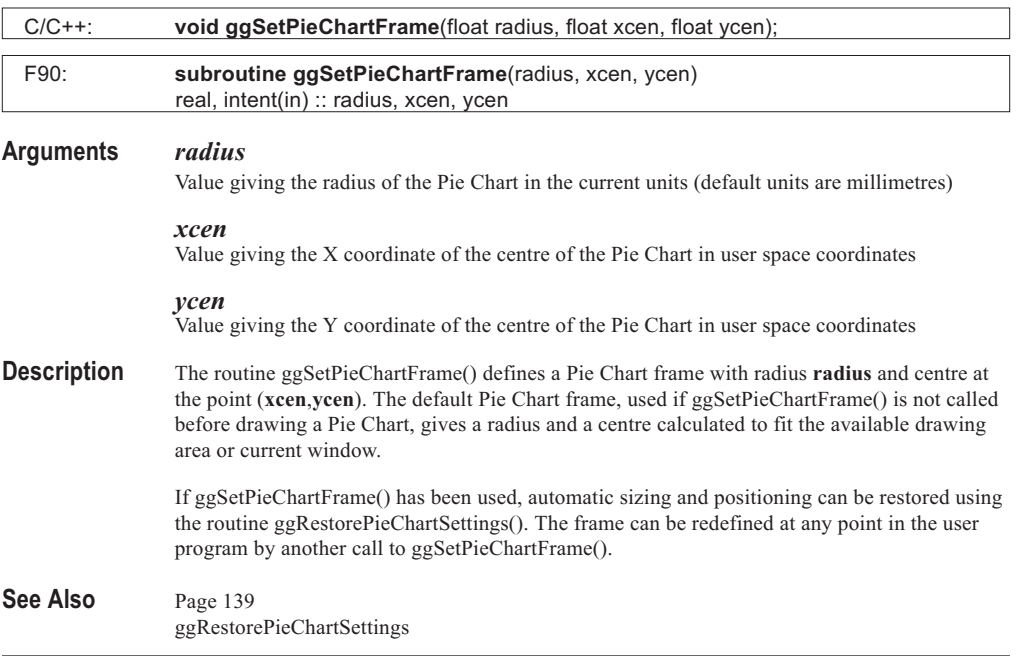

# **ggSetPieChartStartAngle**

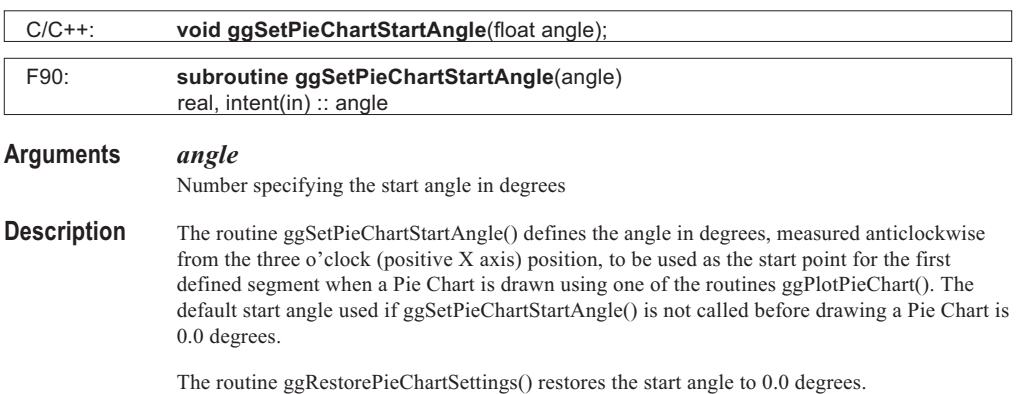
. . . . . .

See Also Page [148](#page-143-0) ggPlotPieChart ggRestorePieChartSettings

. . . . . . . . . . ......... . . . . . . . . . ......... .........

# **ggSetPlotFrame**

## **Syntax**

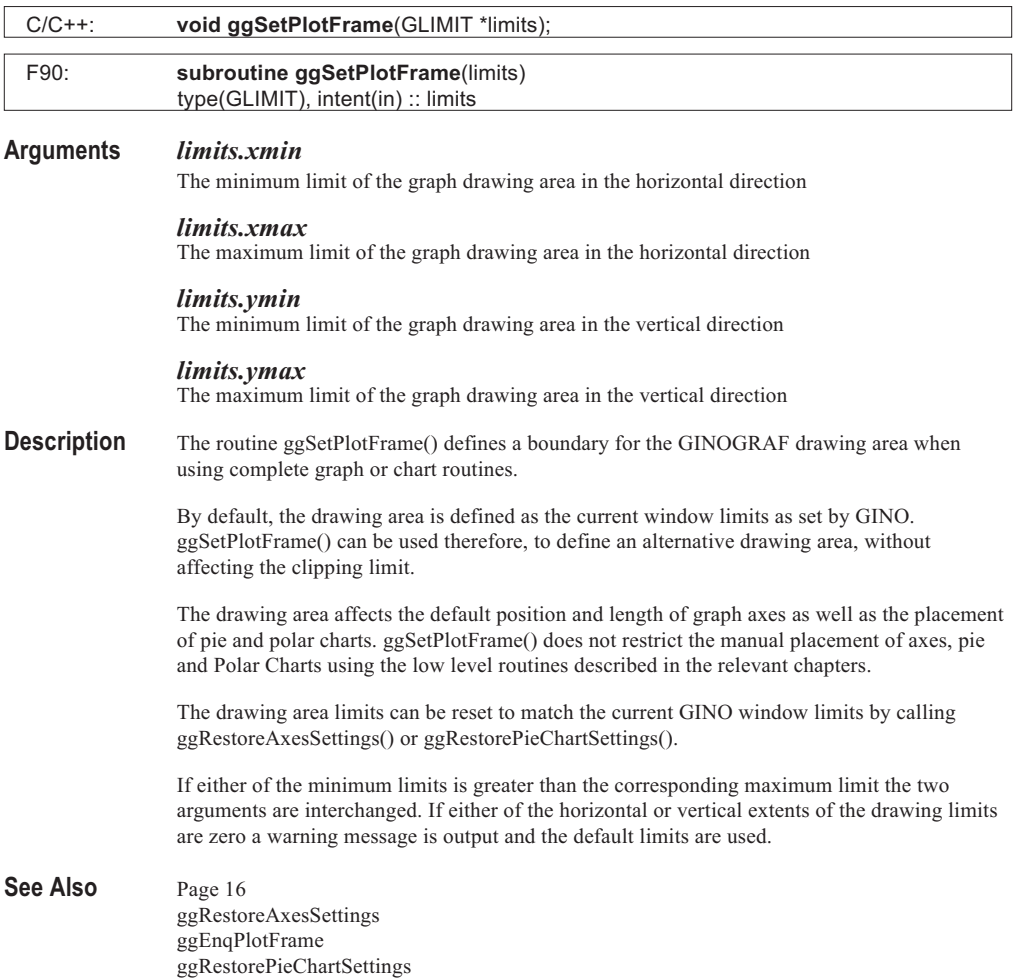

......

# **ggSetPolarChartAttribs**

. . . . . . . .

. . . . . . . . ......... . . . . . . . . . . . . . . . . . . . . . . . . . . . . . . . . .

# **Syntax**

. . . . . . . . . . . . . . . . .

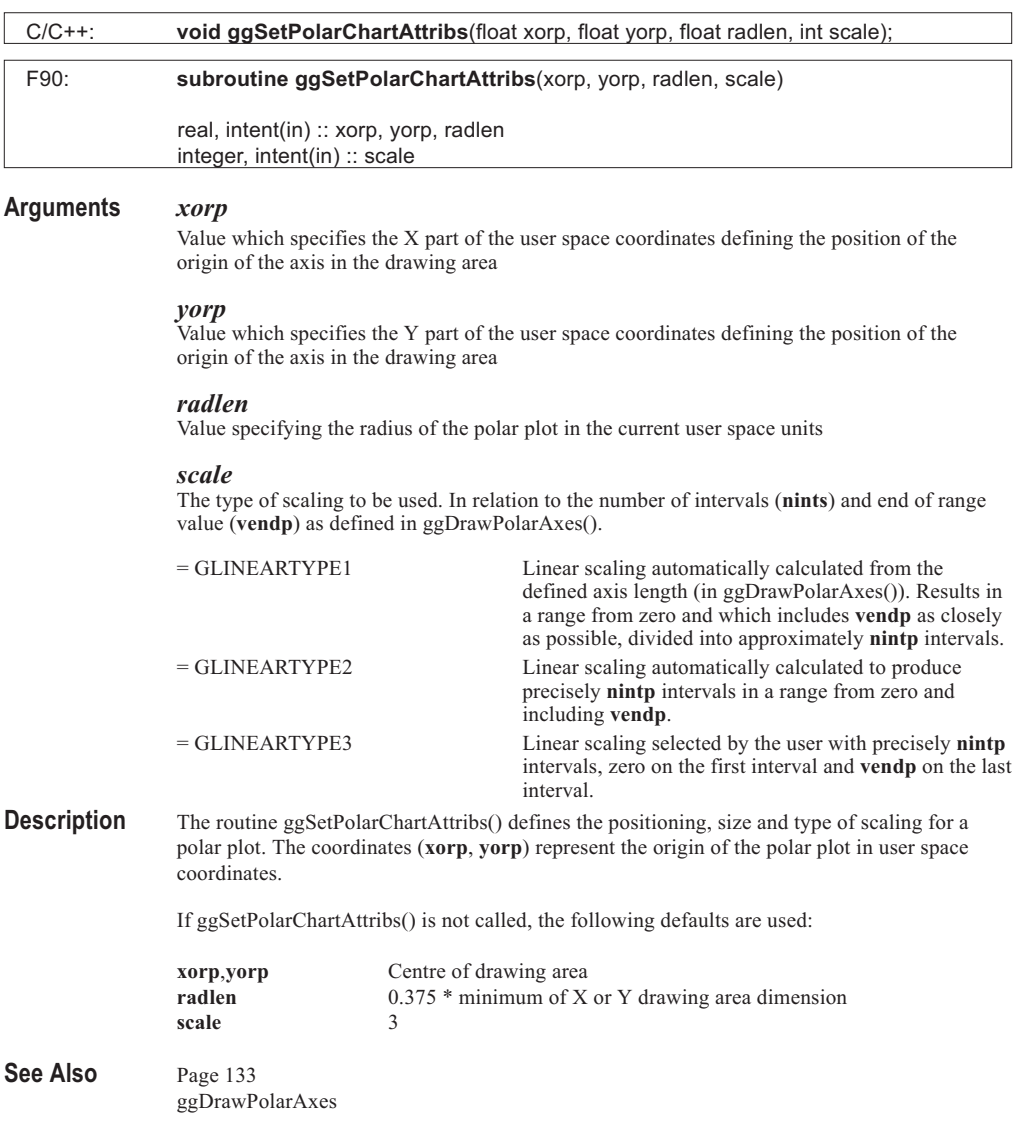

# **ggSetTextChartAttribs**

#### **Syntax**

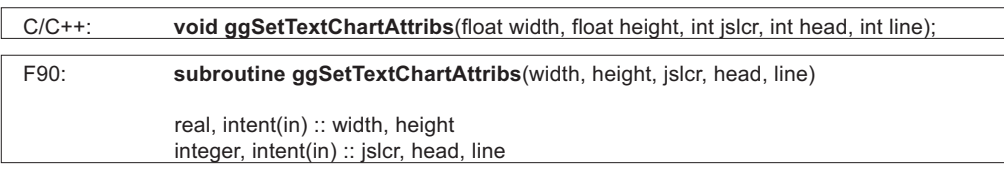

#### **Arguments** *width*

Column width in user space coordinates

#### *height*

Column height in user space coordinates

*jslcr*

Justification flag for column entry

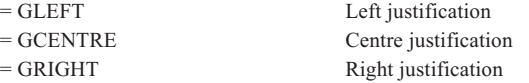

#### *head*

Header switch for Text Chart columns

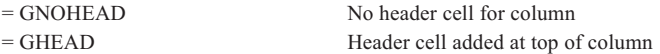

#### *line*

Text chart frame line style index

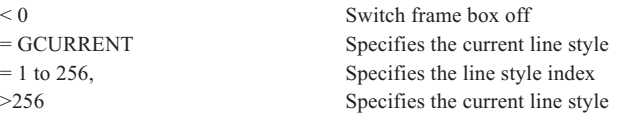

**Description** The routine ggSetTextChartAttribs() defines the general characteristics for the text chart routines. The size of the Text Chart column is set by **width** and **height** which are in user space coordinates. ggSetTextChartAttribs() takes the absolute values supplied in the arguments. If either the **width** and/or **height** = 0.0 then a default size of column is defined, which is 10 times the character width and twice the character height times the number of rows required respectively. The character dimensions are those current at the time the Text Chart is output.

> **jslcr** sets the justification of text or value entries of Text Chart columns which may be set to left, centre, or right justified. Left justified strings start half a character width away from the left hand side of the column and right justified strings end half a character width away from the right hand side of the column.

If **head** = GHEAD a header cell is added to the top of the column thus increasing the number of rows by one and the header string supplied in the Text Chart output routine is displayed centrally in that cell. If **head** = GNOHEAD, no header cell is added and the header string supplied in the Text Chart output routine is ignored.

Column frame boxes are drawn in the line style set by the value of **line**. If **line** < 0 then no column frame is drawn. Filled rectangles, line styles and symbols within Text Chart columns have their own line style settings passed as arguments. All other Text Chart elements, ie, header strings, text strings, values and percentages are displayed in the current GINO line style.

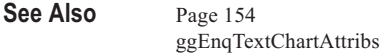

# **ggSetValueAttribs**

## **Syntax**

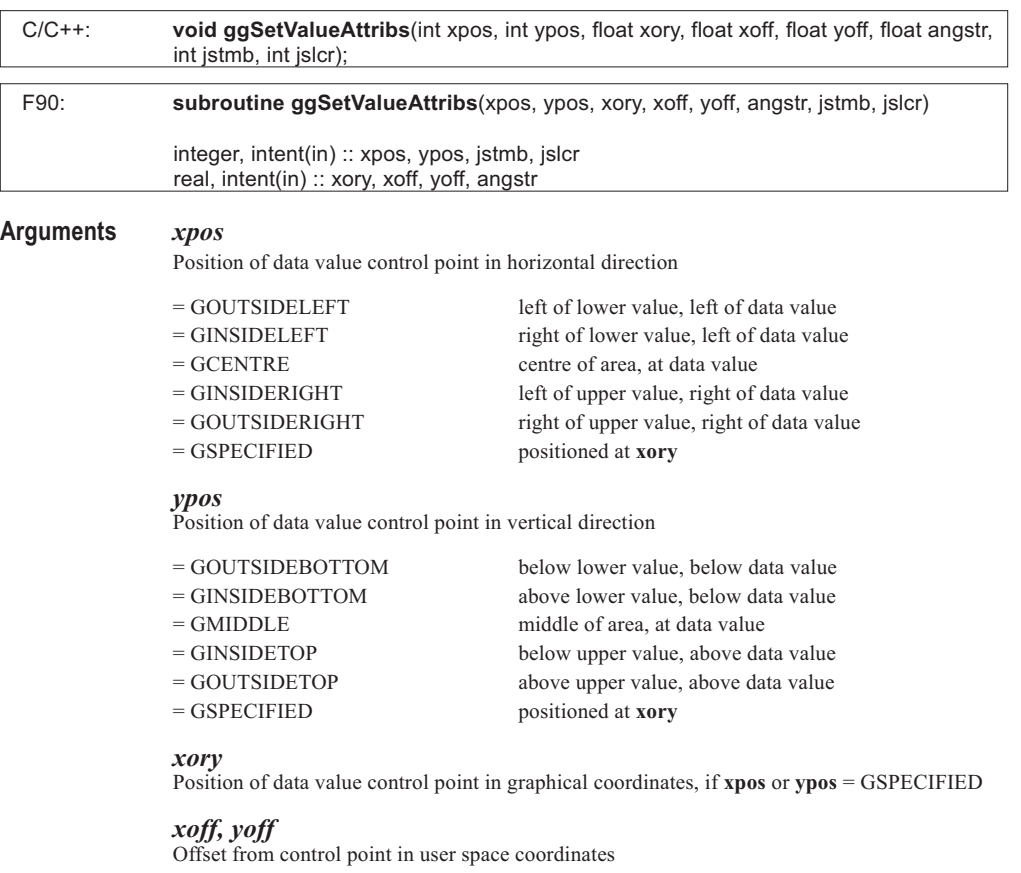

#### *angstr*

Data value string angle measured in degrees (anti-clockwise) from the 3 o'clock position

#### *jstmb*

Vertical justification of data value

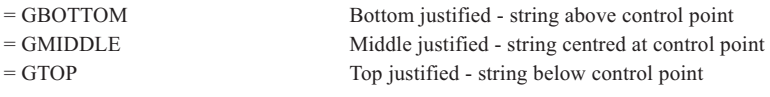

#### *jslcr*

Horizontal justification of data value

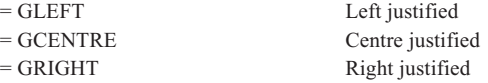

**Description** The routine ggSetValueAttribs() sets the attributes for the display of data values output by the ggAddxxxValues() routines. By default, values are positioned centrally over the coordinate position of the value itself (for ggAddGraphValues()) or in the centre of the column or area being annotated (for ggAddAreaChartValues(), ggAddBarChartValues(), ggAddHistogramValues(), ggAddStepChartValues()).

> **xpos** and **ypos** (together with **xory**) set alternative positions of a control point about which the offset, angle and justification are taken. For **xpos** = GINSIDERIGHT / GINSIDELEFT / GOUTSIDERIGHT / GOUTSIDELEFT or **ypos** = GINSIDEBOTTOM / GINSIDETOP / GOUTSIDEBOTTOM / GOUTSIDETOP the control point is positioned one character width or height away from the upper or lower limit of the column or area. If **xpos** or **ypos** equals GSPECIFIED the control point is positioned at the specified **xory** coordinate on the respective axis. Where **xpos** or **ypos** is set to GSPECIFIED on a discrete axis (ie, where ggAddBarChartValues() or ggAddHistogramValues() are being used), the default (**xpos** or **ypos**=GCENTRE / GMIDDLE) is assumed. If both **xpos** and **ypos** are equal to GSPECIFIED for ggAddGraphValues(), ggAddAreaChartValues() or ggAddStepChartValues(), **all** the values are displayed at X=**xory**, Y=**xory**.

As there are no upper and lower limits when the routine ggAddGraphValues() is used, where **xpos** and **ypos** are negative, the control point is positioned to the left or below the coordinate position and where positive values of **xpos** and **ypos** are used (except GSPECIFIED) the control point is positioned to the right or above the coordinate position. The control point is effectively shifted by a character width or a character height in the respective direction away from each of the coordinate positions.

The control point can be shifted by an additional amount using the offsets **xoff** and **yoff**. These values are in user space coordinates and provide a means of finely adjusting the position of the data values.

The data value strings may be rotated by **angstr** about the control point and justified in either a vertical or horizontal direction using **jstmb** and **jslcr**. The justification is performed with respect to the angle that the data value is output.

Values may be appended by a prefix and/or suffix string to improve annotation with the routine ggSetValueTags(). If strings are appended, the whole string is treated as a single entity for justification purposes.

See Also Page [64](#page-60-0) ggEnqValueAttribs ggSetValueTags

# **ggSetValueTags**

# **Syntax**

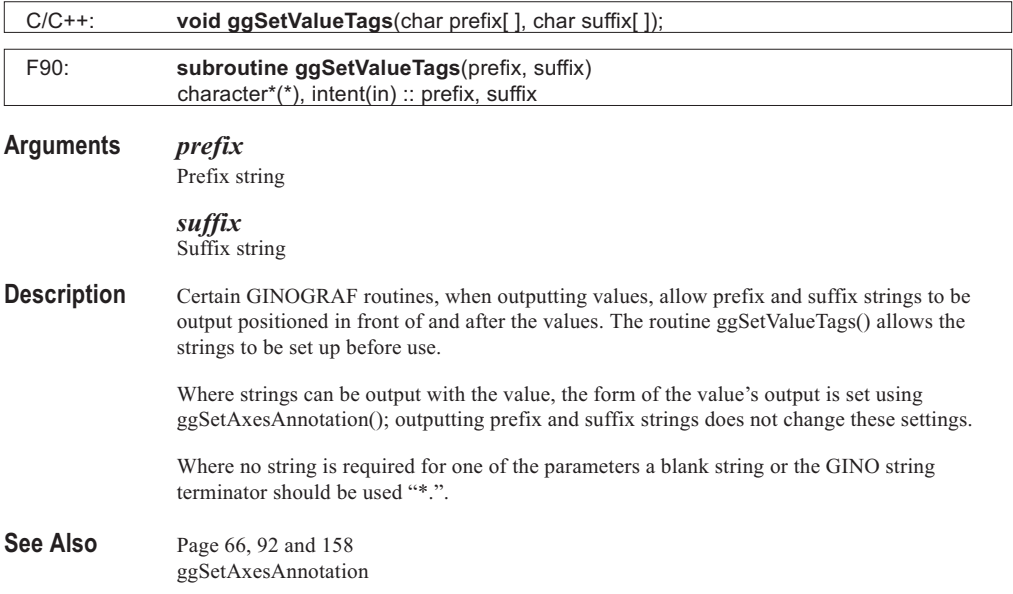

# **ggSetVectorAttribs**

# **Syntax**

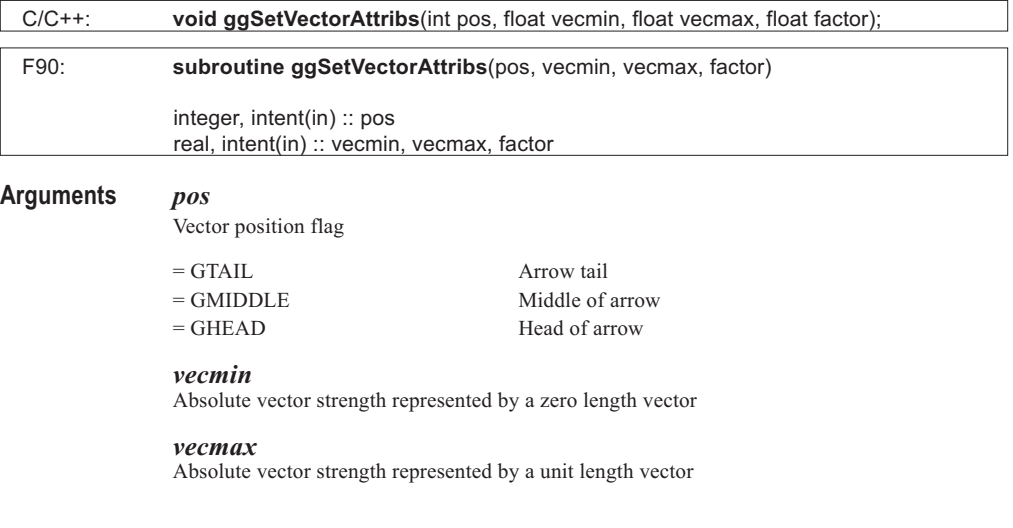

#### *factor*

Overall vector length scaling factor

**Description** The routine ggSetVectorAttribs() sets up the position and scaling attributes for Vector Charts drawn with the routine ggAddVectors().

> Vector positions are located at the intersection of each grid point on the Vector Chart. The value of **pos** determines which part of the arrow is located at this grid position.

By default, each vector is scaled such that the maximum absolute vector strength is represented by an arrow of one unit grid length. That is the minimum distance between grid intersection points such that the arrows do not overlap. However, the arguments **vecmin** and **vecmax** can be used to define an alternative scaling where **vecmin** is the absolute strength of a vector which is represented by a zero length arrow (ie, not output) and **vecmax** is the absolute strength of a vector represented by an arrow of one unit grid length. If **vecmin** and **vecmax** are both set to the same value then the default scaling is restored.

**vecmin** and **vecmax** may be set inside or outside the actual range of vector strengths enabling complete flexibility of vector scaling.

Following the vector scaling calculated using **vecmin** and **vecmax**, an additional overall scale factor may be applied to each vector using the absolute value of **factor**.

If **vecmin** > **vecmax** the two values are inter-changed. If **factor** = 0.0 then no arrows are displayed.

See Also Page [122](#page-117-0)

ggSetVectorChartFrame ggSetVectorLimits ggAddVectors ggRestoreVectorSettings

# **ggSetVectorChartFrame**

#### **Syntax**

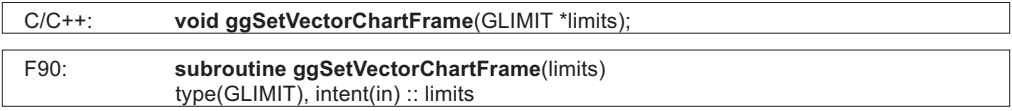

#### **Arguments** *limits.xmin*

Horizontal minimum limit of Vector Chart in Graphical coordinates

#### *limits.xmax*

Horizontal maximum limit of Vector Chart in Graphical coordinates

#### *limits.ymin*

Vertical minimum limit of Vector Chart in Graphical coordinates

#### *limits.ymax*

Vertical maximum limit of Vector Chart in Graphical coordinates

. . . . . . .

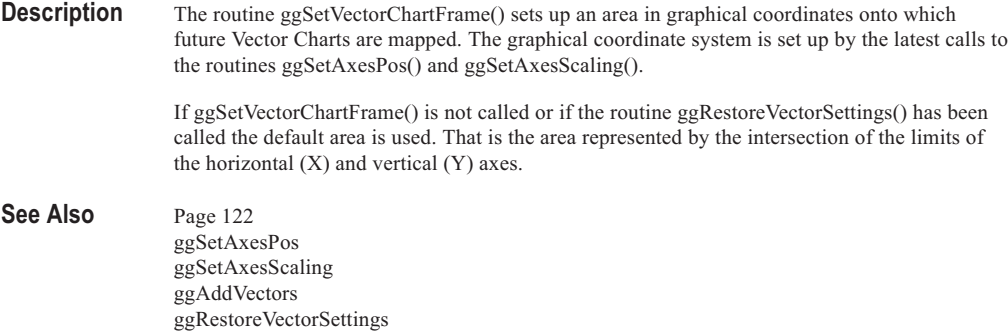

........ .......... ........ . . . . . . . . . ......... .......... .........

# **ggSetVectorLimits**

# **Syntax**

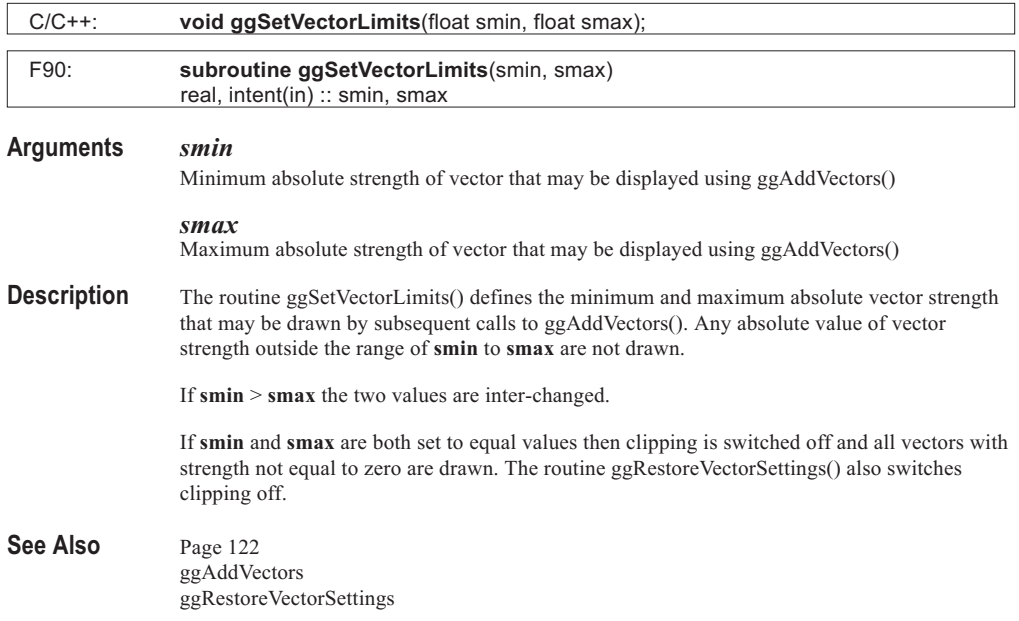

# **ggTransformGraphPoint**

## **Syntax**

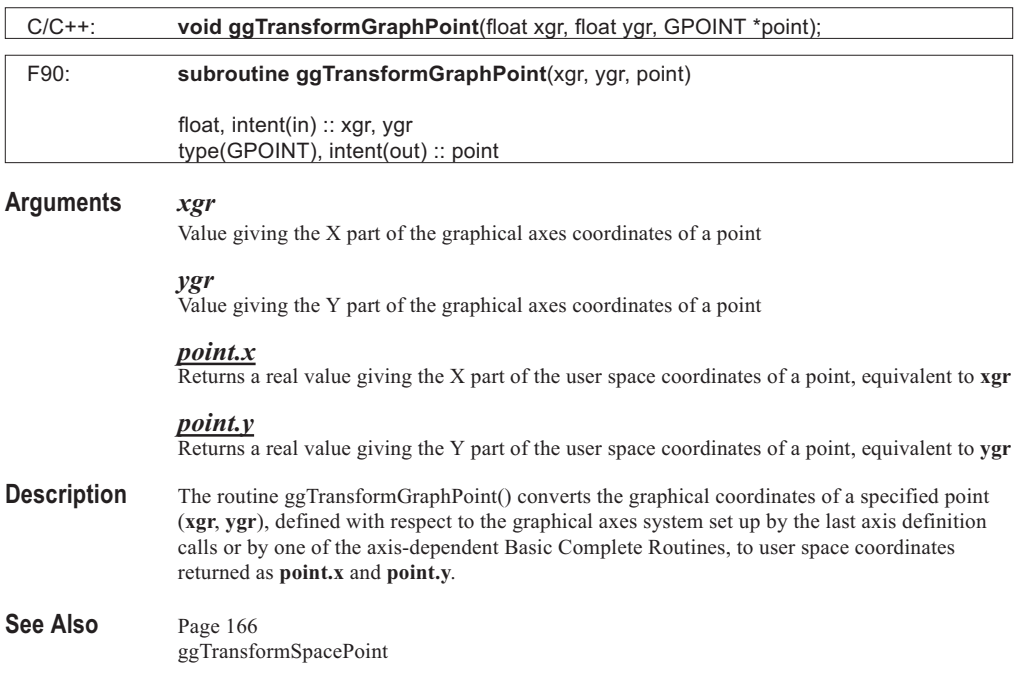

# **ggTransformSpacePoint**

## **Syntax**

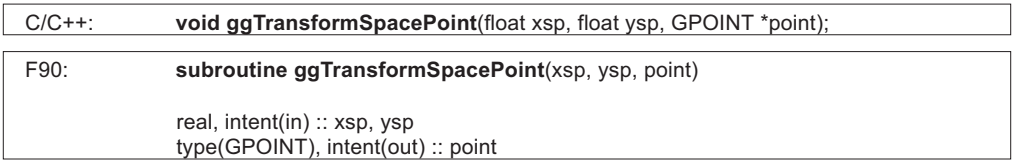

## **Arguments** *xsp*

Value giving the X part of the user space coordinates of a point

#### *ysp*

Value giving the Y part of the user space coordinates of a point

## *point.x*

Returns a real value giving the X part of the graphical axes coordinates of a point, equivalent to **xsp**

#### *point.y*

Returns a real value giving the Y part of the graphical axes coordinates of a point, equivalent to **ysp**

- **Description** The routine ggTransformSpacePoint() converts the user space coordinates of a specified point (**xsp**, **ysp**) to graphical axes coordinates returned as **point.x**, **point.y**, defined with respect to the graphical axes system set up by ggSetAxesPos() and ggSetAxesScaling() or by one of the complete graph or chart routines.
- See Also Page [167](#page-161-0) ggSetAxesPos ggSetAxesScaling ggTransformGraphPoint

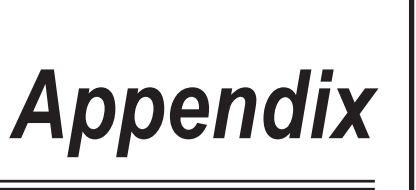

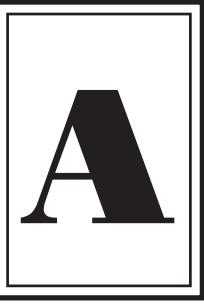

# **DEFAULTS**

# **Default Parameters**

The GINOGRAF default parameters are as follows:

## **Axes Definition Defaults**

## **Axis position and size**

The axis positioning and size is calculated in relation to the available drawing area or current window.

## **Axis scaling**

**scale** = GLINEARTYPE3 (linear scaling with precisely **nints** intervals, **vbeg** on the first interval and **vend** on the last interval).

 $nints = 9$  $v$ **beg** = 1.0 **vend** = 10.0

## **Axis annotation**

Number of decimal places - Up to 2 Scale power factor = None Scale type display =  $*10$  to the power n (where -2>n>2)

## **Annotation attributes**

Numerical and string annotation is displayed at each major tick mark starting at the first of each axes. Items on the X axis are displayed centrally justified in the horizontal direction above or below the tick mark. Items on the Y axis are displayed bottom justified in the vertical direction either to the left or right of the axis. All items are displayed horizontally (at 0 degrees) at the current character size.

## **Data Value Display Defaults**

## **Value position**

Values are displayed centrally over coordinate position for ggAddGraphValues() or at centre of column or area for ggAddHistogramValues(), ggAddBarChartValues(), ggAddStepChartValues() or ggAddAreaChartValues().

## **Value orientation**

Values are centre justified and displayed horizontally (at 0 degrees) in the current character size.

## **Prefix, suffix strings**

Null

## **Chart Defaults**

## **Histogram and bar chart axis**

The X axis is the default base axis for a bar chart or histogram where neither or both axes have been defined as discrete axes.

## **Block Filling Attributes**

Colour index offset  $= 20$ Azimuth angle  $=$  30 degrees Elevation angle  $=$  30 degrees Depth fraction  $= 1.0$ Top face lightness factor  $= 0.67$ Side face lightness factor  $= 0.33$ 

## **Vector Chart Defaults**

## **Mapping**

Vector Charts are mapped onto the area represented by intersection of current horizontal  $(X)$  and vertical  $(Y)$  axes.

## **Clipping**

All vectors with strength not equal to zero are displayed.

## **Scaling**

Maximum vector strength is represented by an arrow of one unit square length.

## **Polar Chart Defaults**

## **Polar axis parameters**

Polar axes are placed in the centre of the drawing area or current window with the radius being 0.375 of the minimum width or height. Linear scaling type GLINEARTYPE3 is the default for the R axis.

## **Pie Chart Defaults**

## **Pie chart size & position**

The pie chart size and position is calculated in terms of the available drawing area or current window with the radius being 0.375 of the minimum width or height.

## **Pie chart start angle**

The default start angle for a pie chart is 0.0 degrees (three o'clock).

## **Pie chart annotation**

The default annotation type for the complete pie chart routines is to write the segment labels horizontally within the segment (unless they don't fit) within a masked box.

## **Pie chart boundary**

On

# <span id="page-301-0"></span>**Text Chart Defaults**

## **Text chart attributes**

The default dimensions of a text chart column is 10.0 \* current character width by twice the current character height times the number of rows, with no header cell. The entries are centre justified. The column frame is drawn in the current GINO line style.

## **Drawing Attributes**

## **Area fill and hatch styles**

The area fill and hatch styles are selected with the variable **fill** in GINOGRAF filling routines. The possible values of **fill** are listed below.

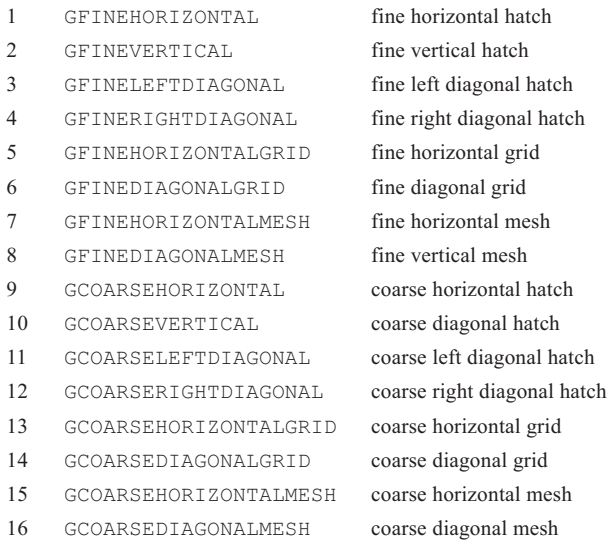

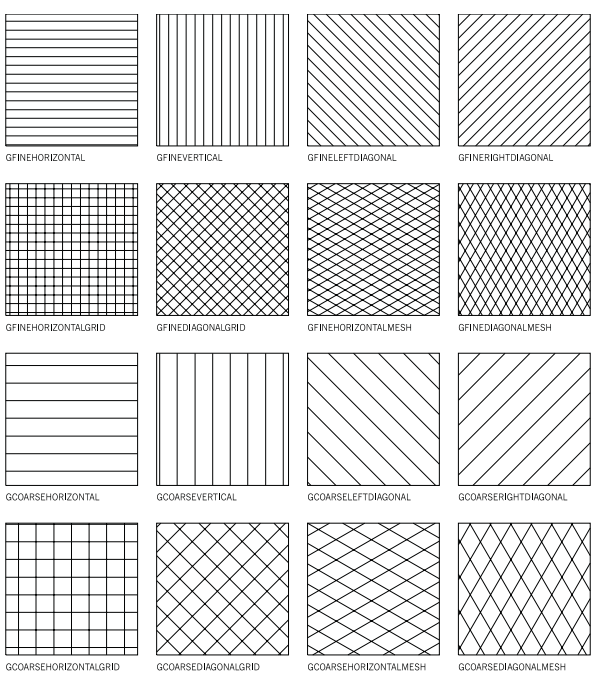

Hatch styles can be redefined with the GINO routine gDefineHatchStyle().

**Default Hatch Styles**

### **Line styles**

The line styles are selected with the variable **line** in GINOGRAF filling routines. Default line styles are solid, with 0.2mm width (or the device default), and have the colour index equal to the line style index.

Colours 0 to 10 are defined by GINO as:

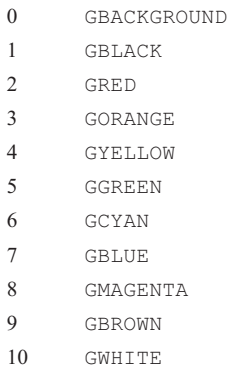

<span id="page-303-0"></span>. . . . . .

Some devices may support fewer colours than the standard GINO range.

. . . . . . .

## **Symbols**

The standard GINO symbols are as follows:

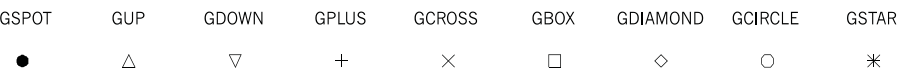

<span id="page-304-0"></span>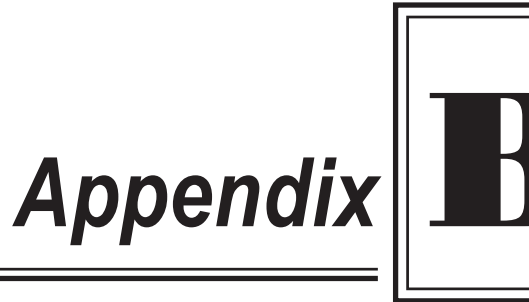

# **ERROR AND WARNING MESSAGES**

# **GINOGRAF Errors and Warnings**

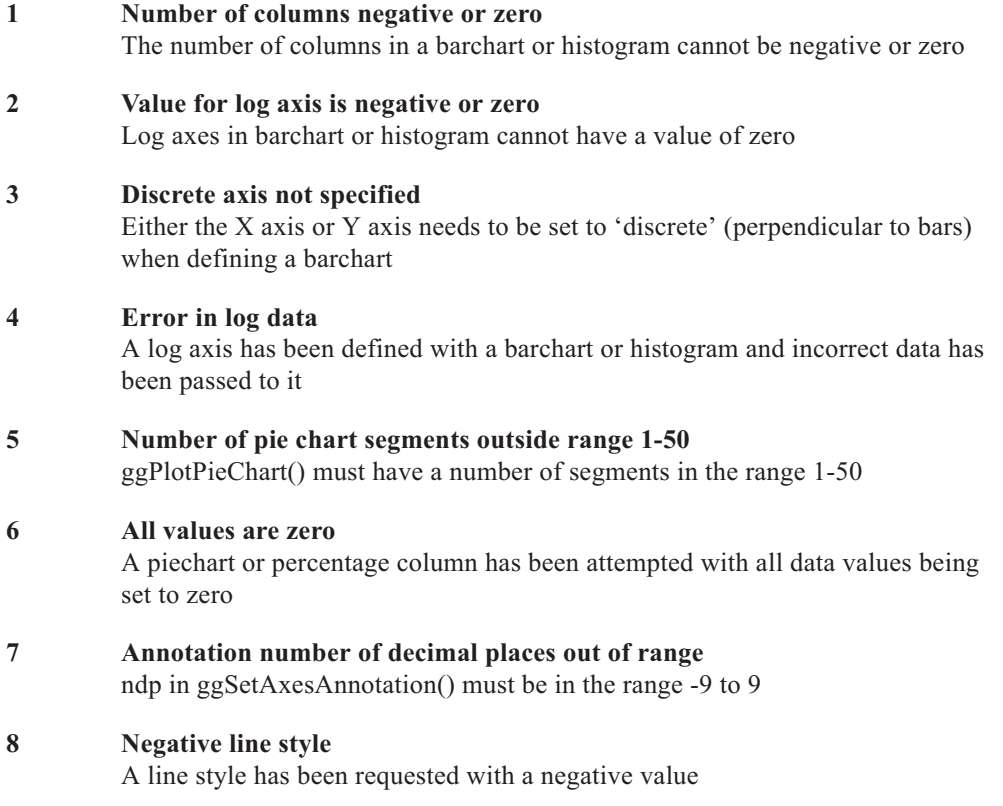

- **9 Illegal or incompatible annotation scale type** Certain scale types require that npower is a multiple of 3 **10 Drawing area available to GINOGRAF is zero** The Window or Paper size is too small. Use gSetDrawingLimits() or gWindow2D() to increase the area **11 Drawing area width too small for graph/chart** Increase the available drawing width with ggSetPlotFrame() **12 Drawing area height too small for graph/chart** Increase the available drawing height with ggSetPlotFrame() **13 X value negative or zero for log axis** Self explanatory **14 Y value negative or zero for log axis** Self explanatory **15 Number of points to be plotted less than two** All GINOGRAF point-plotting routines require at least two points **16 Number os symbols to be plotted negative or zero** ggAddGraphMarkers() routine requires at least 1 symbol to be plotted **17 Axis length negative or zero** Self explanatory **18 Axis scaling type out of range** Axis scaling type must be set to one of the predefined types **19 Number of intervals negative or zero** The number of intervals defined for an axis must be 1 or greater **20 Range of data values zero**
- Data values do not have any range **21 Negative data range**
	- Cannot have negative data on a polar axis
- **22 Number of list elements outside range 1-50** ggSetPieChartExplosion() must have a number of elements in the range 1-50

. . . . . . . . .

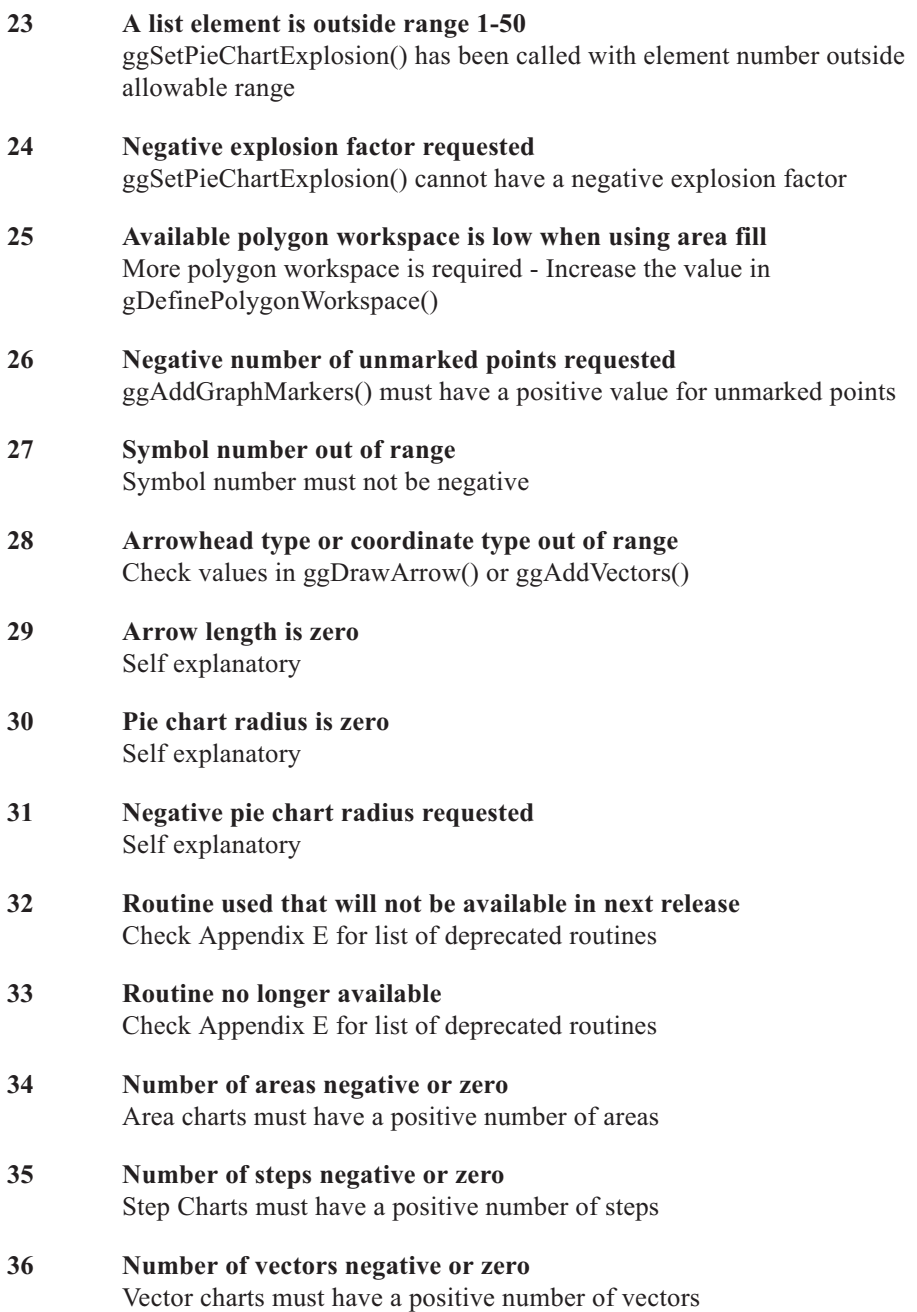

. . . . . . . . . .

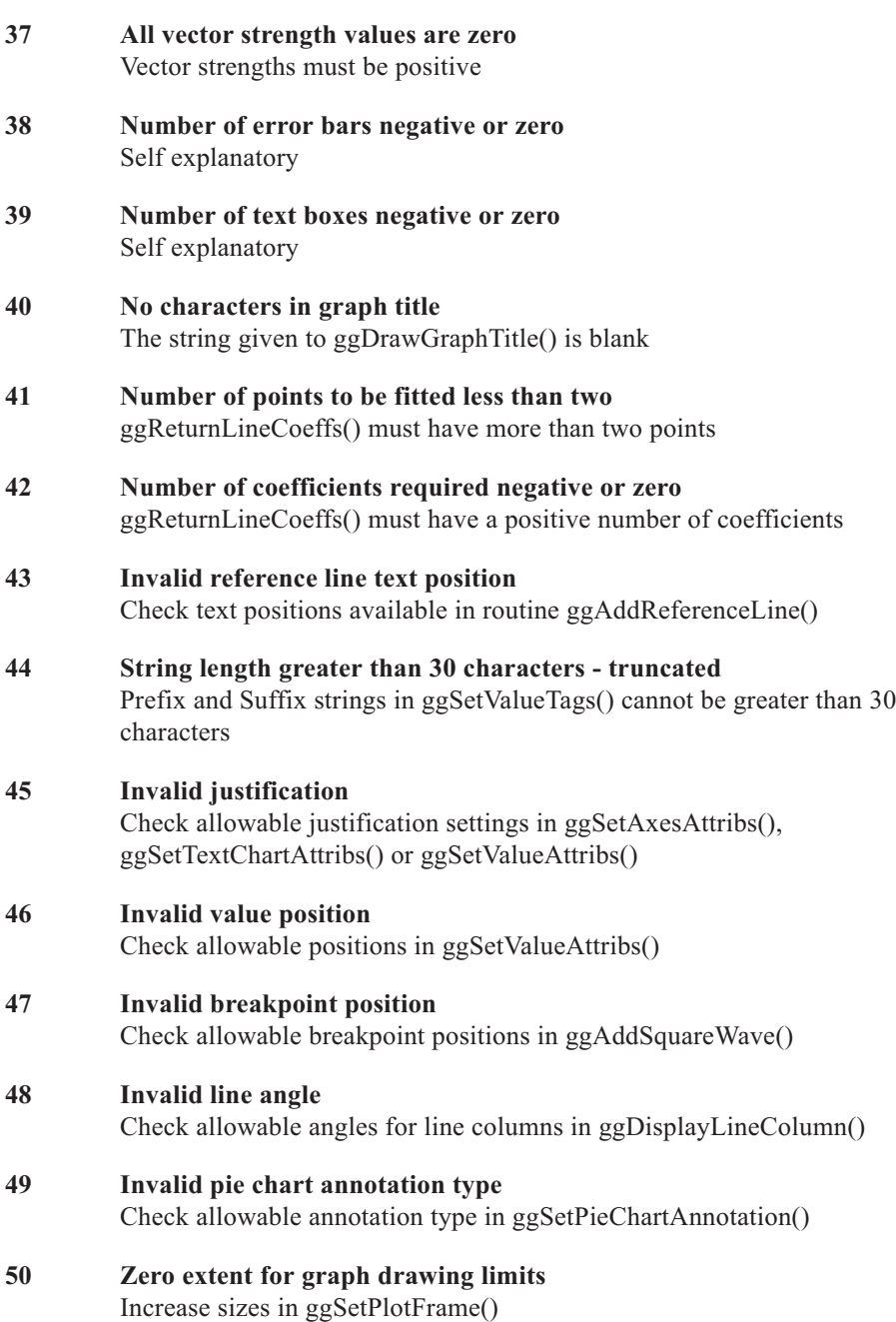

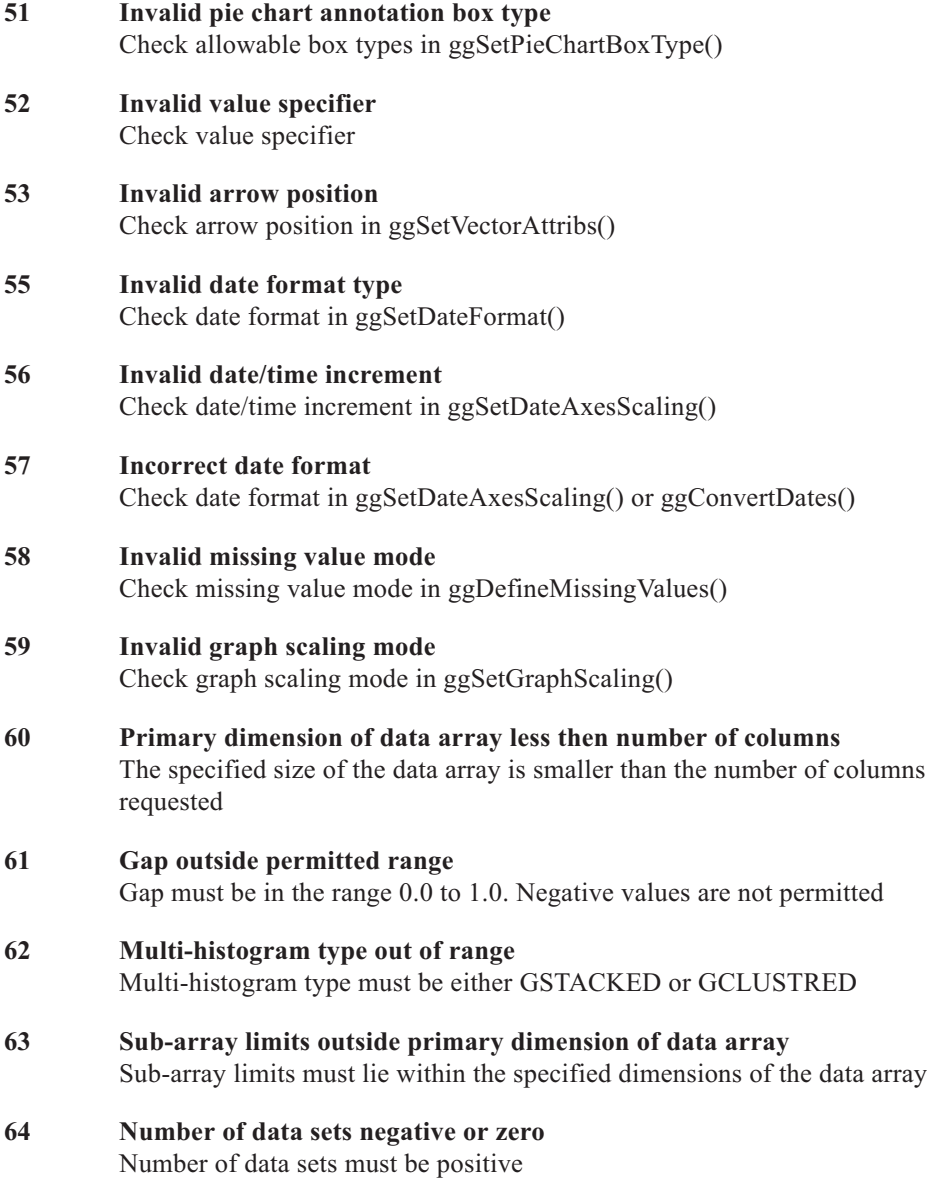

# **Configuration File Errors**

\*\*\* Incorrect GINOGRAF Serial No. - Program Aborted! \*\*\*

Check the contents of your configuration file. There should be a serial number line beginning with GRAFSERIAL= followed by a string of ASCII characters. Contact Bradly Associates or your dealer if this error continues.

```
*** GINOGRAF Evaluation period expired! ***
```
You have a temporary licence which has now expired - Contact Bradly Associates or your dealer.

<span id="page-310-0"></span>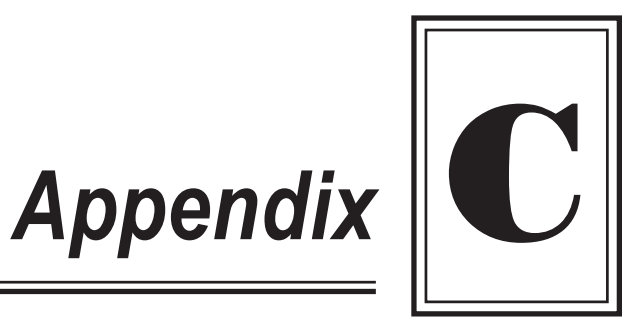

# **STRUCTURES**

# **Structures in GINOGRAF**

**GAREACHART - Data type for area charts**

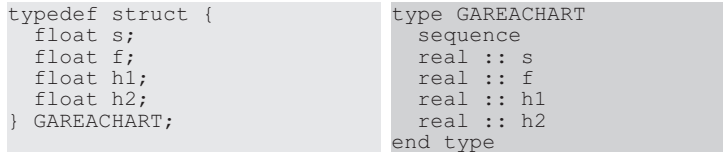

## **GBARCHART - Data type for bar charts**

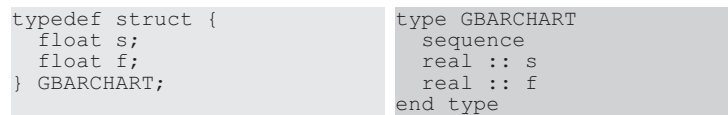

## **GERROR - Data type for an error range**

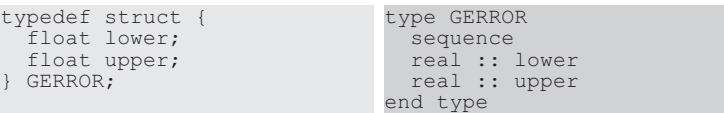

. . . . . . . .

#### **GSTEPCHART - Data type for step charts**

typedef struct { float s; float f; float h; GSTEPCHART; type GSTEPCHART sequence real :: s real :: f real :: h end type

### **GVECTOR - Data type for vector charts**

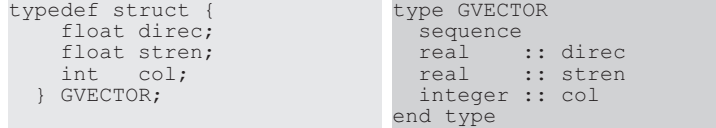

# **GINO Structures Used By GINOGRAF**

#### **GPOINT - Single 2D coordinate**

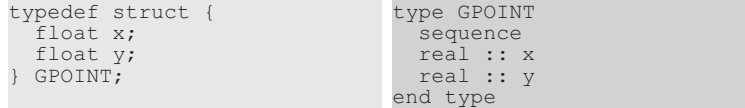

#### **GLIMIT - 2D coordinate limits**

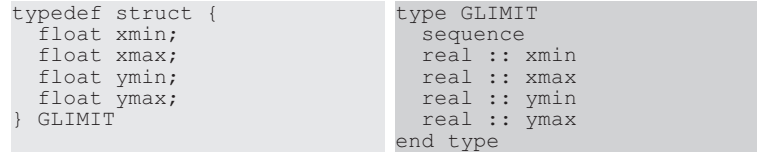

<span id="page-312-0"></span>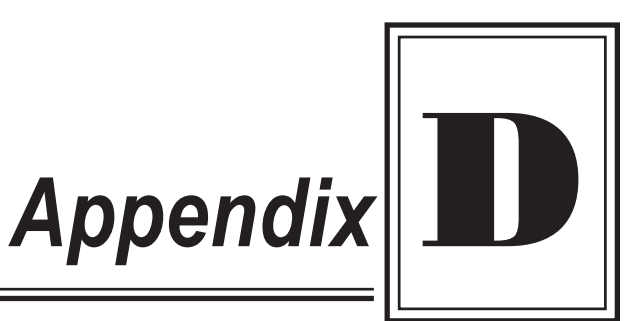

# **CROSS-REFERENCES**

# **Cross-Reference Summary**

GINOGRAF is supplied as either a C library or FORTRAN library. The FORTRAN library includes two bindings; an F77 binding using short names and simple arguments and an F90 binding using long names and structures/optional arguments as appropriate. This Appendix gives the cross-references from both short name to long name and vice-versa.

# **F77-F90 Cross-Reference**

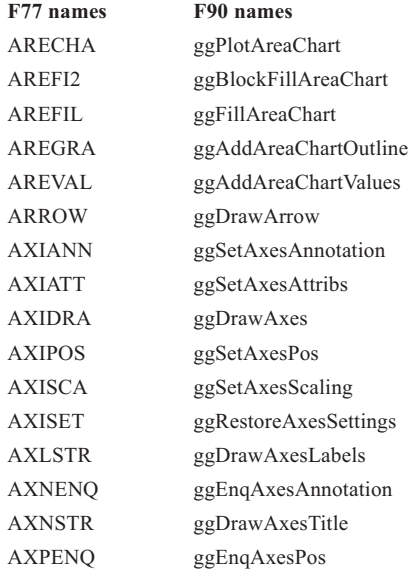

. . . . . . . . . . . . . . .

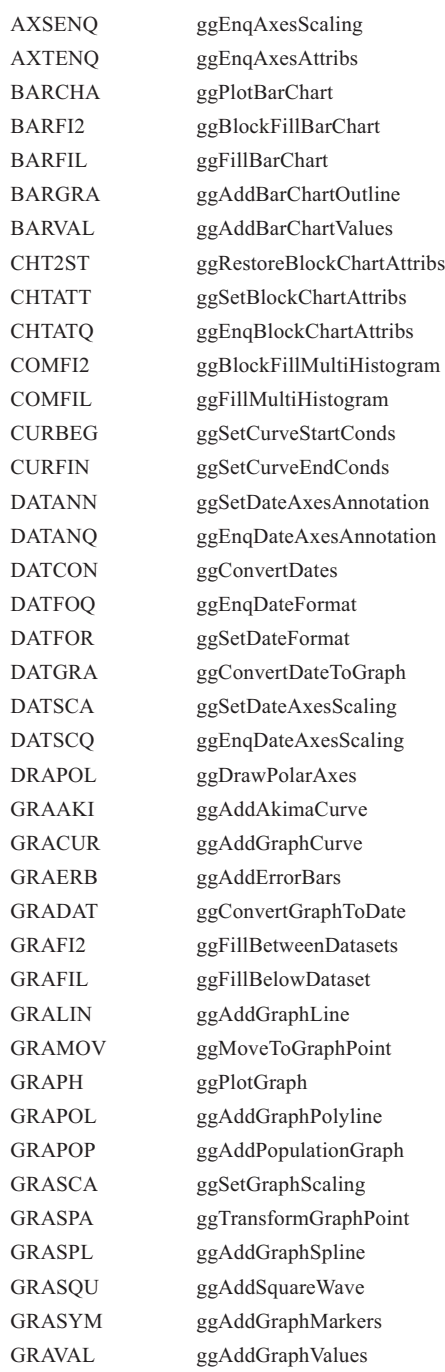

. . . . . . .

.........

. . . . . . . .

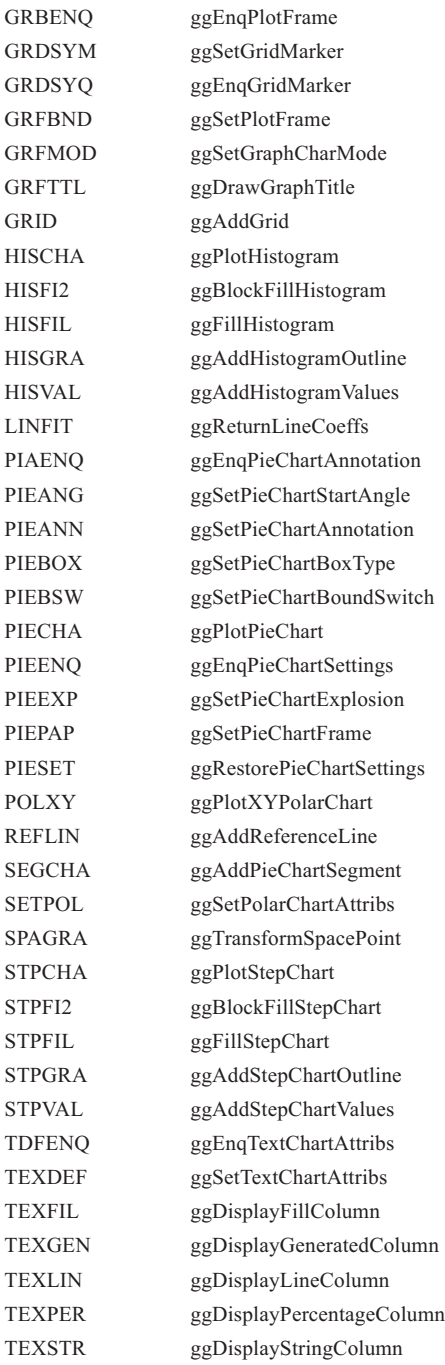

. . . . . . . . .

<span id="page-315-0"></span>. . . . . . .

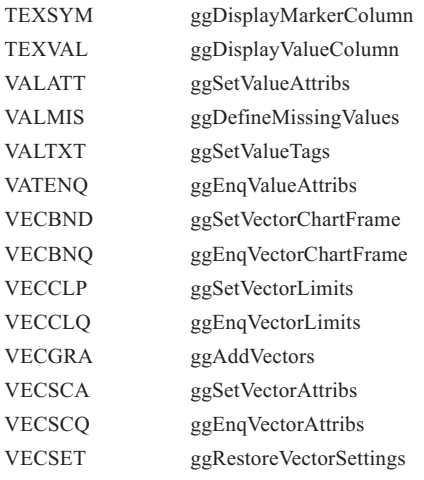

. . . . . . . . . . . . . . . . . . . . . . . . . . . . . . . . .

# **F90-F77 Cross-Reference**

#### **F90 names F77 names**

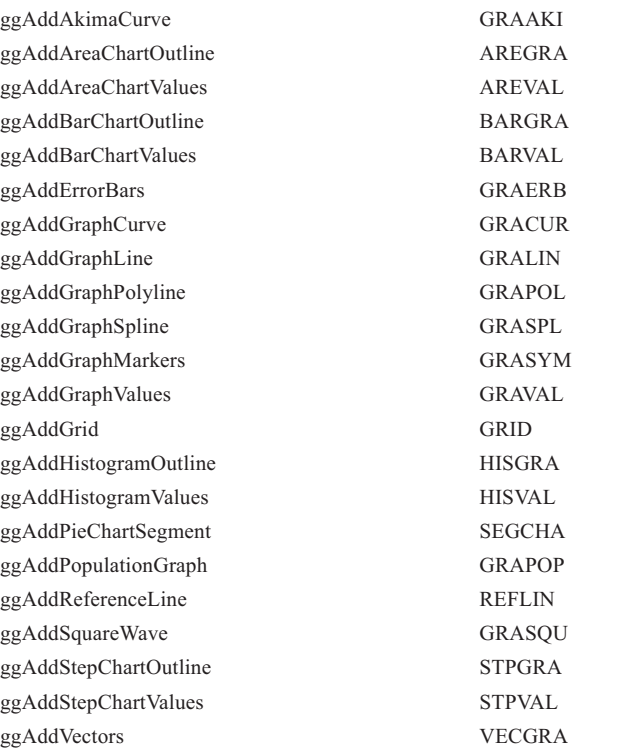

. . . . . . . .

. . . . . . . . . . . . . . . . . . . .

. . . . . . . . .

. . . . . . . . . . . . . .

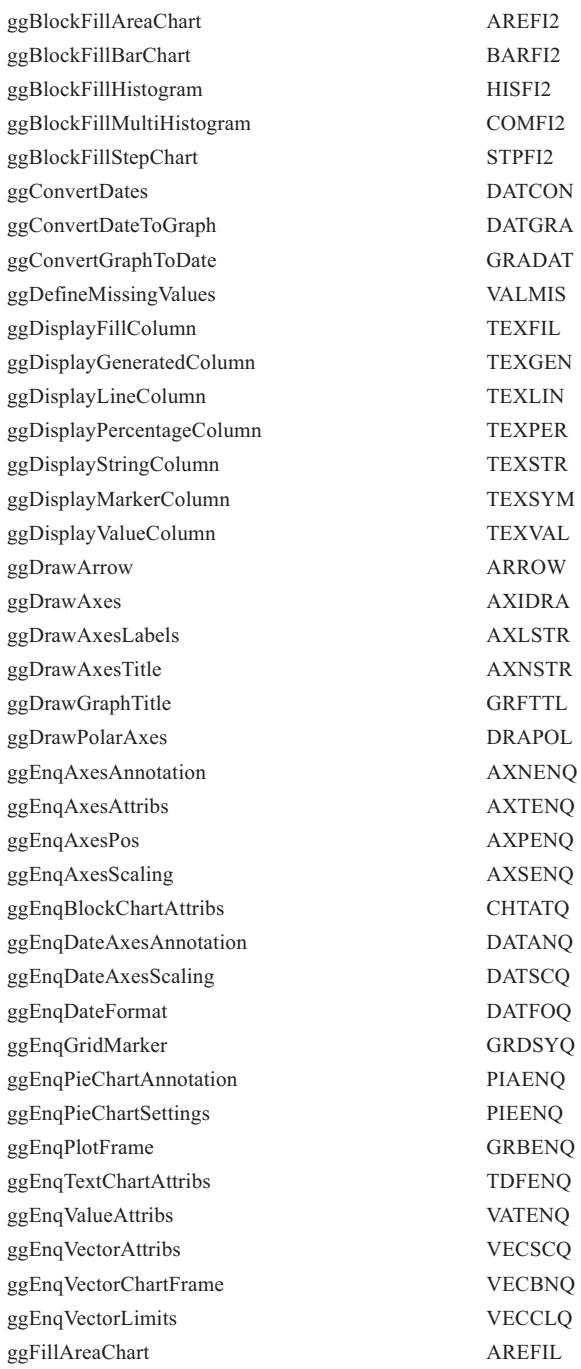

. . . . . . .

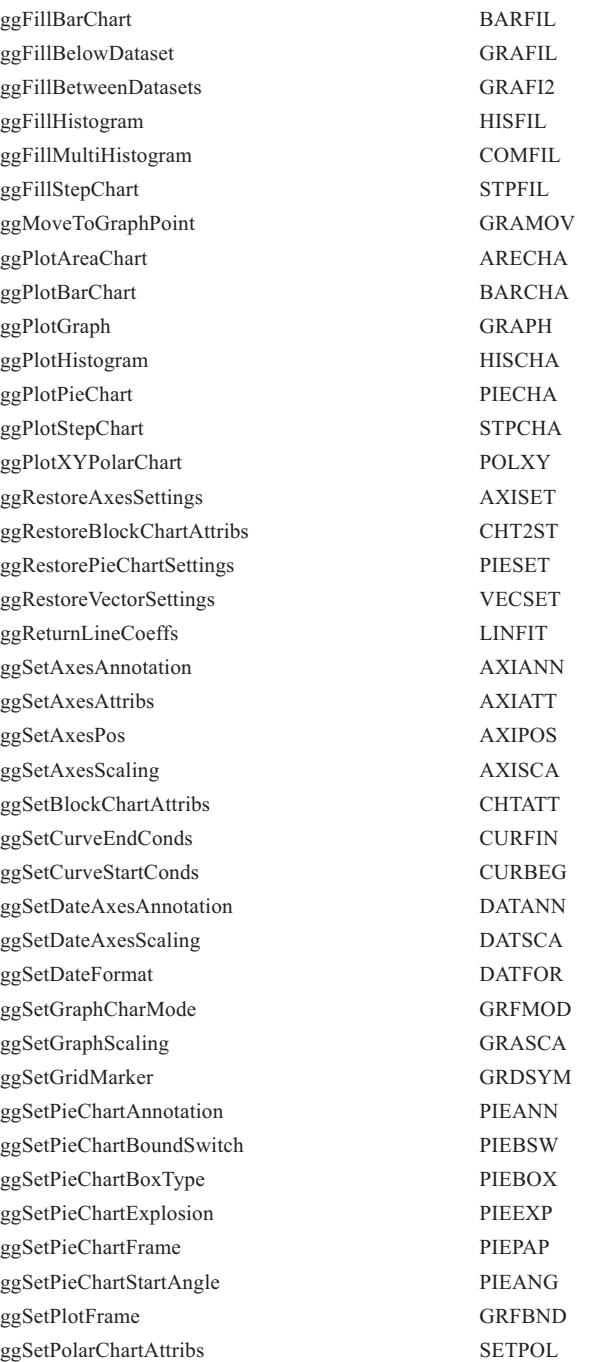

. . . . . . .

. . . . . . .

......

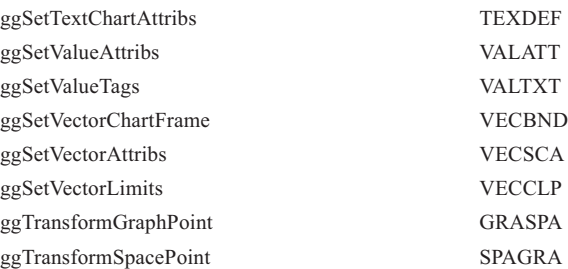

# **Appendix**

<span id="page-319-0"></span>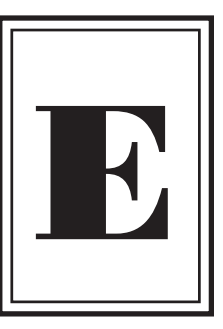

# **DEPRECATED ROUTINES**

# **Deprecation Procedure**

This appendix contains routines that are being deprecated due to the developing nature of GINOGRAF as it keeps in line with changes in the graphics and general computing environment.

A routine will go through two intermediate stages prior to being removed from the GINOGRAF library:

## **Stage 0:**

Routine has no further use in GINOGRAF library. Documentation will be removed from the reference chapter and temporarily placed in this Appendix. The routine will not however be removed from the library.

## **Stage 1:**

Routine will generate a warning message but will run correctly. Documentation will be removed from the reference chapter and placed in this Appendix.

## **Stage 2:**

Routine will generate an error message and will not have any effect on a users program. Its routine specification and arguments will remain in this Appendix, but without the description. Alternative routines (where applicable) will be indicated.

## **Stage 3:**

The routine will be removed from the GINOGRAF library.

Each stage represents one major release of GINOGRAF which gives about 2-3 years in order to facilitate changes to an application program to reflect any deprecations of a routine.

However, it is stressed that no routine will be deprecated without alternatives being provided or where it is offering a facility that has fallen out of use, and in both cases discussed by the GINO Technical Committee. Any problems that are encountered due to routine deprecation should be addressed to the Product Development Manager of **Bradly Associates Limited**.

There are currently NO routines at any level of deprecation in this version of GINOGRAF.

Due to a rationalisation, the following routines are being phased out of the GINOGRAF library due to duplication or lack of use. The following table lists the F77 routine name and the alternative routine that should be called if appropriate.

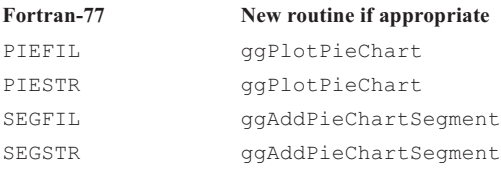

# *Index*

# **A**

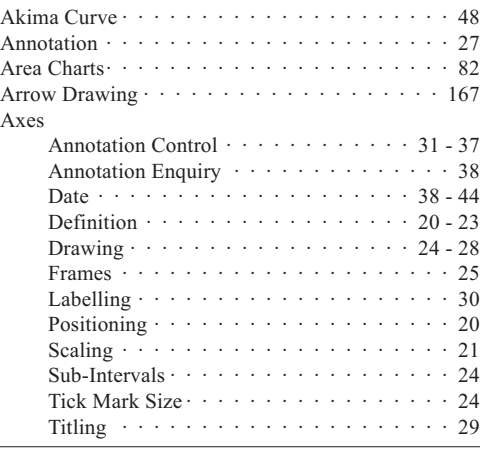

# **B**

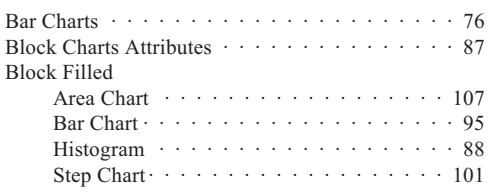

# **C**

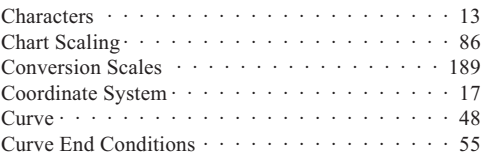

# **D**

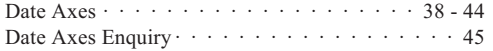

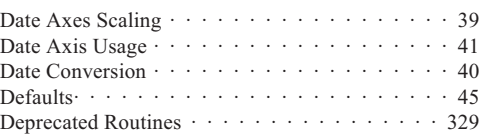

# **E**

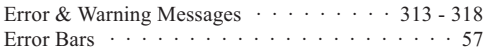

# **F**

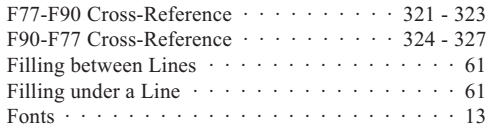

# $\frac{a}{c}$

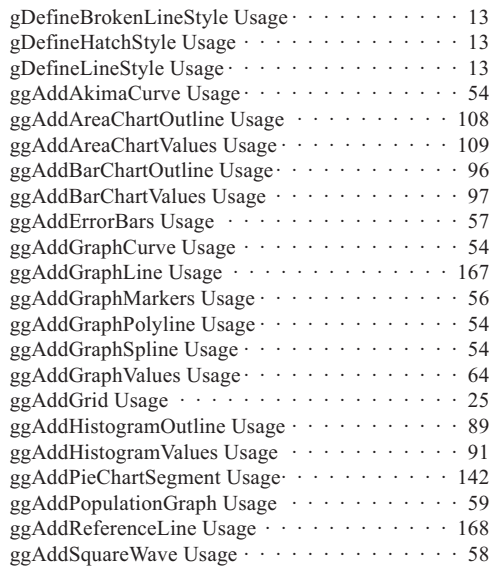

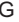

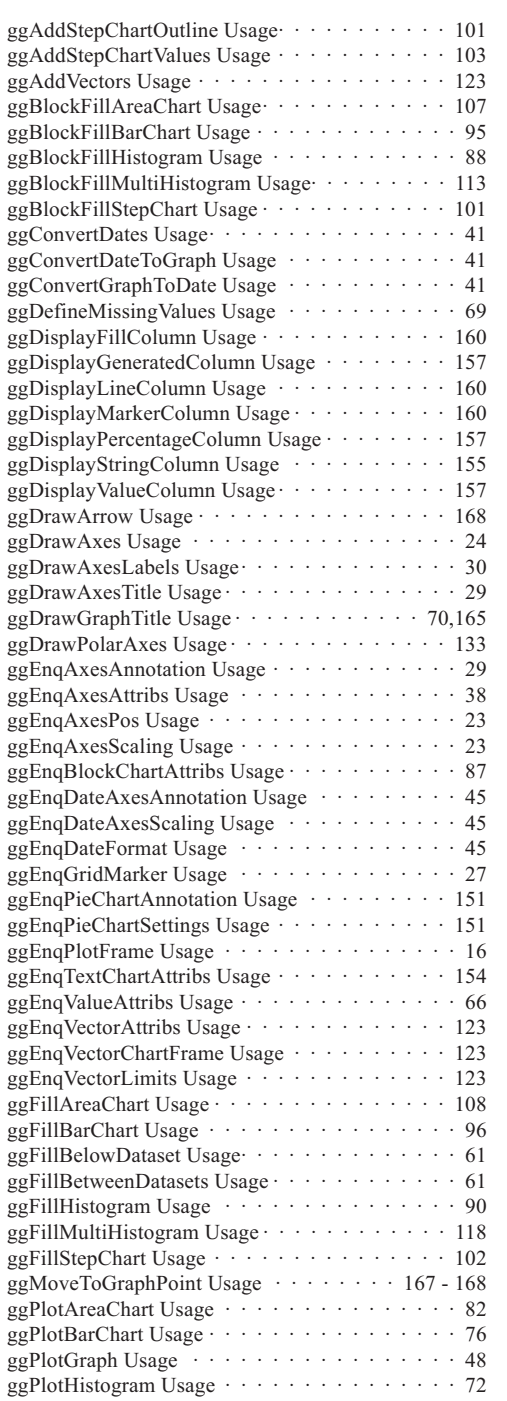

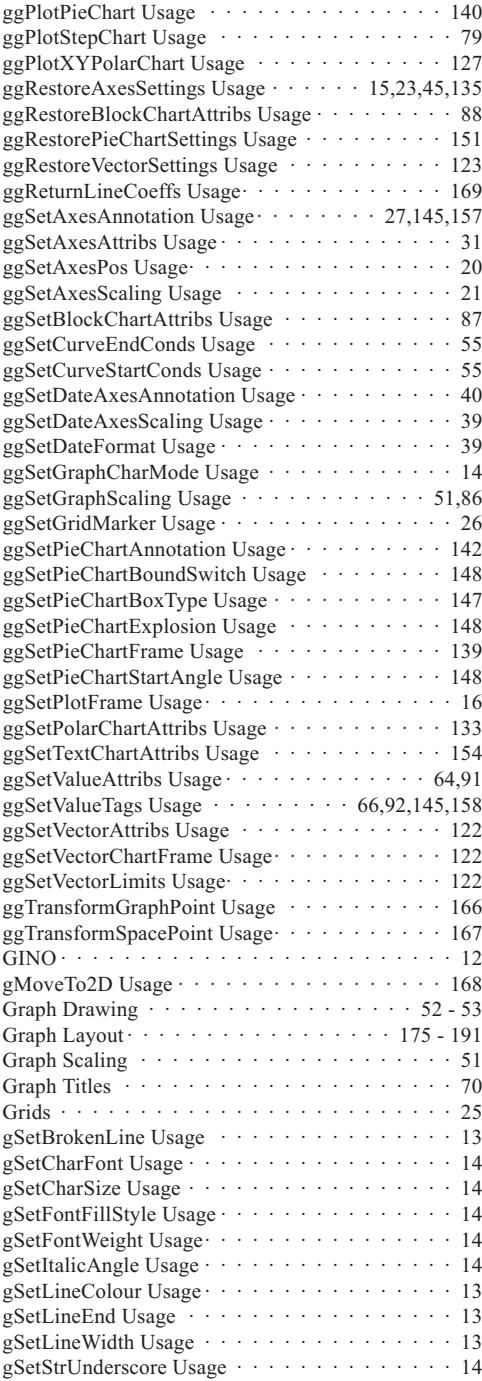

# **H**

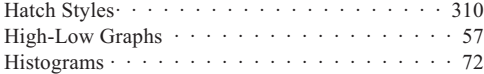

# **I**

[Initializing· · · · · · · · · · · · · · · · · · · · 15 - 17](#page-13-0)

# **K**

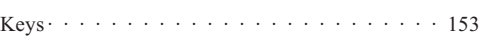

# **L**

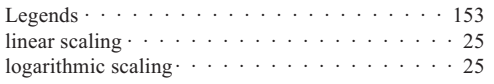

# **M**

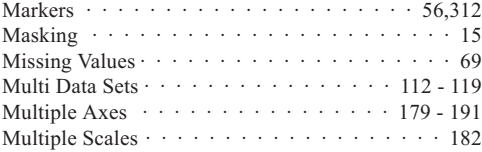

# **P**

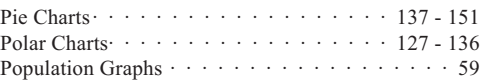

# **R**

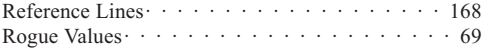

# **S**

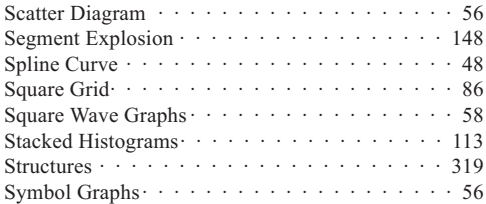

# **T**

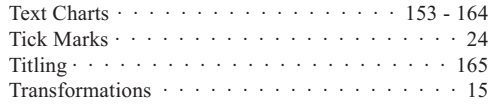

# **U**

```
Utilities \cdots \cdots \cdots \cdots \cdots \cdots \cdots \cdots 165 - 173
```
# **V**

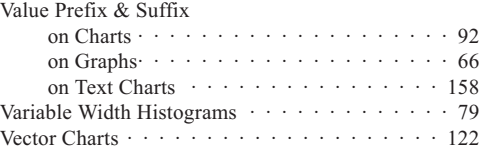

# **W**

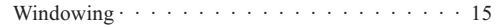

# **X**

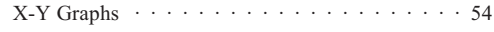